## **Precision measurement in the Top quark sector using Effective Field Theory and entanglement and violation of Bell inequalities at LHC**

## **Tnourji Abdellah**

- **supervisor: Romain Madar**
	- **Top LHC France**
	- Date : 09/05/2022

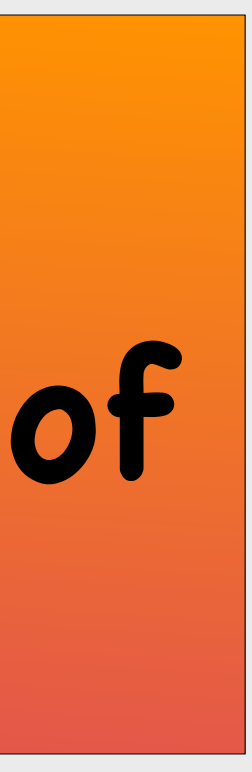

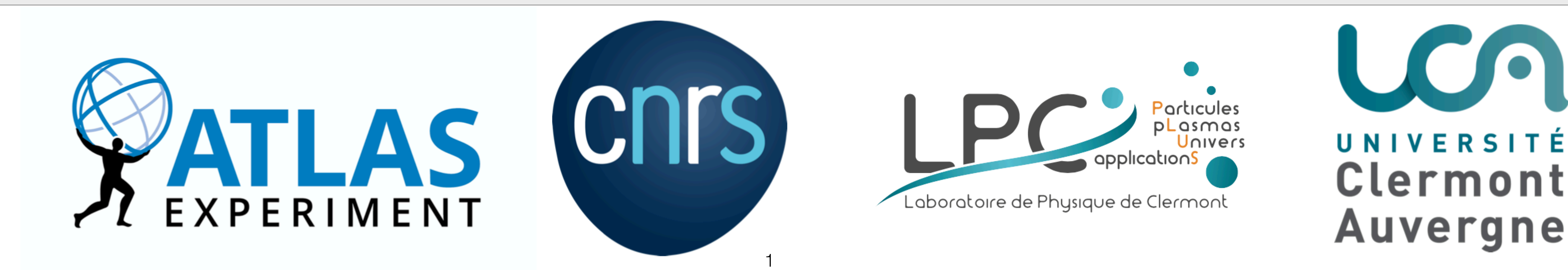

## **Table of contents**

**- Evidence of quantum entanglement at LHC**

- 
- **EFT Interpretation**
- 
- 
- **Summary**
- **What comes next?**

-  $t\bar{t}$  Spin Correlations in the di-leptons channel

**- Evidence of violation of Bell inequalities at LHC**

## **The Standard Model of Particle Physics**

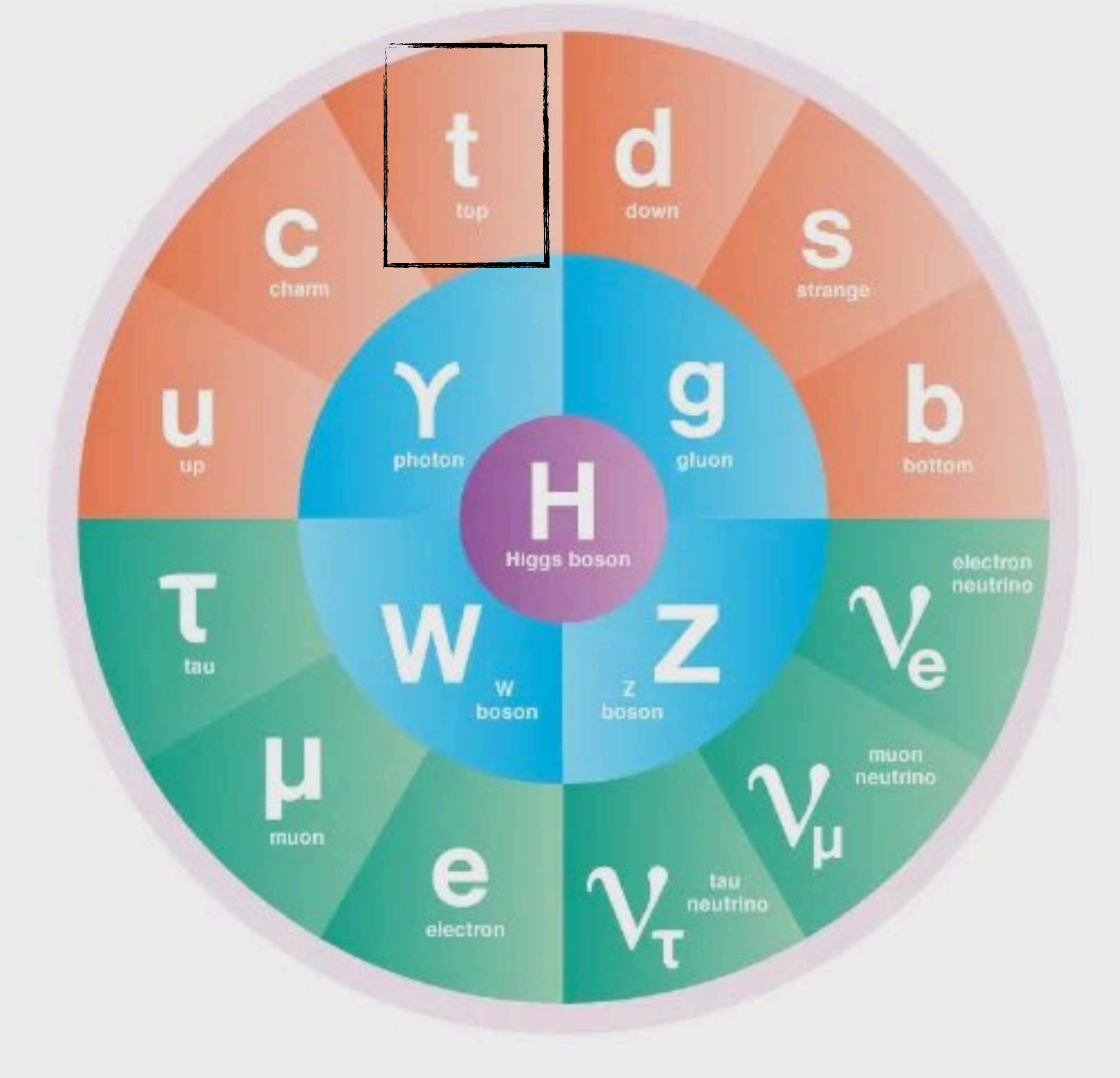

**BOSONS** 

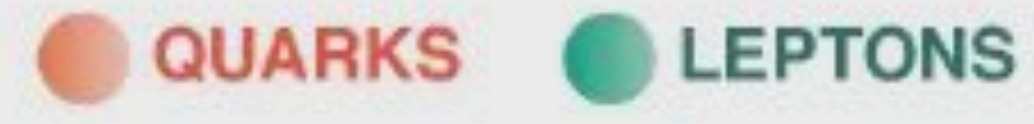

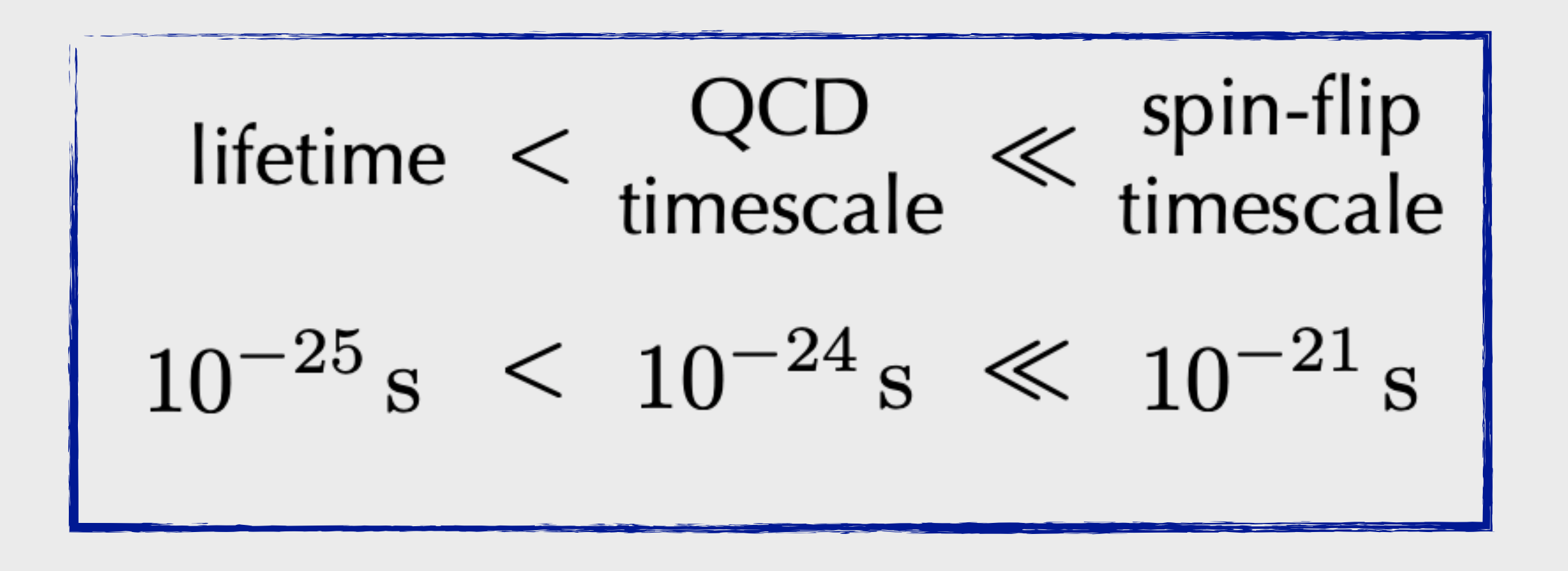

**๏ Top Decays before it can form bound states:**

✤ **Unique opportunity to study the spin information of top quark.**

HIGGS BOSON

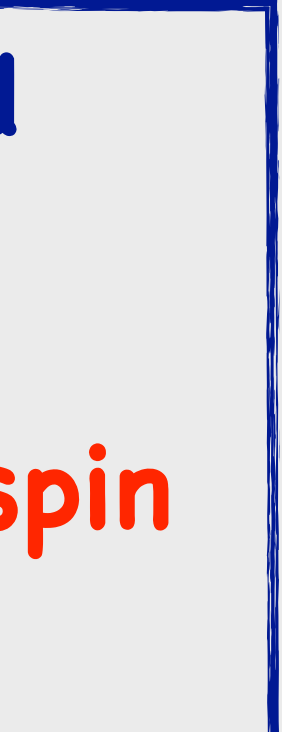

# **Top Quark pair production at LHC**

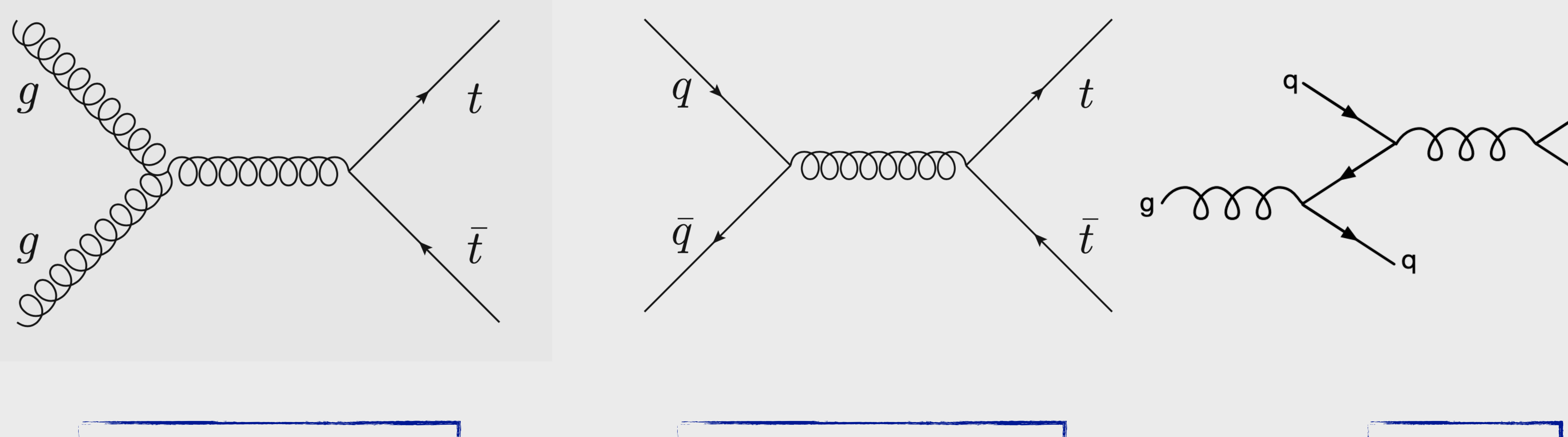

## $\bullet$  **Top quark-antiquark pairs (tt) produced via strong interaction**

**๏gluon fusion** ≈ **90% ๏qq**¯ **annihilation** ≈ **8% ๏qg** ≈ **2%** 

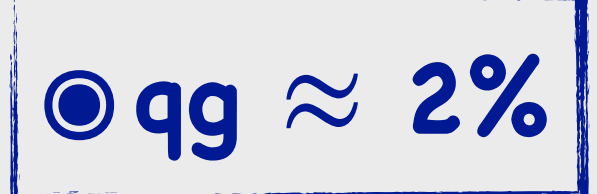

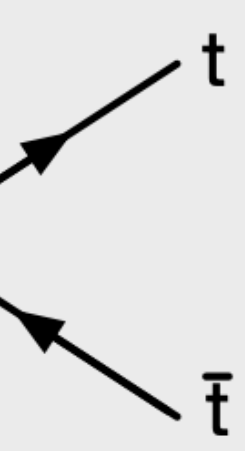

# **What is spin correlation ?**

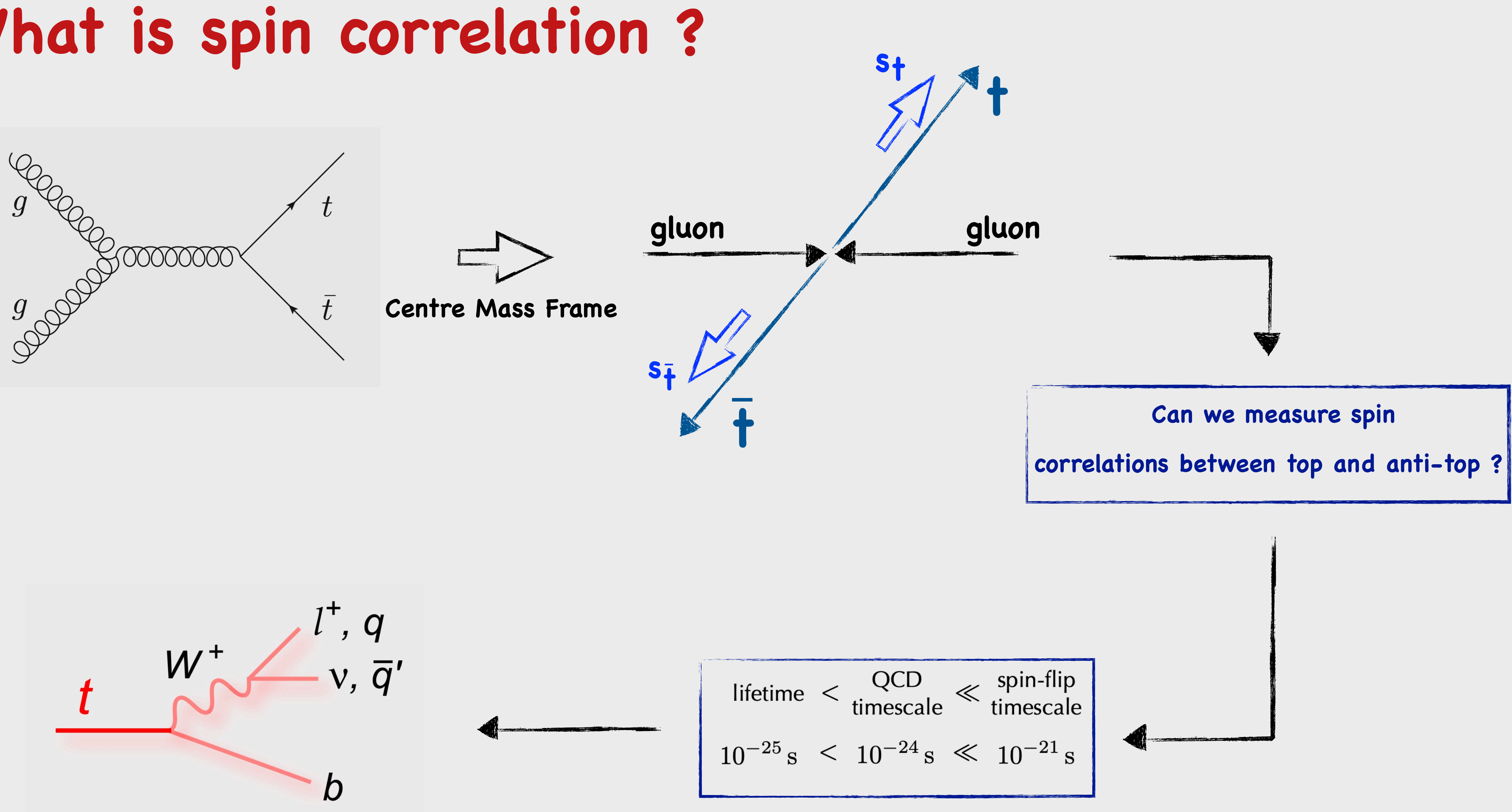

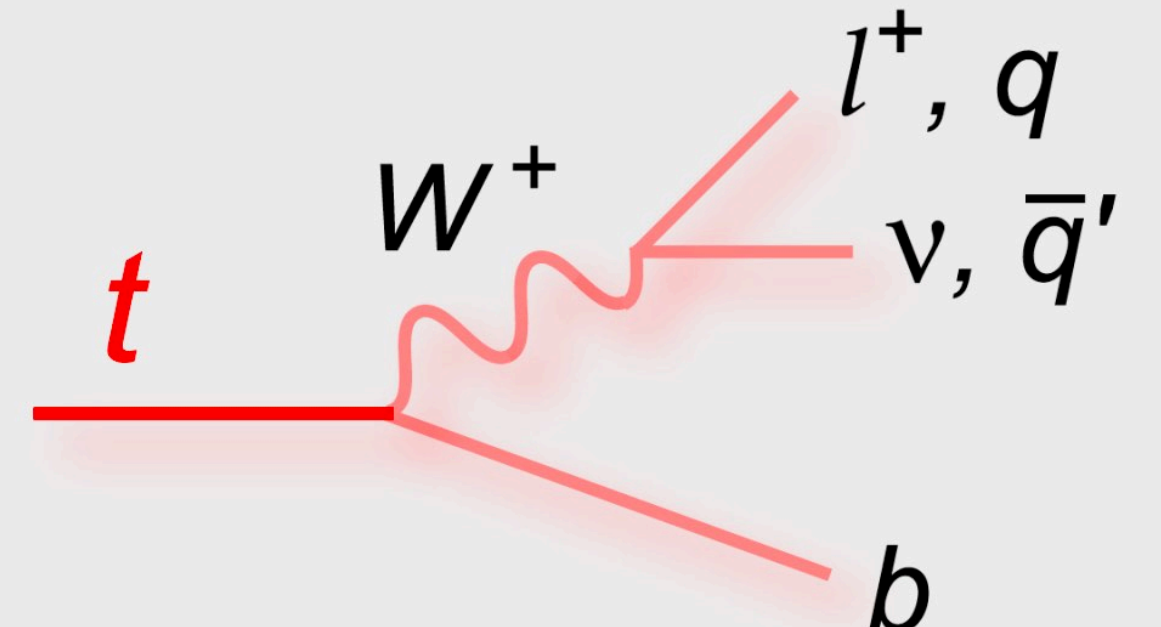

Spin information transferred to daughter particles  $\int_5^5$ 

# **Spin analysis power** *α*

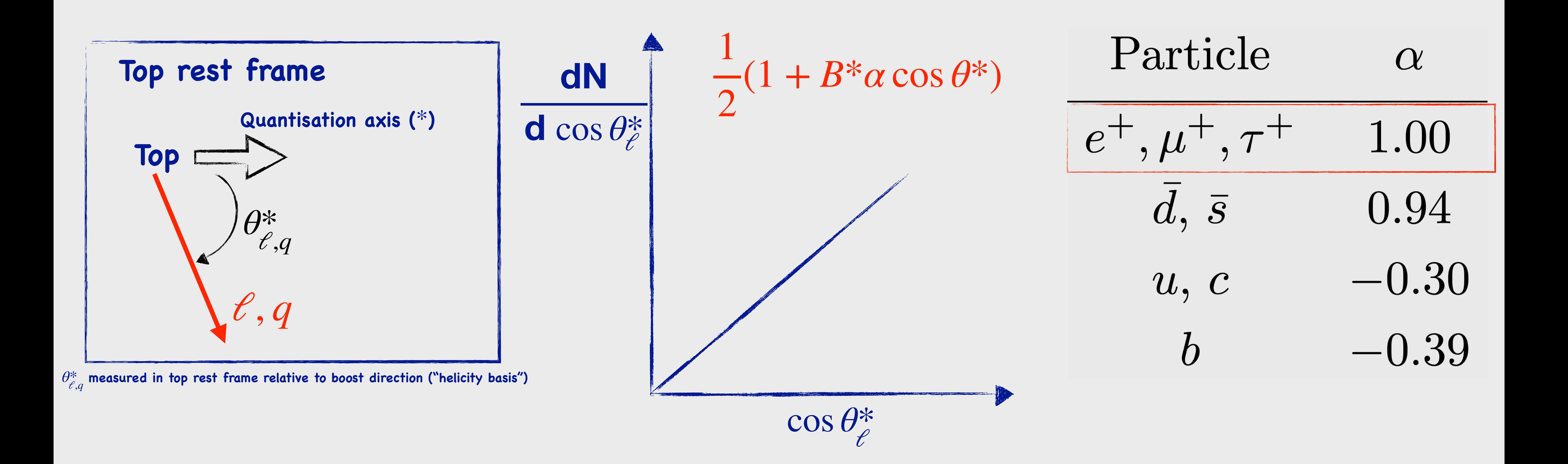

## **๏** *α* **measures how well a given daughter probes the spin of its parent**

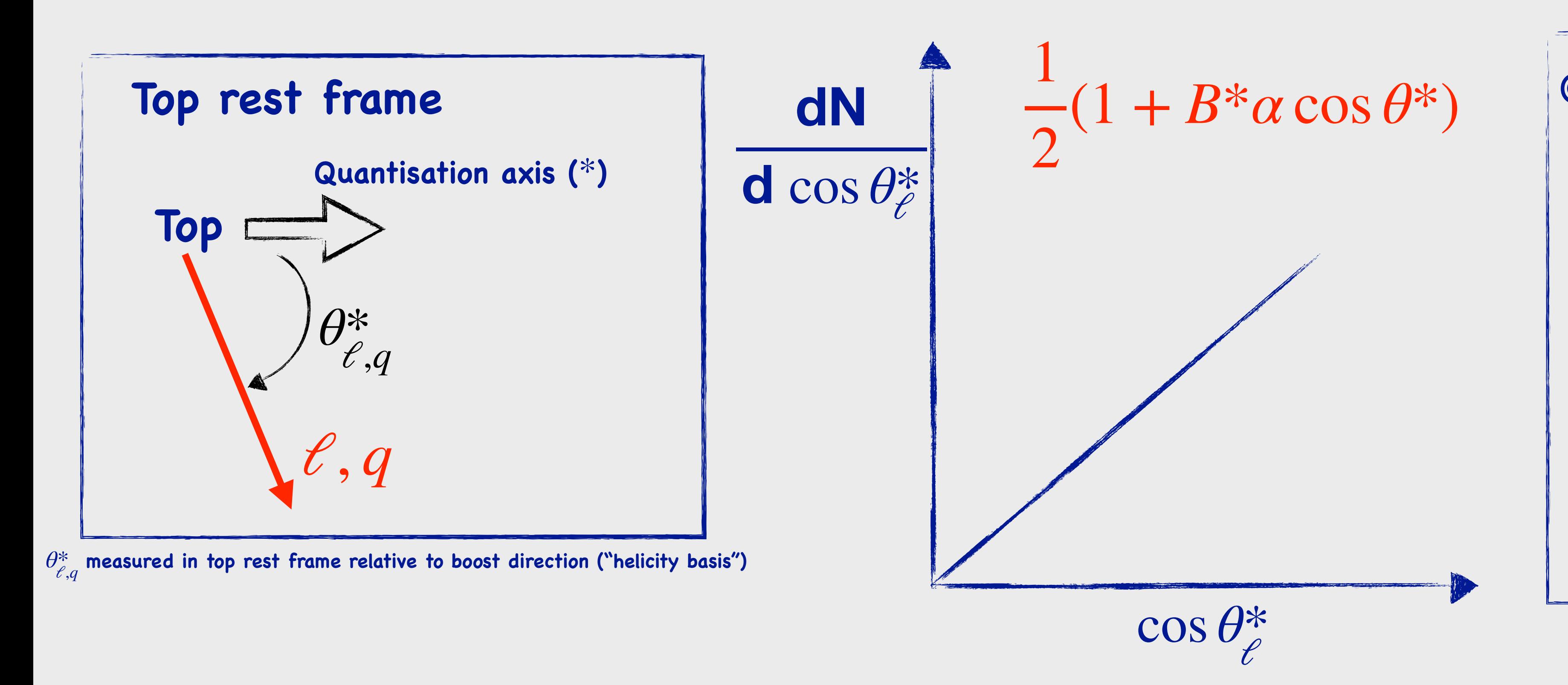

- ✤ **Leptons ( ) are**  *ℓ* **preferentially produced in the top spin direction**
- ✤ **Measurements of**  cos *θ*\* **lepton can provide information about top spin**

# **Spin analysis power** *α*

## **๏** *α* **measures how well a given daughter probes the spin of its parent**

## **e** For lepton  $\alpha$ =1

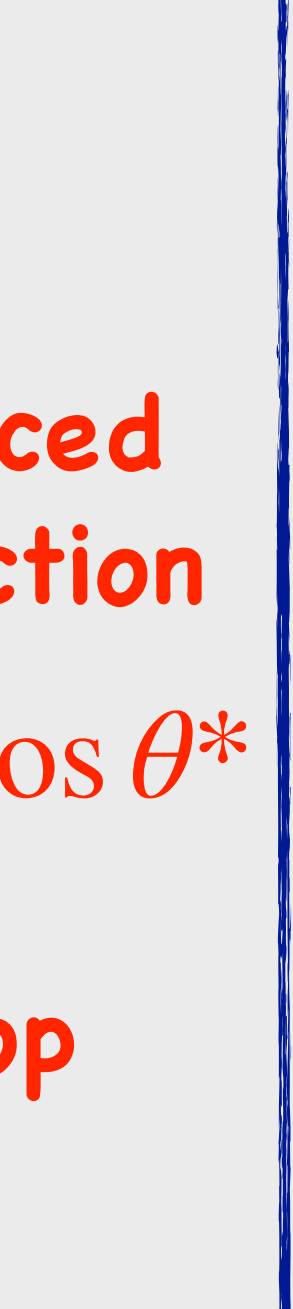

## *tt* ¯  **di-lepton channel**

## **๏ The best spin analyser is Lepton, which is why di-lepton channel should be chosen**

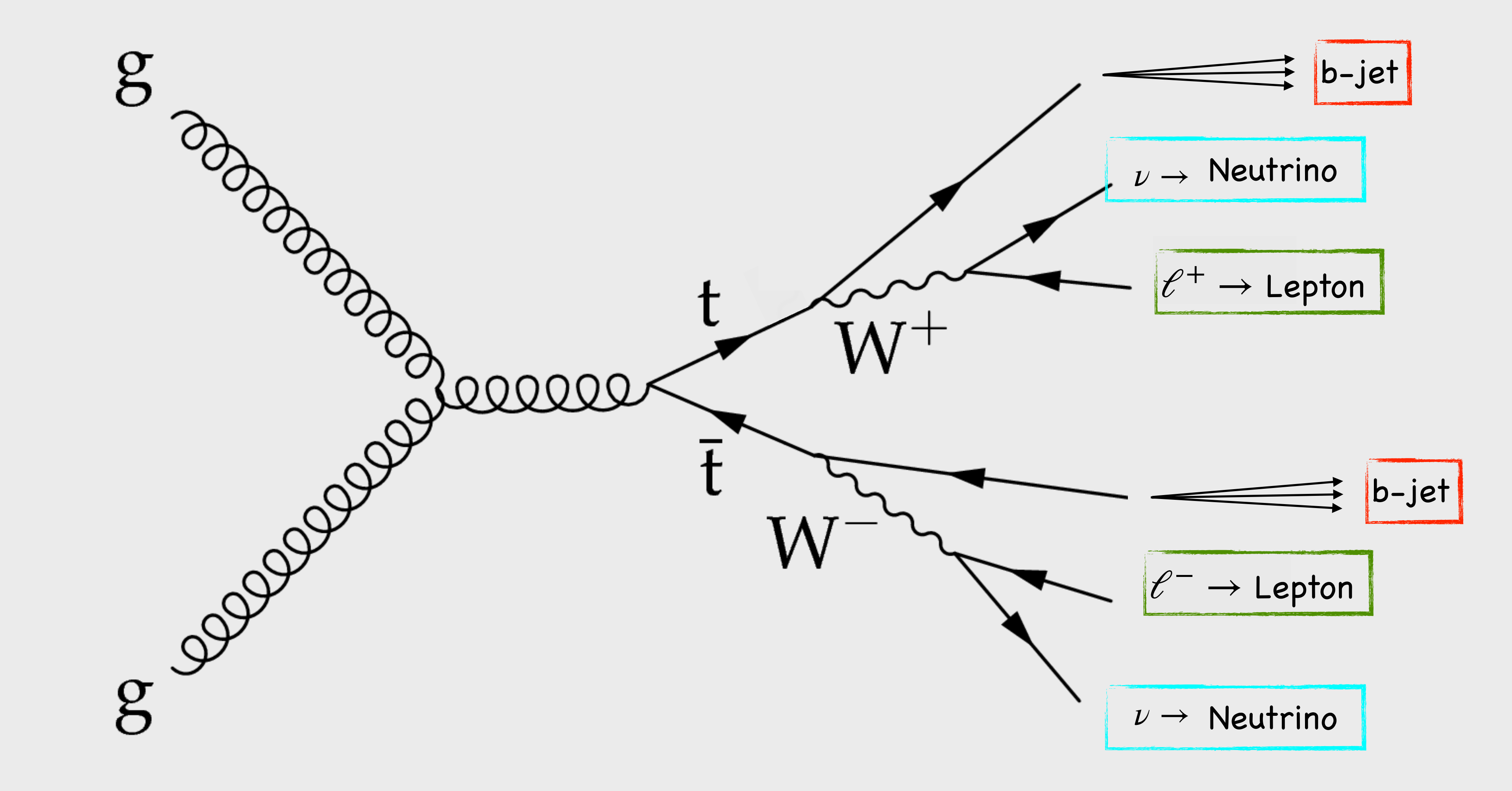

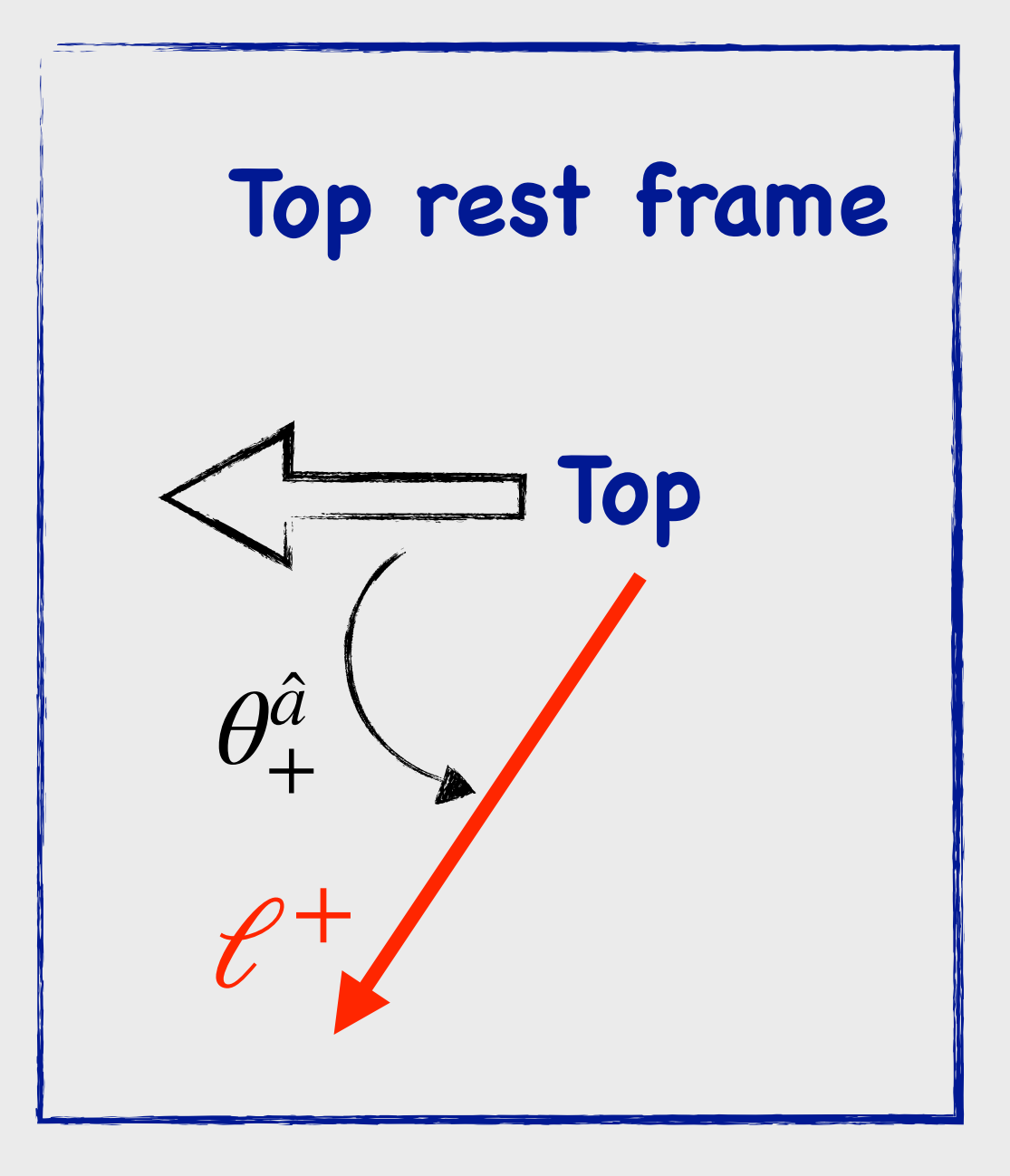

# *tt* ¯ **Spin Correlations in the di-lepton channel**

#### *b*  $\frac{b}{\sqrt{2}}$  cos  $\theta$ *b* −−*C*(*a*, ̂  $\hat{b}$ )cos  $\theta_+^{\hat{a}}$  $^{a}_{+}\cos\theta$ *b*  $\left(\frac{1}{2}\right)$

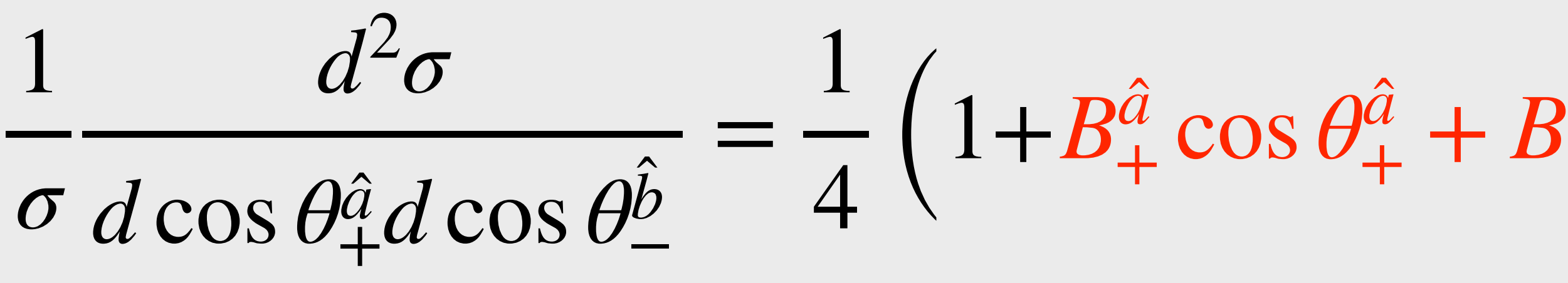

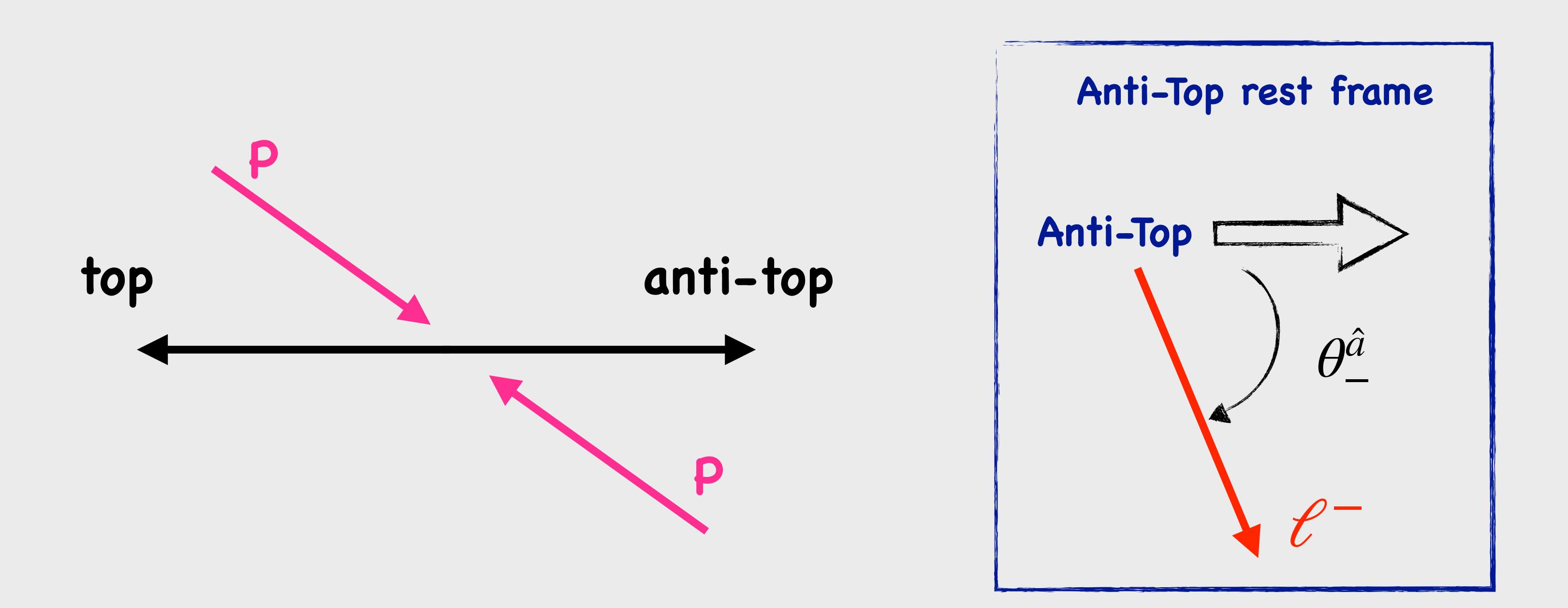

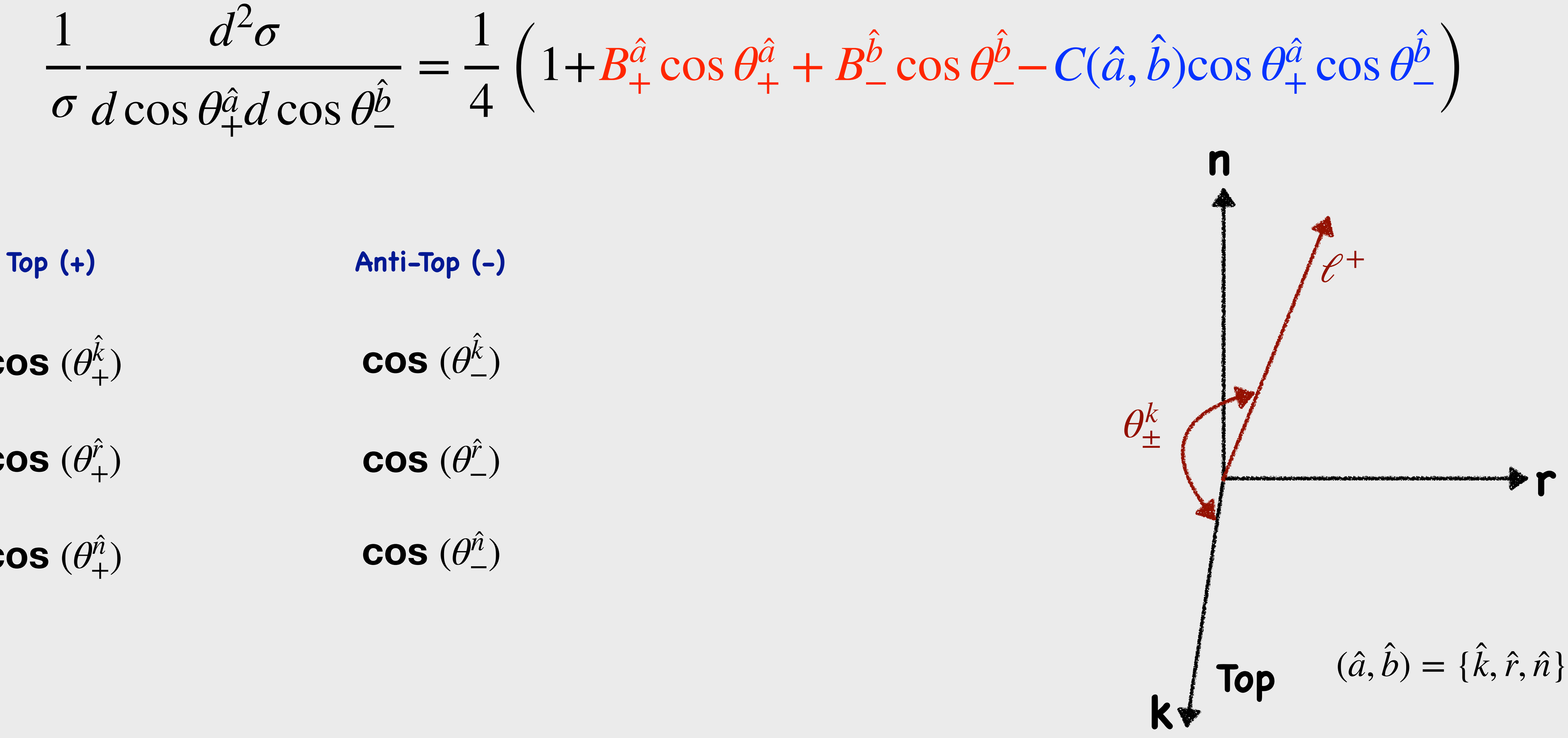

 $\textbf{cos} \; (\theta^k_+)$ 

 $cos(\theta^{\hat{r}})$ 

 $cos(\theta_+^{\hat{n}})$ 

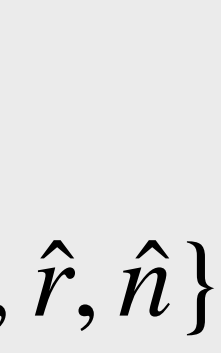

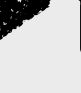

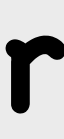

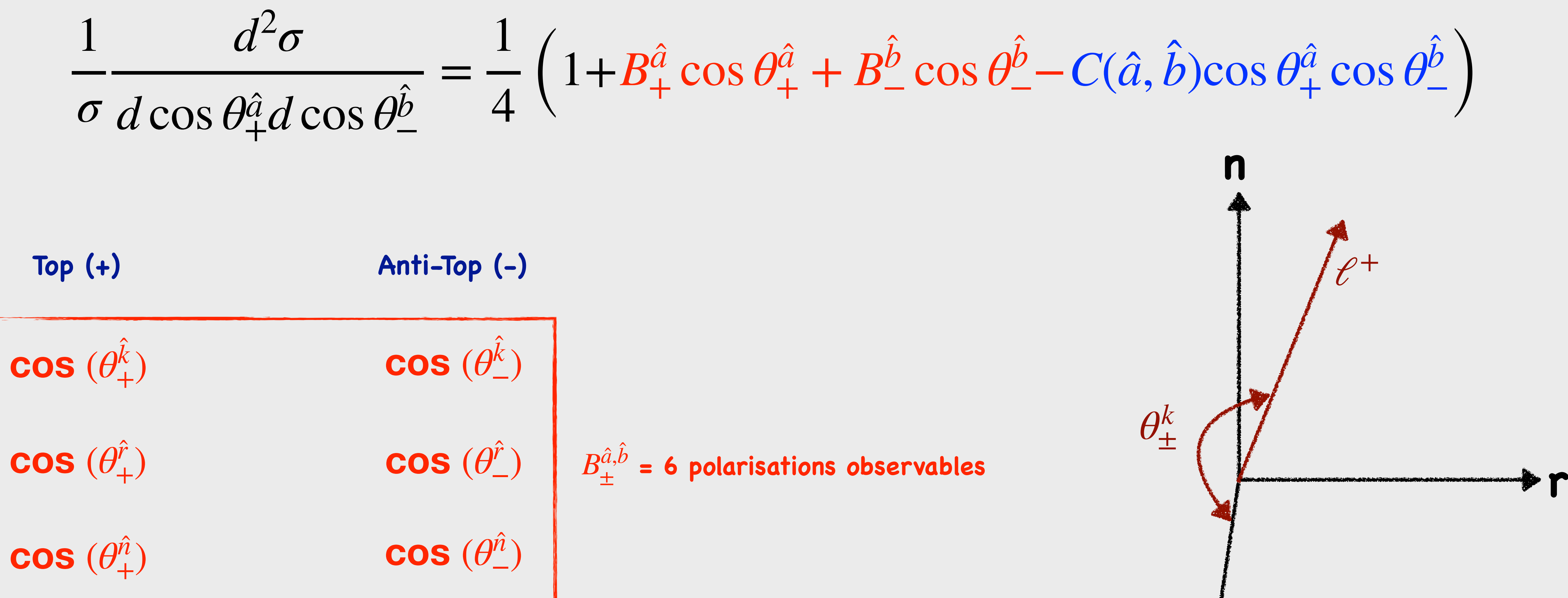

#### $\frac{b}{\sqrt{2}}$  cos  $\theta$ *b* −−*C*(*a*, ̂  $\hat{b}$ )cos  $\theta_+^{\hat{a}}$  $^{a}_{+}\cos\theta$ *b*  $\left(\frac{1}{2}\right)$

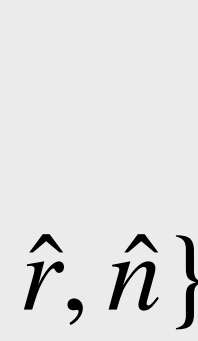

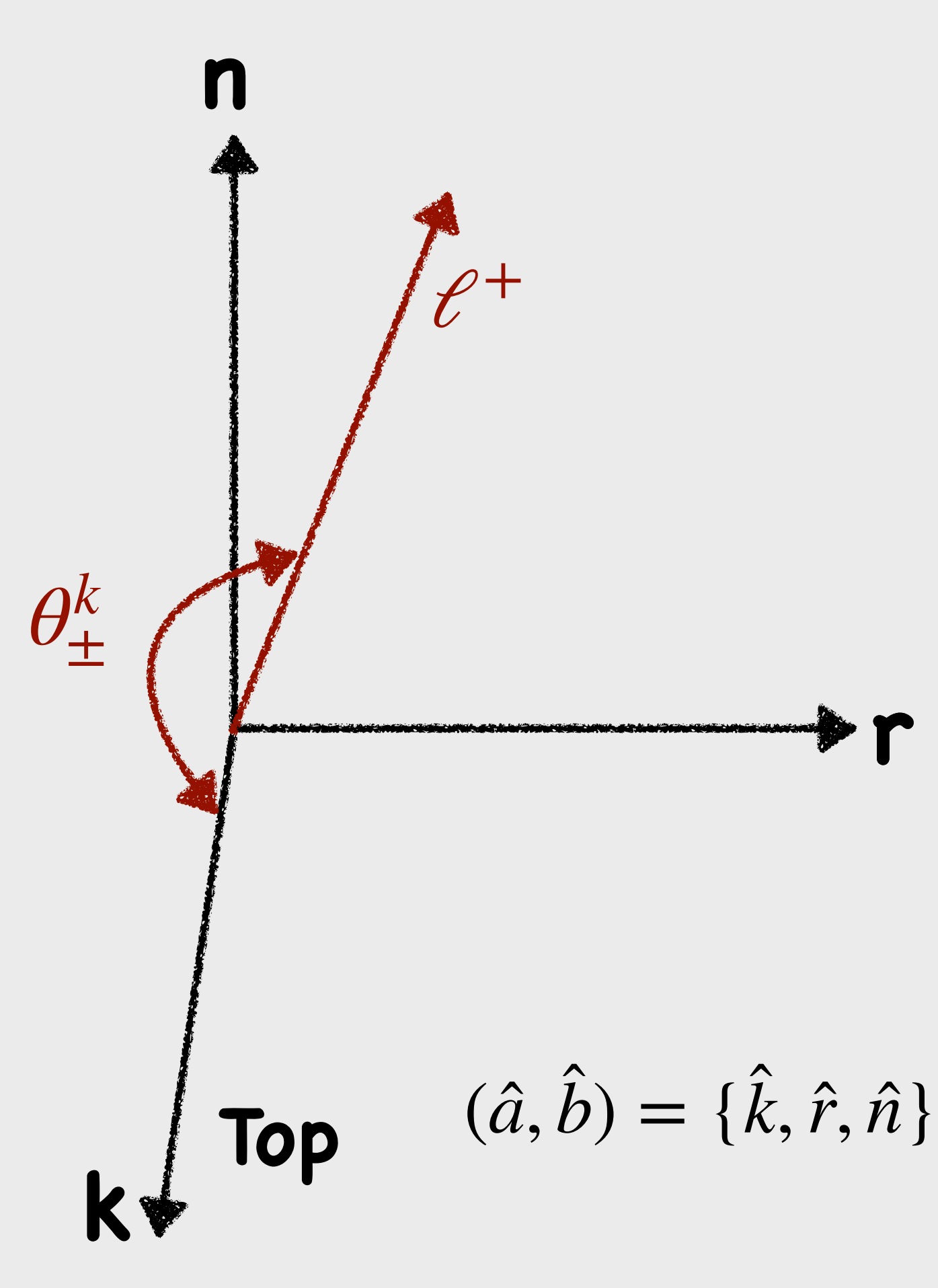

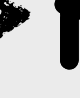

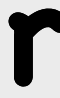

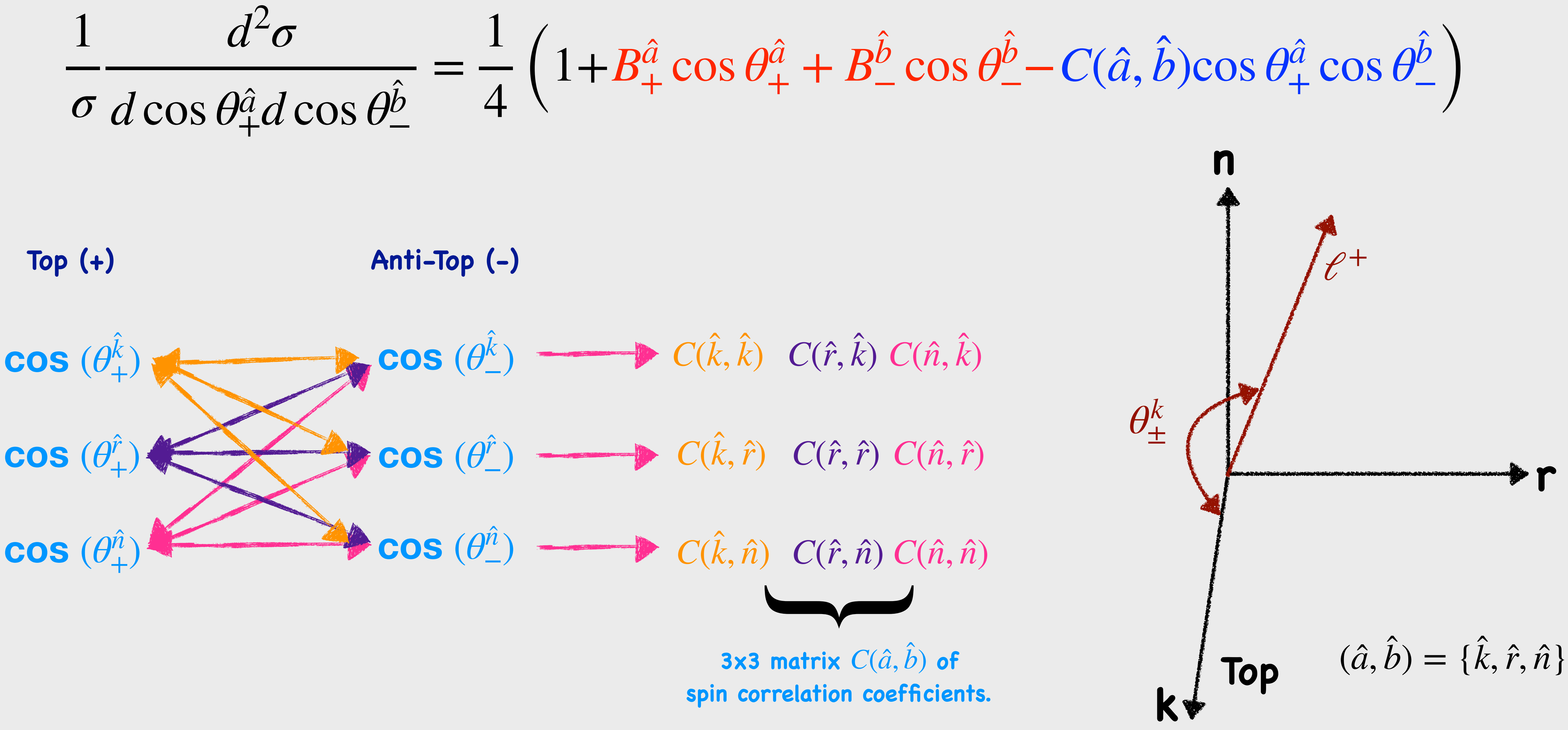

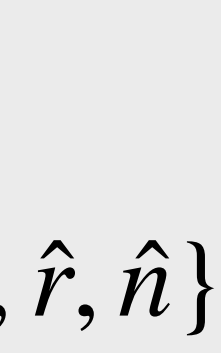

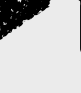

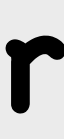

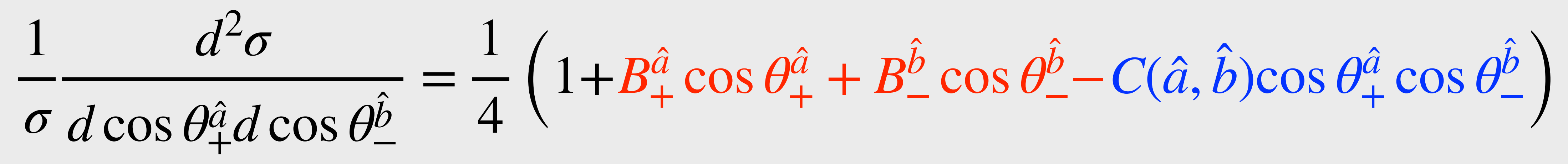

#### **B**<sup>**K**</sup>  $C(k, k)$   $C(\hat{r}, k)$   $C(\hat{n}, k)$ ̂ **Br C**( $\hat{k}$ ,  $\hat{r}$ )**C**( $\hat{r}$ ,  $\hat{r}$ )**C**( $\hat{n}$ ,  $\hat{r}$ )**C B**<sup>n</sup> **C**( $\hat{k}, \hat{n}$ ) **C**( $\hat{r}, \hat{n}$ ) **C**( $\hat{n}, \hat{n}$ ) ̂ ̂ ̂ ̂ ̂ ̂ ̂ ̂ ̂ **k**  $+$  **B** ̂ ̂ ̂ **k** − ̂ ̂ {

**15 polarisation and spin correlation observables**

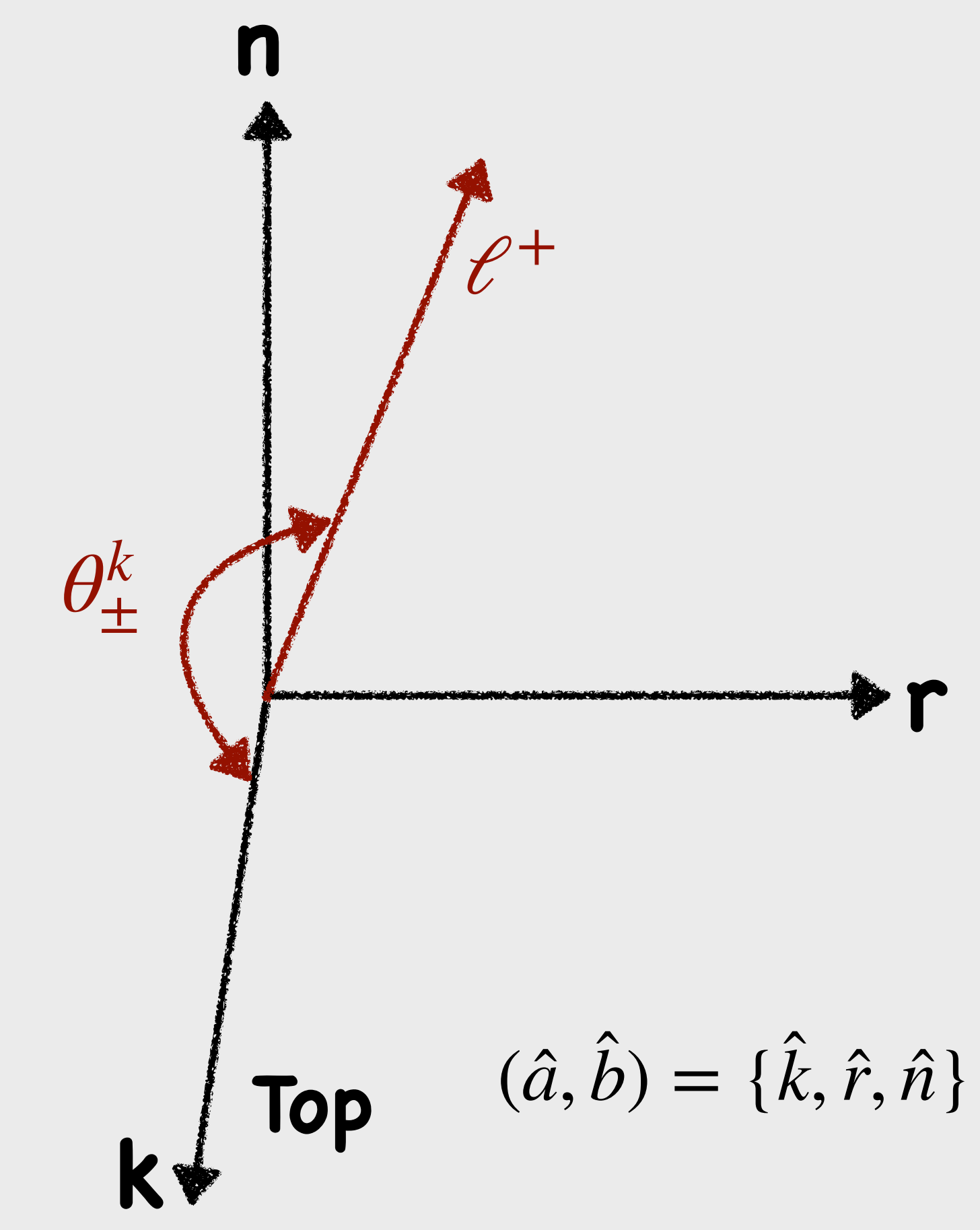

# **How to probe Spin Correlation observables ?**

#### *b*  $\frac{b}{\sqrt{2}}$  cos  $\theta$ *b* −−*C*(*a*, ̂  $\hat{b}$ )cos  $\theta _{+}^{\hat{a}}$  $^{a}_{+}\cos\theta$ *b*  $\left(\frac{b}{c}\right)$

#### $\frac{1}{2}$  (1 + [**Coef.**] *x*)  $f(x)$  $x = \cos \theta^{\hat{a}}_{+}$ ,  $\cos \theta^{\hat{b}}_{-}$  or  $\cos \theta_+^{\hat{a}} \cos \theta_-^{\hat{b}}$

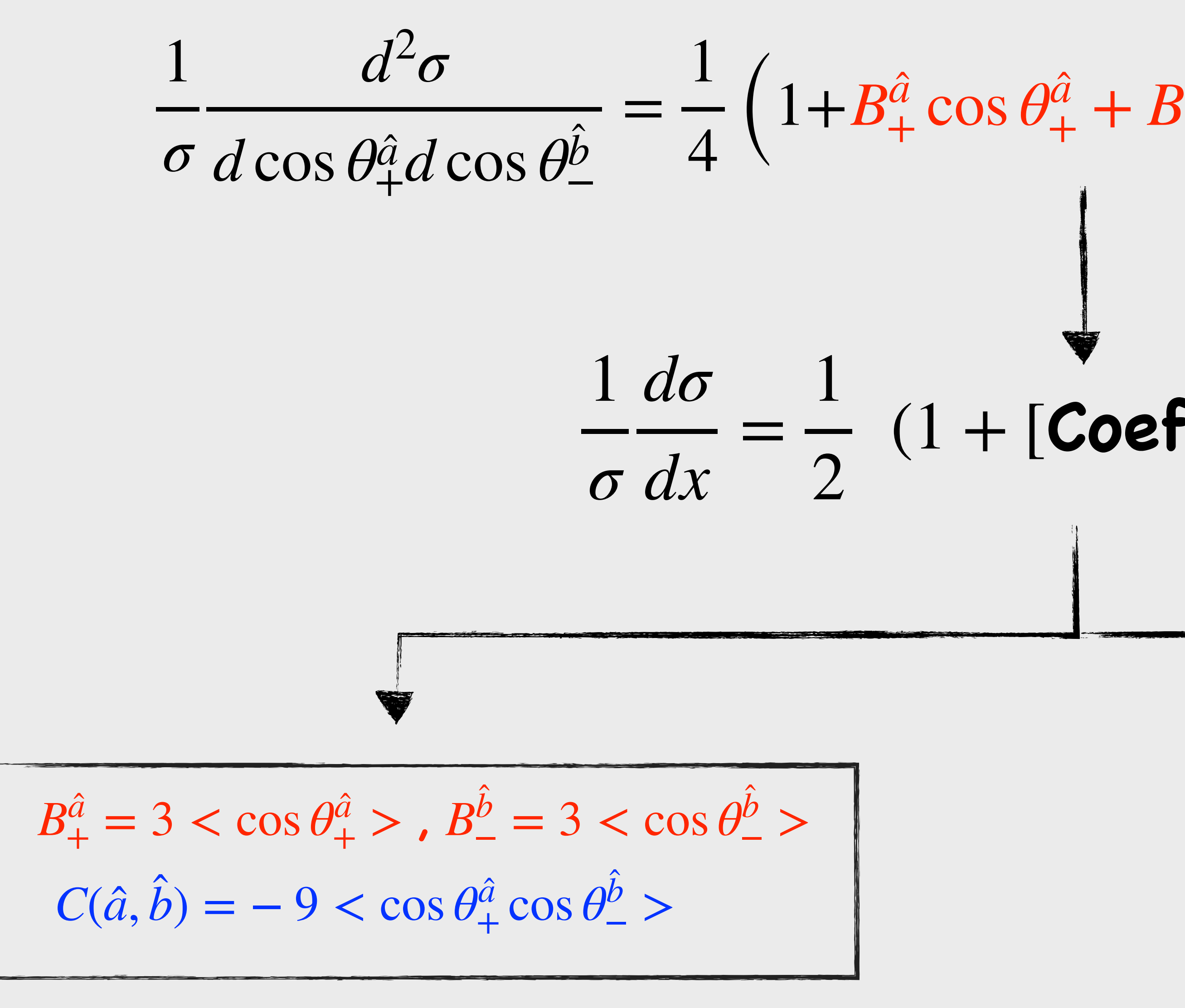

**Mean Method Slope Method** 

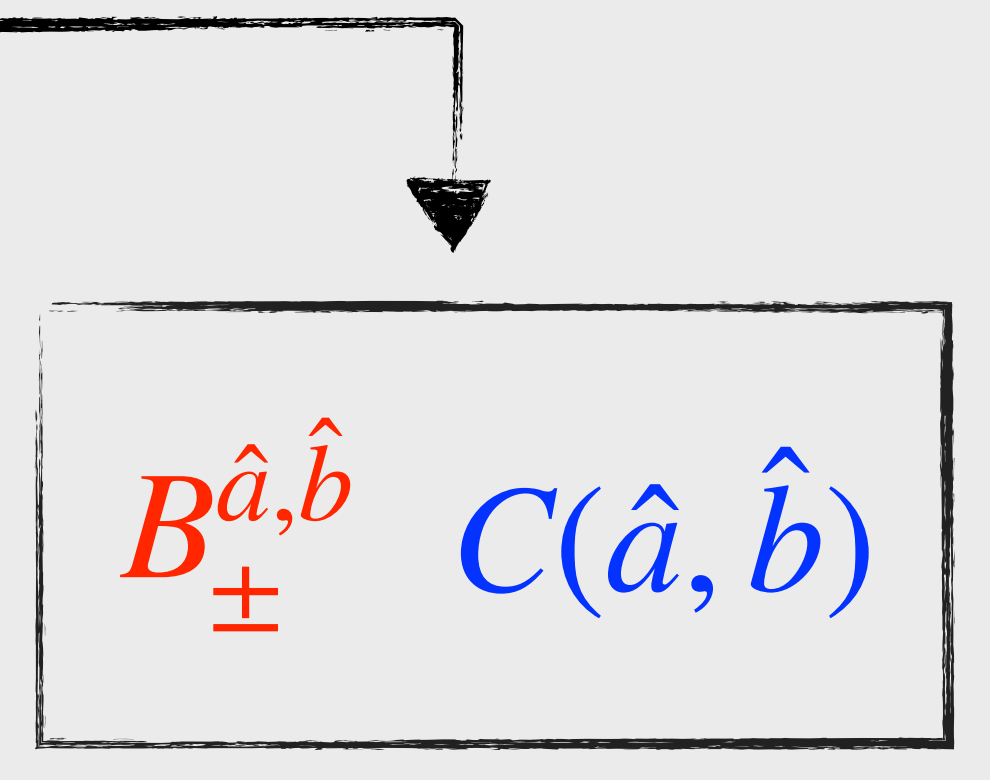

# **Spin Correlation Measurements**

- **๏ Full Run2 data**
- **๏ MC Samples**
	- Signal:  $t\bar{t}$  (PowHeg + Pythia8)
	- **Backgrounds:**
		- **•Z and W+jets**
		- **•Single top (Wt channel)**
		- **•Di-boson**
		- $\bullet$  Fakes from  $t\bar{t}$  and single-top
- **๏ Event Selection**
	- **Exactly two leptons (e or μ),**  *plep*  $T$ <sup>lep</sup>  $\geq$  25 *Gev*
	- **Opposite charge leptons**
	- **-** *Nb*−*jets* ≥ 2

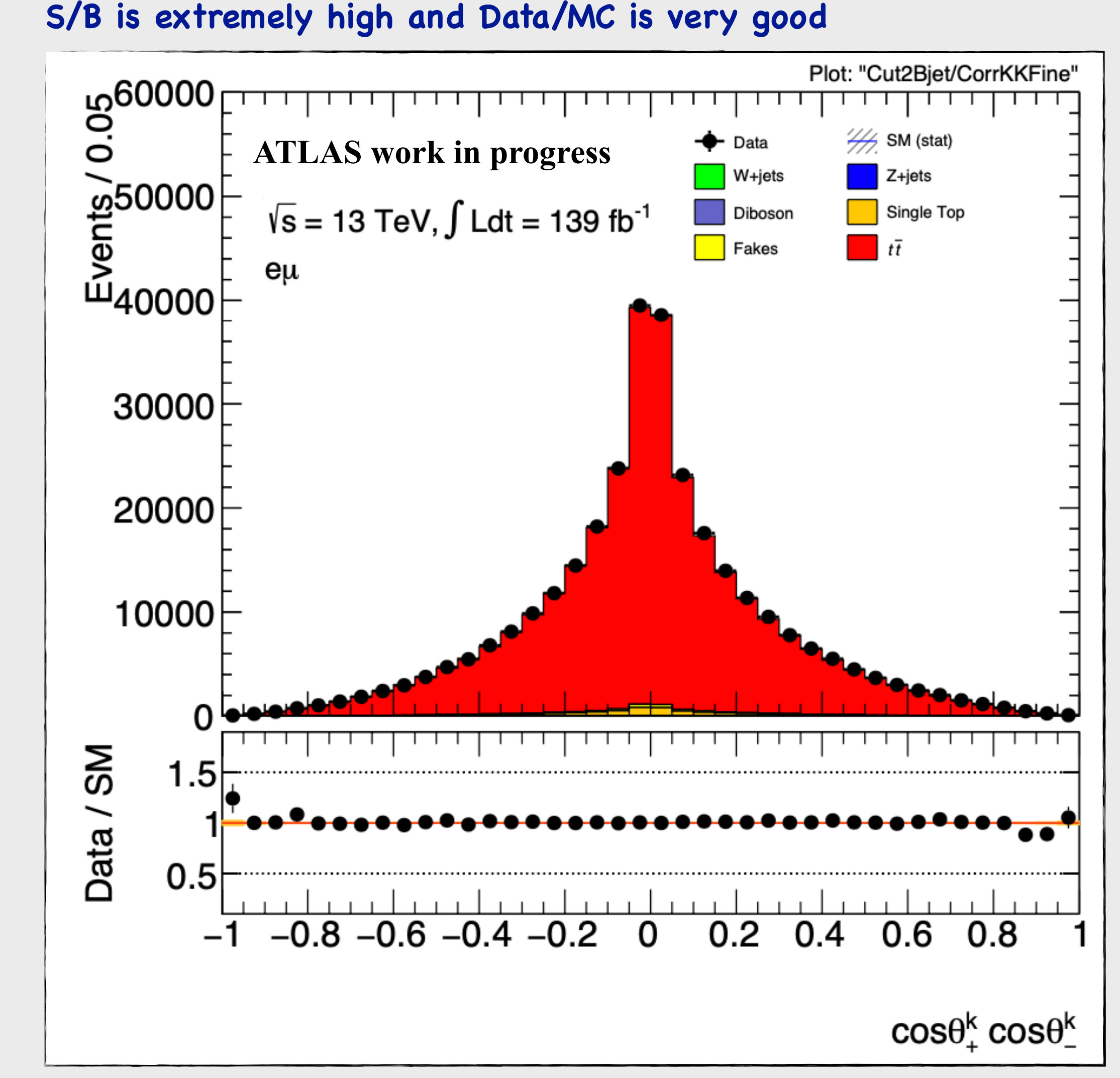

## **Spin correlation, Data/MC**

## **Spin correlation, Unfolding**

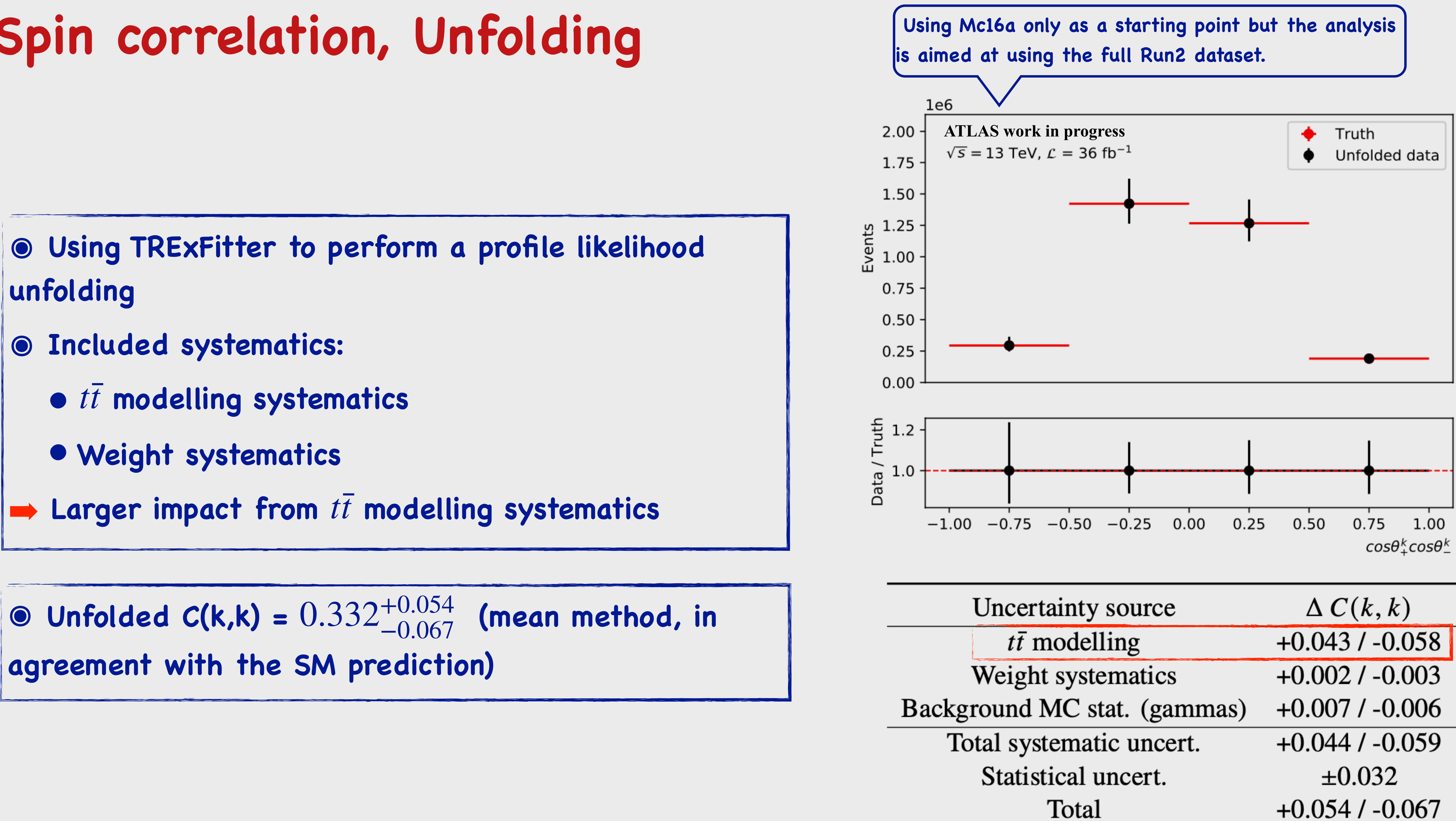

- 
- 

# **EFT Interpretation**

## **Bottom-up approach, SM-EFT**

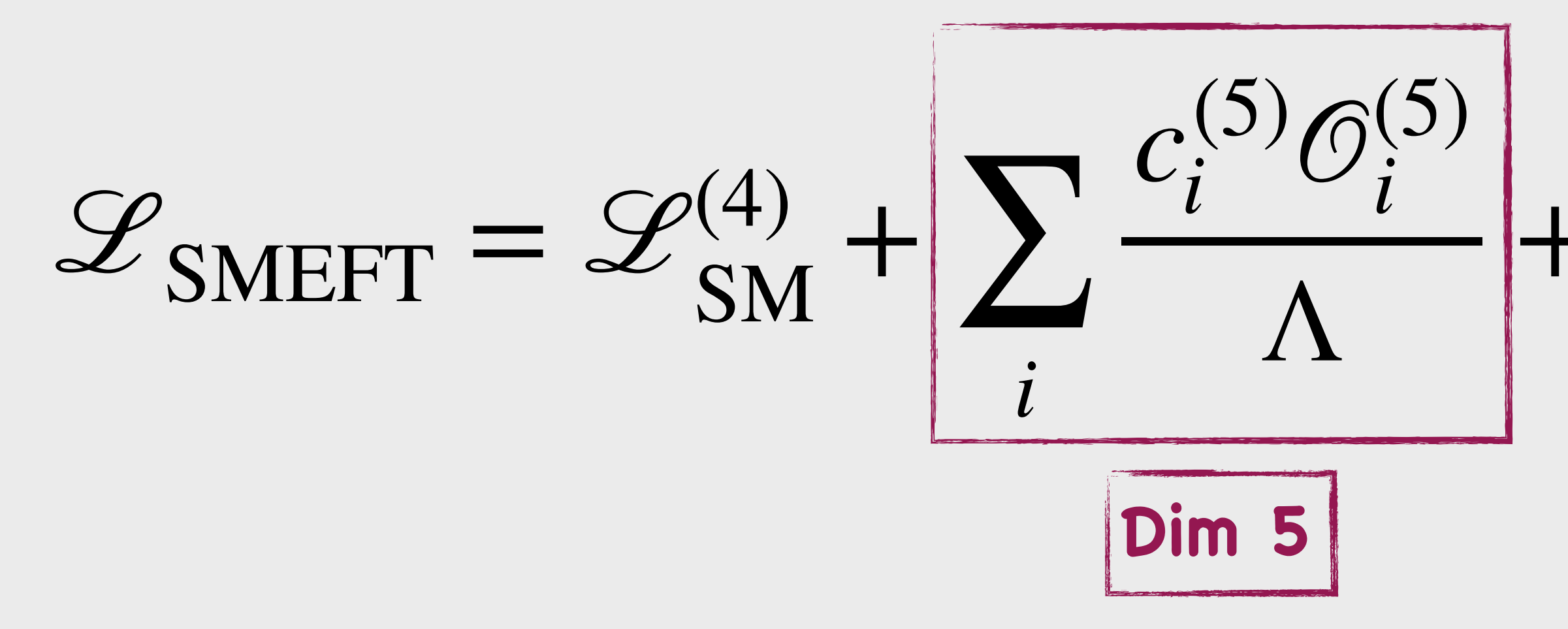

$$
+\sum_{i}\frac{c_{i}^{(6)}\mathcal{O}_{i}^{(6)}}{\Lambda^{2}} + \mathcal{O}\left(\frac{1}{\Lambda^{3}}\right) = \mathcal{L}_{\text{NP}}_{\text{Lagrangian}
$$
\n
$$
\overline{\text{Dim 6}}
$$
\n
$$
\overline{\text{Dim 6}}
$$

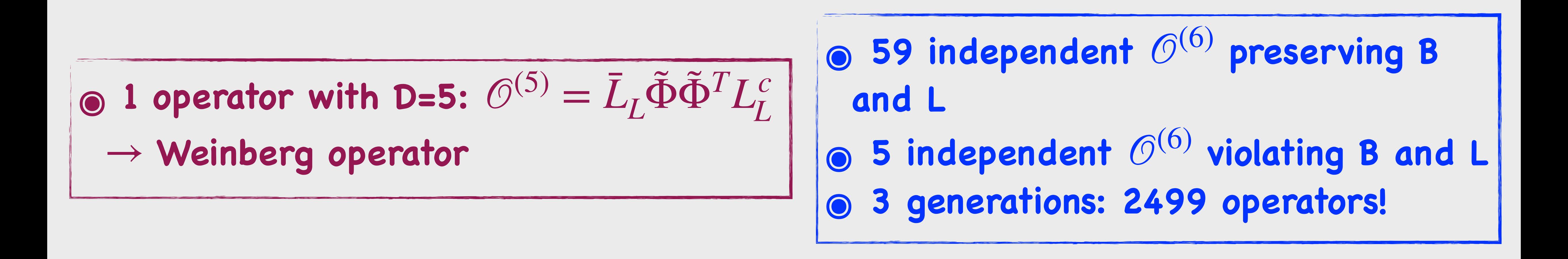

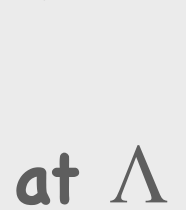

## **SM-EFT, D=6 Basis, Top pair Sector**

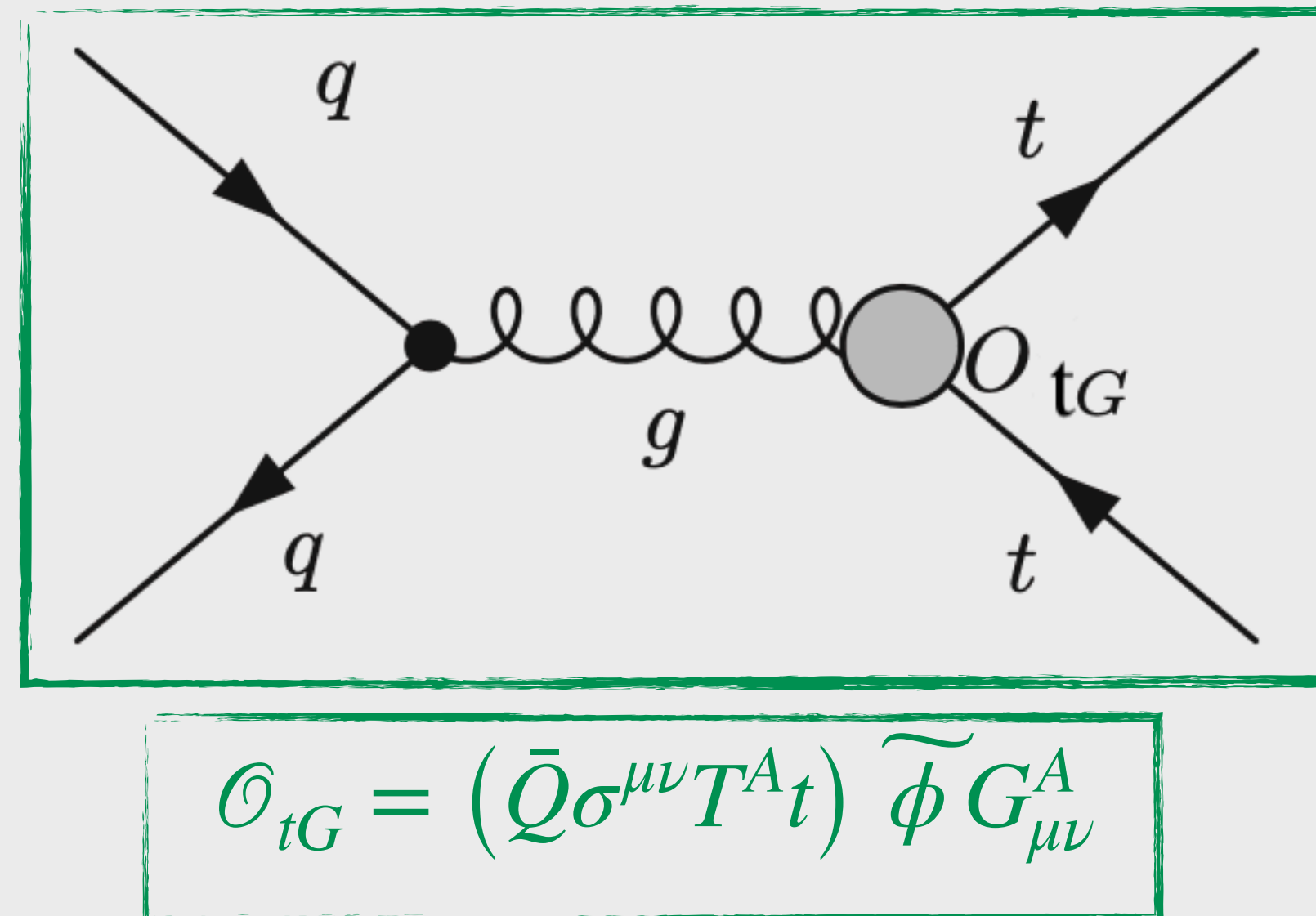

 $\mathscr{L}_{\text{SMEFT}} = \mathscr{L}_{\text{SN}}^{(4)}$  $\frac{(4)}{SM} + \sum_{ }^{ }$ *i*

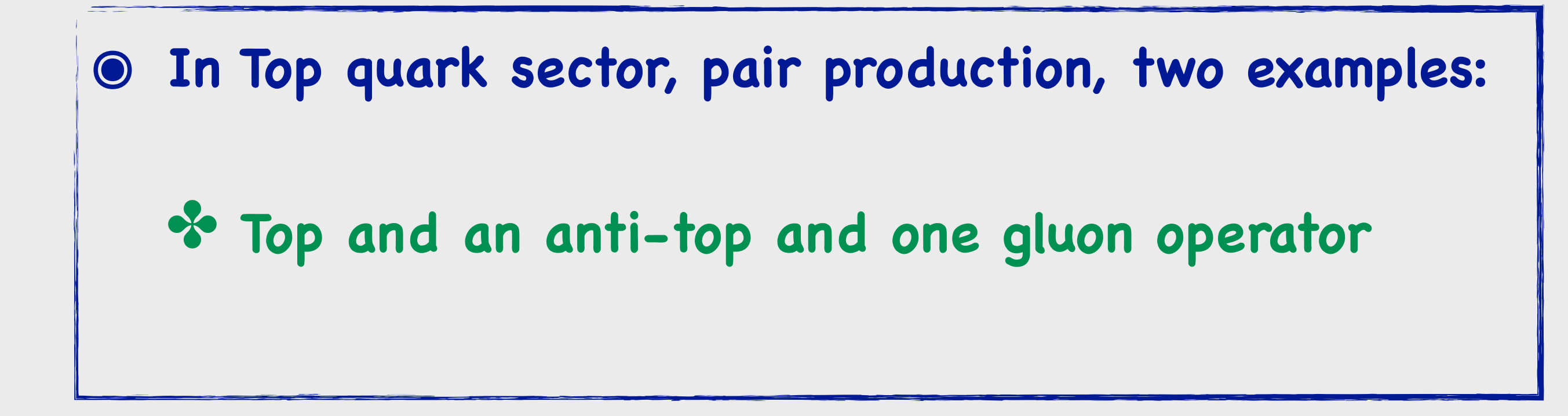

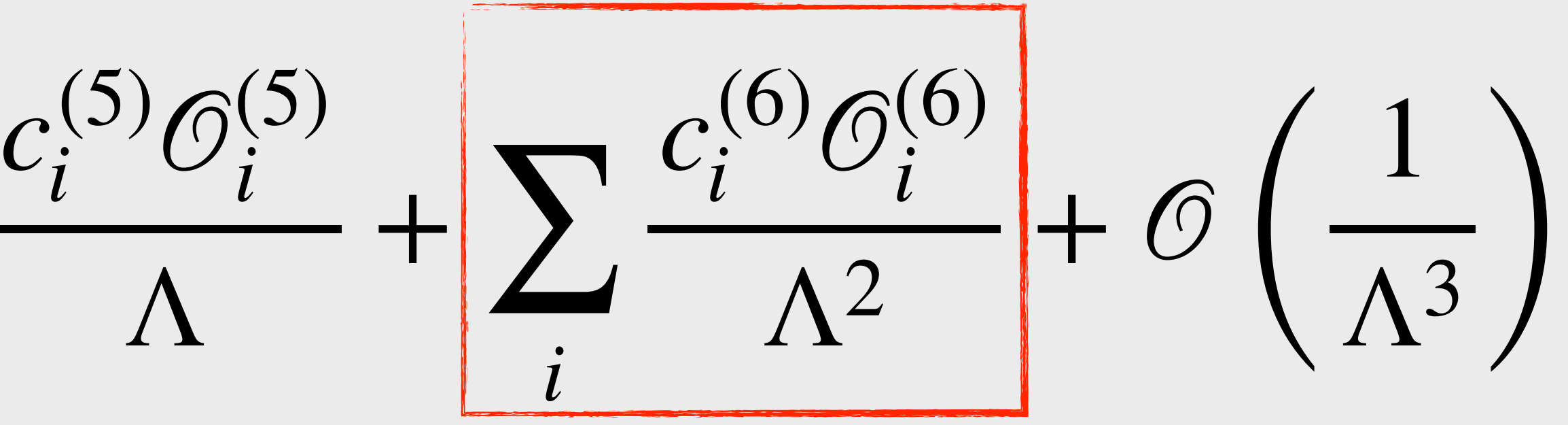

 $\mathscr{L}_{\text{SMEFT}} = \mathscr{L}_{\text{SN}}^{(4)}$  $\frac{(4)}{SM} + \sum_{ }^{ }$ *i*

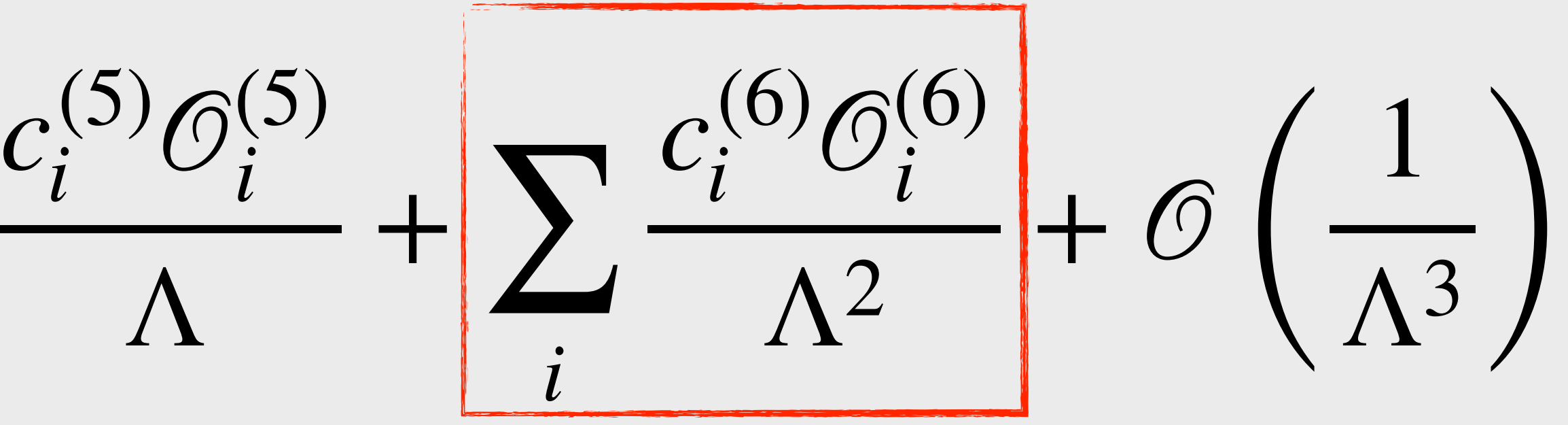

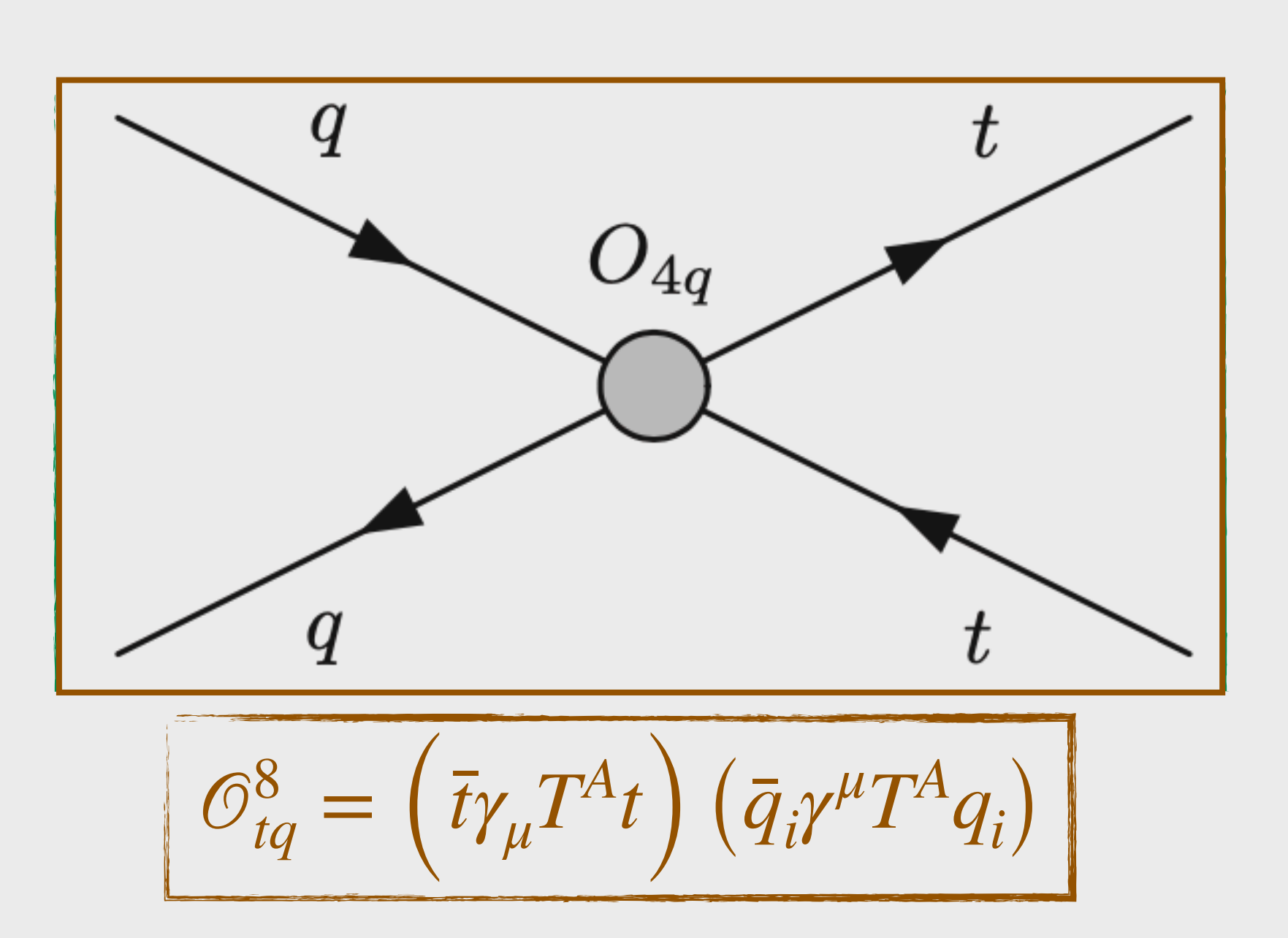

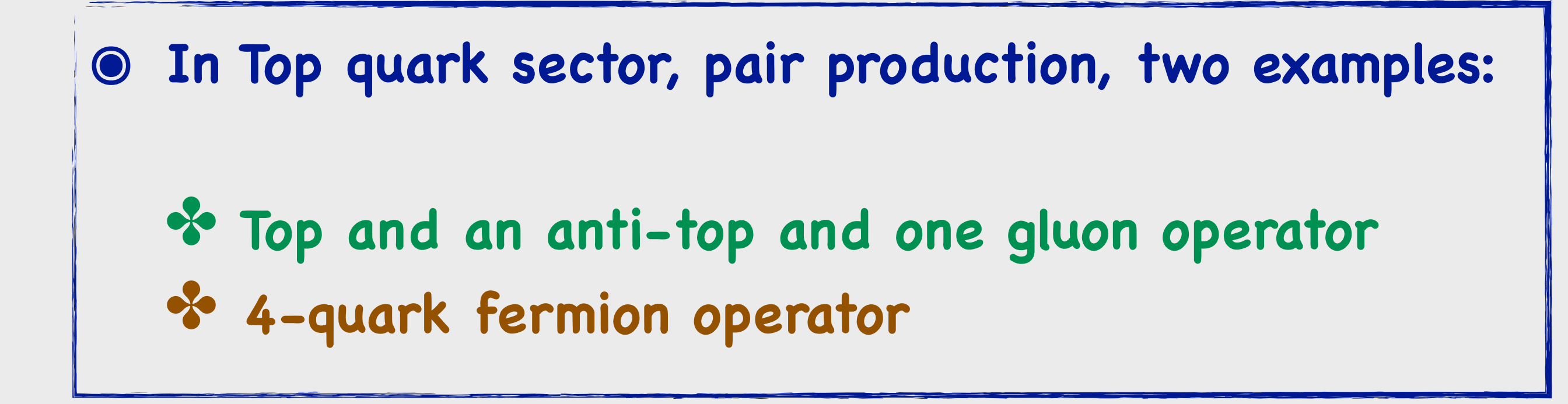

## **SM-EFT, D=6 Basis, Top pair Sector**

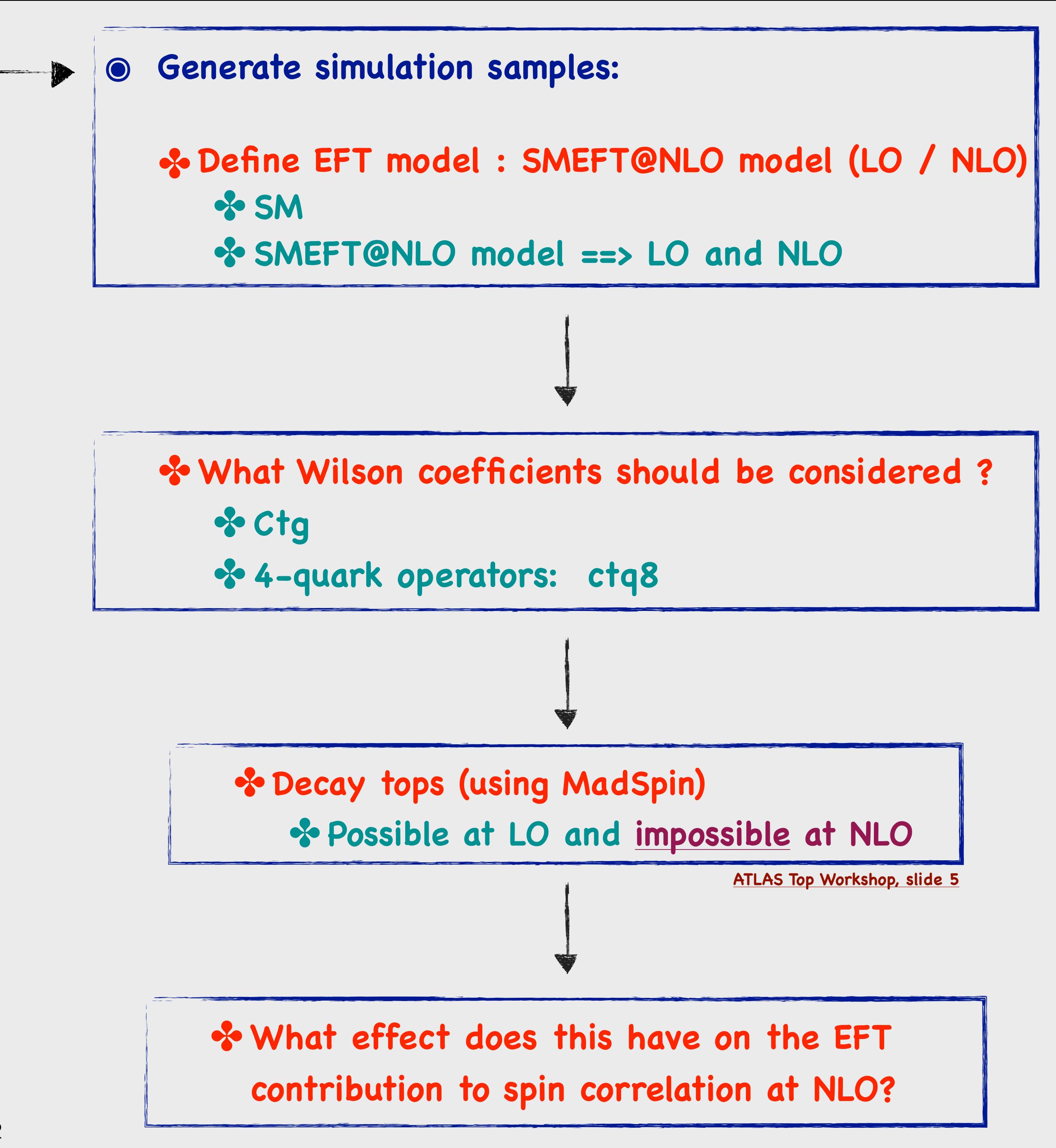

**- Preform Global Fit using spin correlation observables at LO or NLO to constrain Wilson Coefficient ?**

## **Introduction**

#### Motivation

**spin correlation at NLO?**

#### Motivation

# **Global Fit at LO or NLO ?**

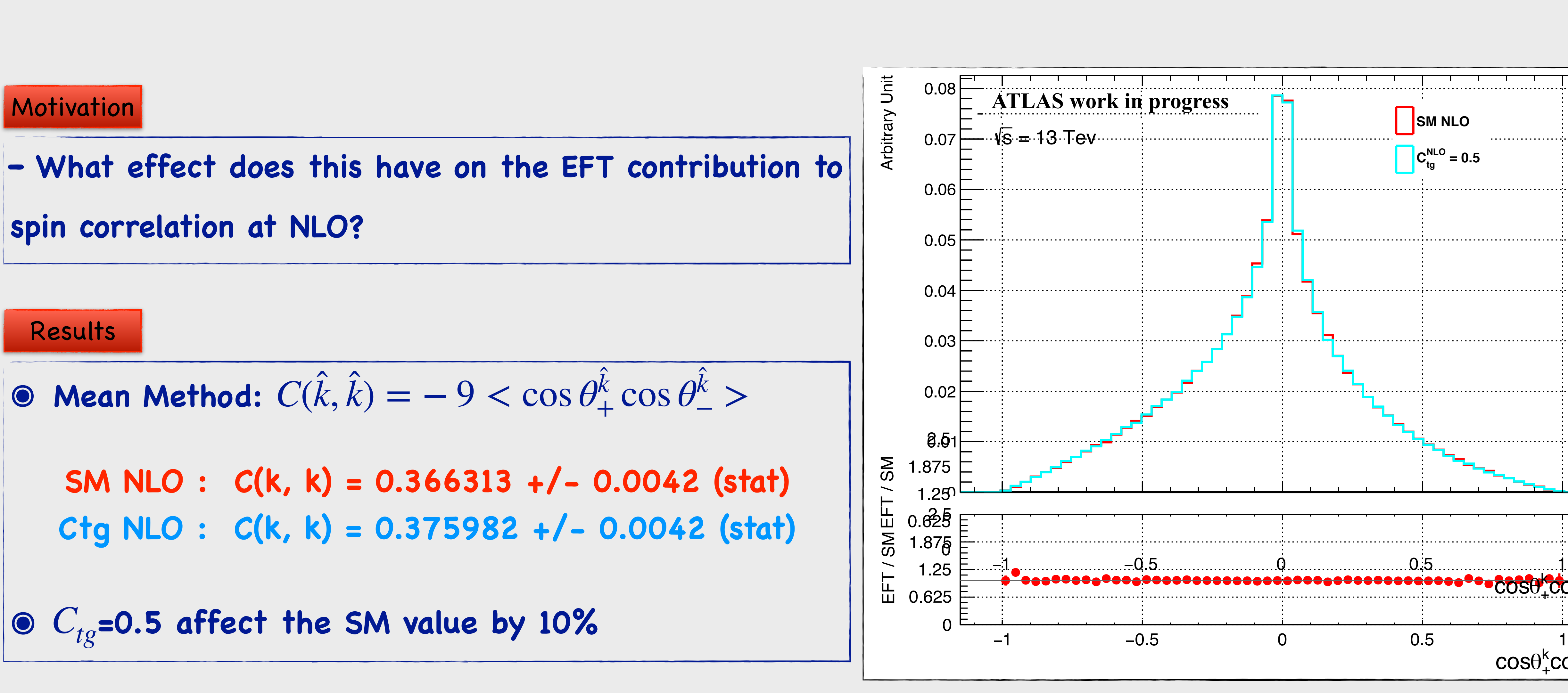

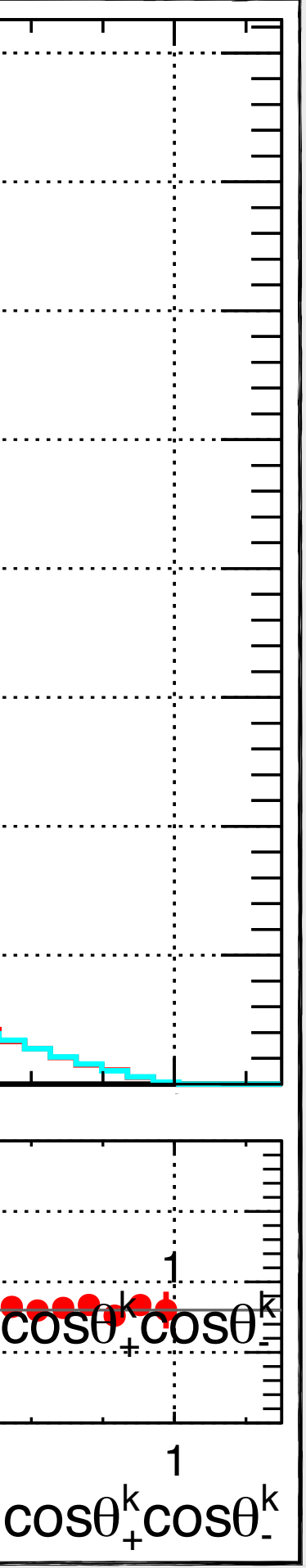

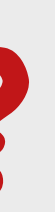

**- What effect does this have on the EFT contribution to** 

**spin correlation at NLO?**

**๏ Preform Global Fit at NLO using spin correlation observables.** 

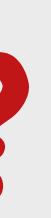

# **Global Fit at LO or NLO ?**

#### **Motivation**

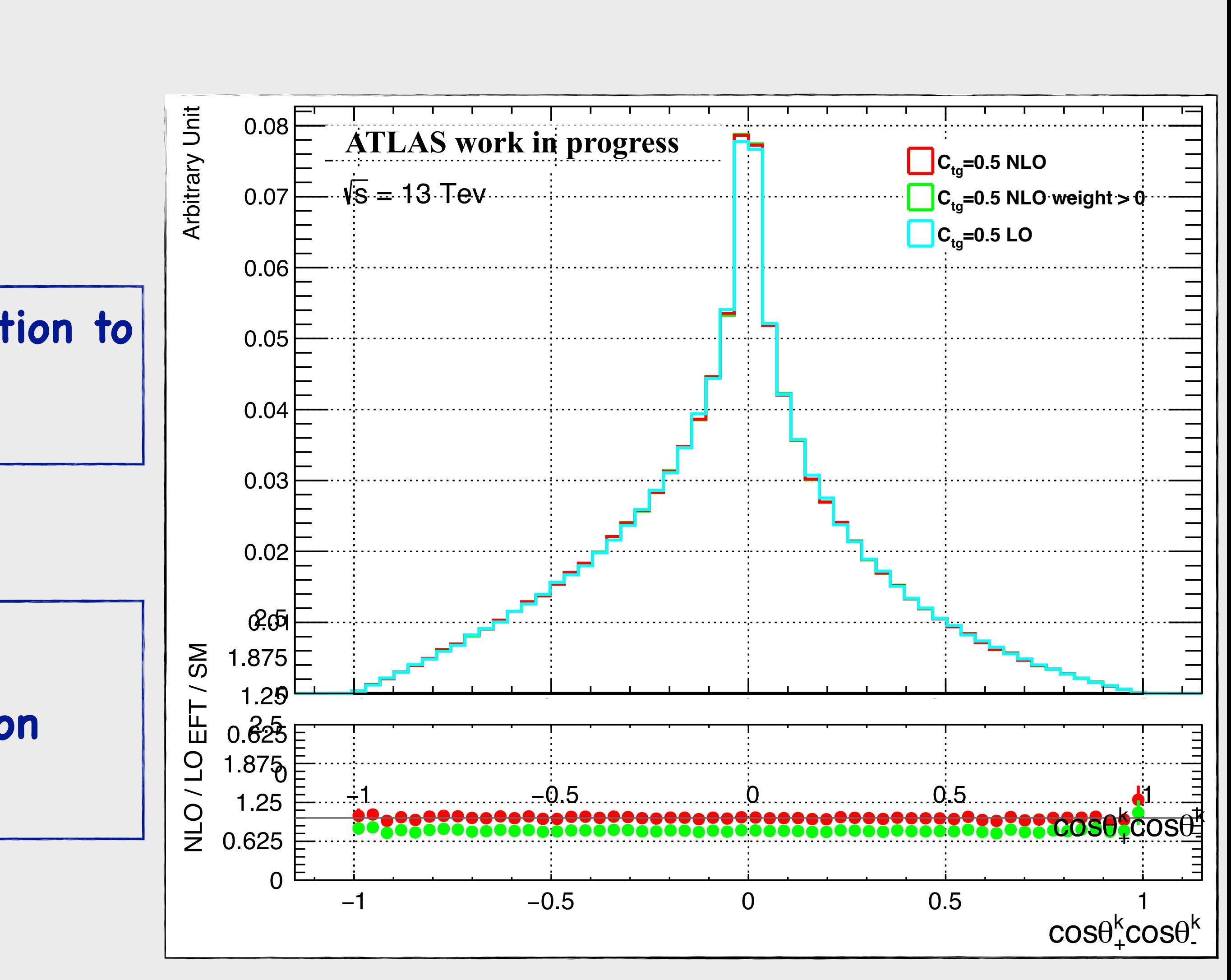

#### Results

**a** The impact of  $c_{tg}$  at NLO/LO is low

**- SMEFT dependence parameterised as polynomials in Wilson coefficients:** 

$$
C(k,k) = C(k,k)_{SM} + \frac{C_{tg}}{\Lambda^2} \alpha + \frac{C_{tg}^2}{\Lambda^4} \beta
$$

## **SMEFT dependence on Spin Correlation observables**

#### Results

**-** Compute  $\alpha_{c_{t_g}}$  and  $\beta_{c_{t_g}}$ .  $\sim$  We can use the measured  $C(k,k)$ , the estimated  $C(k,k)_{SM}$  with their statistical and systematic uncertainties, and the  $\alpha_{c_{t_g}}$  and  $\beta_{c_{tg}}$ , to derive global constraints on the  $c_{tg}$  operator coefficient.

## $C_{te}$  strongly affect the  $C(k, k)$  observable

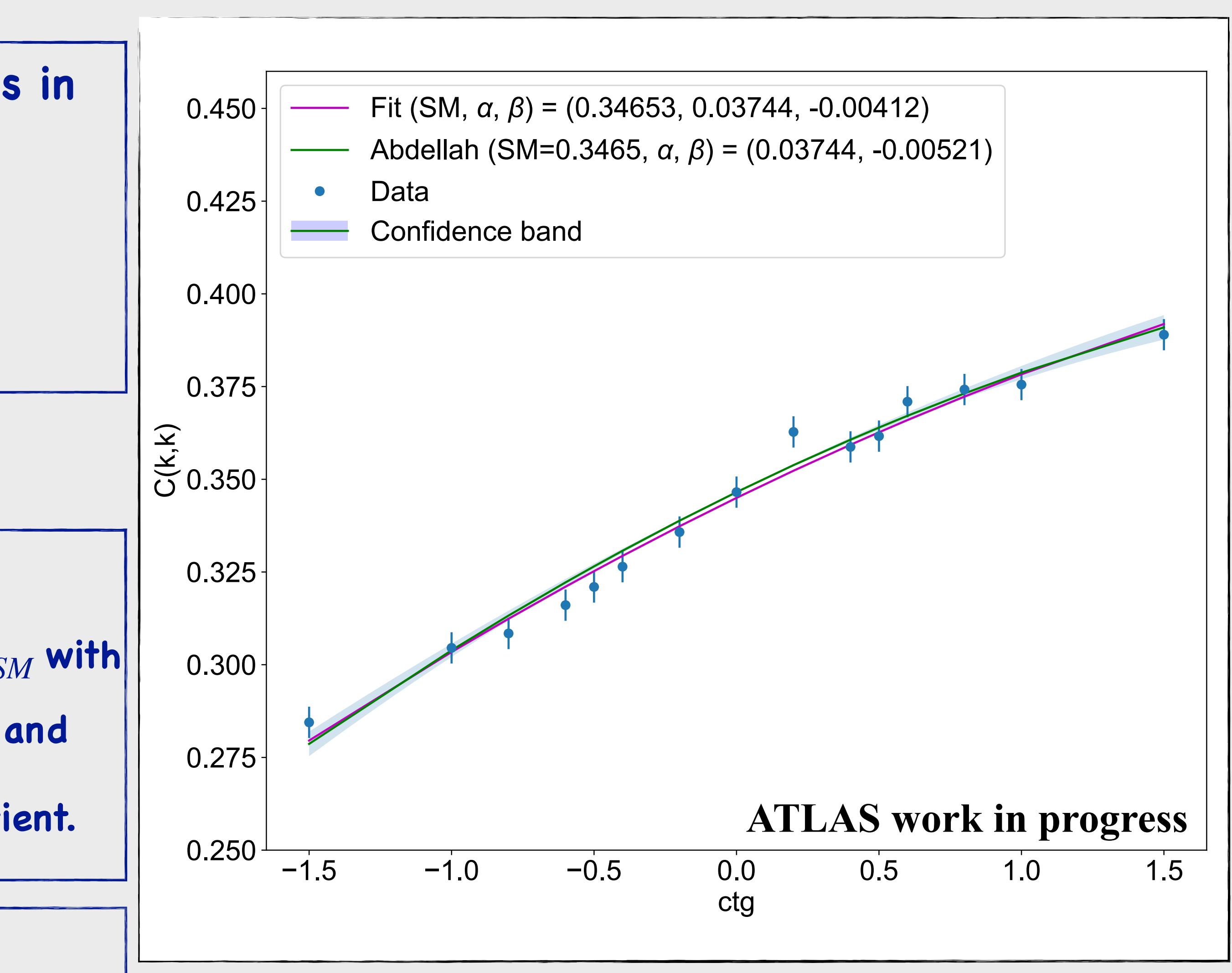

Motivation

## **BONUS: SMEFT@NLO Vs Dim6Top**

**Motivation** 

#### Results

**- SMEFT@NLO model and Dim6top model show appx. same value of**   $\alpha_{ctq8}$  and  $\beta_{ctq8}$  [within the statistical uncertainties.]

**- Perfect agreement between two model using Re-weighting**  ➡ **Cost: weighted events have larger statistical uncertainty that an unweighted sample (Standalone) with the same number of events.** 

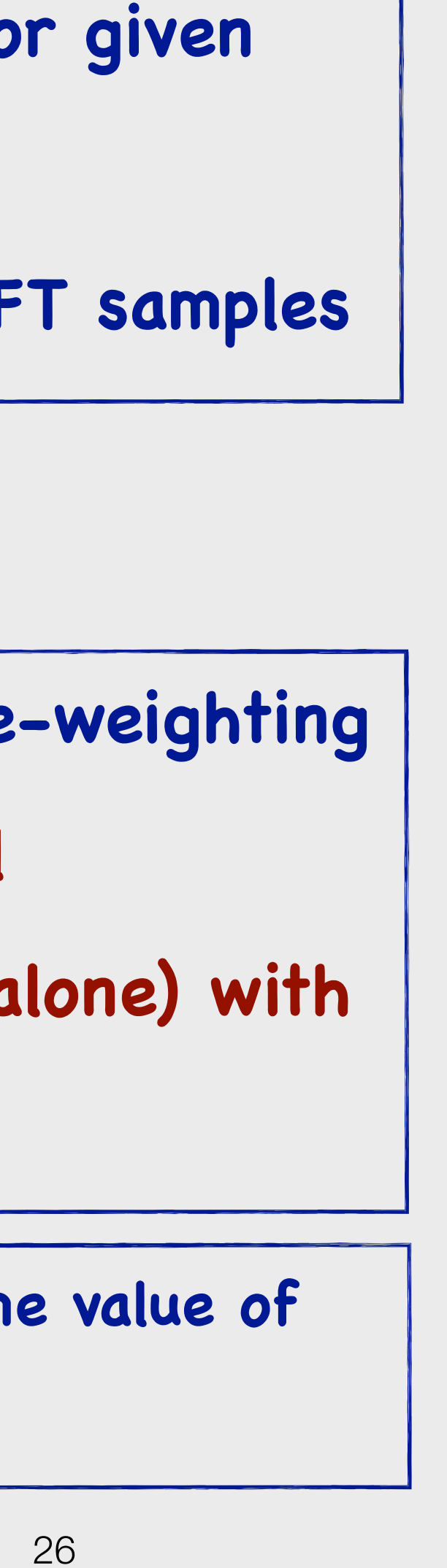

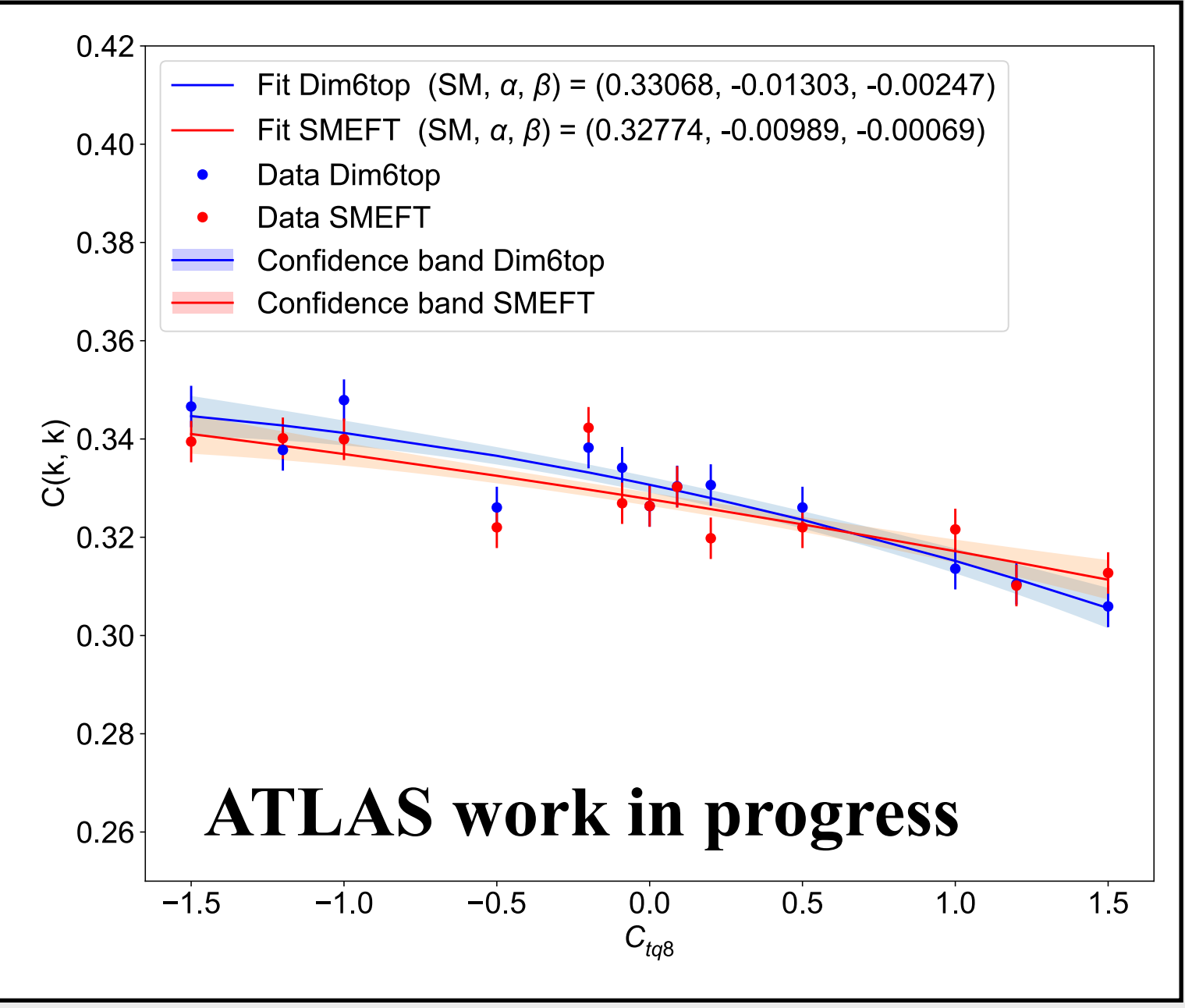

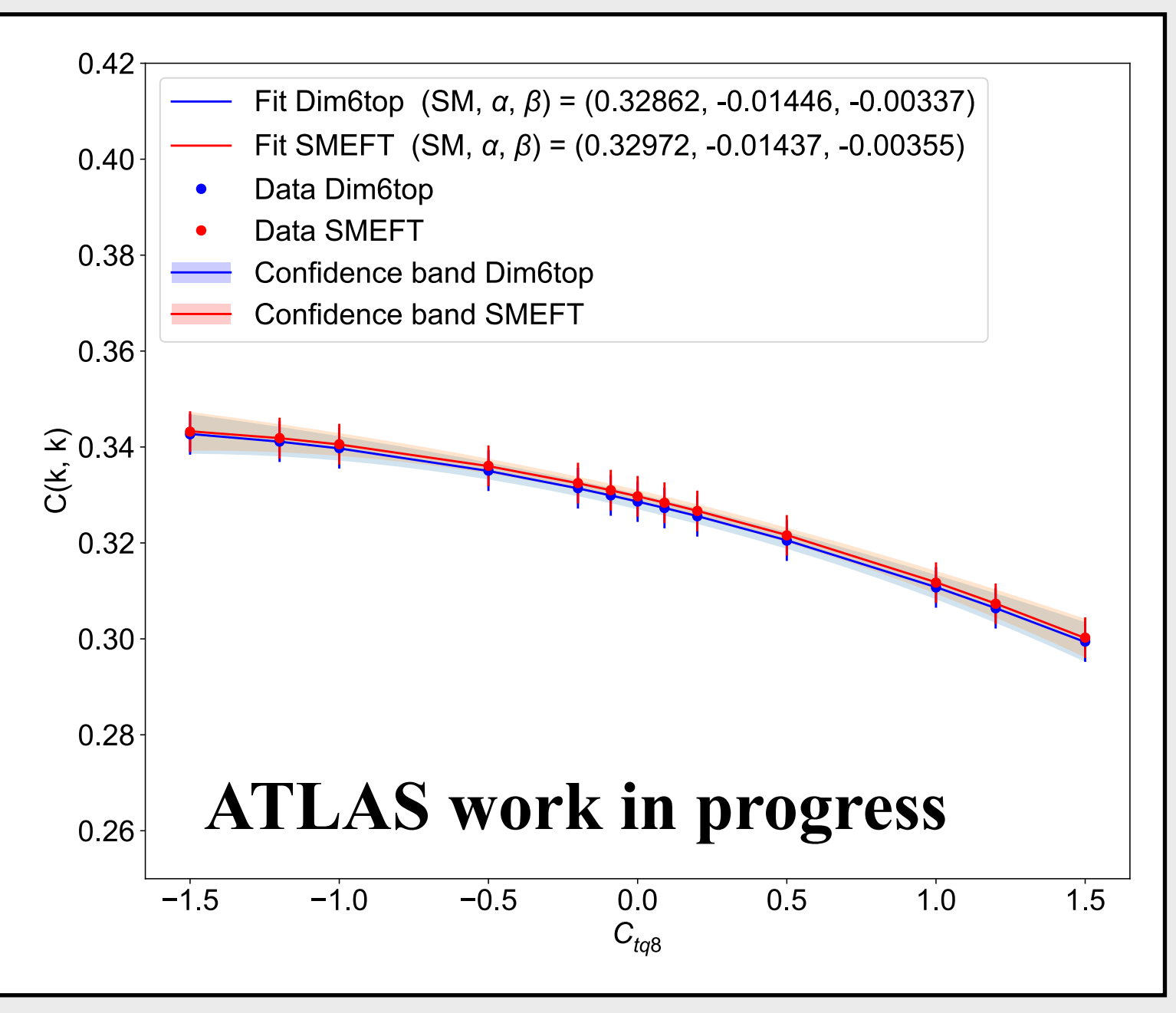

**- Standalone: Individually generate EFT sample for given** 

**Wilson coefficient value (with same seeds …)**

**- Re-weighting: User Re-weighting to generate EFT samples**

### **Re-weighting**

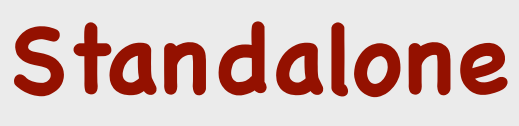

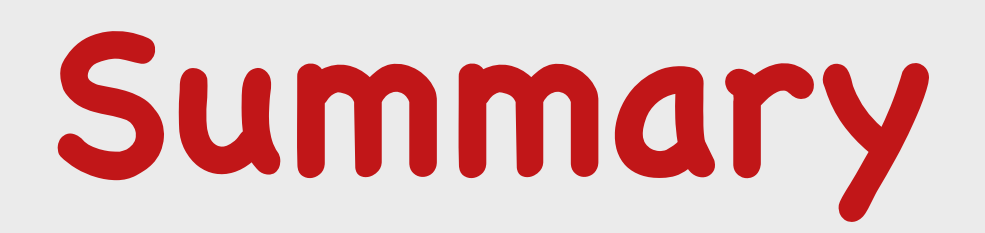

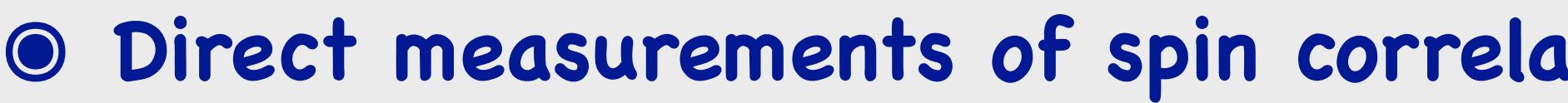

**๏ Direct measurements of spin correlations in close agreement with SM predictions** 

**๏ Precision top quark spin measurements are a powerful probe of new physics and** 

- **complementary to other approaches.**
- **๏ Study the impact of EFT at LO and NLO on spin correlation observables** 
	- ✤ **Preform Global Fit at NLO**
	- ✤ **SMEFT@NLO and Dim6Top comparaison**

# **• Quantum Entanglement at LHC • Violation of Bell inequalities (BIs) at LHC**

## Quantum Entanglement in tt

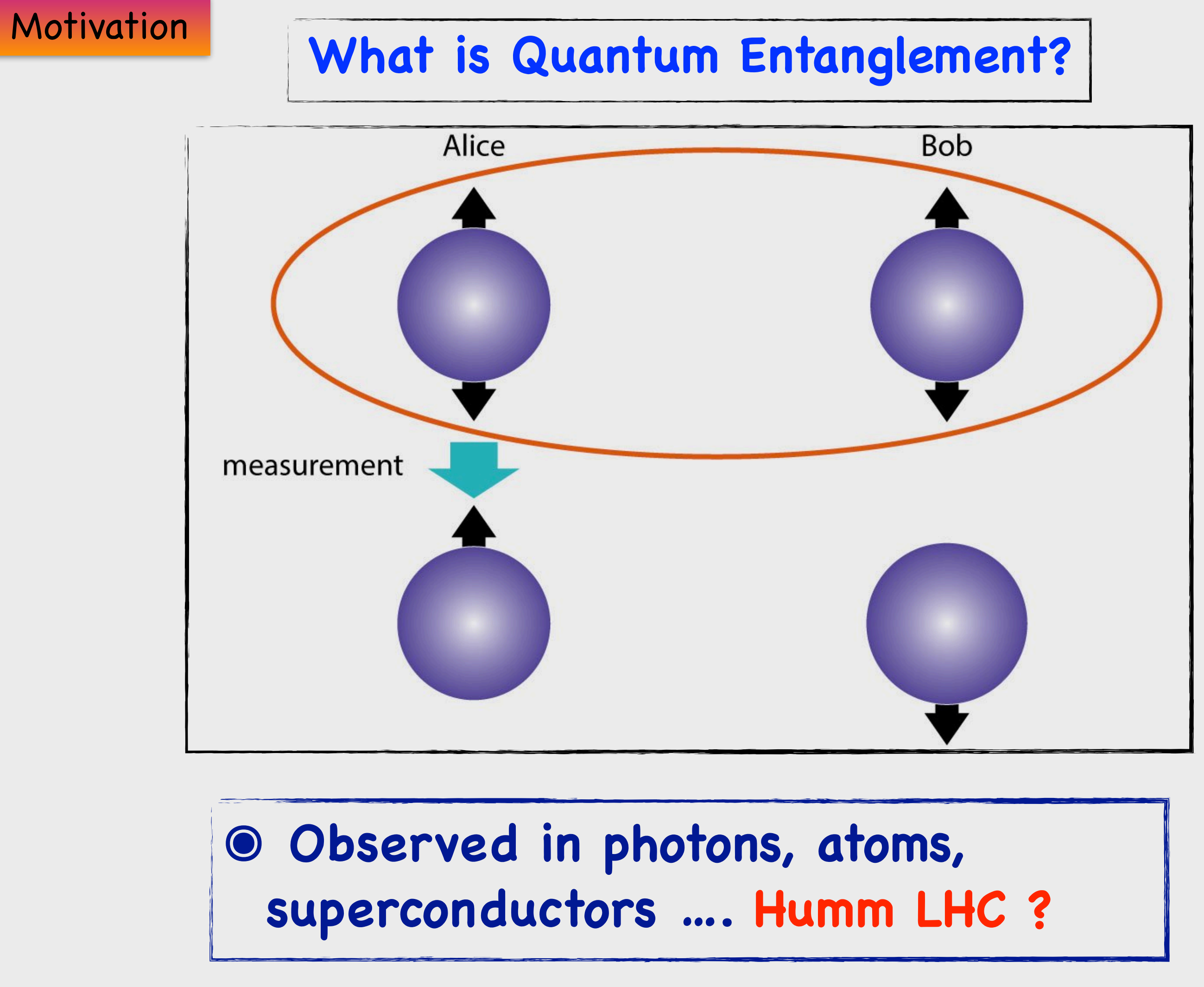

## Quantum Entanglement in tt

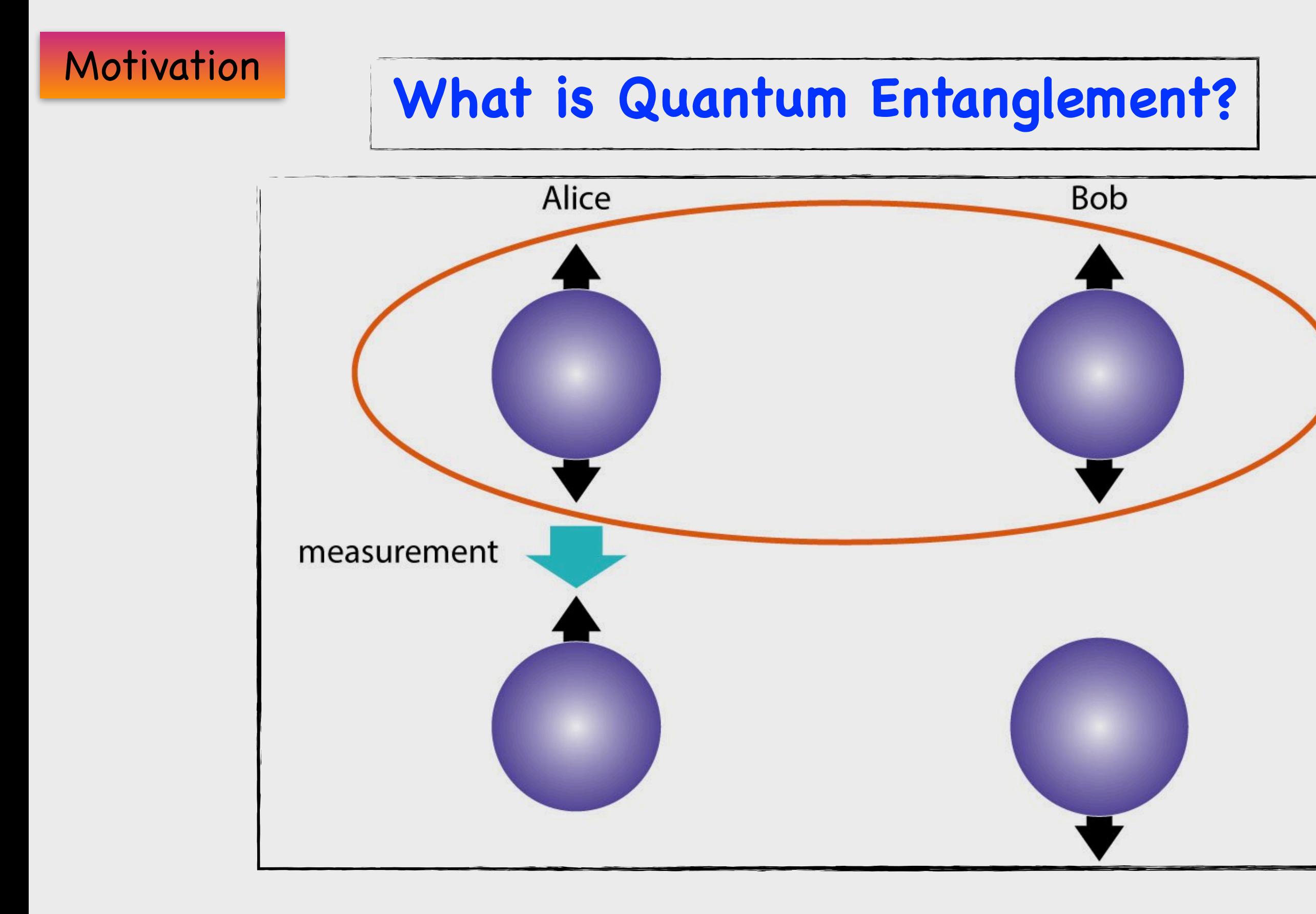

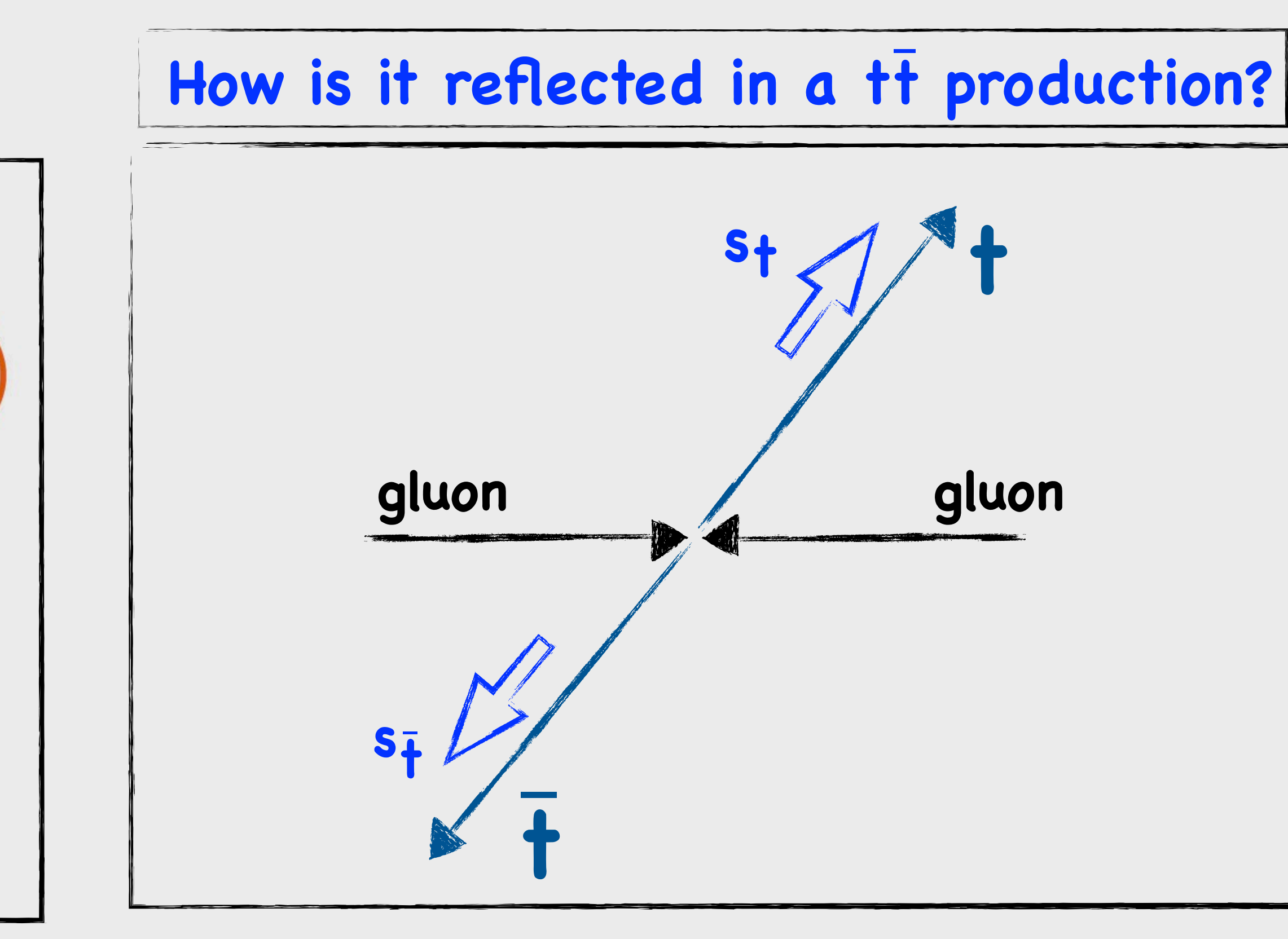

 $\bullet$  **Spin state of t and t quarks produced at the LHC can be entangled, and this can be probed experimentally** 

## $\circ$  **Observed in photons, atoms, superconductors …. Humm LHC ?**

# Where to look for Quantum Entanglement in tt?

 $\bullet$  **The tt** production is described by the production spin density matrix: **๏ By invoking the Peres-Horodecki criterion: is a sufficient condition for the presence of entanglement**  $\rho =$ 1  $\frac{1}{4}$   $\left(1 \otimes 1 + B_i \sigma_i \otimes 1 + \bar{B}_j 1 \otimes \sigma_j + C_{ij} \sigma_i \otimes \sigma_j\right)$  $\Delta \equiv -C_{nn} + |C_{kk} + C_{rr}| - 1 > 0$ **Entanglement Criterion - Concurrence**

**๏ Concurrence**  *C*[*ρ*] =  $\max(\Delta,0)$ 2

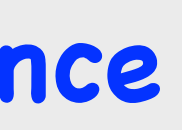

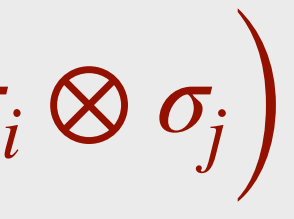

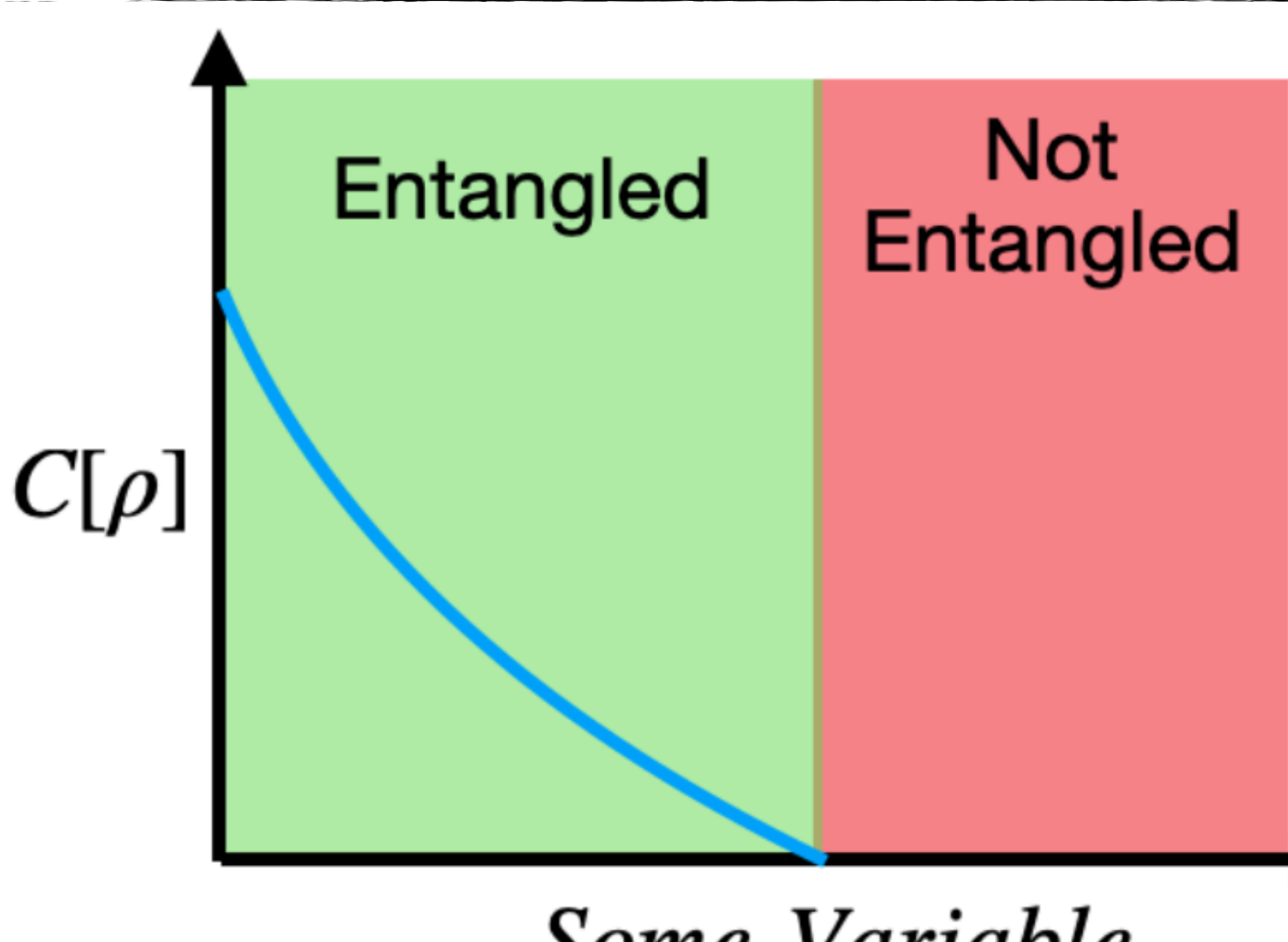

## Some Variable

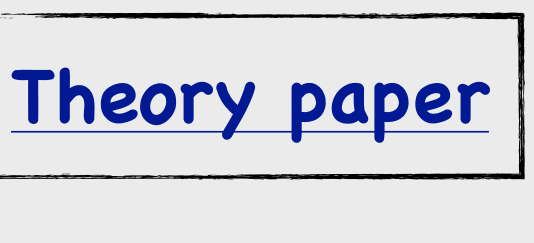

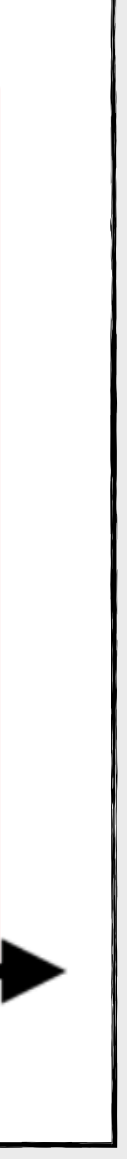

# Where to look for Quantum Entanglement in tt?

 $\bullet$  **The tt** production is described by the production spin density matrix: **๏ By invoking the Peres-Horodecki criterion: is a sufficient condition for the presence of entanglement**  $\rho =$ 1  $\frac{1}{4}$   $\left(1 \otimes 1 + B_i \sigma_i \otimes 1 + \bar{B}_j 1 \otimes \sigma_j + C_{ij} \sigma_i \otimes \sigma_j\right)$  $\Delta \equiv -C_{nn} + |C_{kk} + C_{rr}| - 1 > 0$ **Entanglement Criterion - Concurrence**

**๏ Concurrence**  *C*[*ρ*] =  $\max(\Delta,0)$ 2

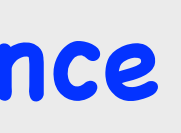

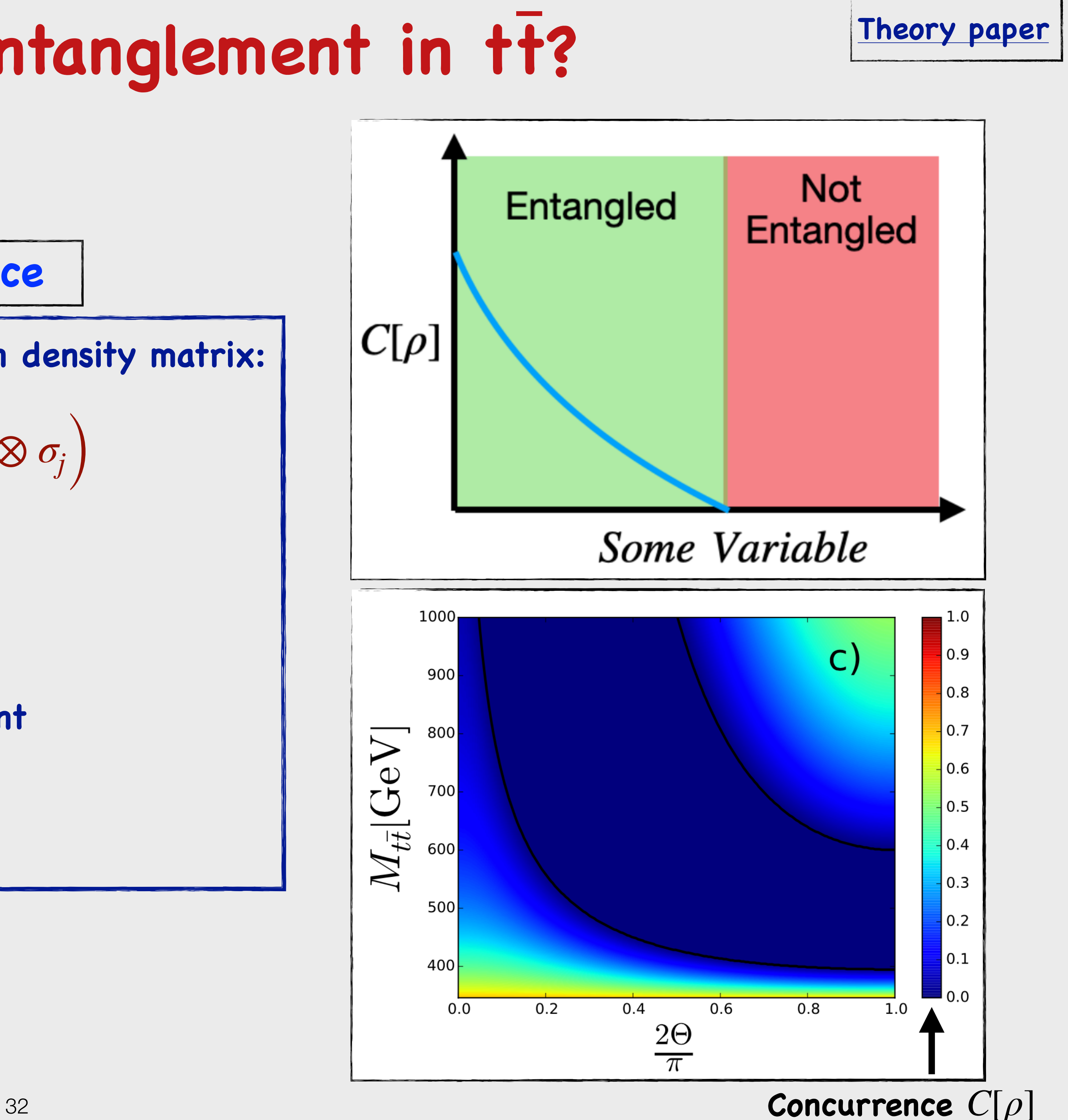

**๏The condition ∆ > 0 translates into D <** −**1/3,** 

**→**  $D = - (C_{kk} + C_{rr} + C_{nn})/3$ 

**๏ Experimentally :**  1 *σ* d*σ* d cos *φℓℓ* = 1  $\sqrt{2}$   $(1-D\cos\varphi_{e\ell})$ 

**๏ Needs to be measured differentially as a function of**   $M_{t\bar{t}}$ 

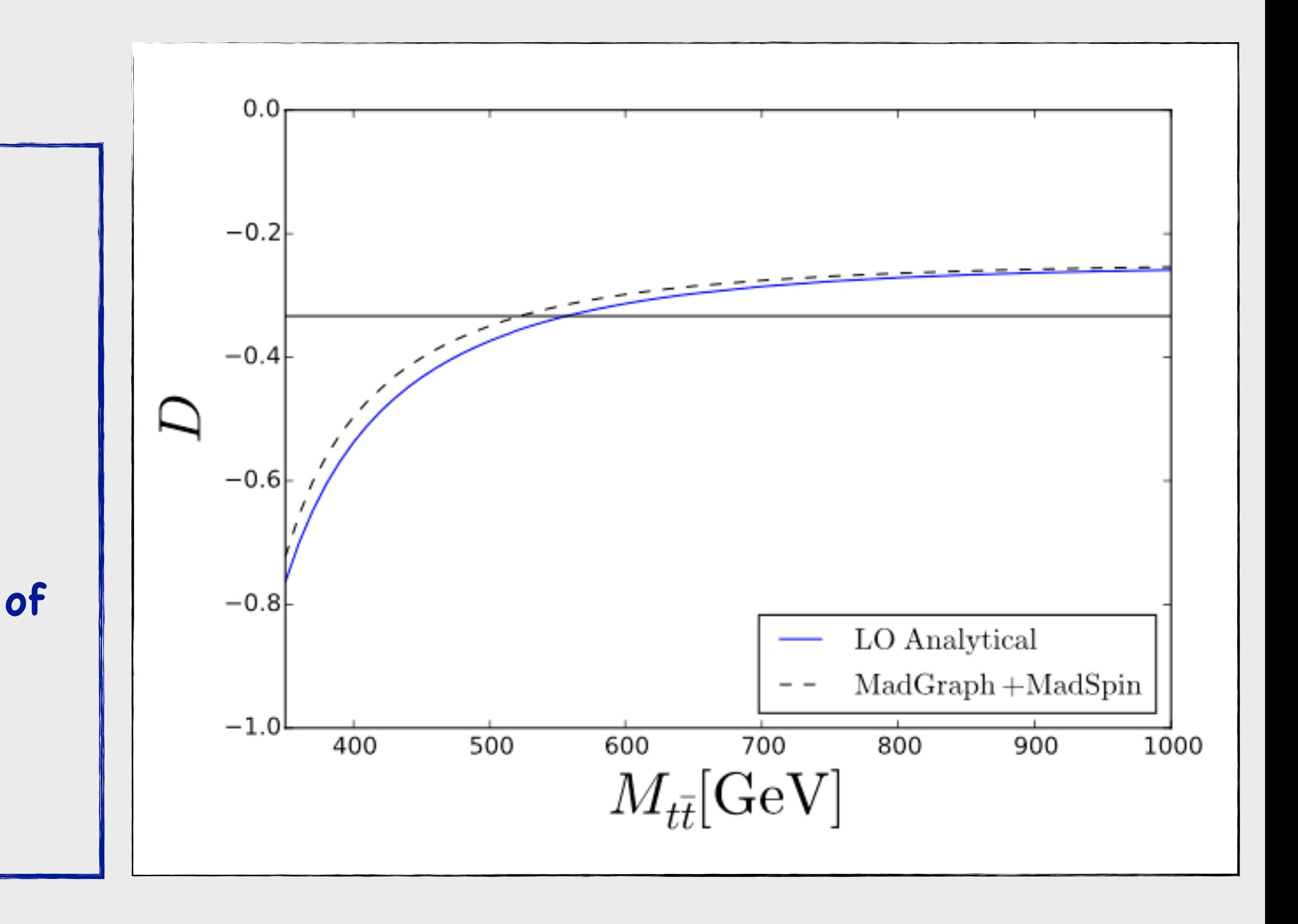

## Where to look for Quantum Entanglement in tt?

**Equivalent Measurable Observable**

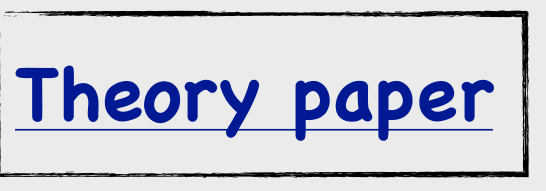

**๏The condition ∆ > 0 translates into D <** −**1/3,** 

**๏ Needs to be measured differentially as a function of**   $M_{t\bar{t}}$ 

$$
\bullet \quad D = -\left(C_{kk} + C_{rr} + C_{nn}\right)/3
$$

$$
\text{• Experiments: } \frac{1}{\sigma} \frac{d\sigma}{d\cos\varphi_{\ell\ell}} = \frac{1}{2} \left( 1 - D\cos\varphi_{\ell\ell} \right)
$$

$$
M_{t\bar{t}}
$$
 <= 400 Gev:  
\n $\rightarrow$  if D < -1/3, the stat is entangled!

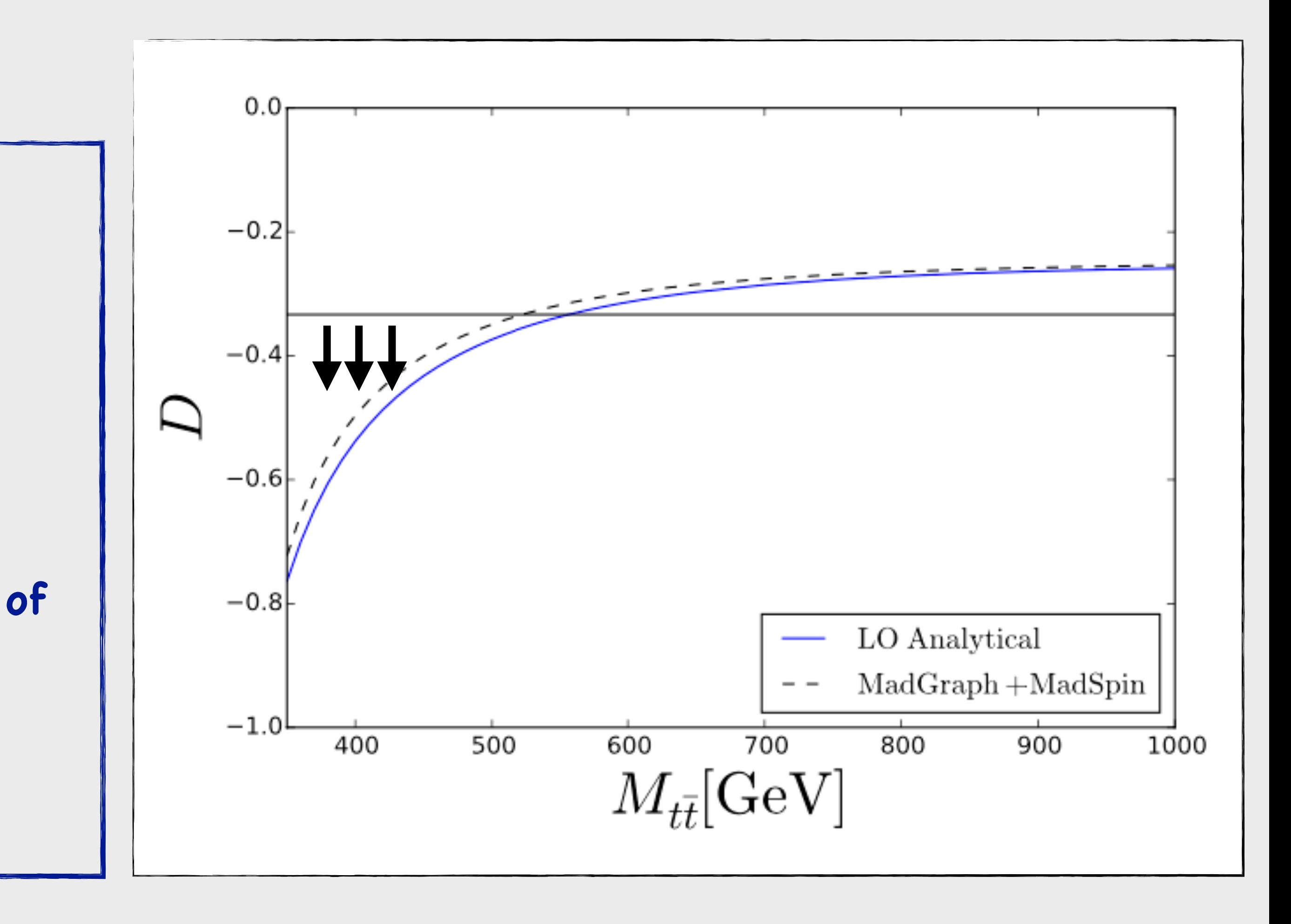

## **Where to look for Quantum Entanglement in tt?**

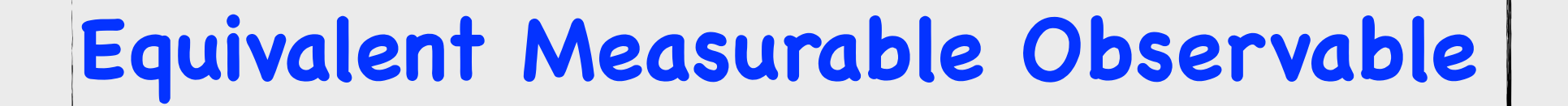

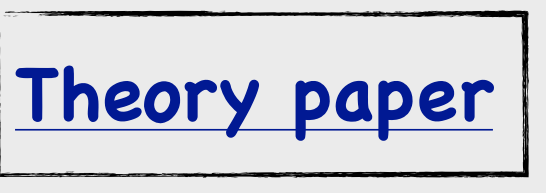

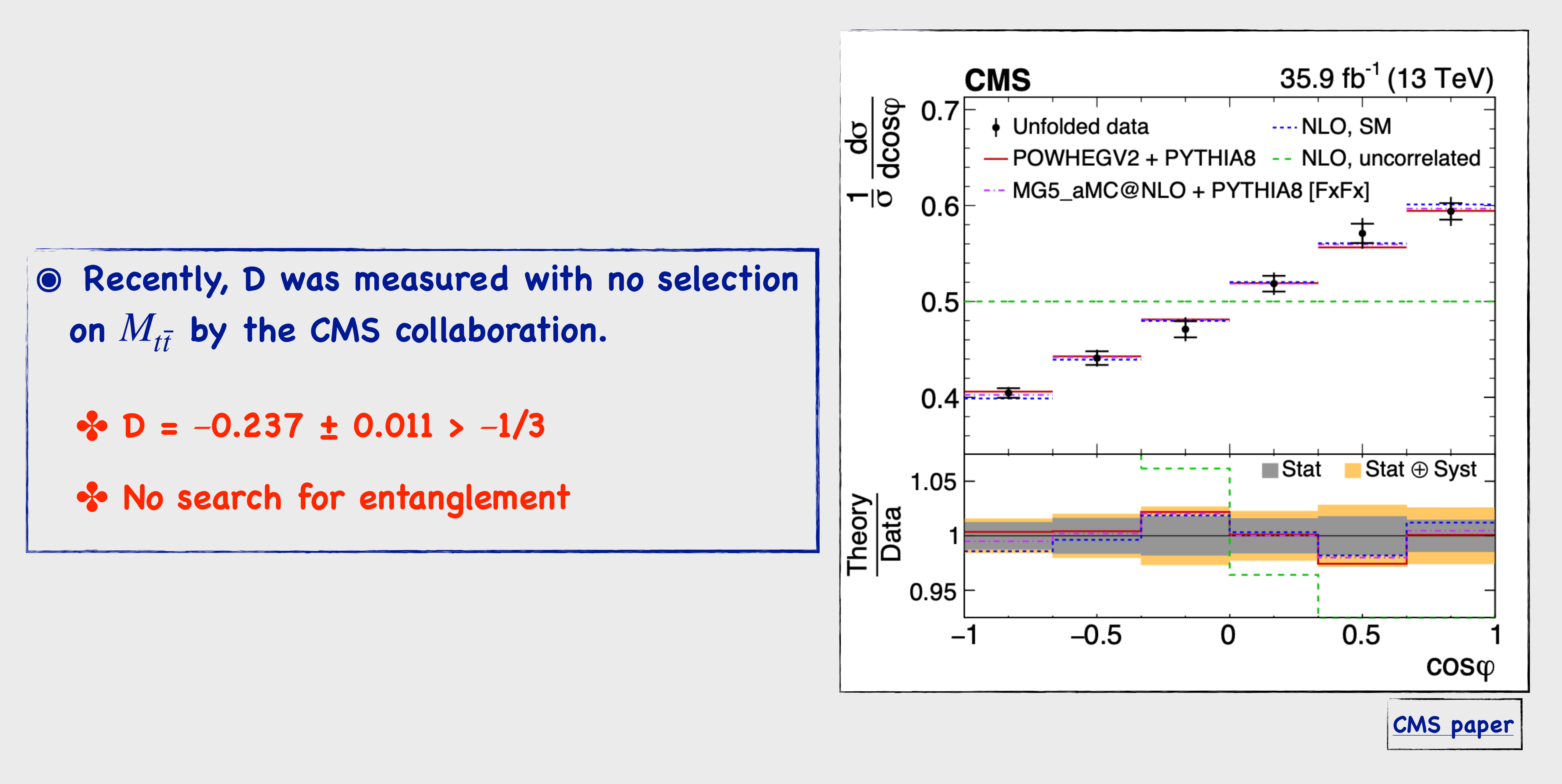

## **Recent Related Measurement**

35

- **๏ Slope method: Measuring the slope of the differential normalised cross-section**
- **๏ Mean method: After integration, one can just measure the mean of the distribution:**  $D = -3 \langle \cos \varphi_{\ell} \rangle$
- **๏ Compare both methods:** 
	- **• Measure the unfolded D using different bin of**  the distribution  $\cos \varphi_{\ell}$ : 2/4/6/8/10 Bins
- **๏ With Slope method** 
	- ➡ **Stat Only: Gain 40%**
	- ➡ **Stat+syst: Gain 17%**

## **What is the best method for measuring D observable ?**

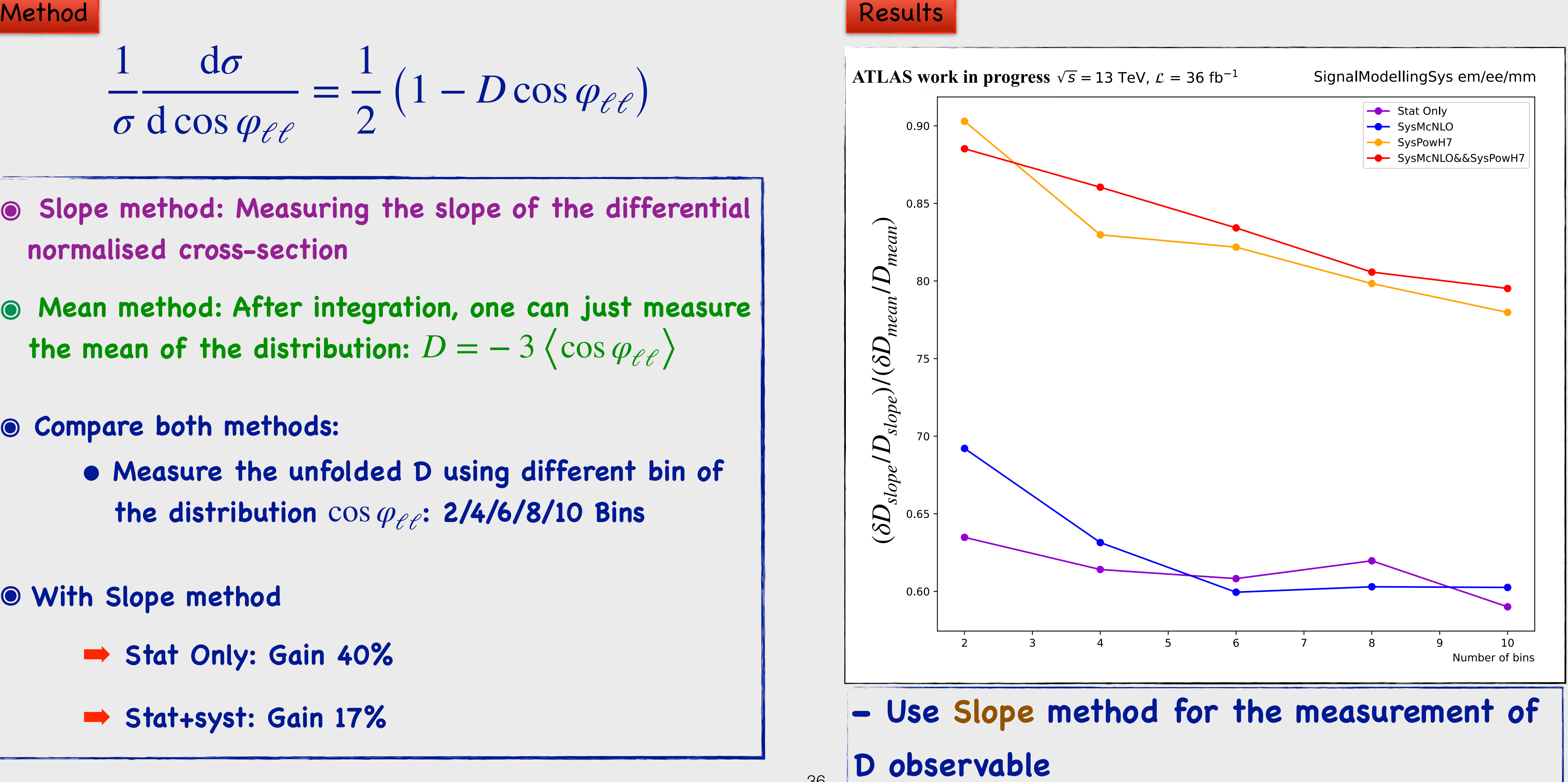

36

$$
\frac{1}{\sigma} \frac{d\sigma}{d\cos\varphi_{\ell\ell}} = \frac{1}{2} (1 - D\cos\varphi_{\ell\ell})
$$
# **Entanglement at LHC ?**

**๏ Unfold to parton-level:** 

- ➡ **Profile Likelihood Unfolding (PLU)**
- ➡ **Iterative Bayesian Unfolding (IBU)**

**๏ Calculate the likelihood ratio by comparing the observed and the non-**Calculate the likelihood ratio by comparing the observed and the non-<br>entangled values:  $q_0 = -2 \ln \frac{1}{2}$ 

**๏ Tests of both methods are ongoing, but a decision has not been made yet on which method to use. ๏ Possible first-time measurement of quantum entanglement.**

$$
q_0 = -2 \ln \frac{\mathcal{L}(D = -1/3)}{\mathcal{L}(\hat{D})}
$$

# $\bullet$  PLU

• IBU<sup>\*</sup> (ME Pythia)

### **IBU\*** (ME herwig)  $\circ$

\*all modelling systematics in PLU, only ME & PS in IBU

**ATLAS work in progress** 

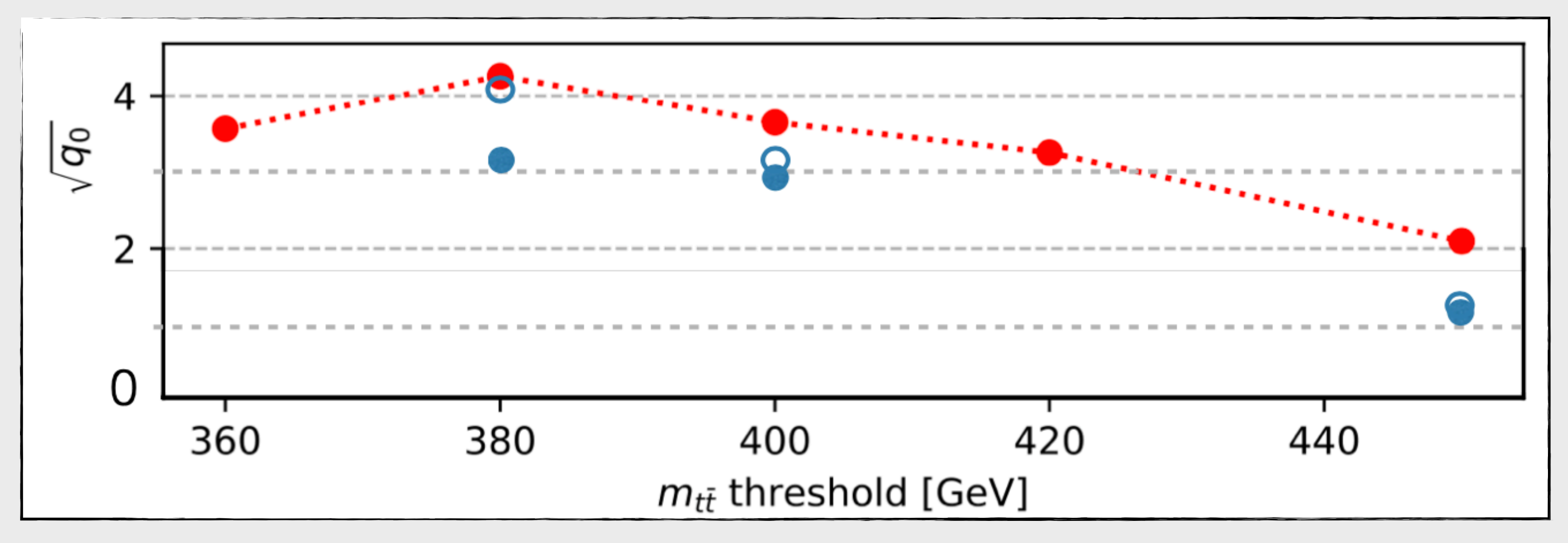

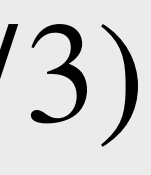

# **Bell inequalities (BIs) Historically?**

 $\mathcal{C}_{A,B} \leq$  constant, where  $\mathscr{C}$  measures **correlation between the supposedly noninteracting subsystems A and B.**

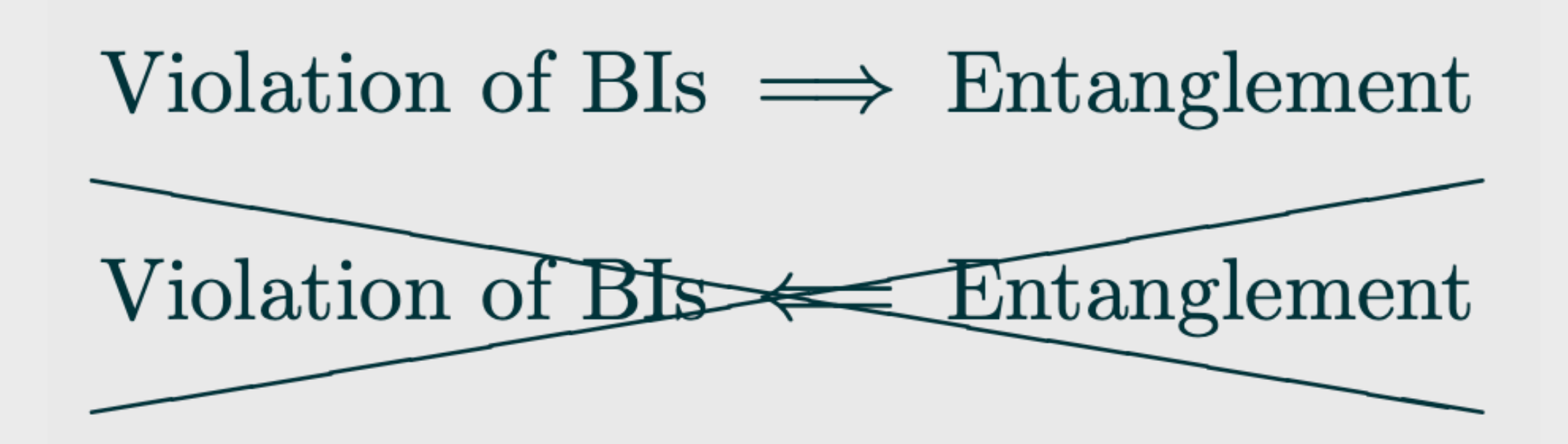

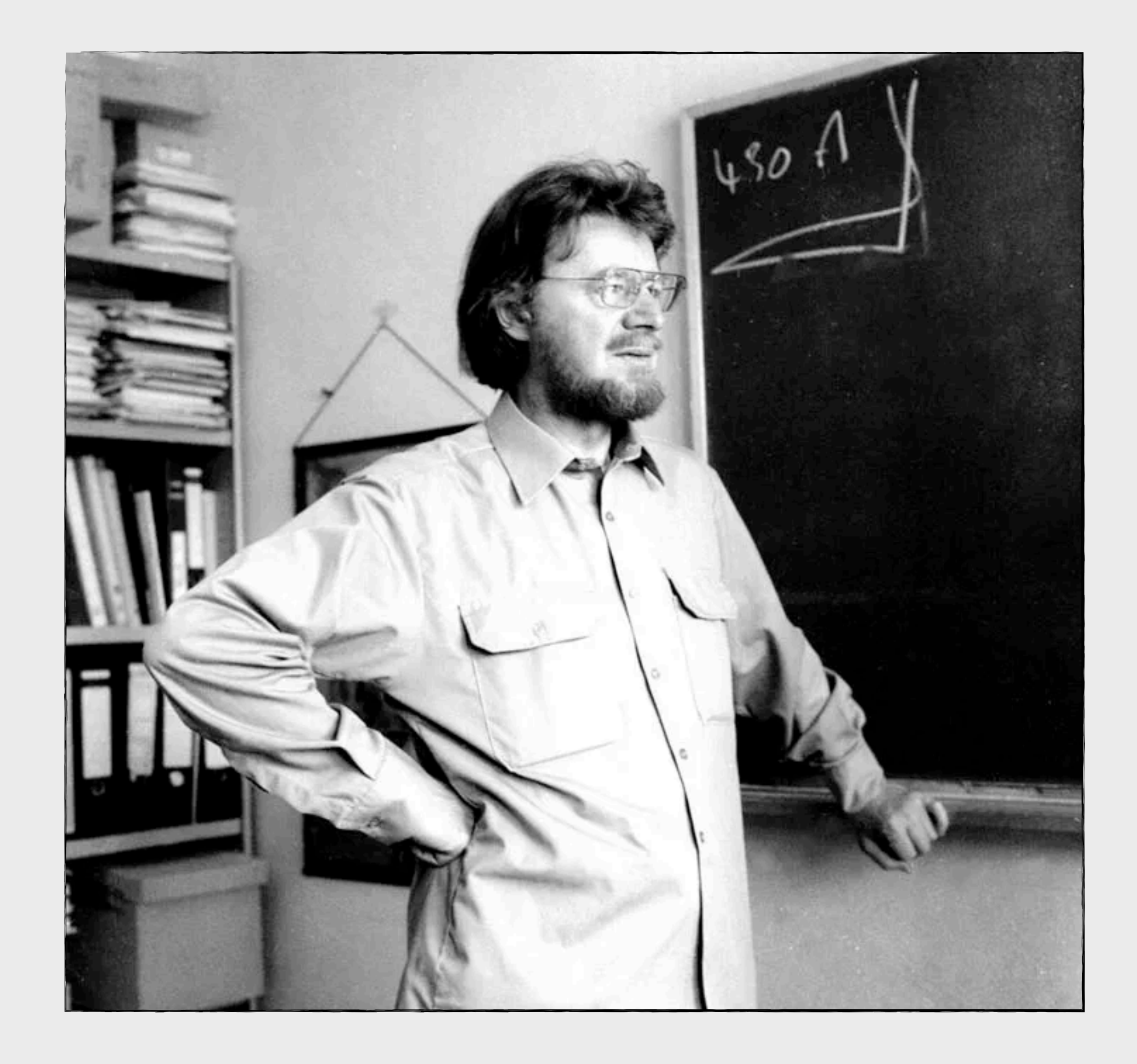

- **๏ EPR Paradox: There are some hidden variables that are missing in order to have a full theory.**
- **๏ If local hidden variables holds, they should satisfy some inequality.**

 $C(k, \hat{n})$ 

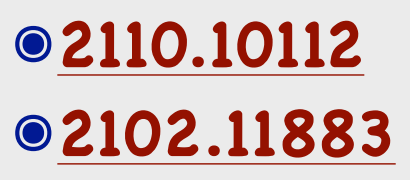

 $C(\hat{r}, \hat{n})$ ̂

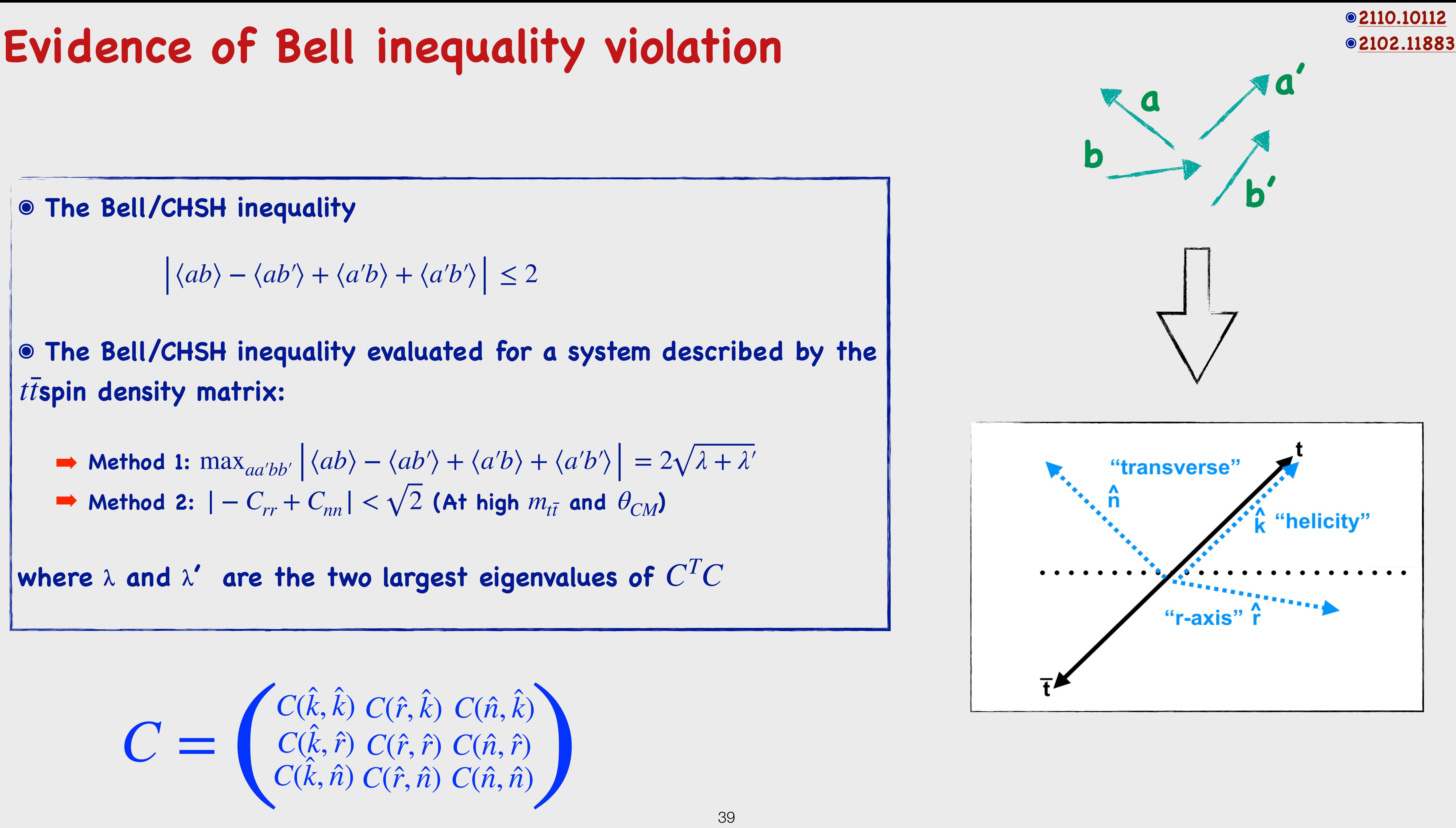

̂

*n*)̂

# **Evidence of Bell inequality violation**

 $C(\hat{r}, \hat{n})$ ̂ ̂

*n*)̂

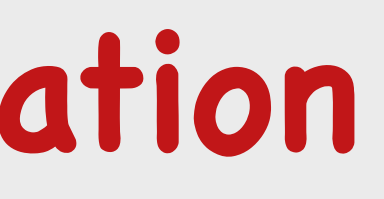

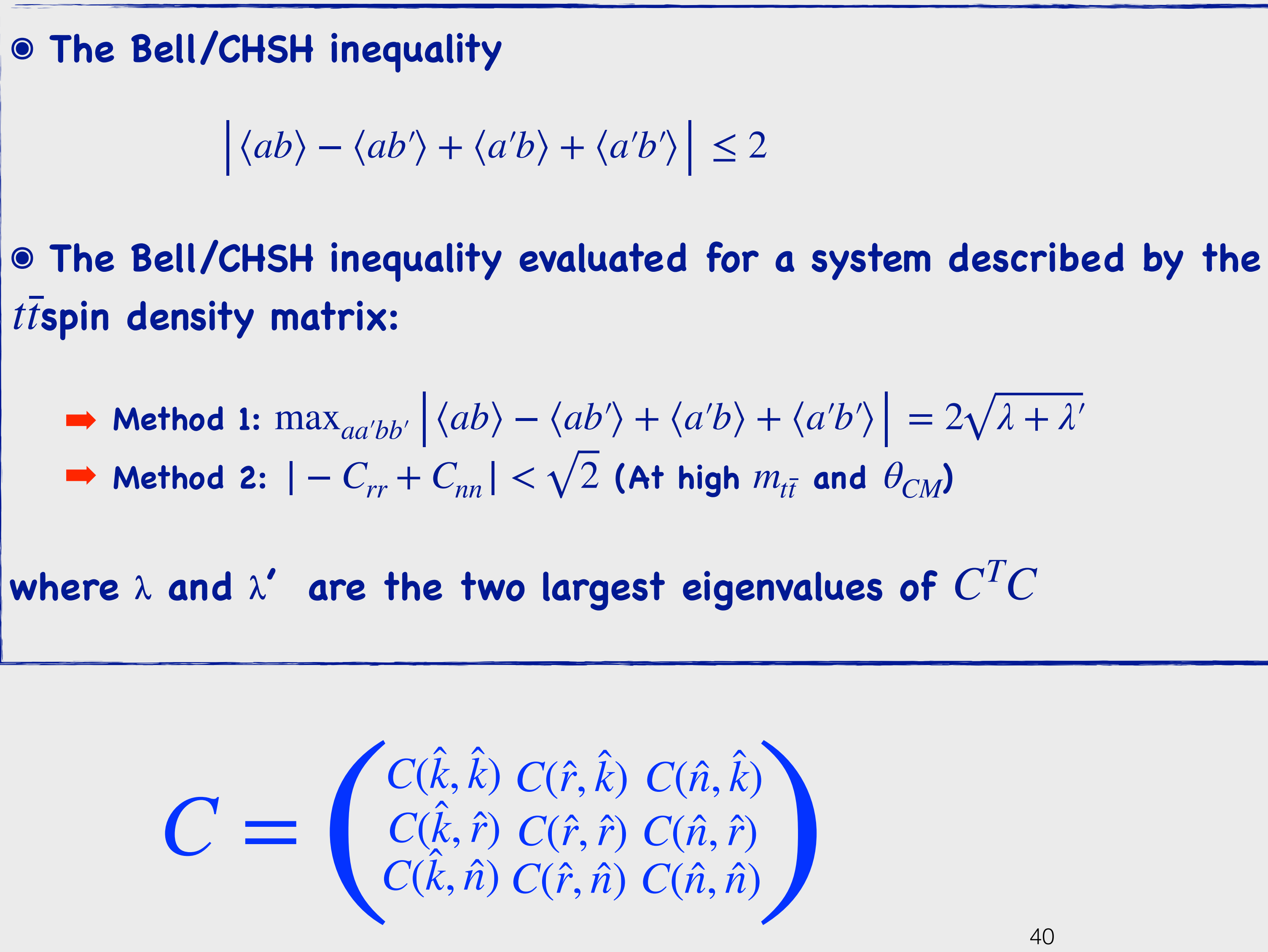

 $C(k, \hat{n})$ 

# **Evidence of Bell inequality violation**

 $C(\hat{r}, \hat{n})$ ̂ ̂

*n*)̂

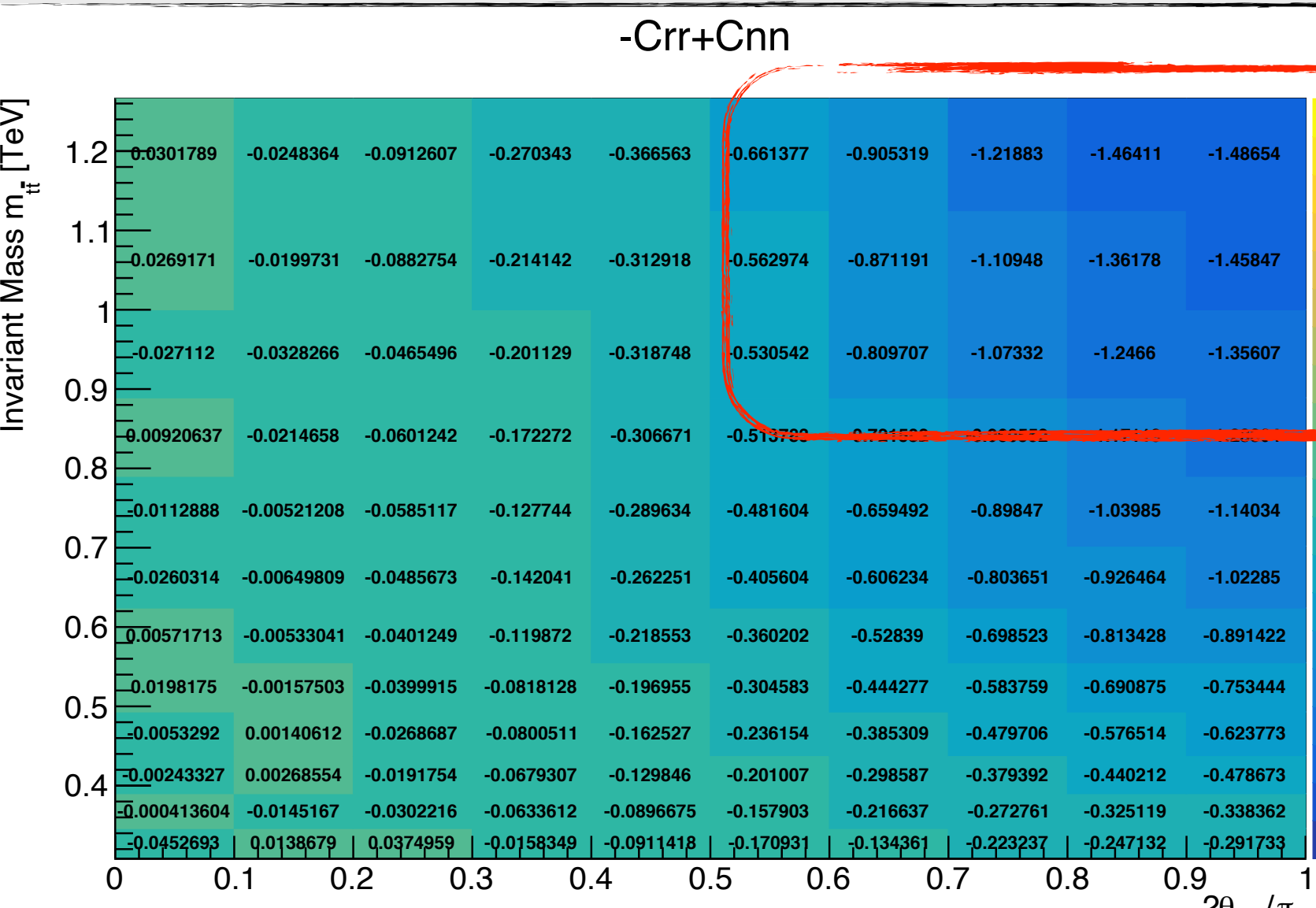

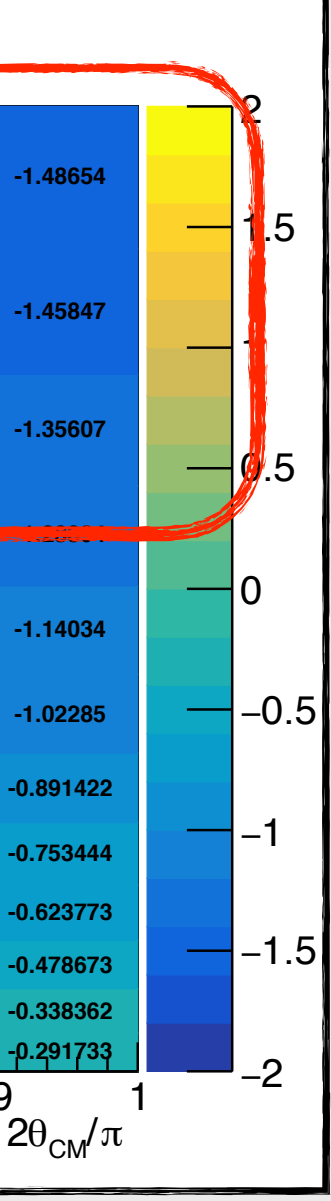

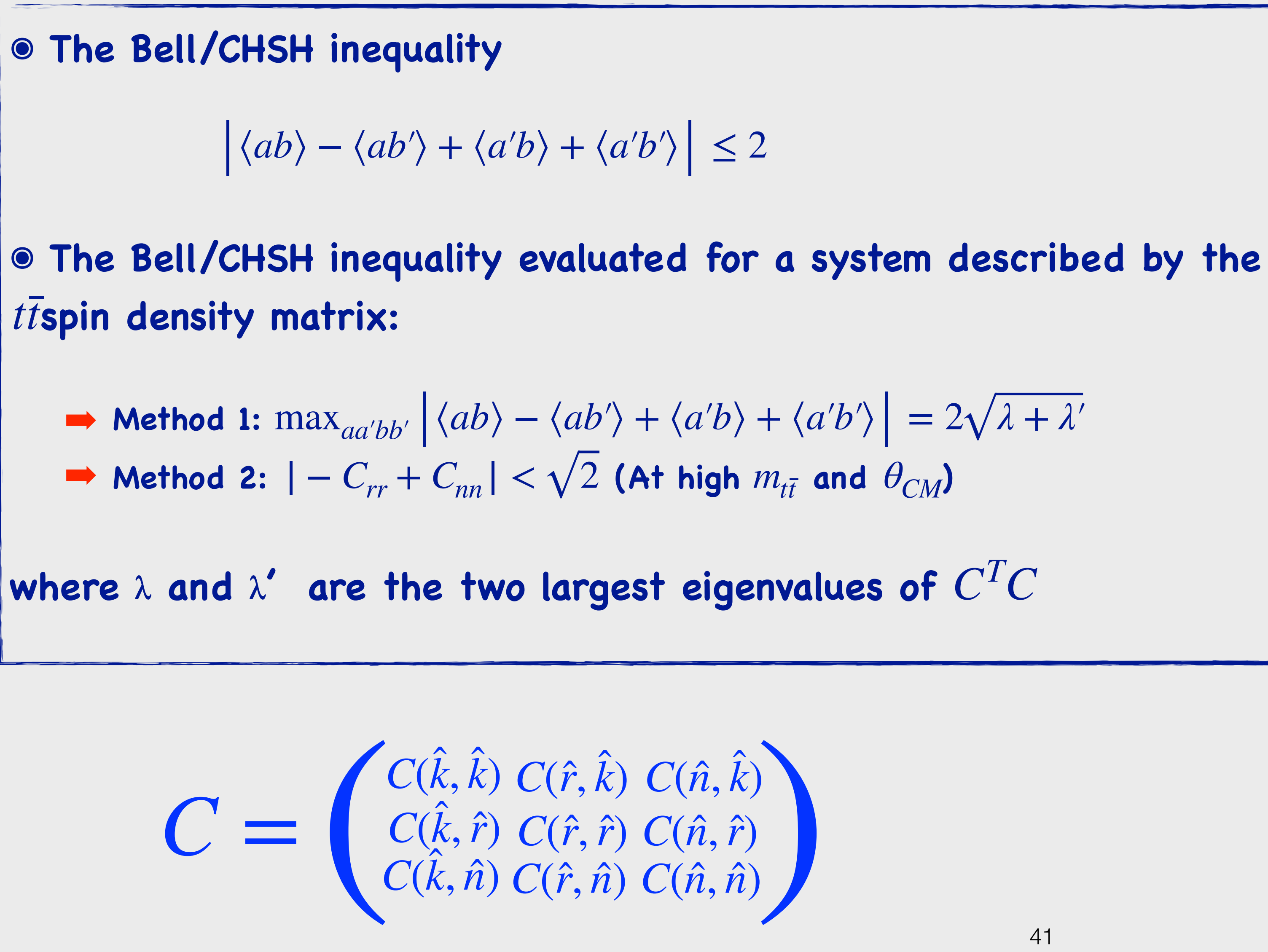

 $C(k, \hat{n})$ 

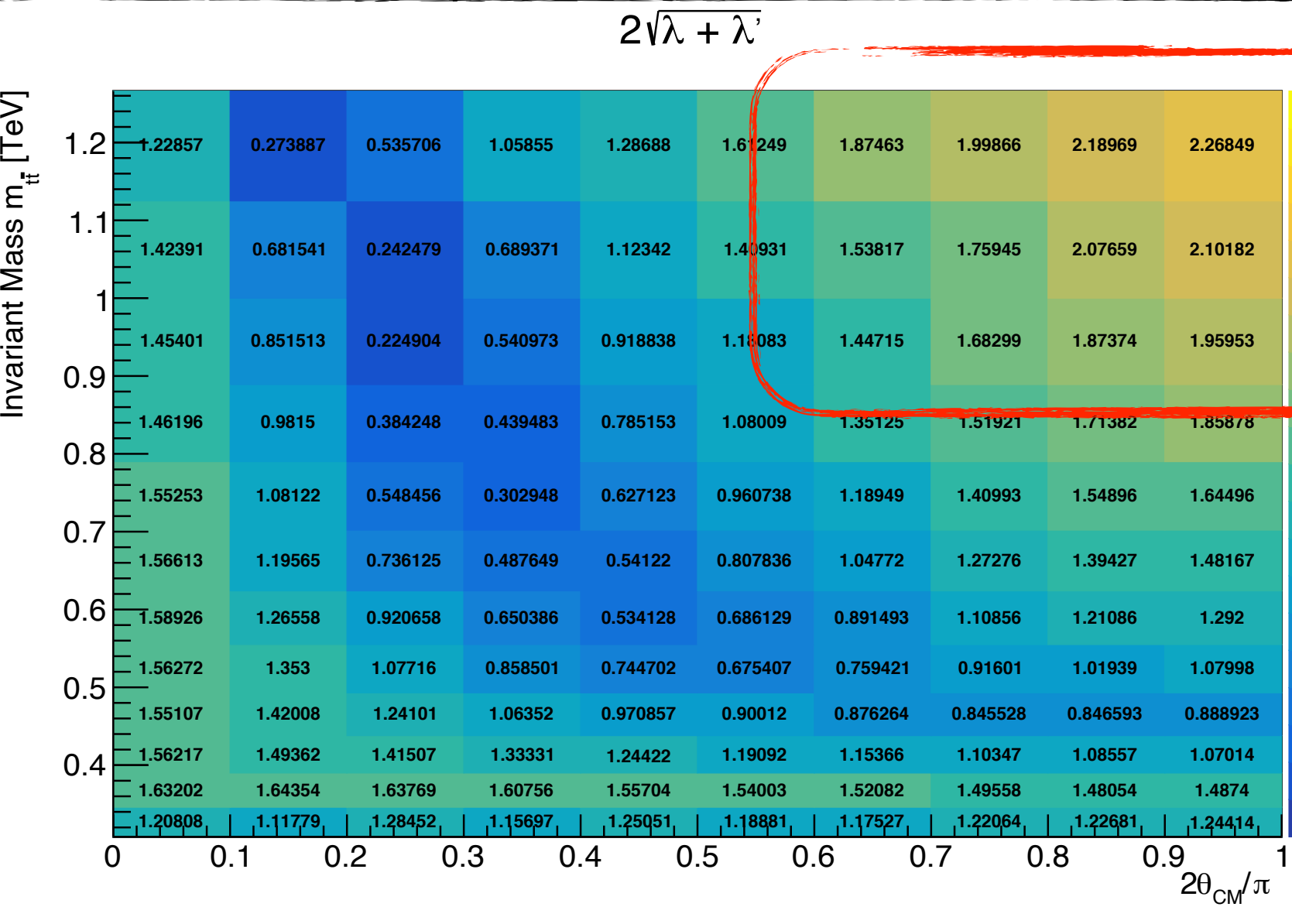

### **ATLAS** work in progress  $\langle -\sqrt{2} \text{ or } \rangle$   $\sqrt{2}$  is a violation

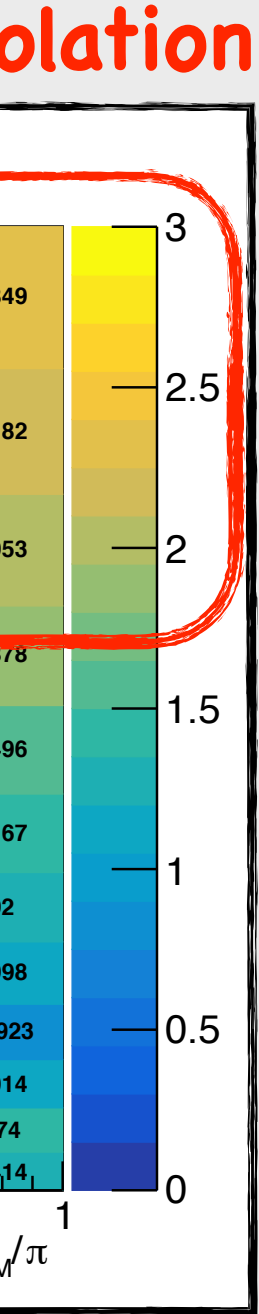

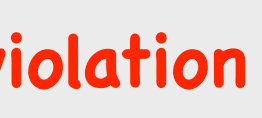

 **>= 2 is a violation** 

### **ATLAS work in progress**

# **Summary**

➡ **Precision top quark spin measurements are a powerful probe of new** 

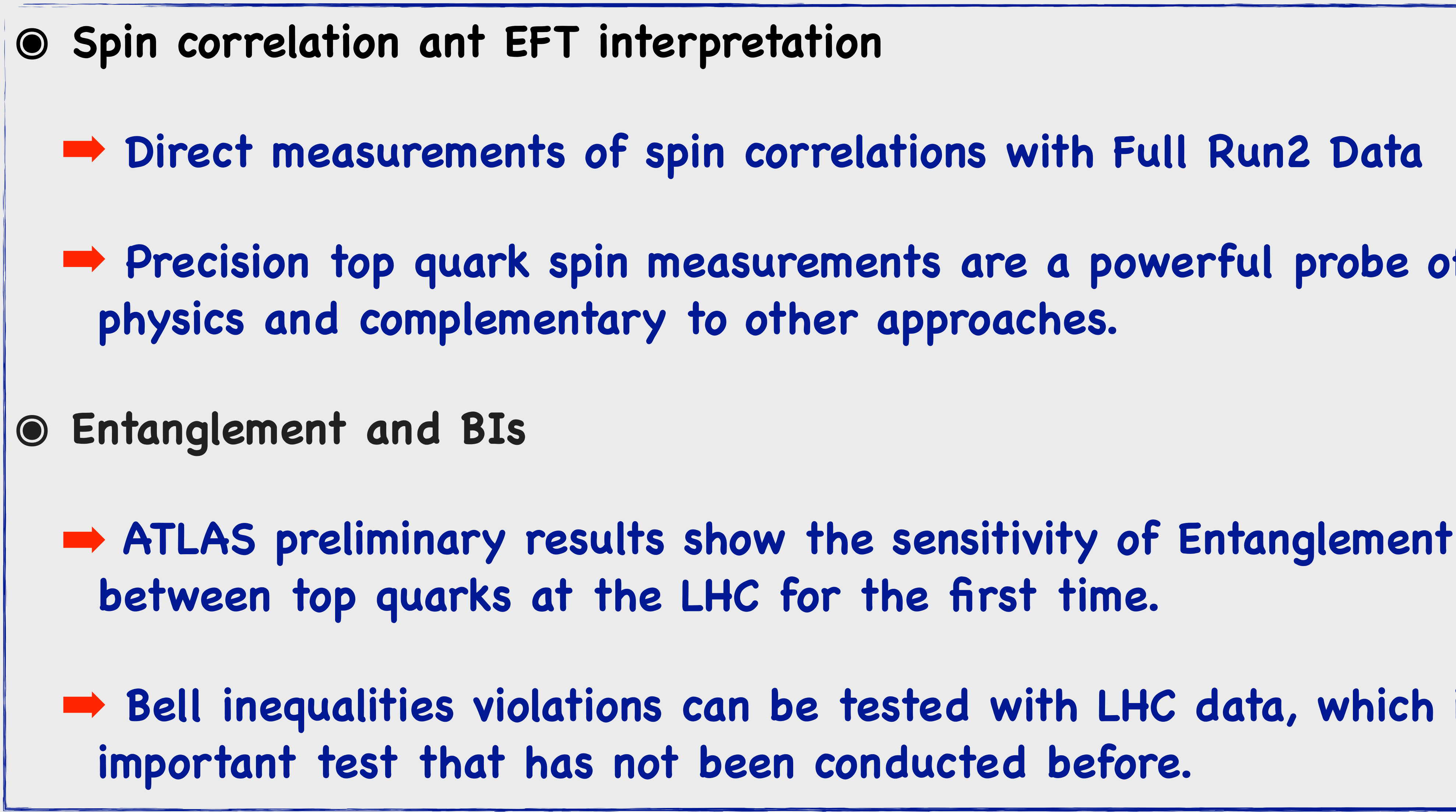

➡ **Bell inequalities violations can be tested with LHC data, which is an** 

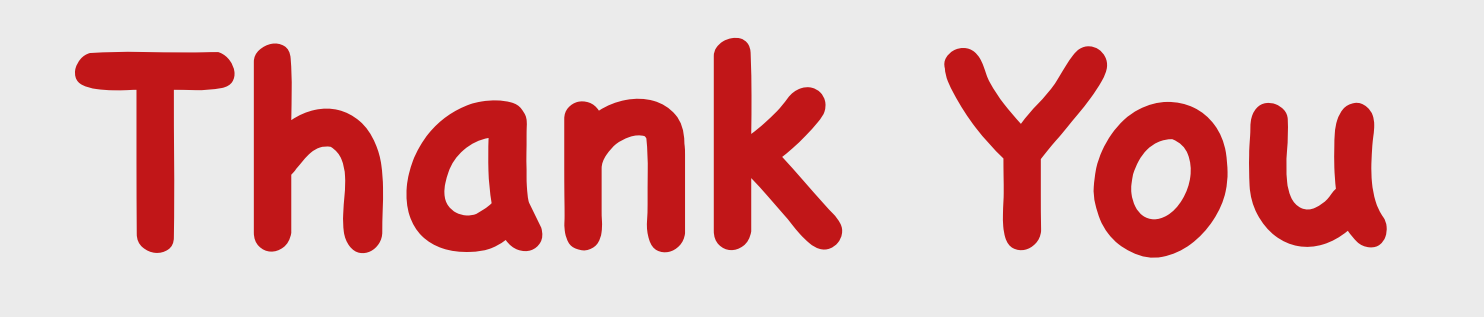

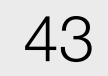

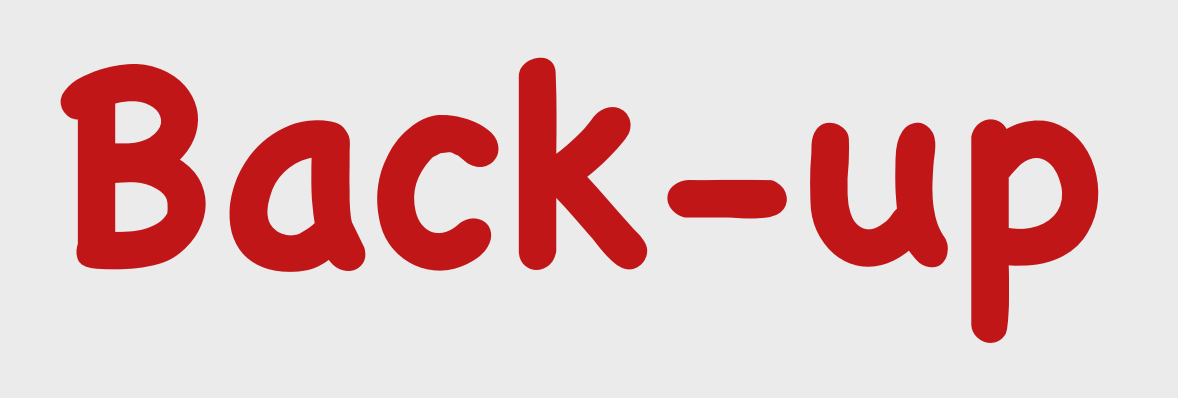

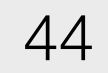

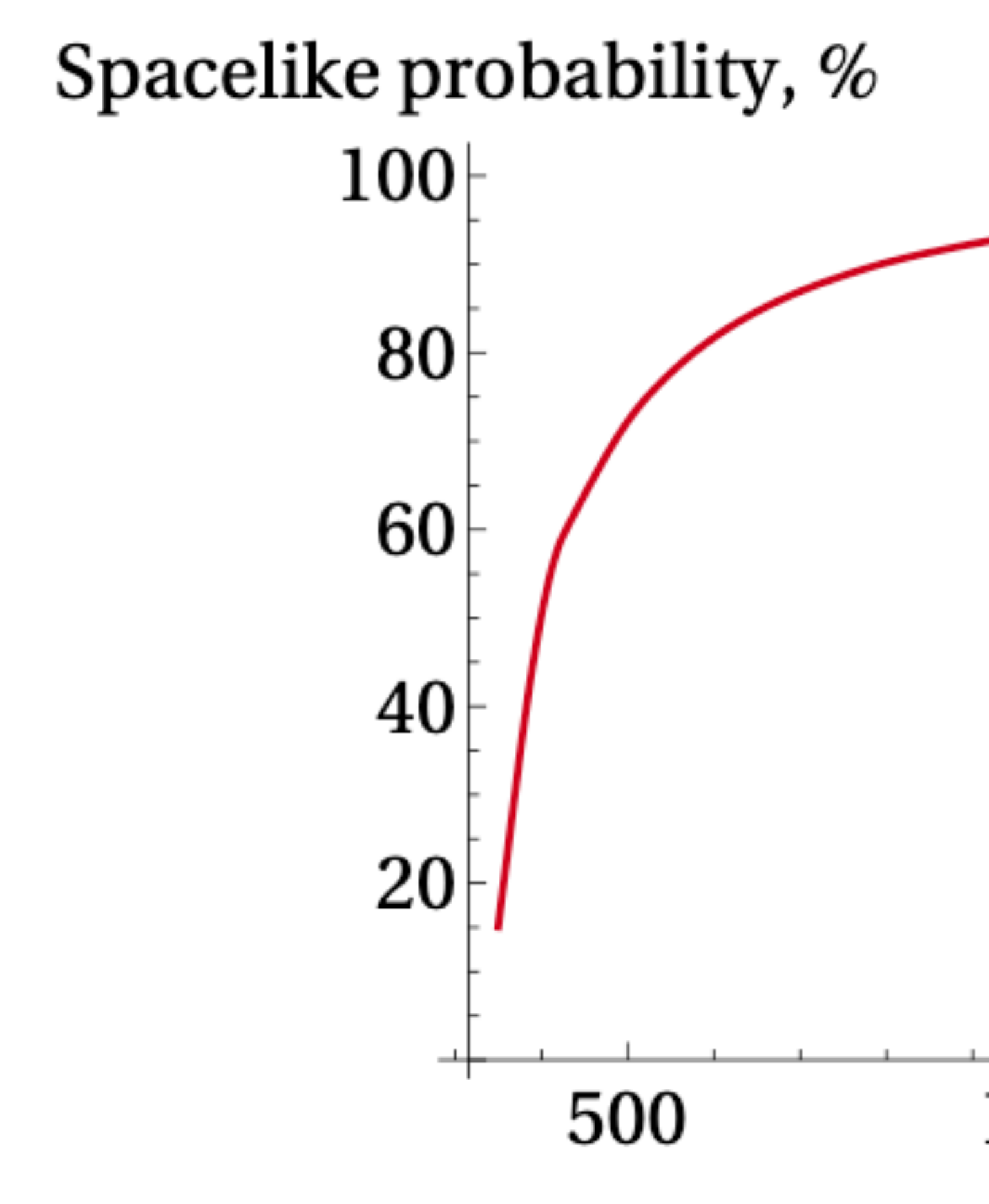

for  $t\bar{t}$  pairs with a given  $m_{t\bar{t}}$ .

# $\frac{1}{2000}m_{\mathrm{tt}}$  (GeV) 1000 1500 Figure 3.4: Fraction of t and  $\bar{t}$  decays that are spacelike separated,

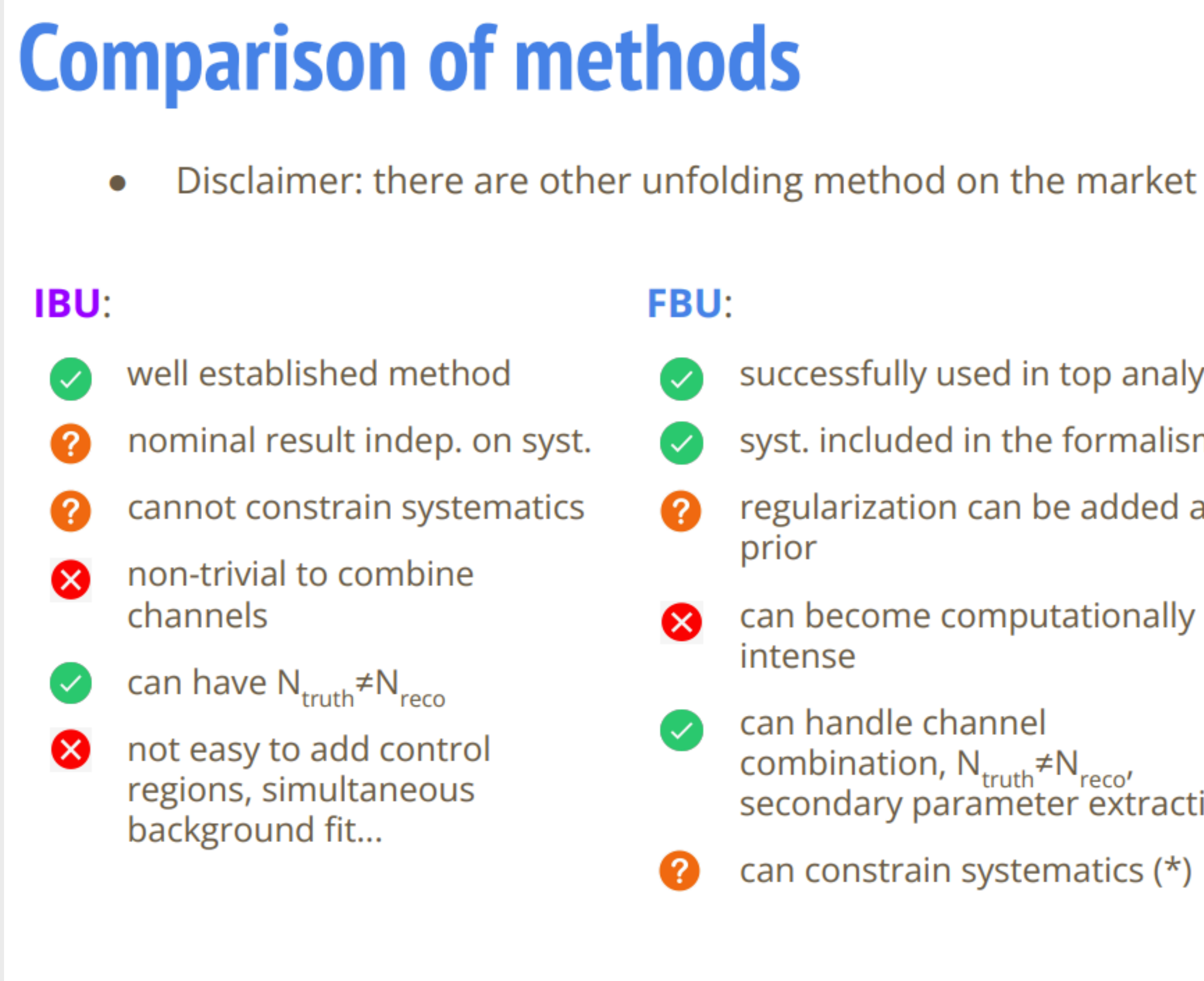

 $\mathbb{Z}$  ATLAS

- successfully used in top analyses
- syst. included in the formalism
- regularization can be added as
- can become computationally
- can handle channel combination, N<sub>truth</sub>≠N<sub>reco</sub>, secondary parameter extraction
- can constrain systematics  $(*)$

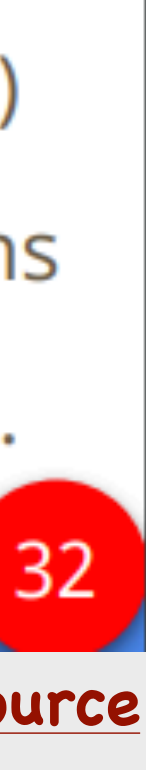

### **PFU:**

Q

2

- relatively new  $\rightarrow$  need testing!
- syst. included in the formalism
- regularization can be added as constraint term(s)
- easily handles channel combination, N<sub>truth</sub>≠N<sub>reco</sub>, secondary parameter extraction
- can constrain systematics  $(*)$
- can easily add control regions
- $\bullet$  coherent formalism with e.g. total cross-sections

# **Measurement of D observables: Mean V.s Slope Uncertainty**

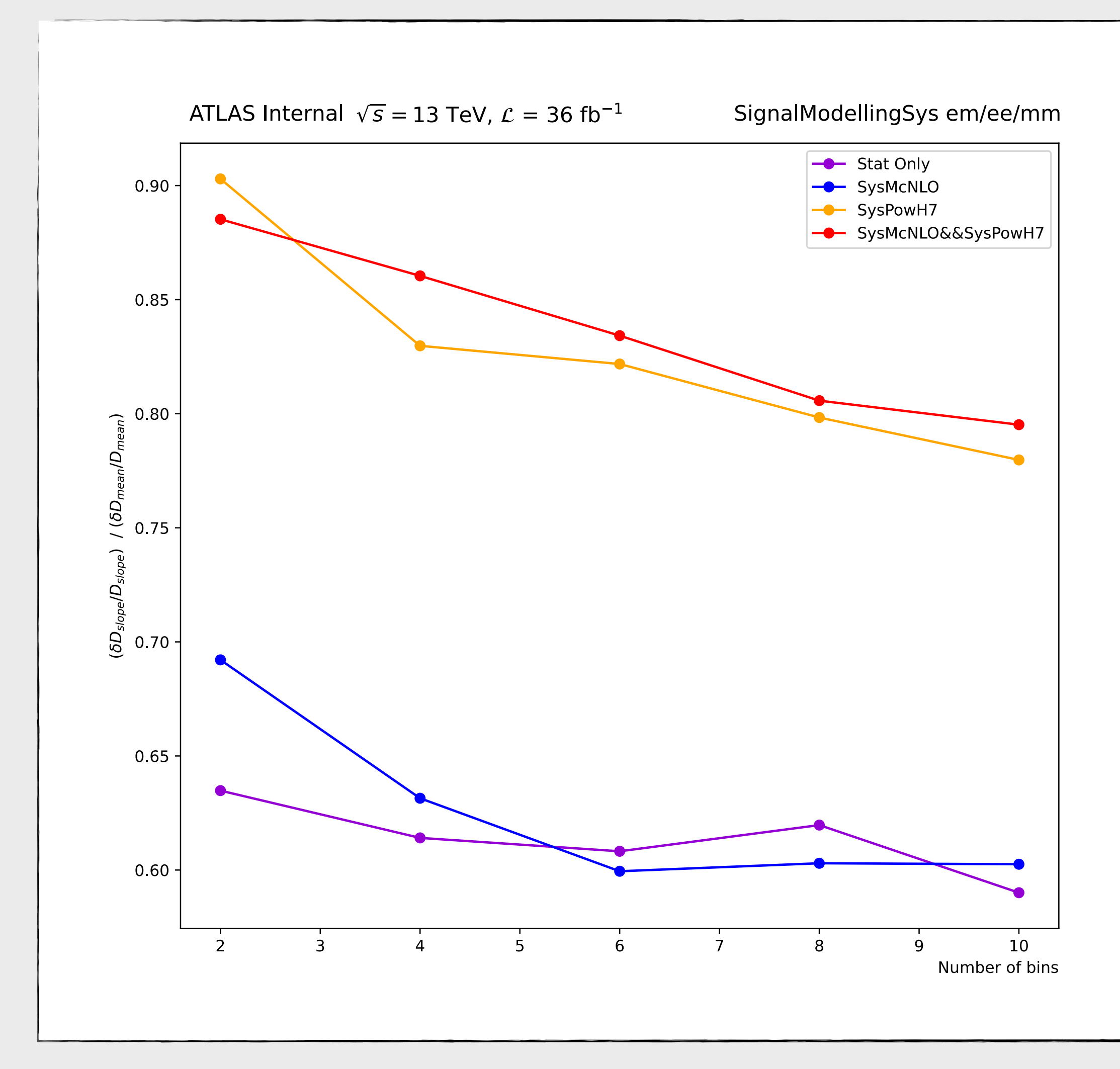

### **M** Uncertainty Gained

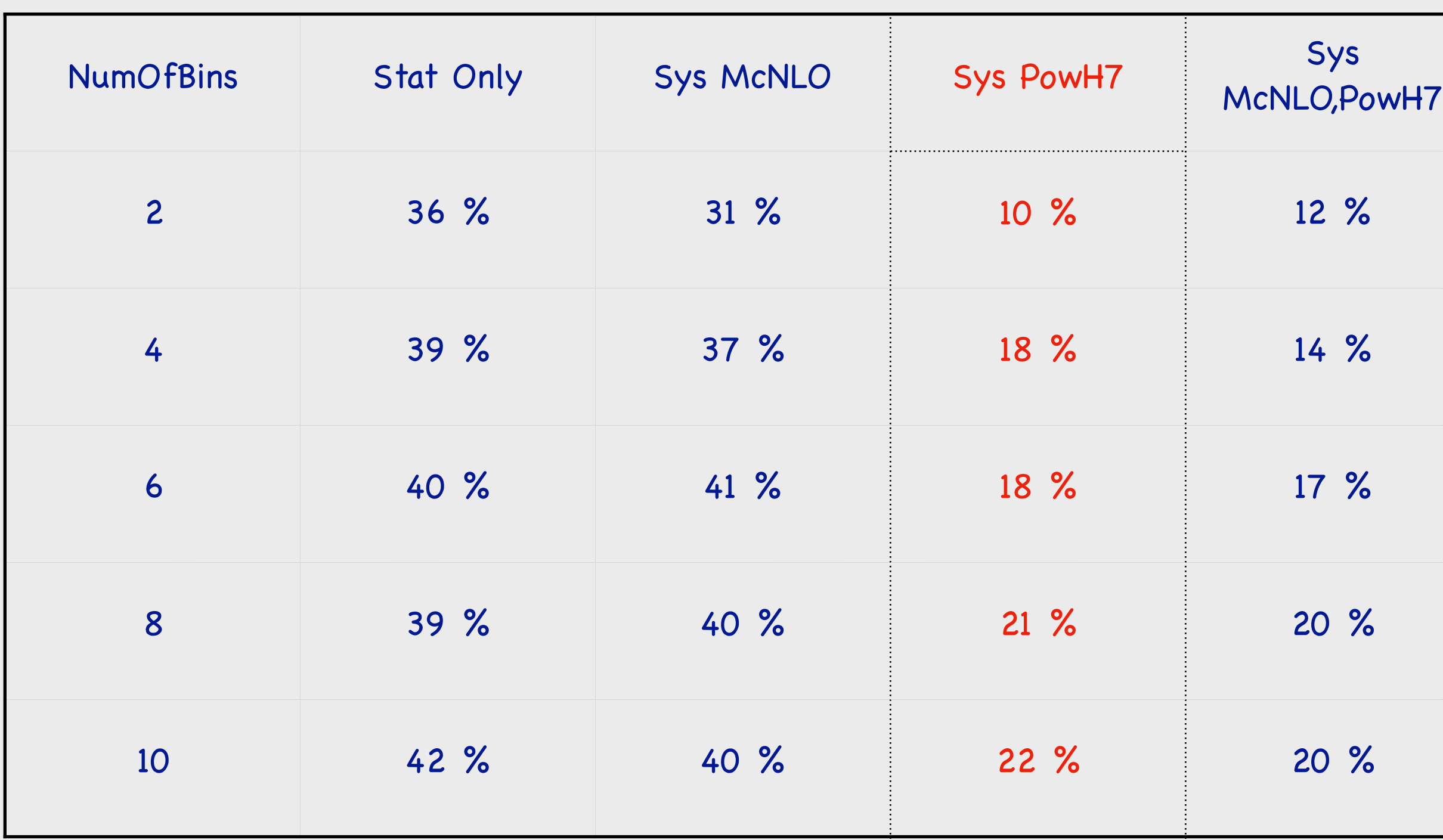

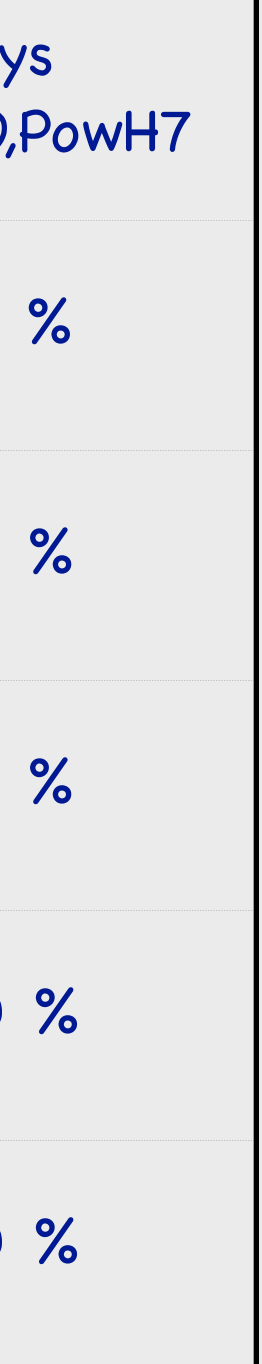

- **๏ Slope: Measuring the slope of the differential normalised cross-section**
- **๏ Mean: After integration, one can just measure the**  mean of the distribution:  $D = -$  3  $\left\langle \cos\varphi_{\ell \ell} \right\rangle$
- **๏ Compare both methods:** 
	- **• Measure the unfolded D using different bin**  *of the distribution*  $\cos \varphi_{\ell}$ *: 2/4/6/8/10 Bins* ➡**Stat Only** 
		- ➡**Add Signal modelling systematics**

# **What is the best method for measuring D observable ?**

$$
\frac{1}{\sigma} \frac{d\sigma}{d\cos\varphi_{\ell\ell}} = \frac{1}{2} (1 - D\cos\varphi_{\ell\ell})
$$

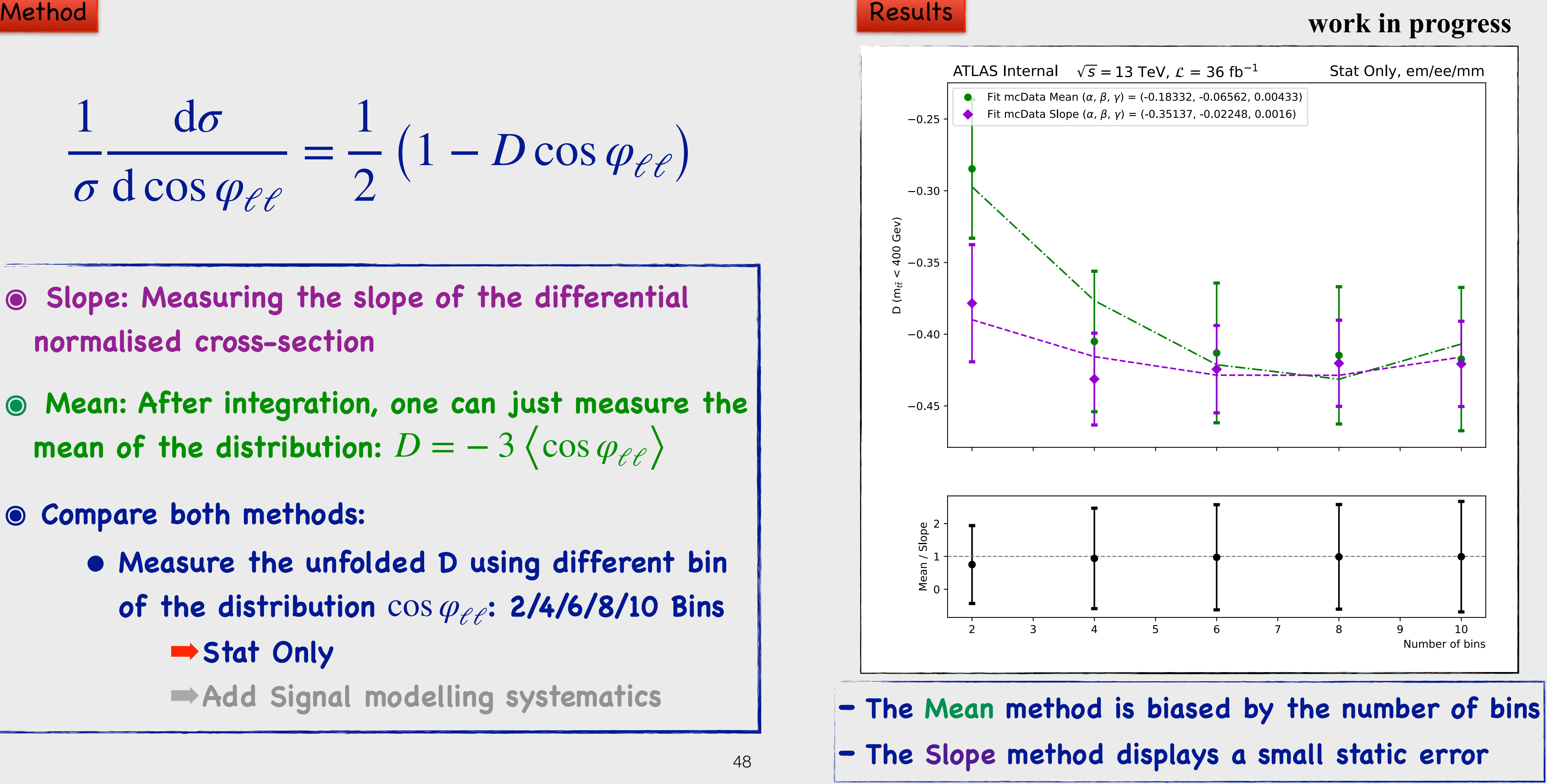

 **Theoretical prediction (LO)**

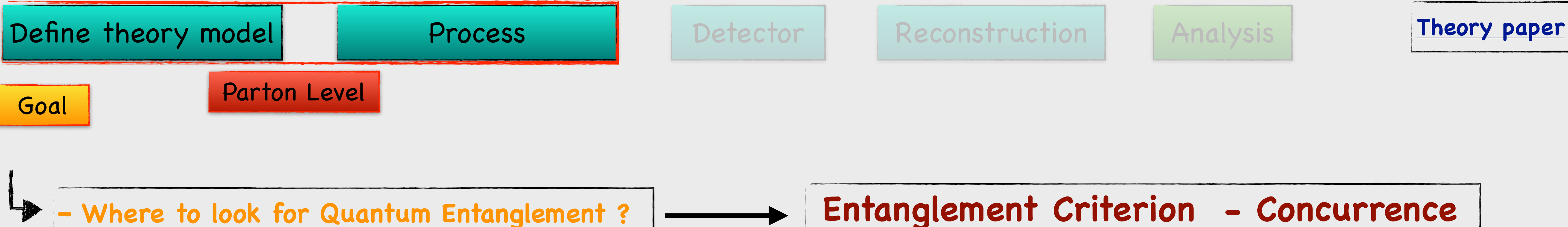

 $\bullet$  The tt<sup></sup> production is described by the production spin **density matrix: ๏ By invoking the Peres-Horodecki criterion: is a sufficient condition for the presence of entanglement**   $\rho =$ 1  $\frac{1}{4}$   $\left(1 \otimes 1 + B_i \sigma_i \otimes 1 + \bar{B}_j 1 \otimes \sigma_j + C_{ij} \sigma_i \otimes \sigma_j\right)$  $\Delta \equiv -C_{nn} + |C_{kk} + C_{rr}| - 1 > 0$ 

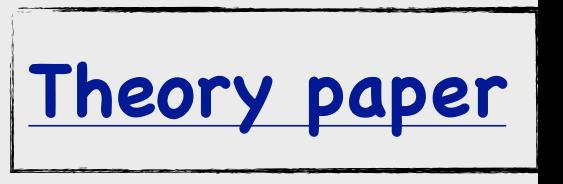

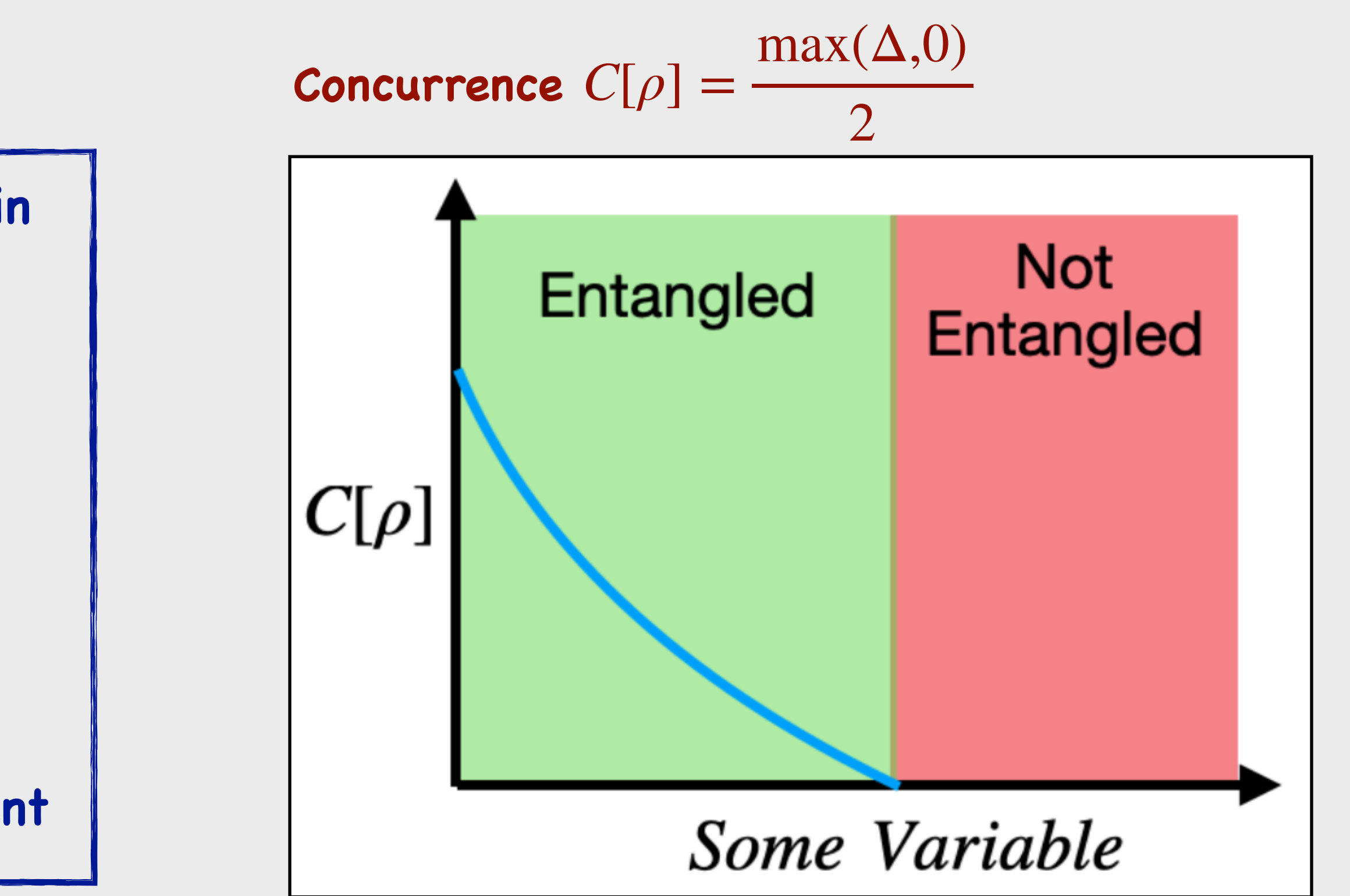

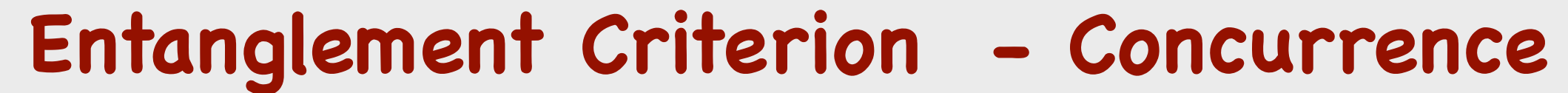

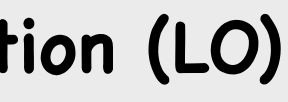

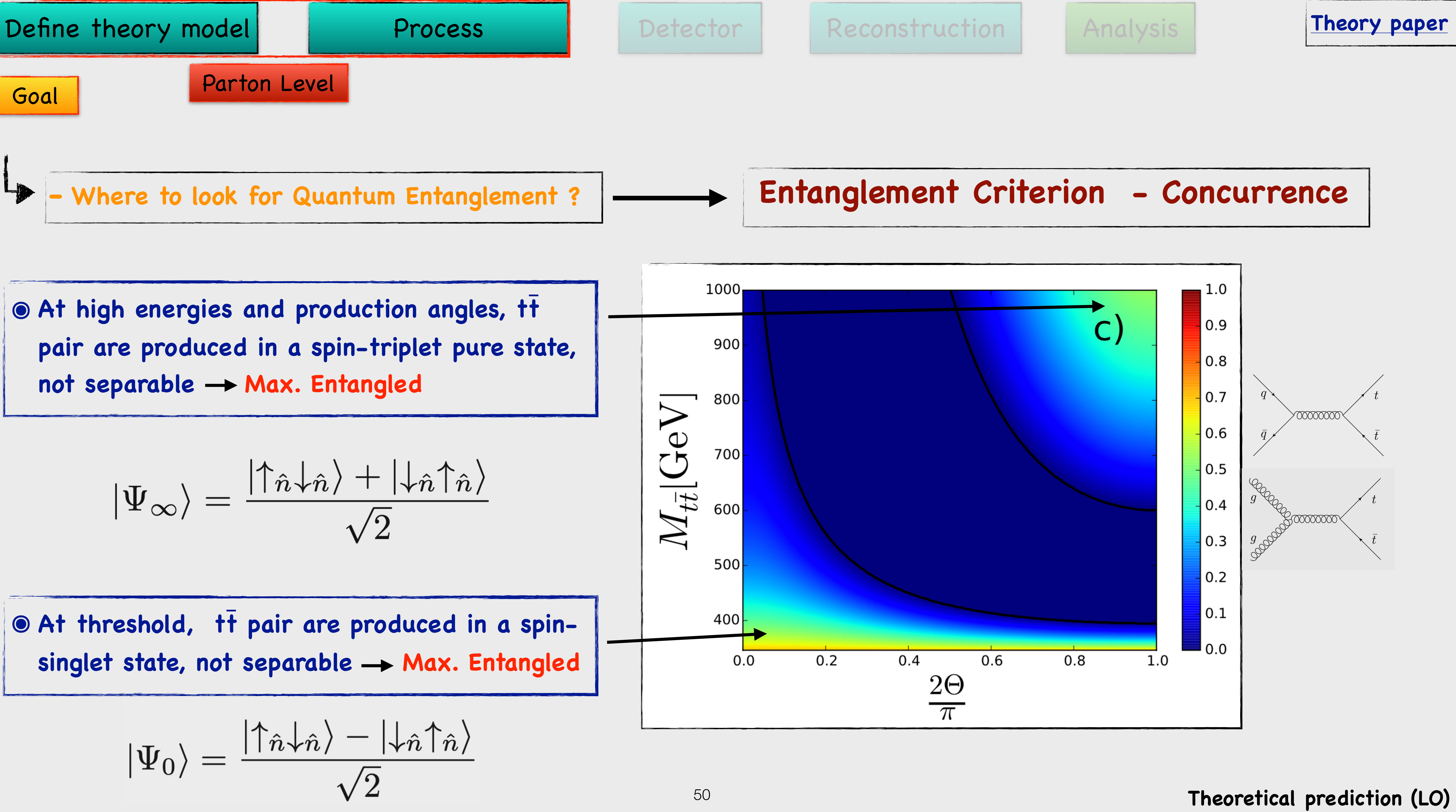

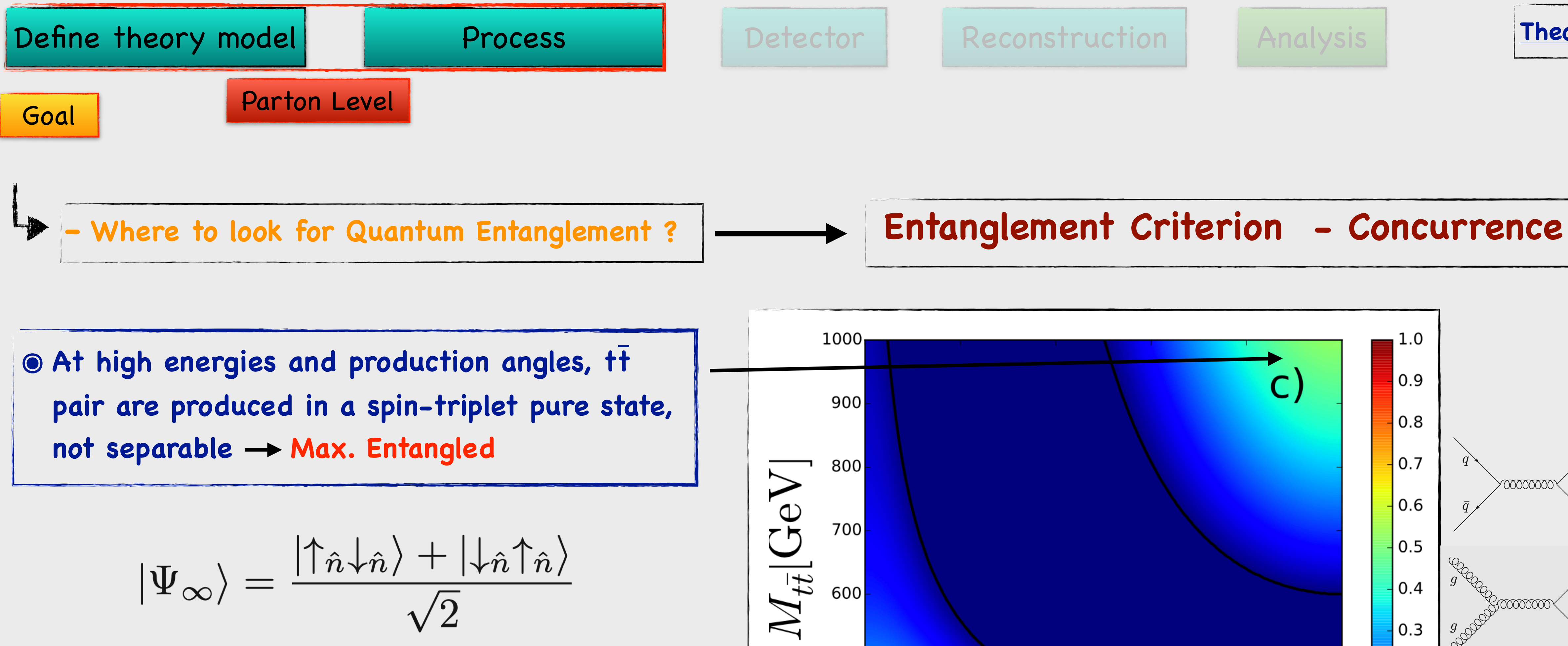

$$
|\Psi_{\infty}\rangle = \frac{|\uparrow_{\hat{n}}\downarrow_{\hat{n}}\rangle + |\downarrow_{\hat{n}}\uparrow_{\hat{n}}\rangle}{\sqrt{2}}
$$

 $\bullet$  **At threshold, tt pair are produced in a spin**singlet state, not separable  $\rightarrow$  Max. Entangled

$$
|\Psi_0\rangle=\frac{|\!\uparrow_{\hat n}\downarrow_{\hat n}\rangle-|\!\downarrow_{\hat n}\!\uparrow_{\hat n}\rangle}{\sqrt{2}}
$$

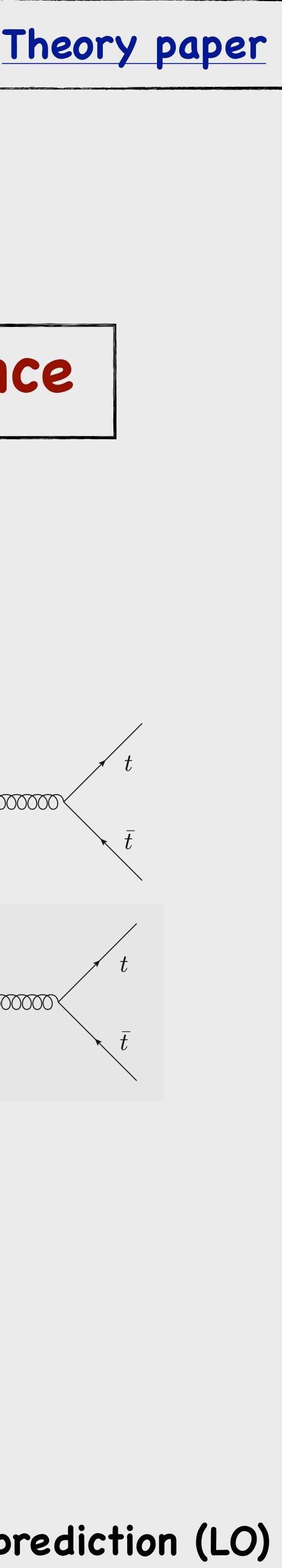

### **Theoretical prediction (LO)**

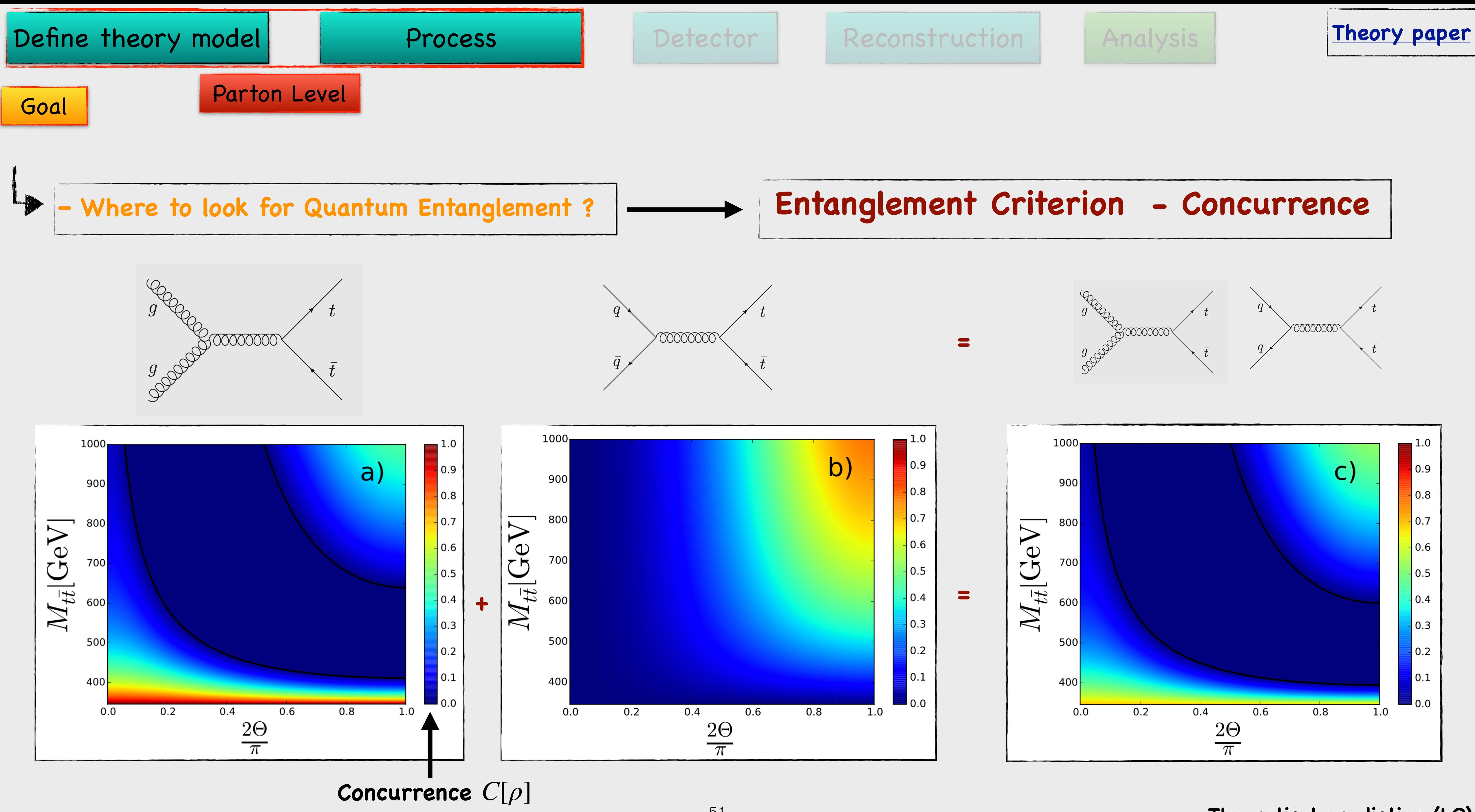

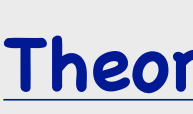

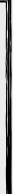

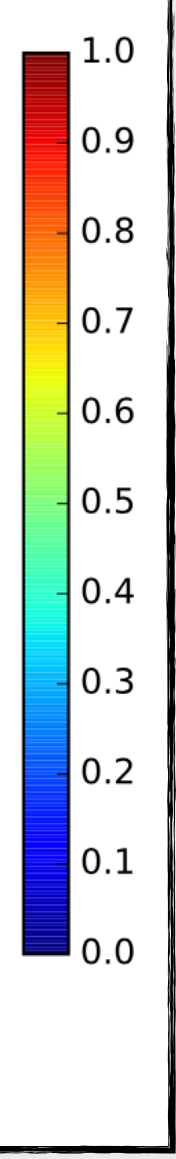

**How to look for new physics, physics beyond SM ?** 

# **Direct searches**

# **Model-Dependent, e.g. SUSY**

**Indirect searches** 

**Model-Independent, e.g. Effective Field Theory (EFT)**

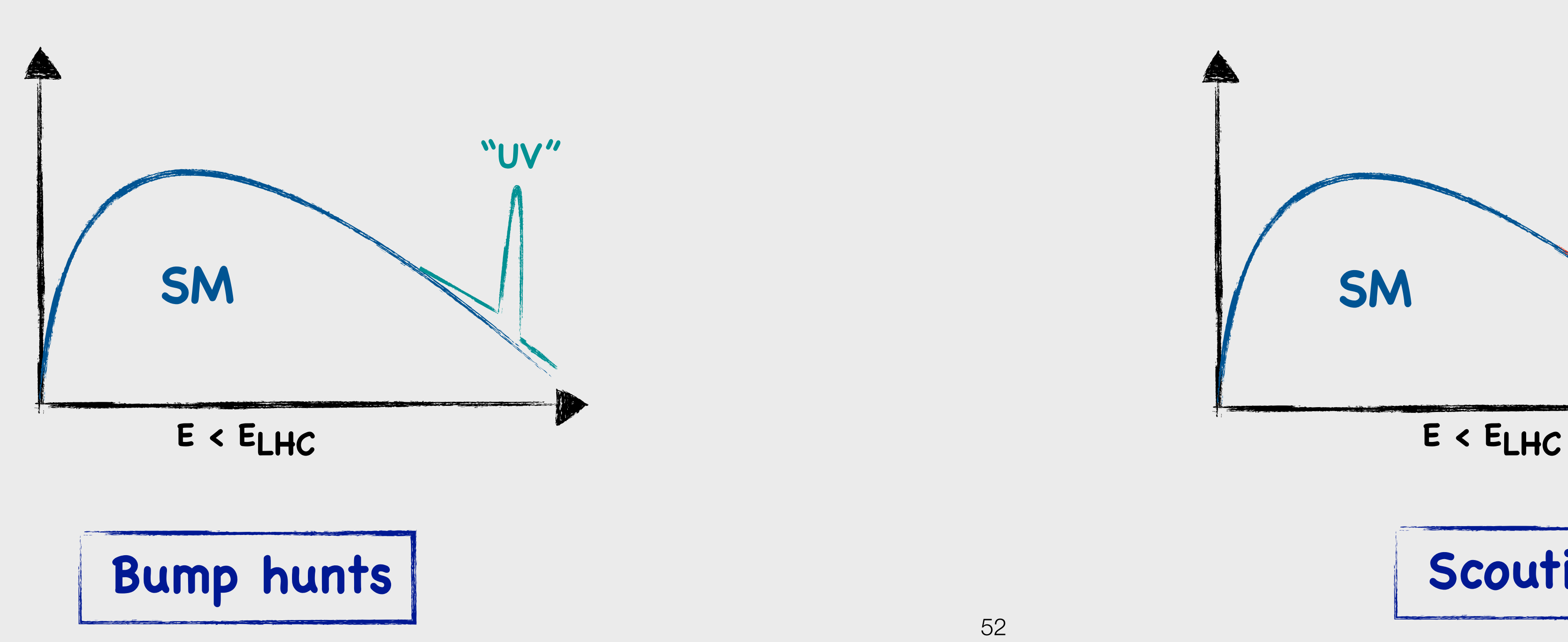

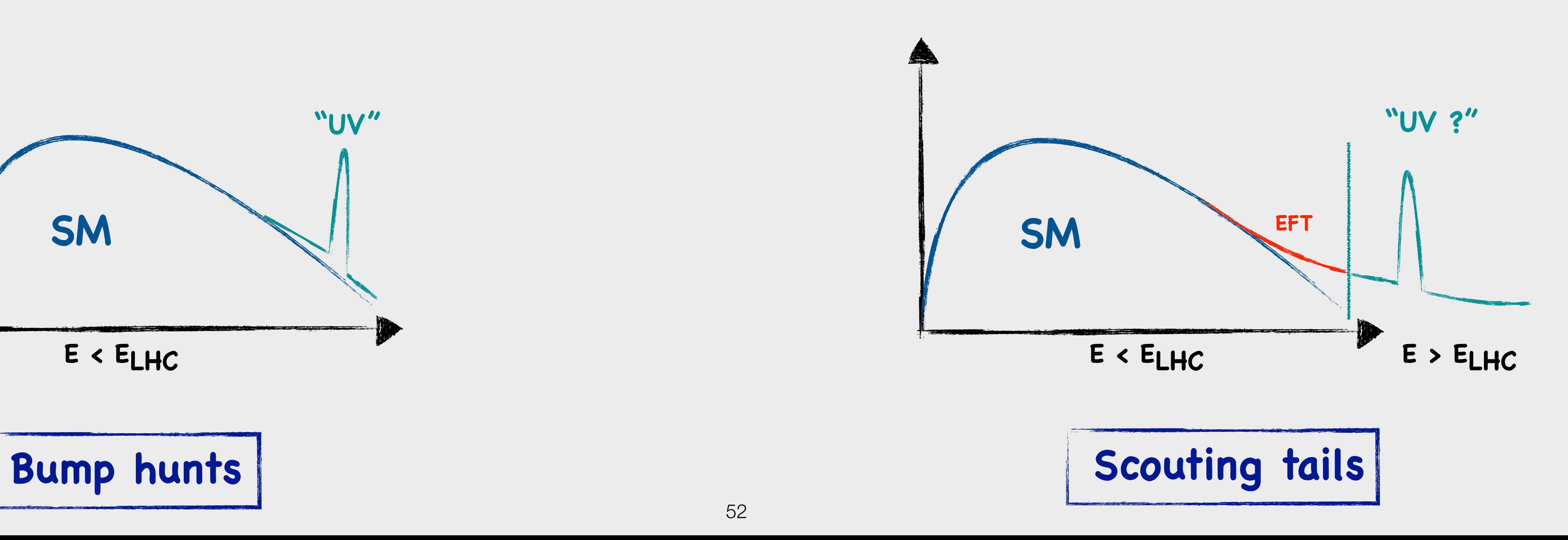

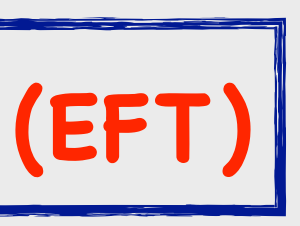

# **EFT: What is it all about?**

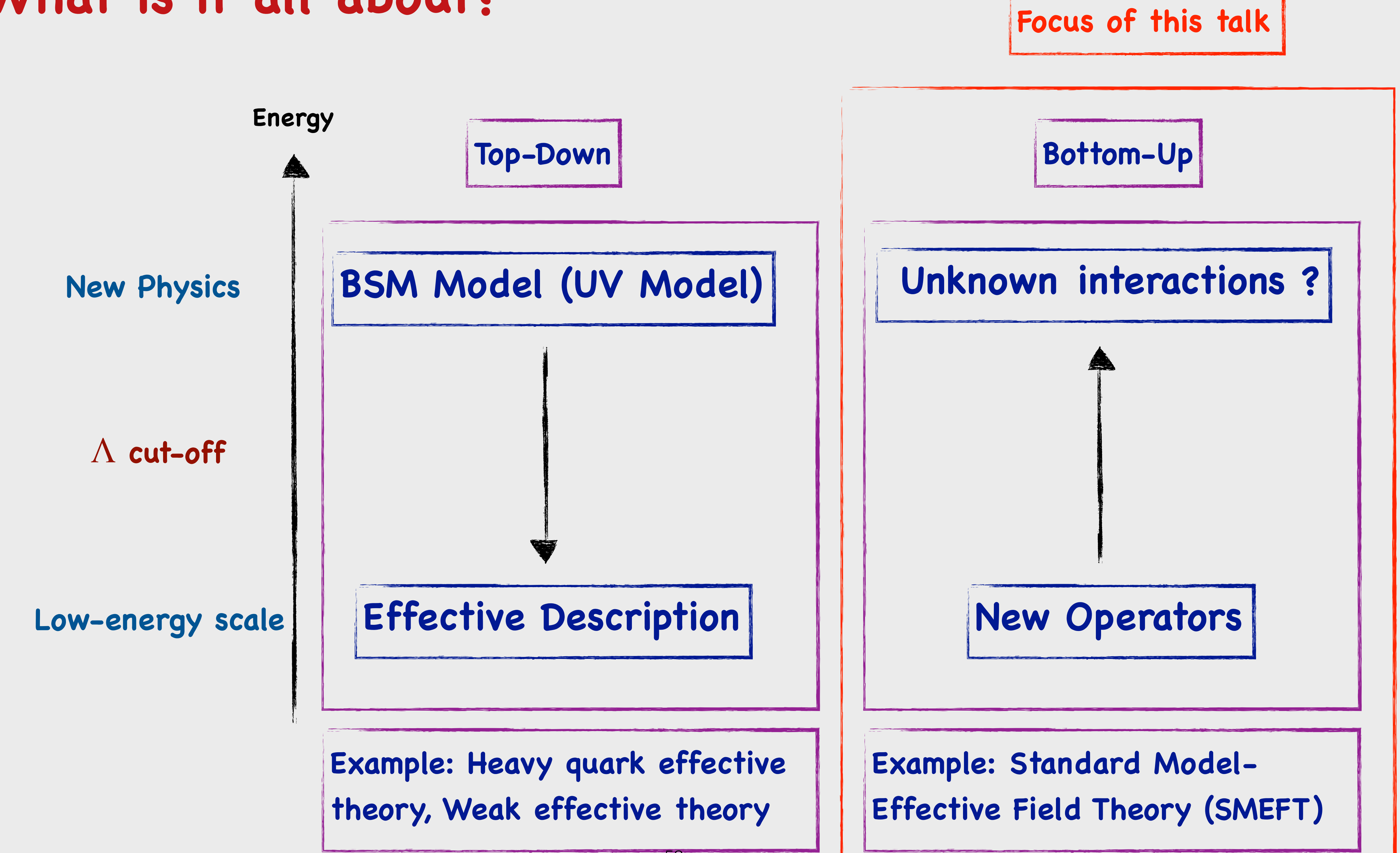

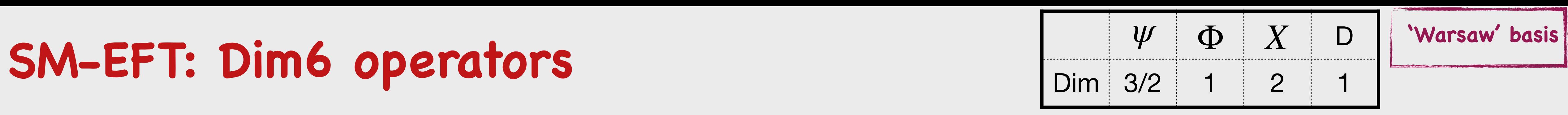

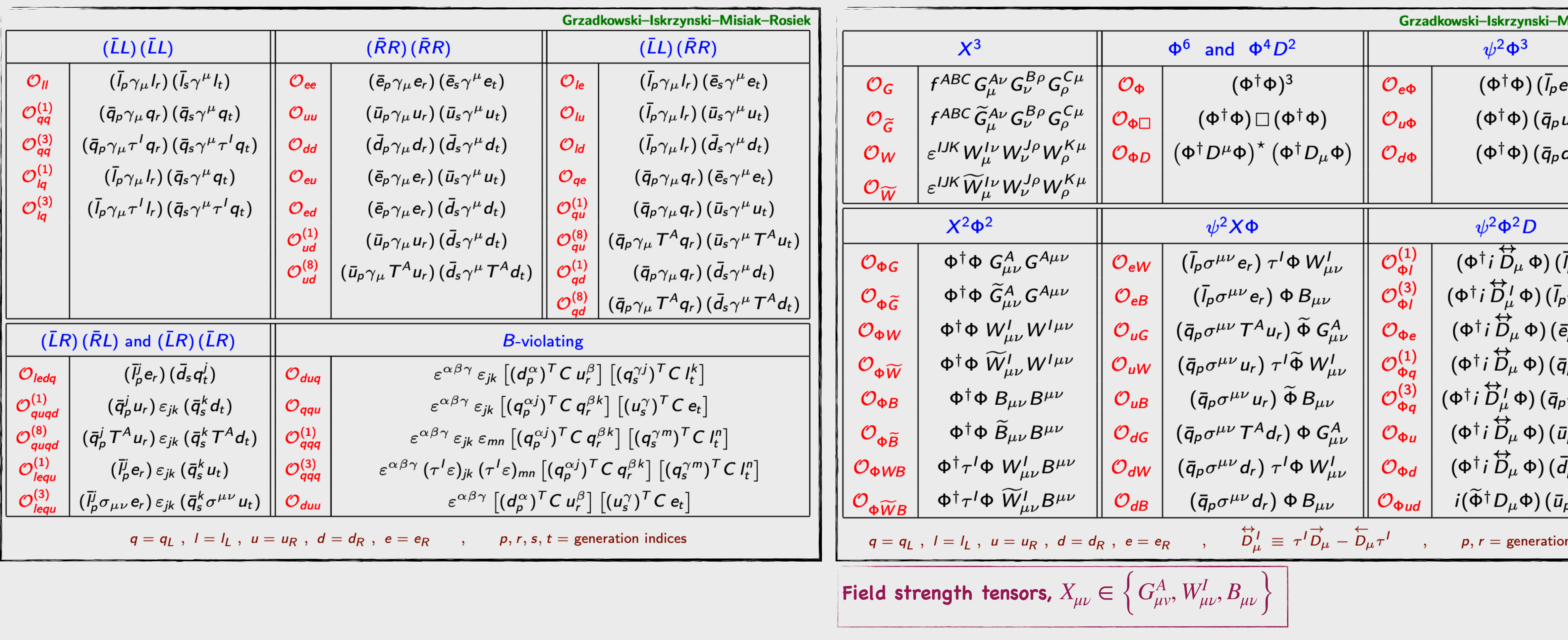

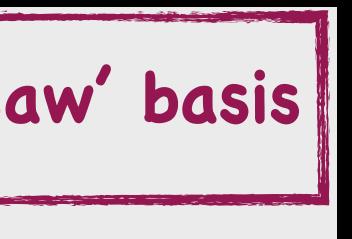

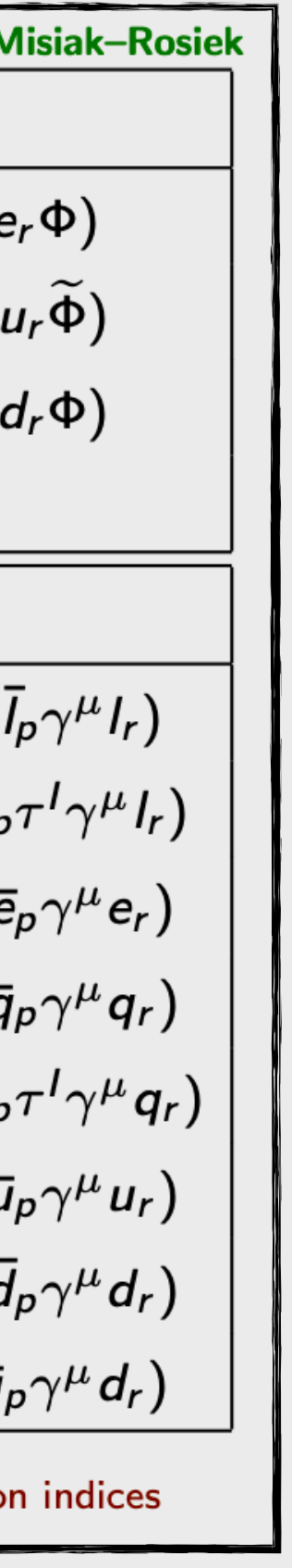

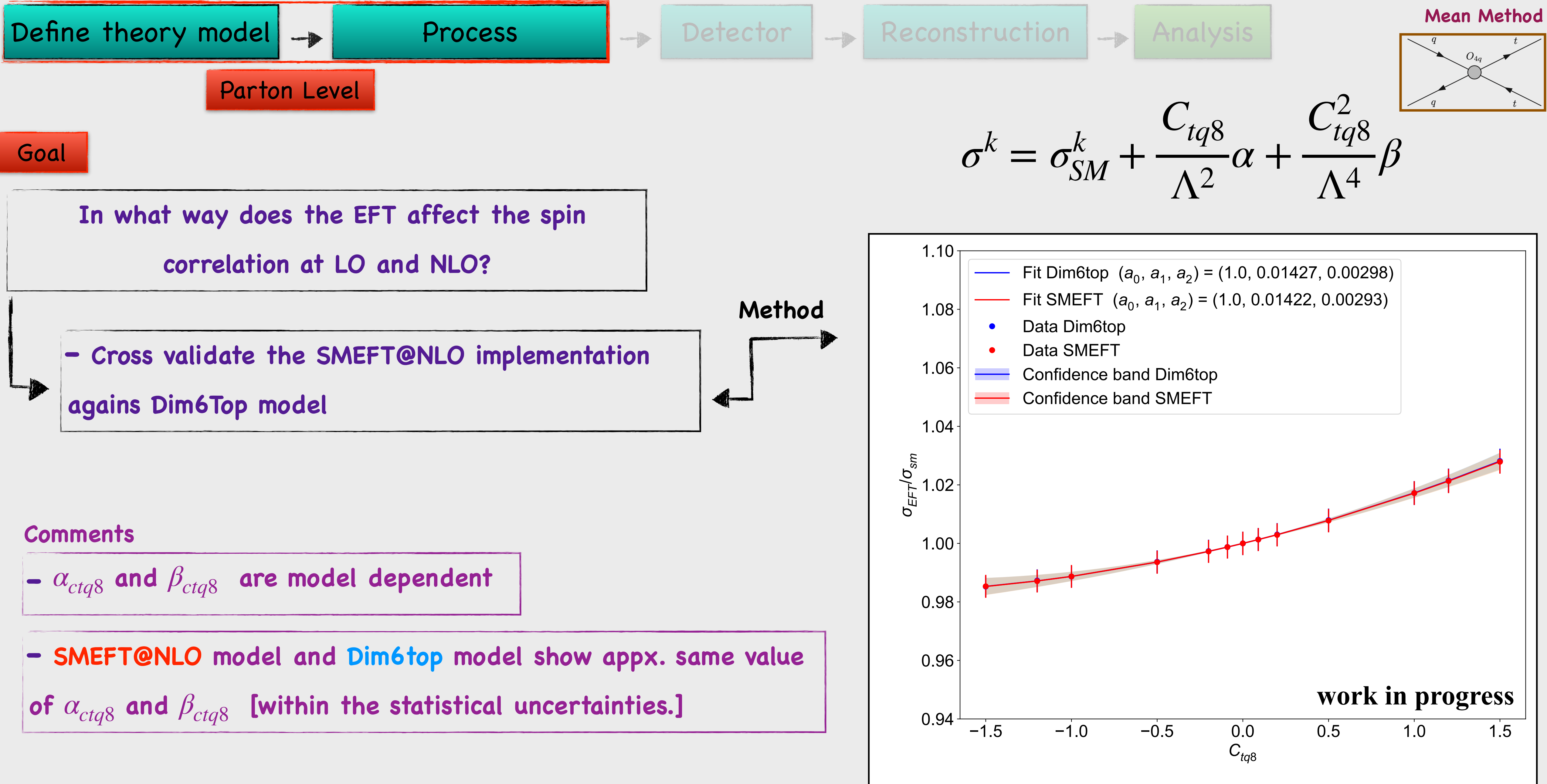

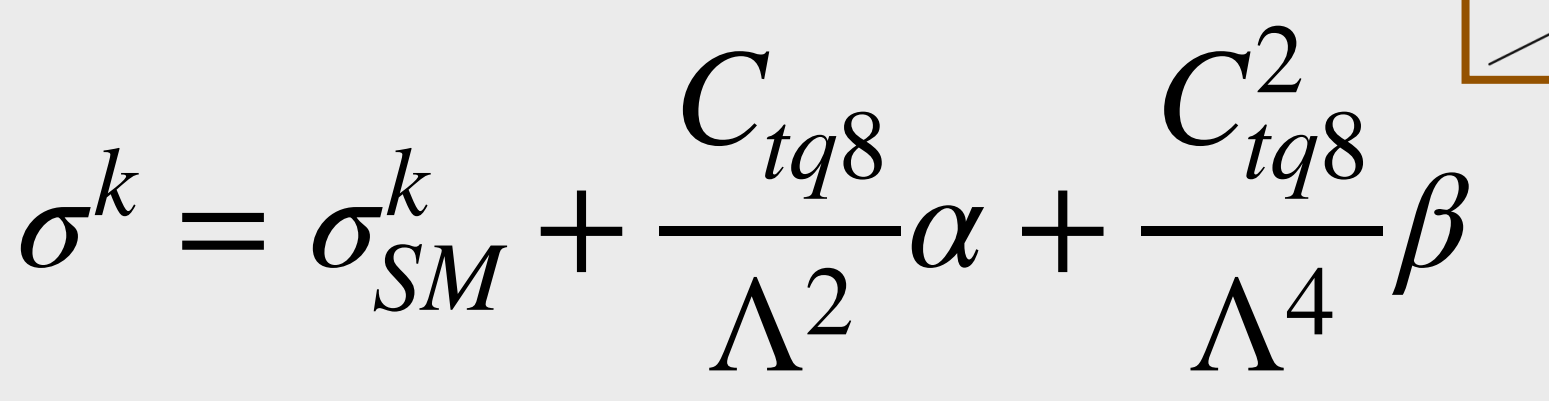

Define theory model

 **Standard Model (SM)** 

 **EFT model to predict new physics (SMEFT@NLO, Dim6Top)** 

 **Generate proton-proton collision** 

Define theory model -Process

> **Define the degree of precision of the simulation: LO / NLO …**

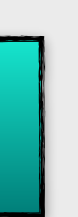

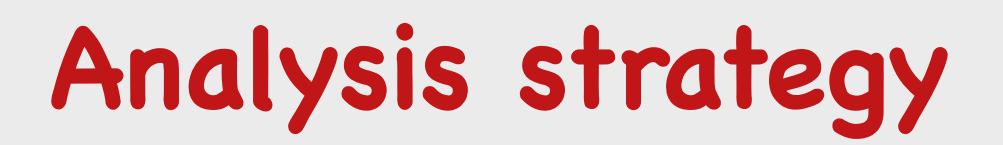

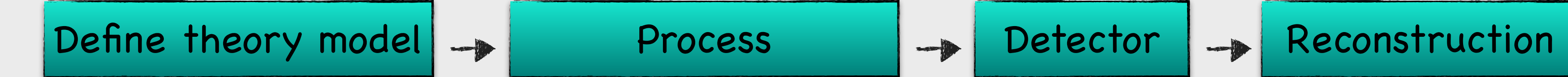

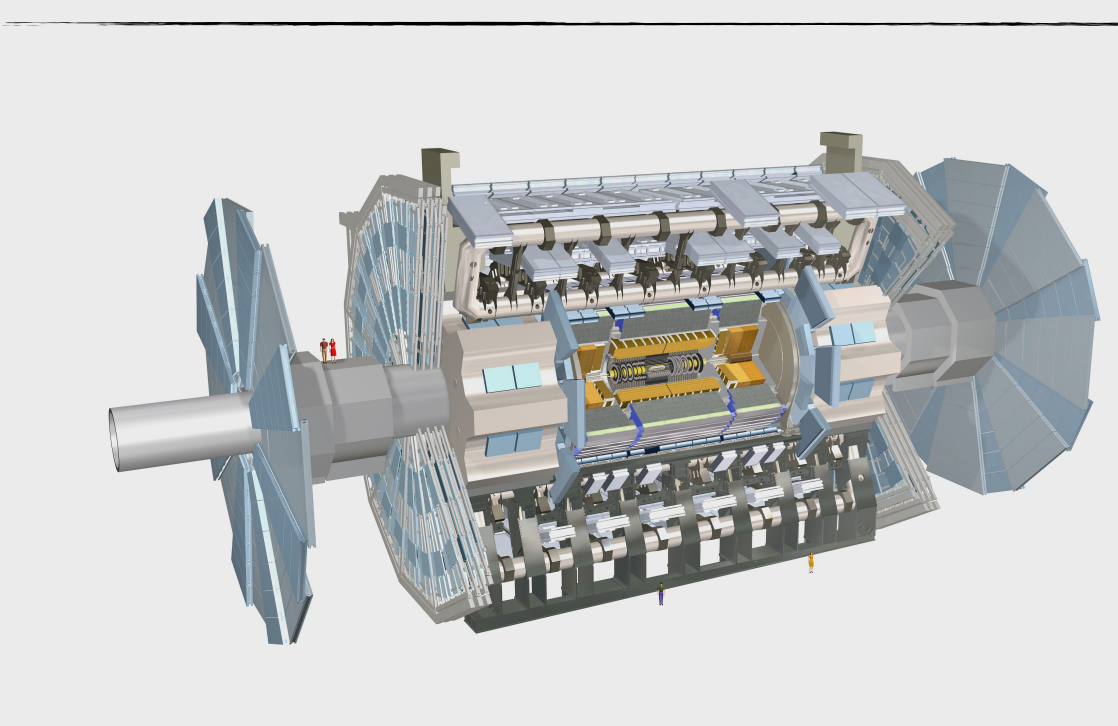

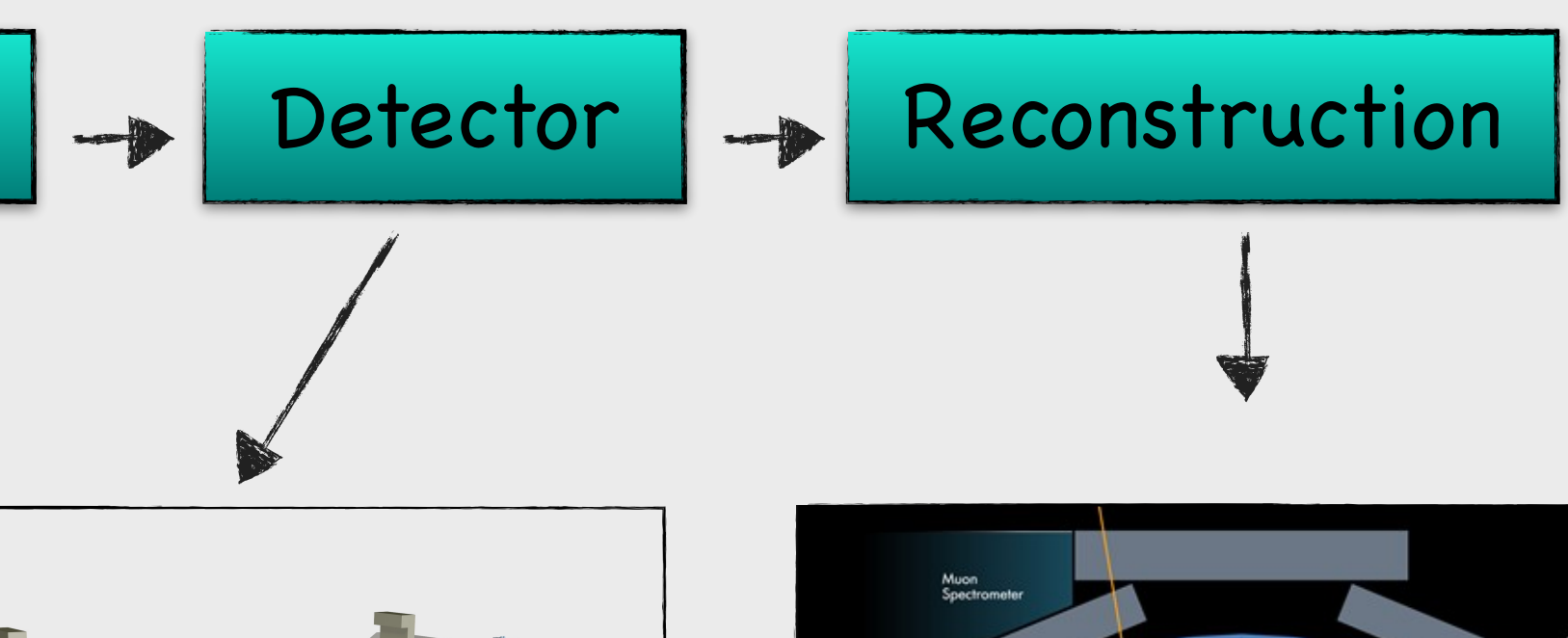

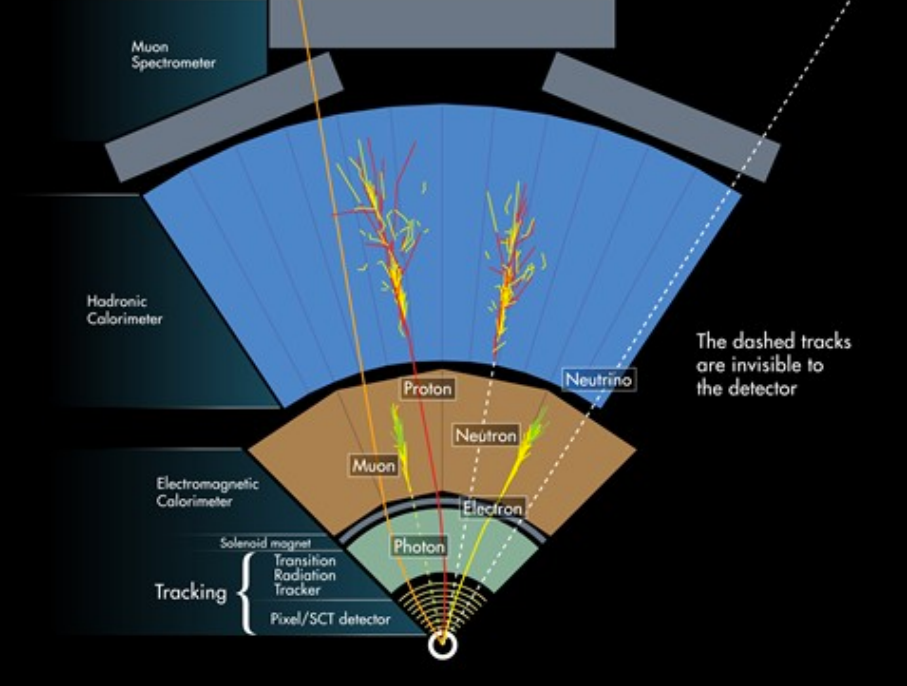

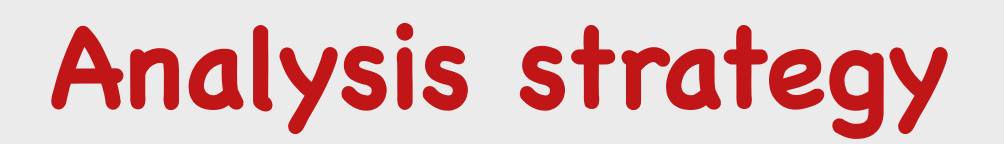

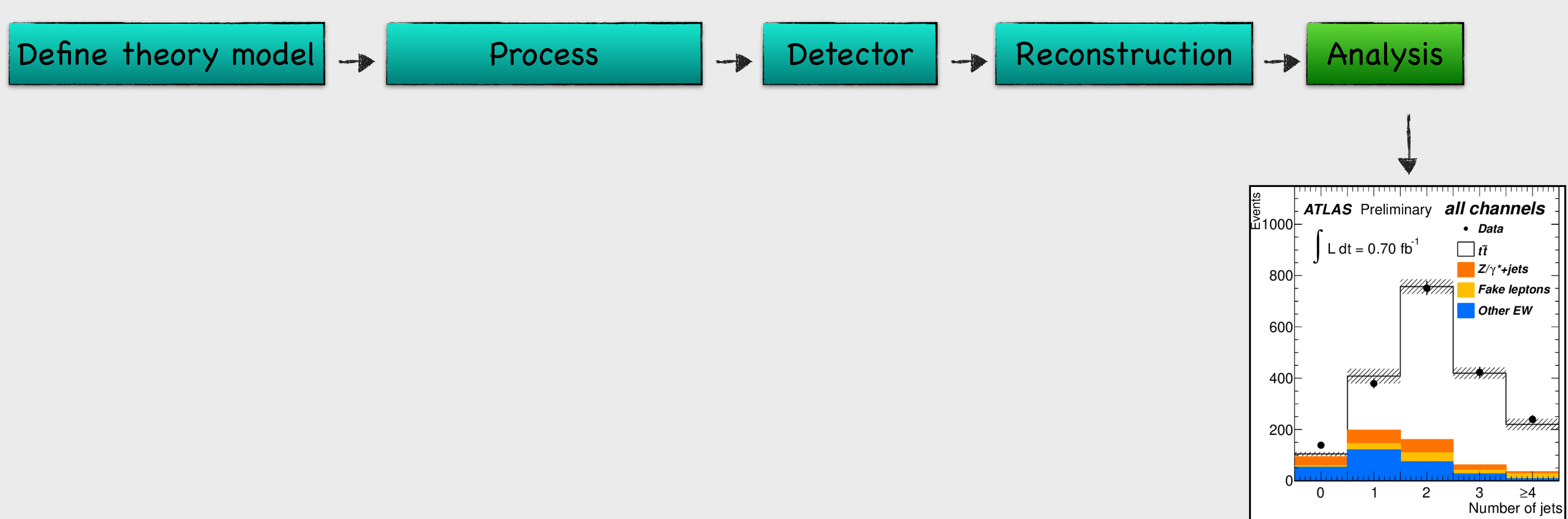

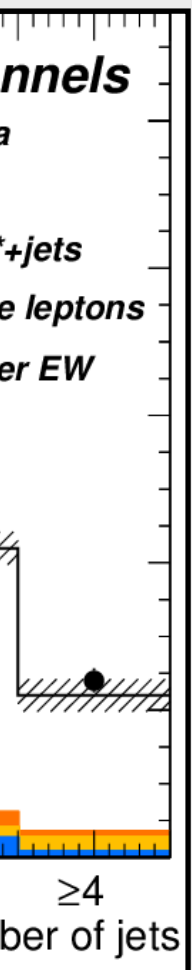

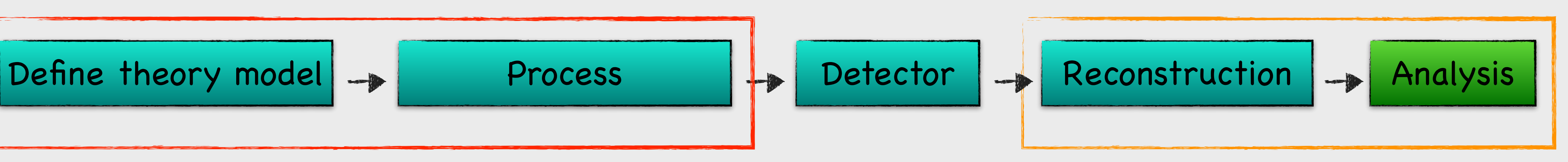

## Parton Level Reconstruction Level

Process

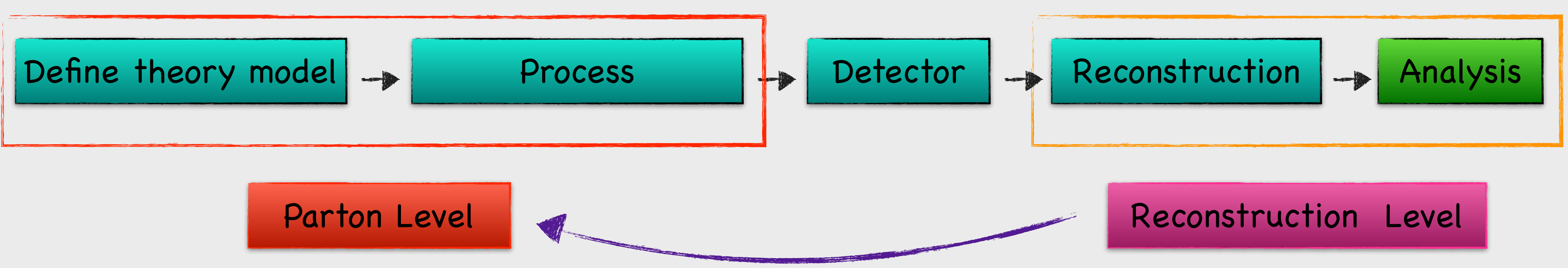

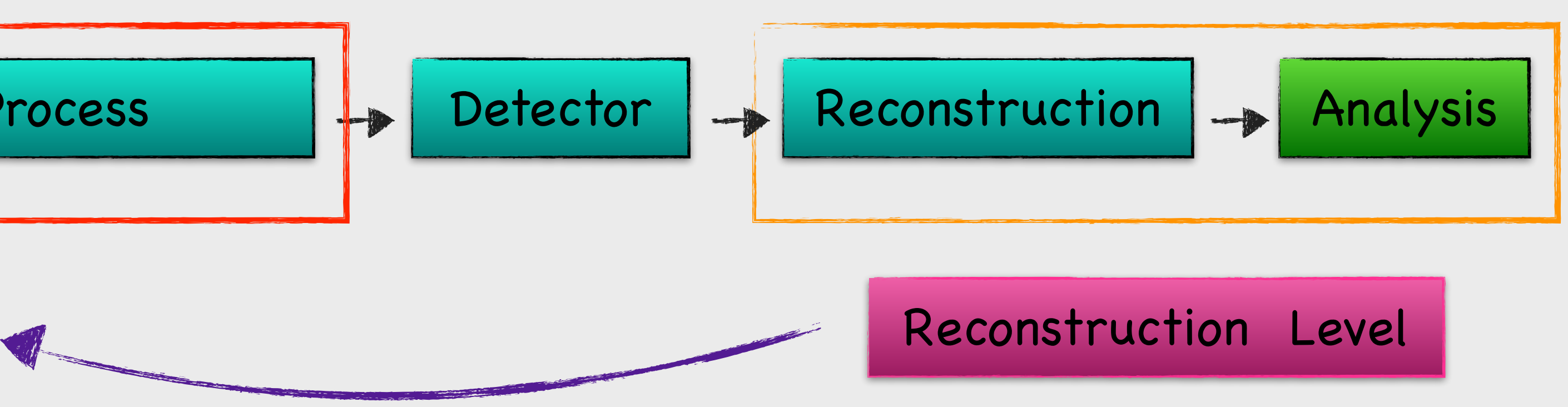

# **Unfolding**

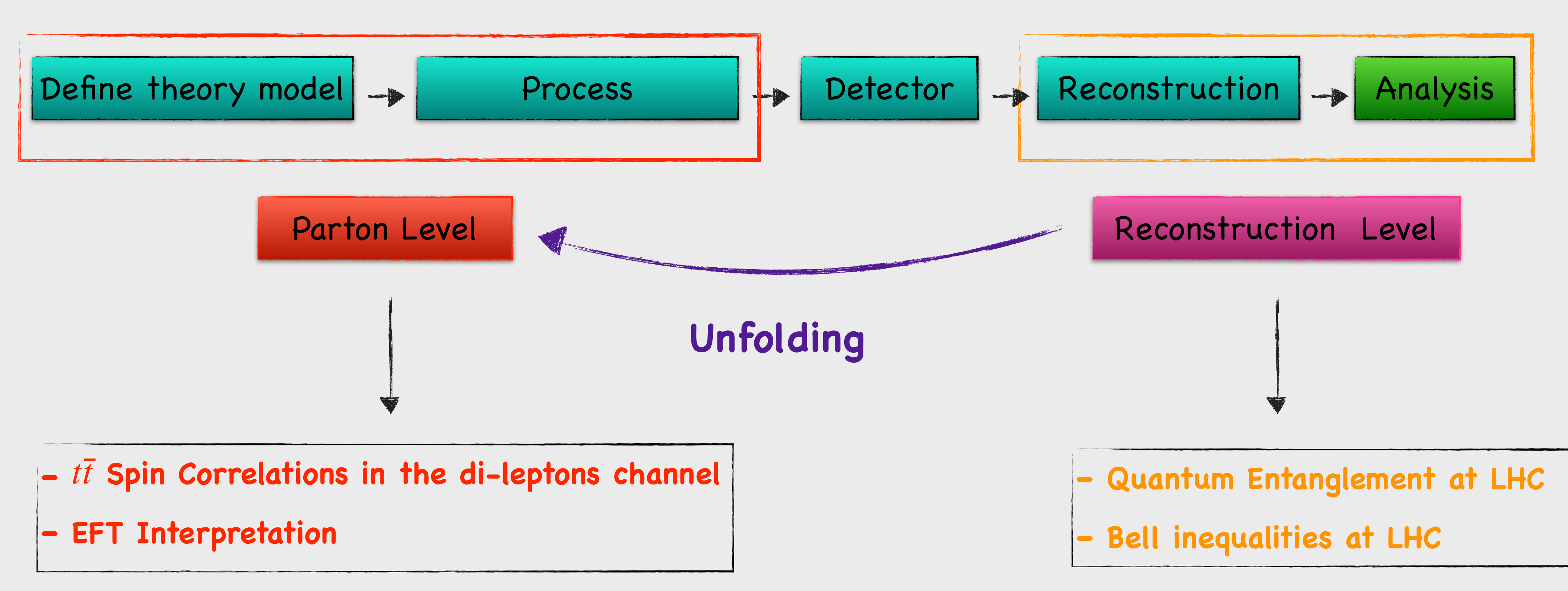

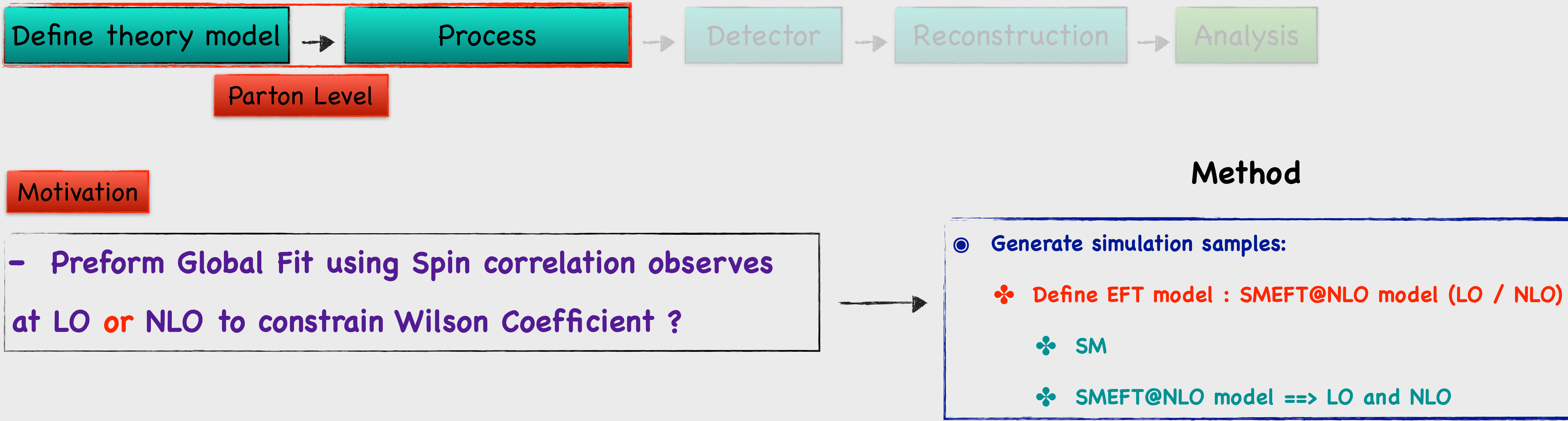

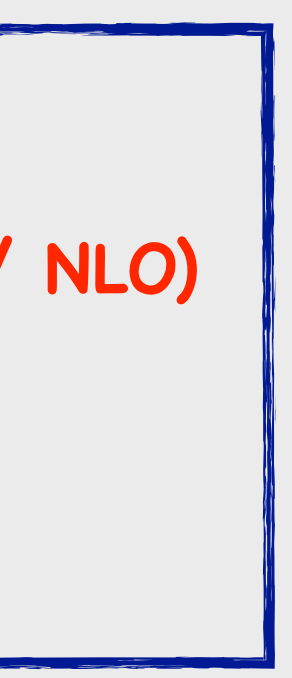

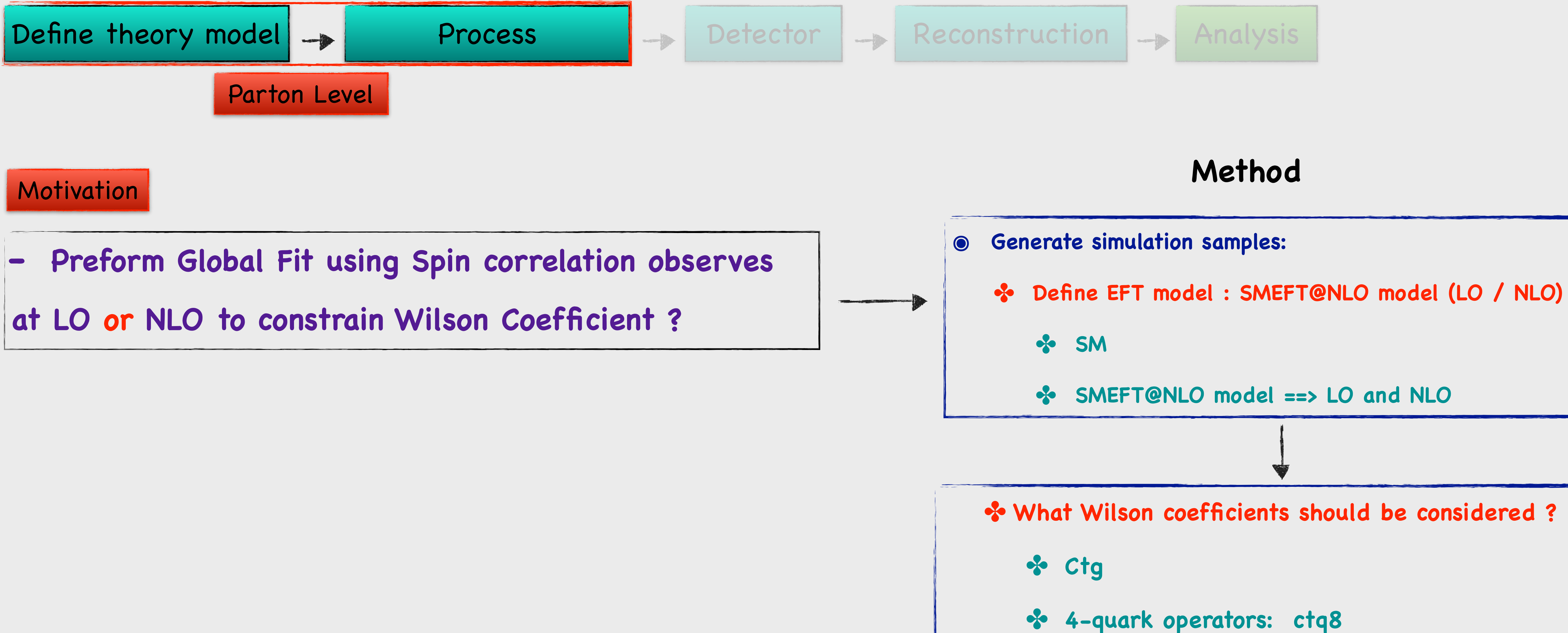

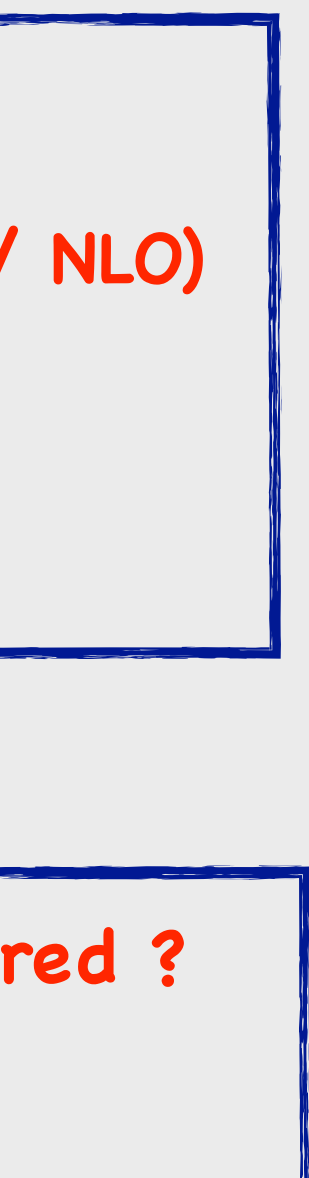

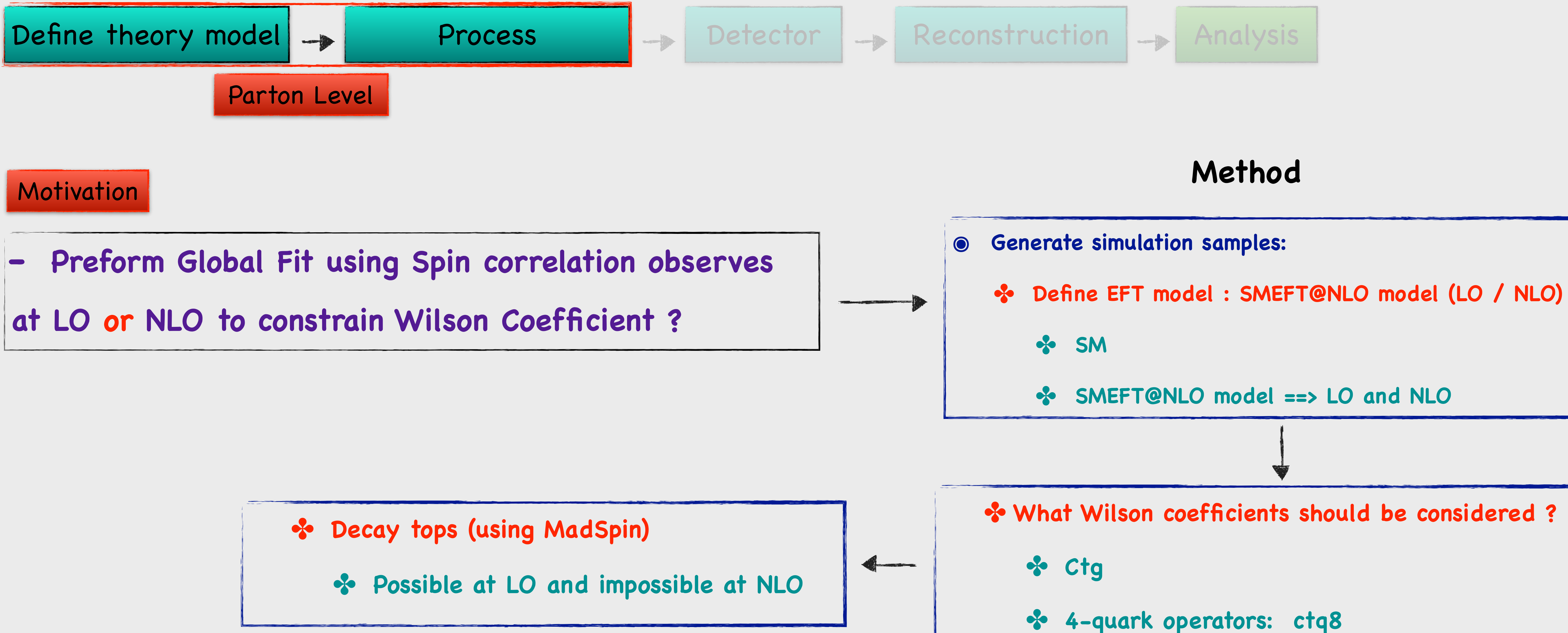

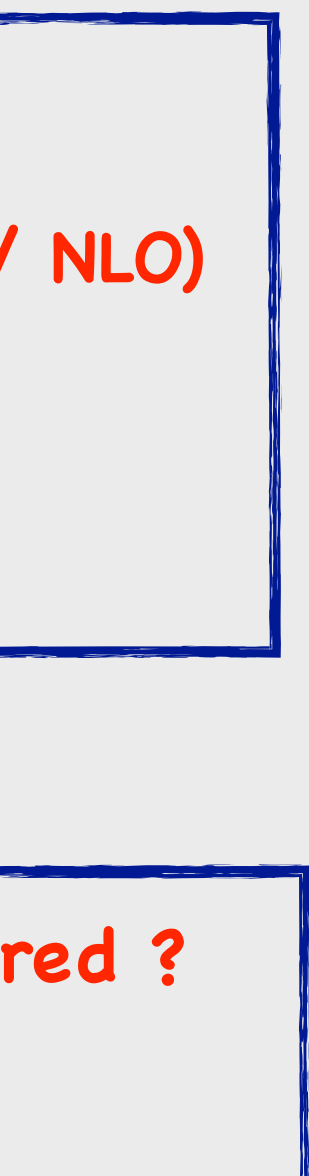

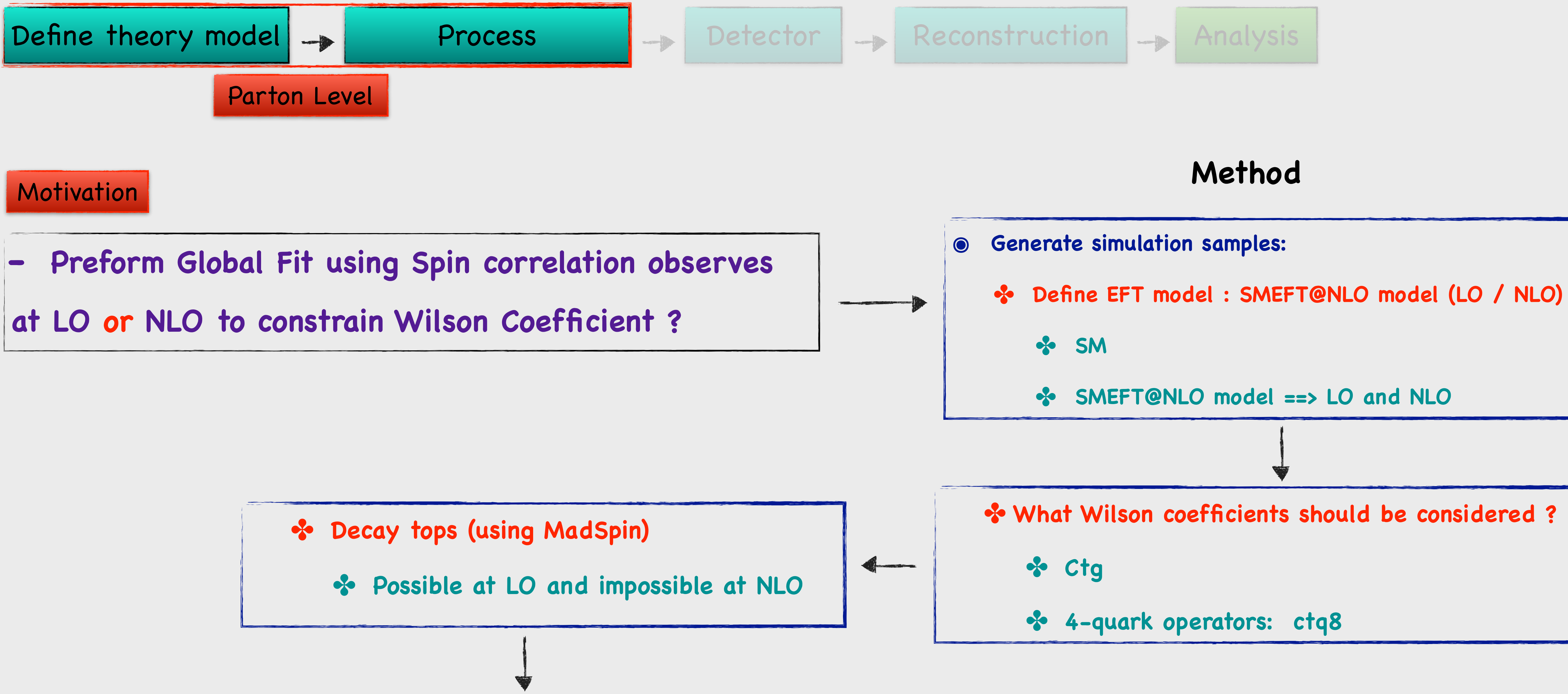

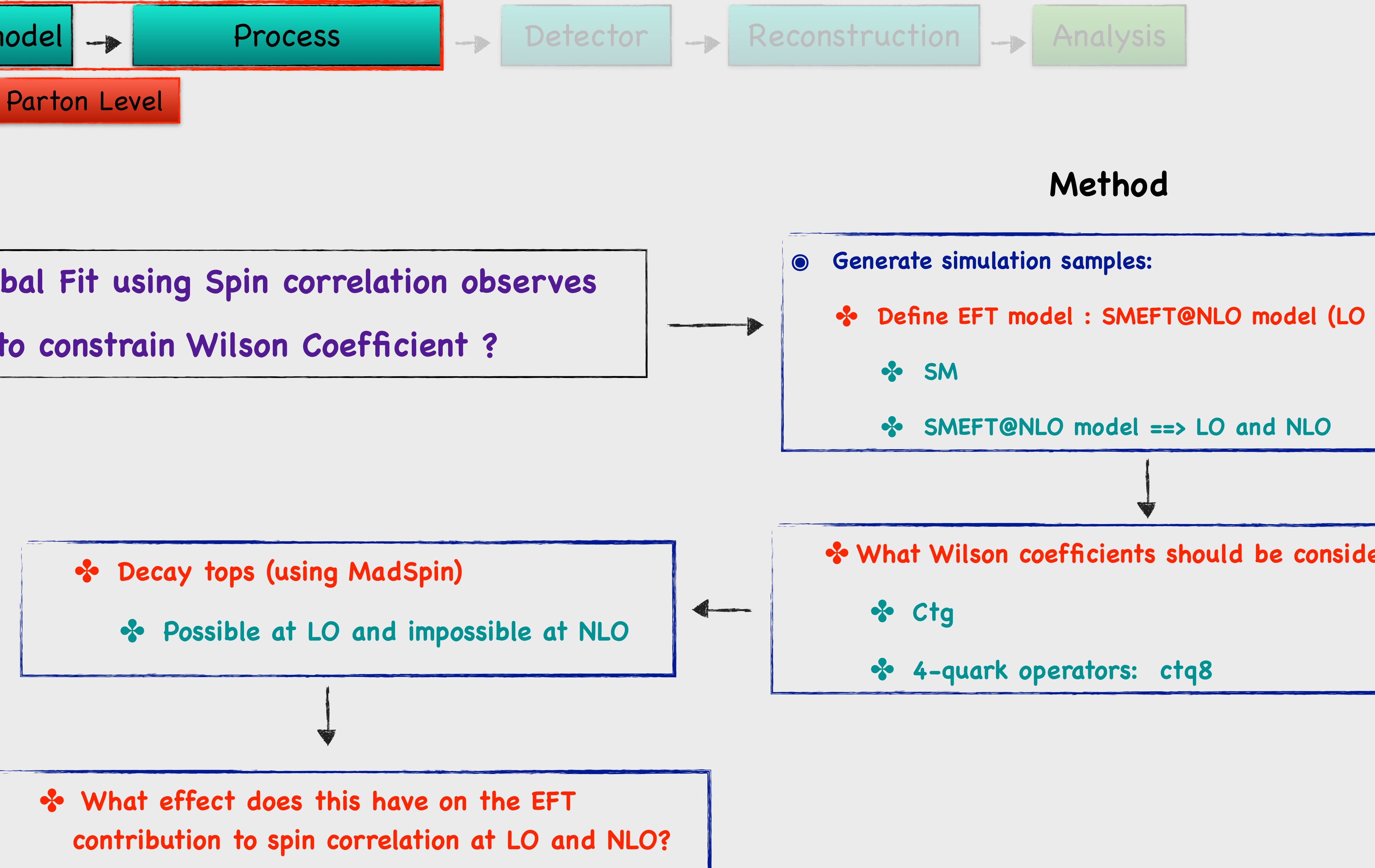

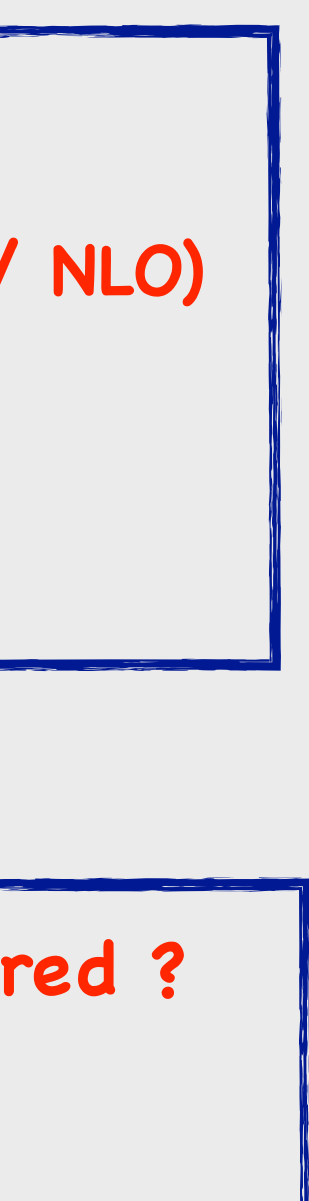

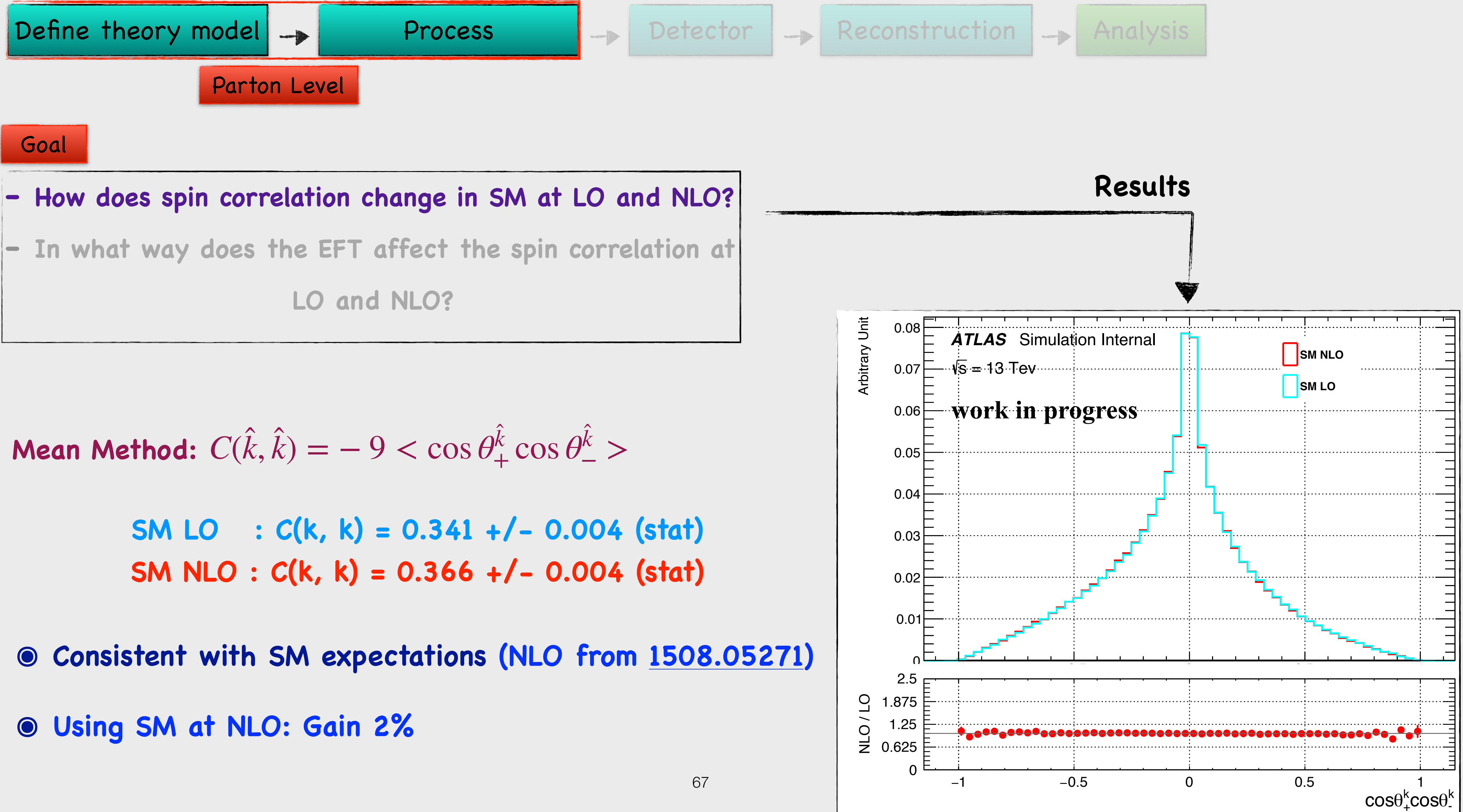

Mean Method: 
$$
C(\hat{k}, \hat{k}) = -9 < \cos \theta_{+}^{\hat{k}} \cos \theta_{-}^{\hat{k}} >
$$

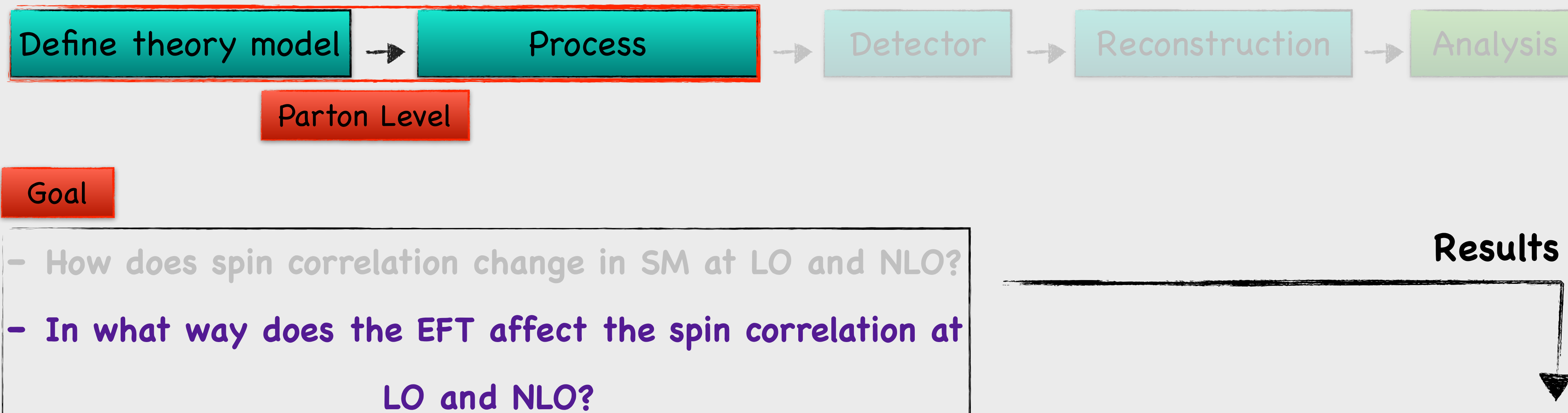

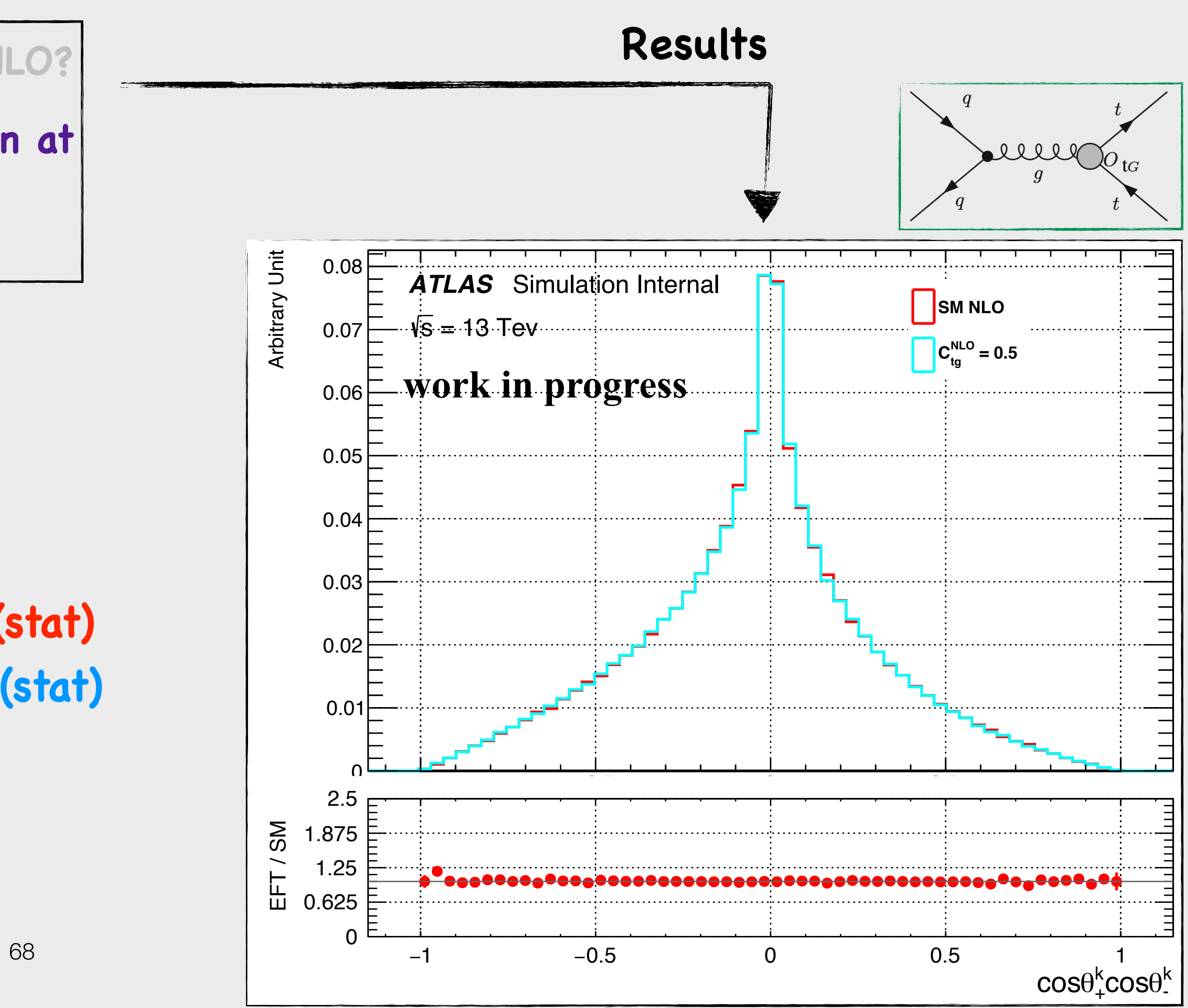

 $Mean Method: C(\hat{k}, \hat{k}) = -9 < \cos \theta^k_+ \cos \theta^k_- > 0$ ̂

> **SM NLO : C(k, k) = 0.366313 +/- 0.0042 (stat) Ctg NLO : C(k, k) = 0.375982 +/- 0.0042 (stat)**

 $\odot$   $c_{tg}$ =0.5 affect the SM value by 10%.

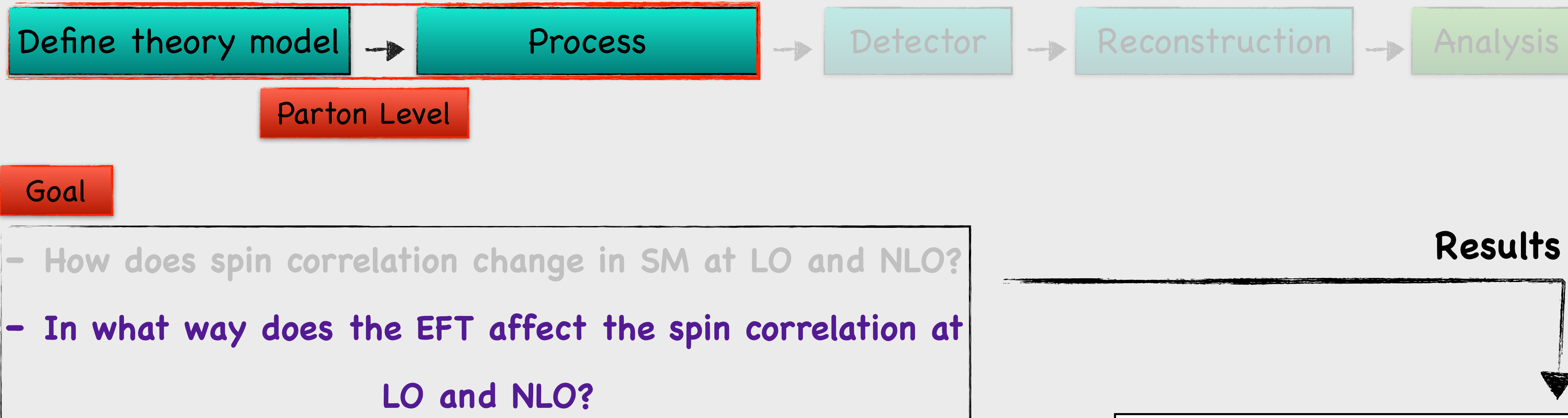

## **๏ The impact of Ctg at NLO/LO is low ๏ Preform Global Fit at NLO using spin correlation observables.**

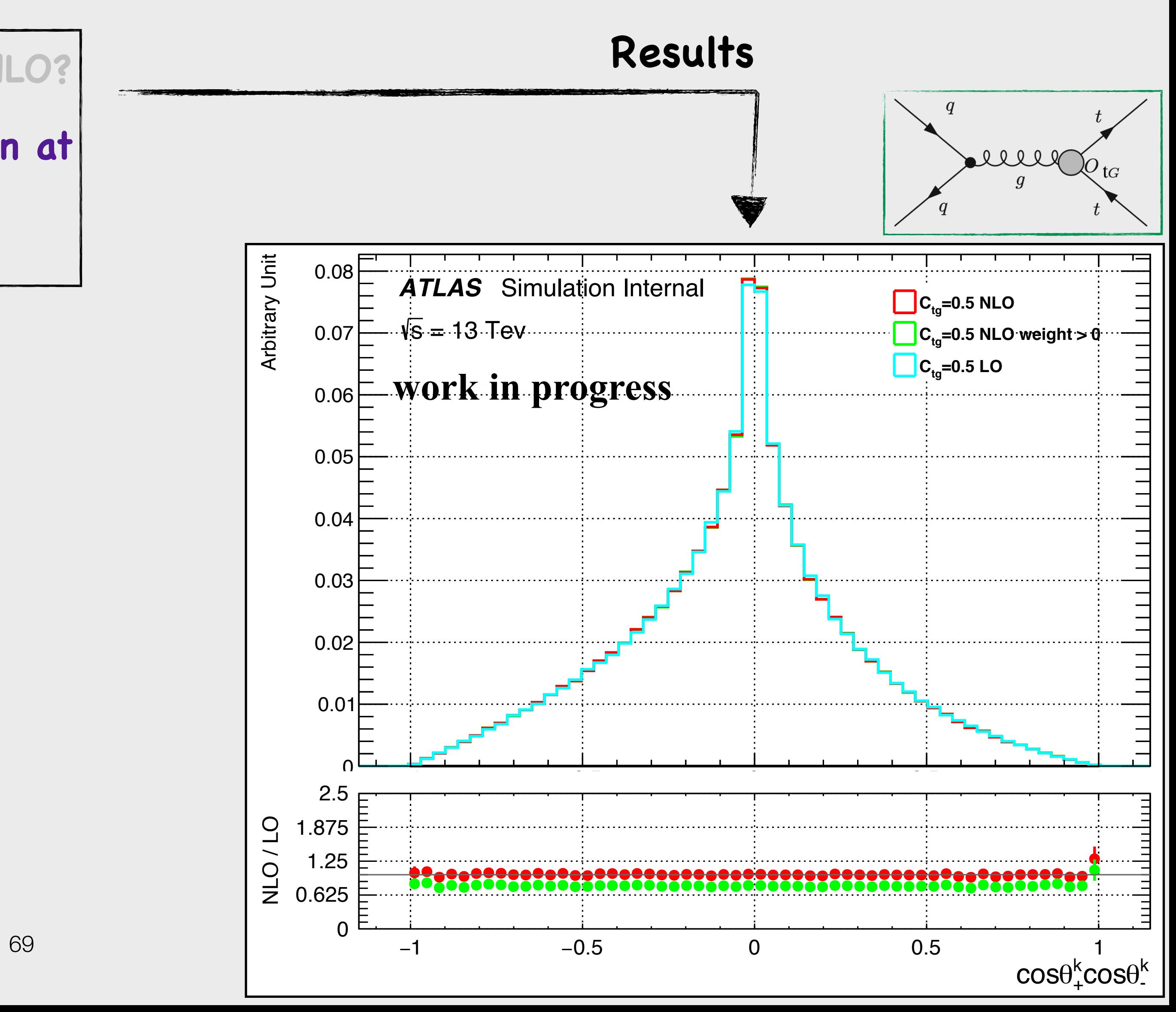

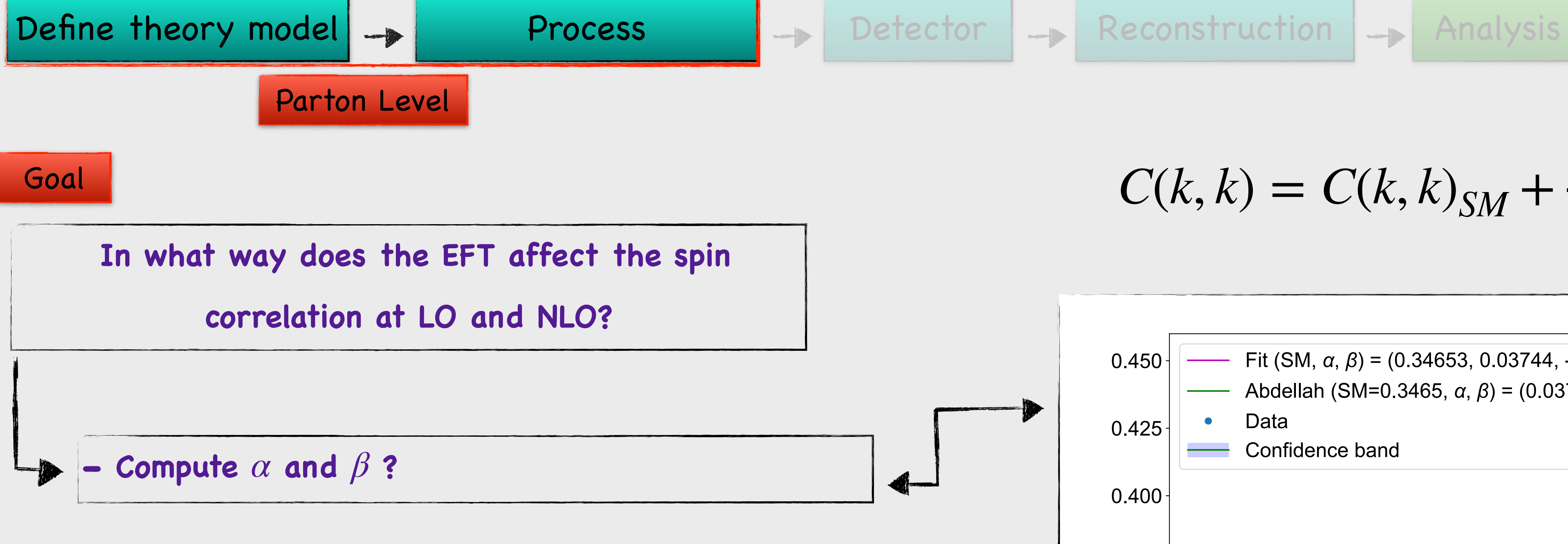

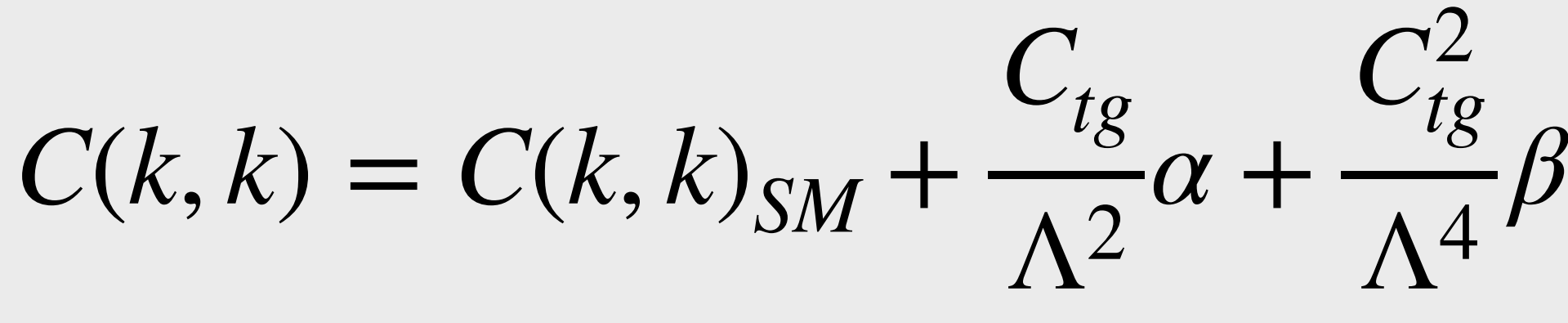

### **Comments**

 $\bullet$  We can use the measured  $c(k, k)$ , the estimated  $c(k,k)_{SM}$  with their statistical and systematic  $uncertainties, and the  $\alpha$  and  $\beta$ , to derive global$ constraints on the  $c_{tq8}$  operator coefficients.

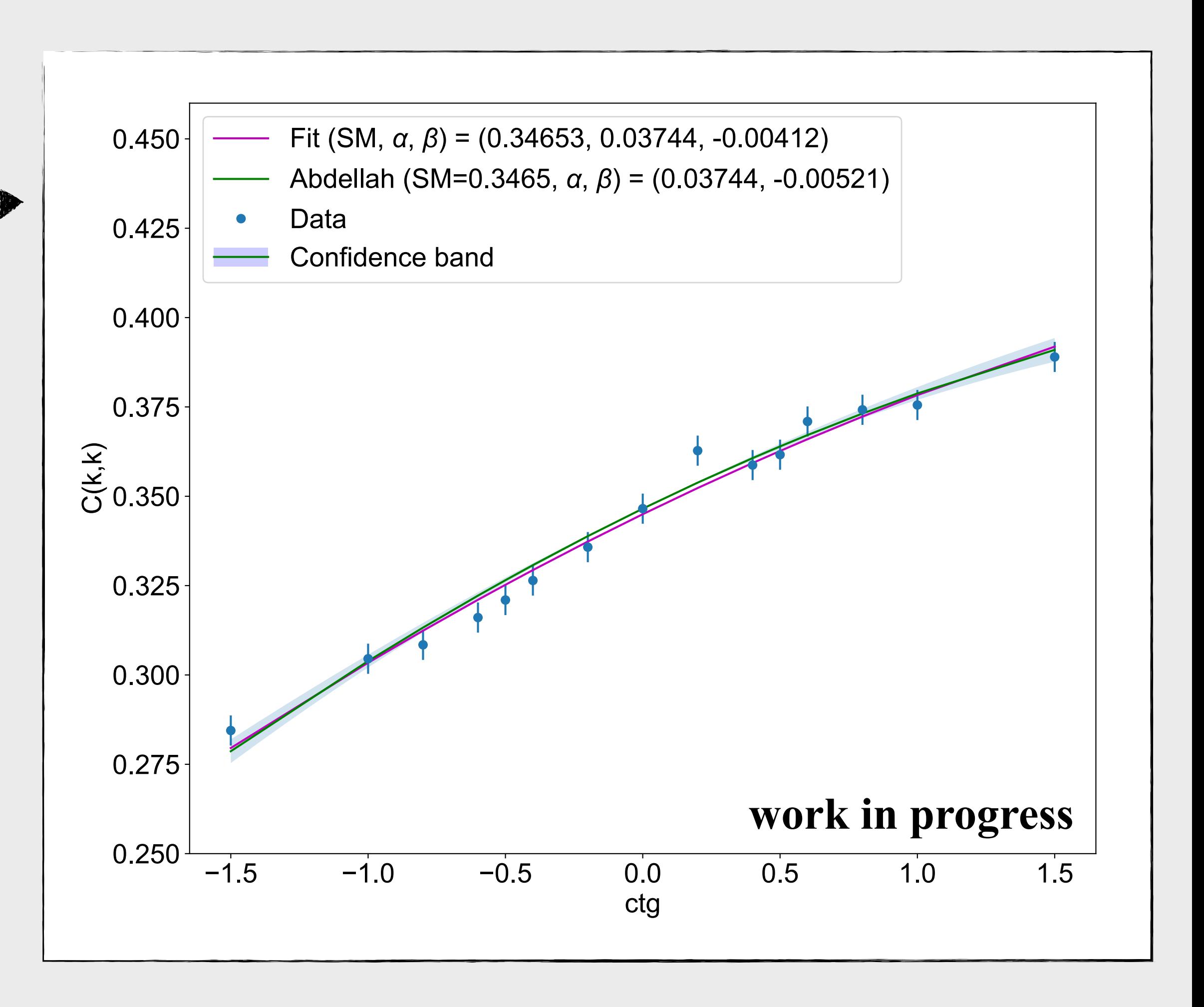

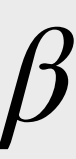

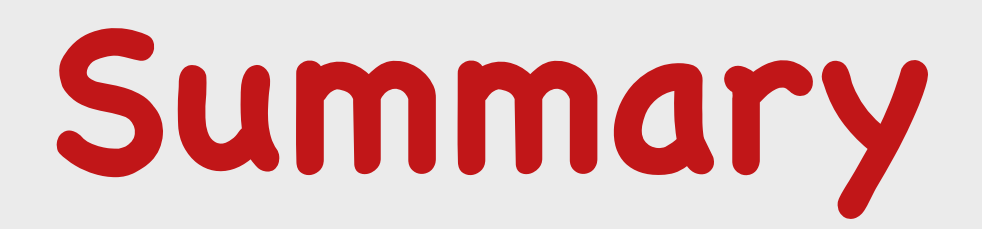

## **๏ Precision top quark spin measurements are a powerful probe of new physics and**

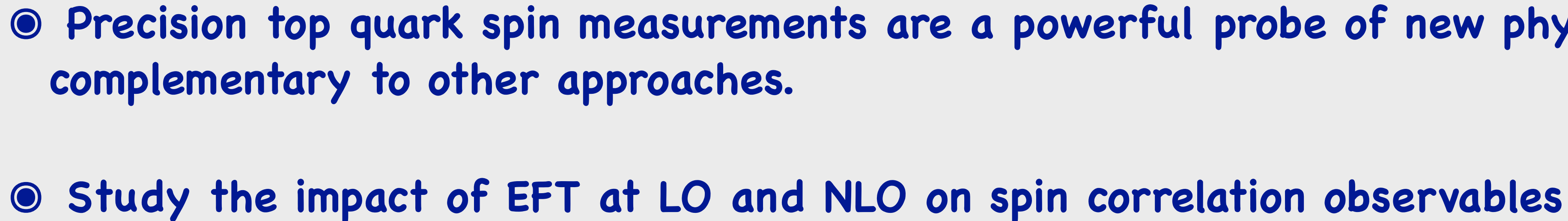

✤ **Preform Global Fit at NLO** 

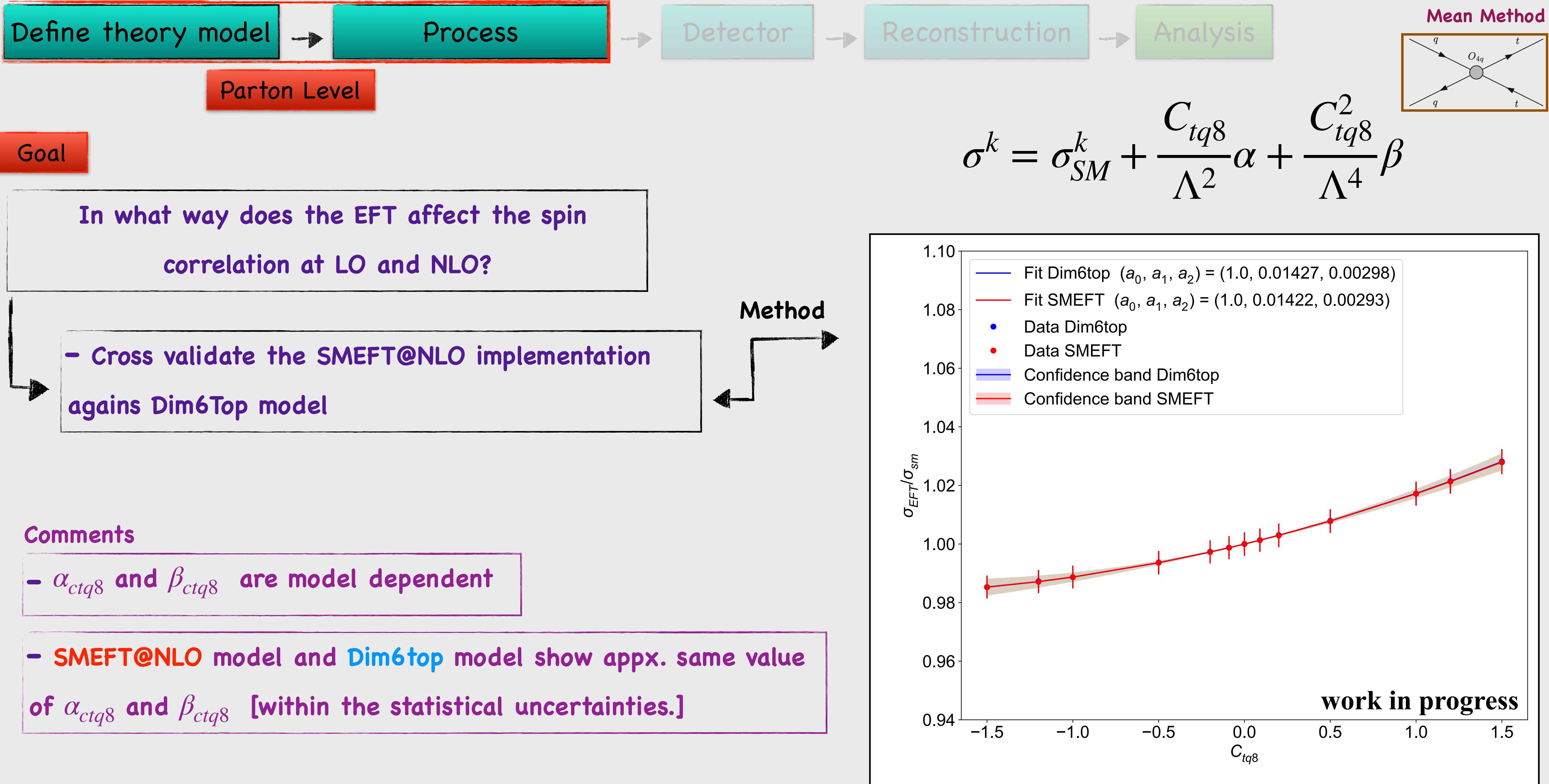

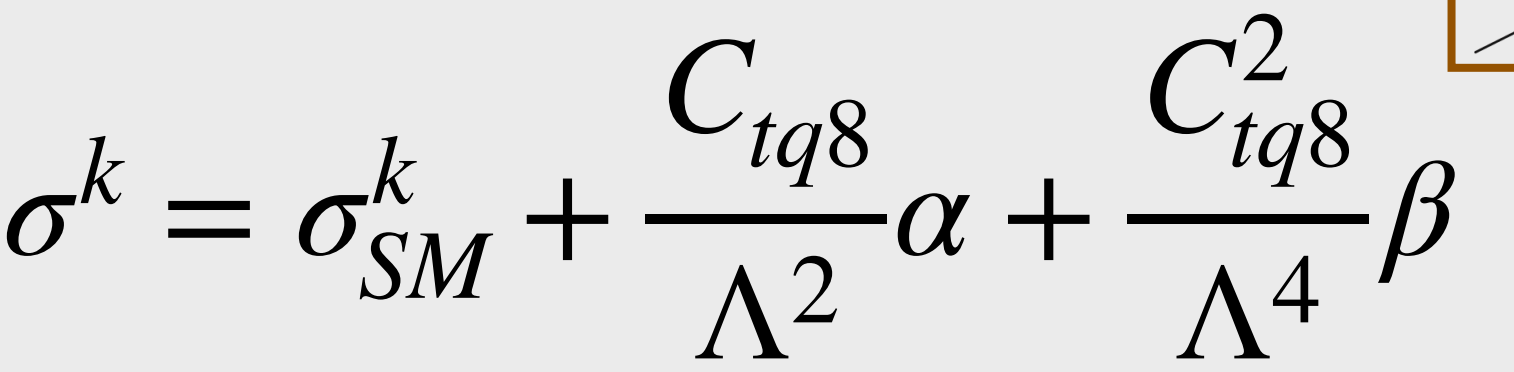
## Which Wilson coefficients affects  $t\bar{t}$  production the most ?

- 18 operator expect to affect  $t\bar{t}$  process :
	- **4-quark (2-heavy, 2-light) operator**
	- **Heavy quark boson**
- **We Can not prob gluon self-coupling cG in dim6top or SMEFT@NLO**

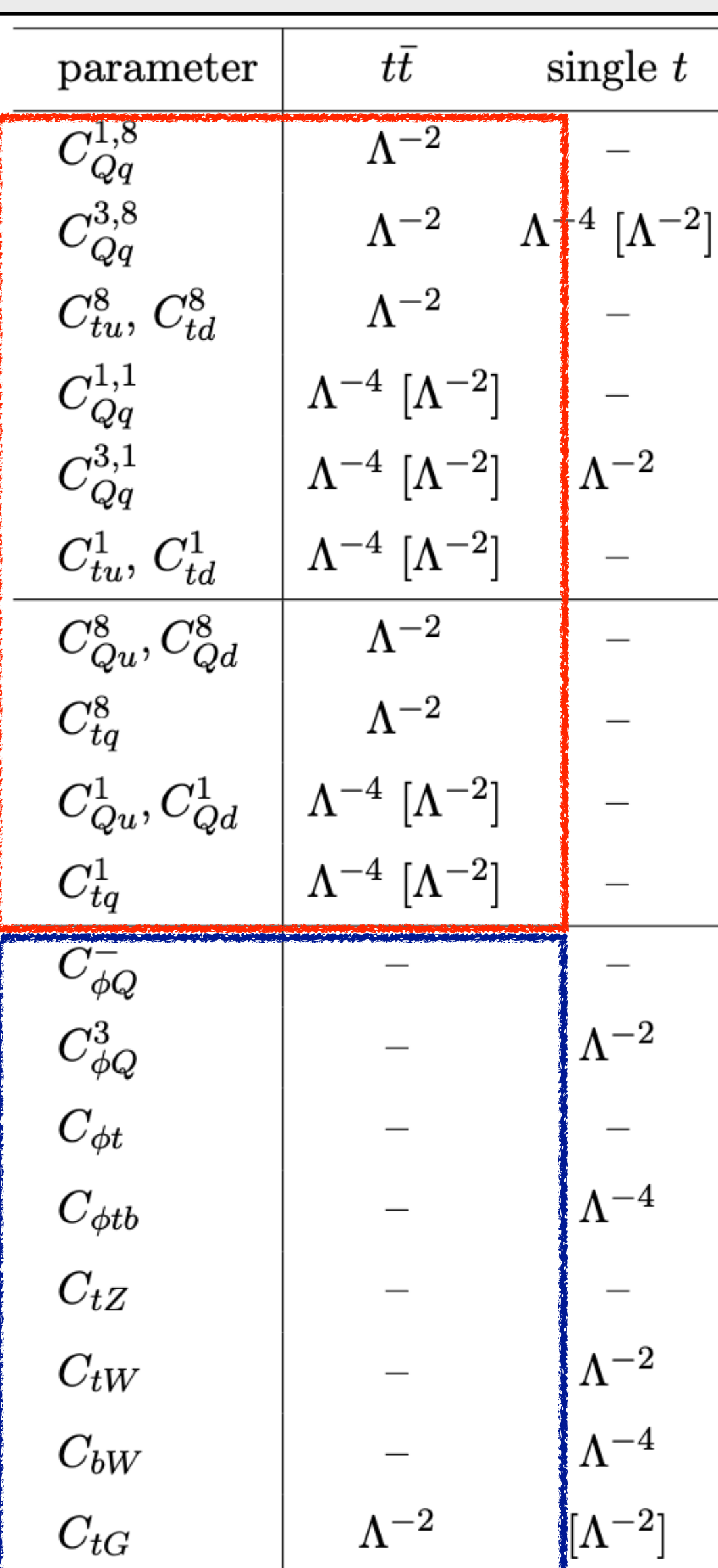

**[1910.03606](https://arxiv.org/pdf/1910.03606.pdf)** 73

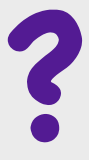

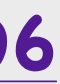

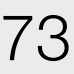

### **Top quark polarisation**

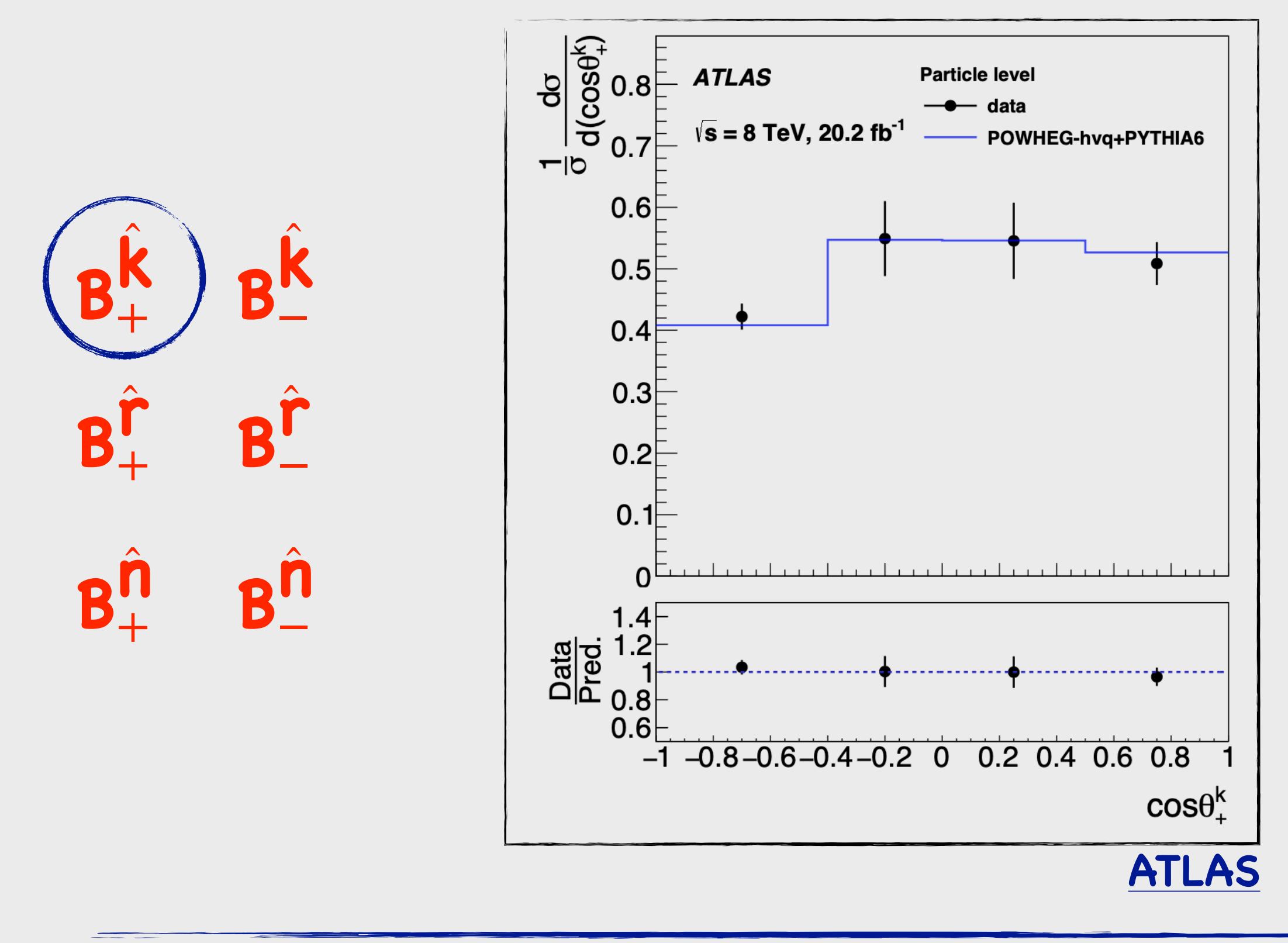

**๏ Measurements not yet sensitive to small level of polarisation in the SM ๏ This distribution should be sloped if top quarks are produced with high polarisation:** ➡ **Dominant uncertainty affects top rest frame reconstruction** 

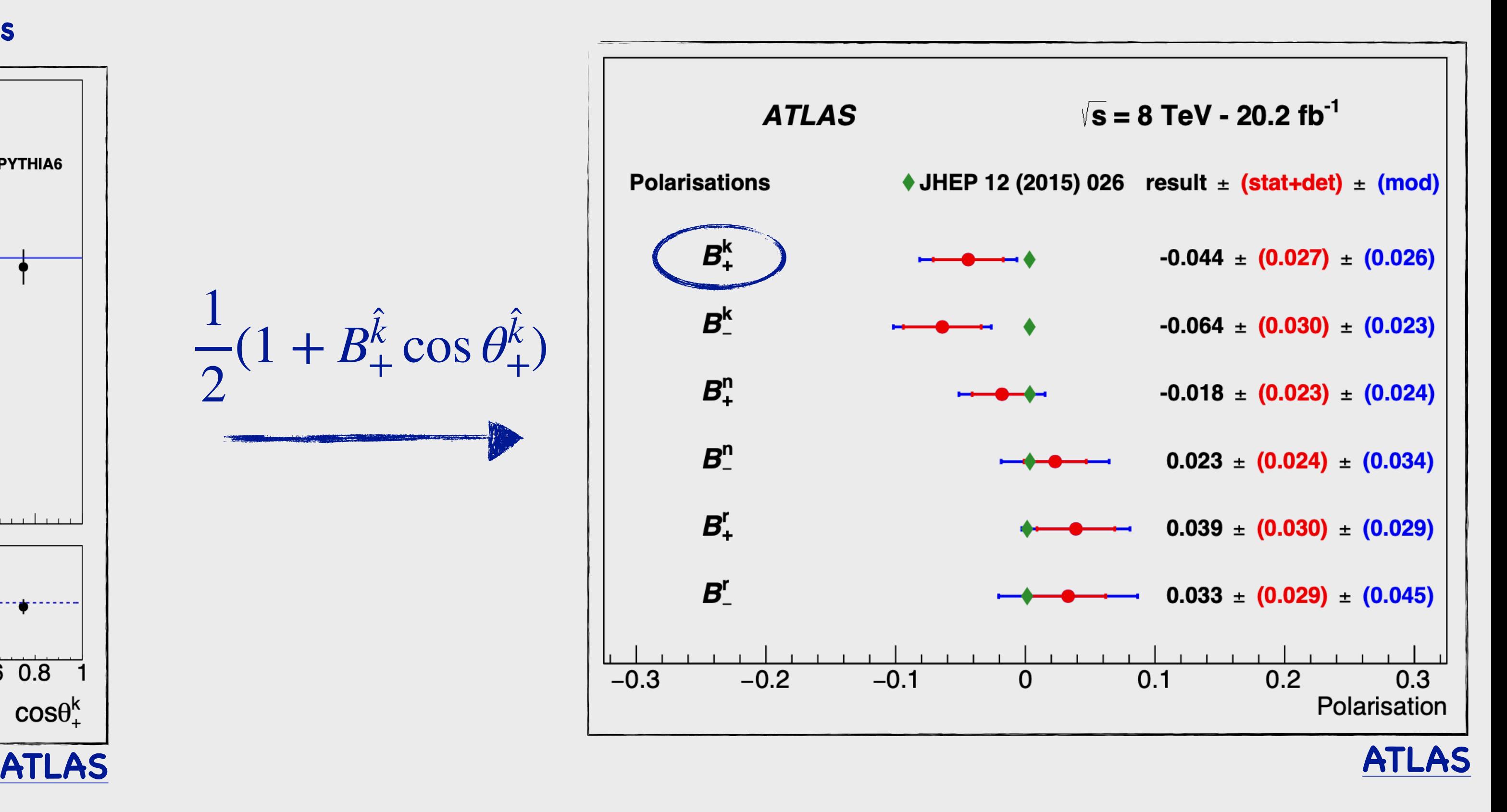

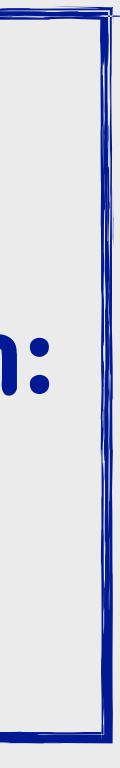

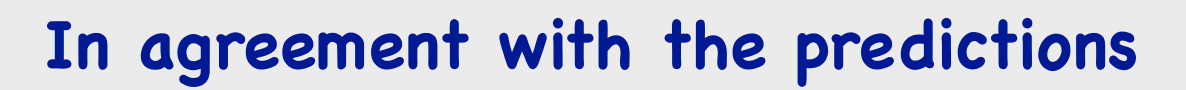

### **Spin correlation**

**๏ This distribution should be symmetric if there was no spin correlations ๏ Spin correlations along each axis consistent with SM expectations**

**In agreement with the predictions**

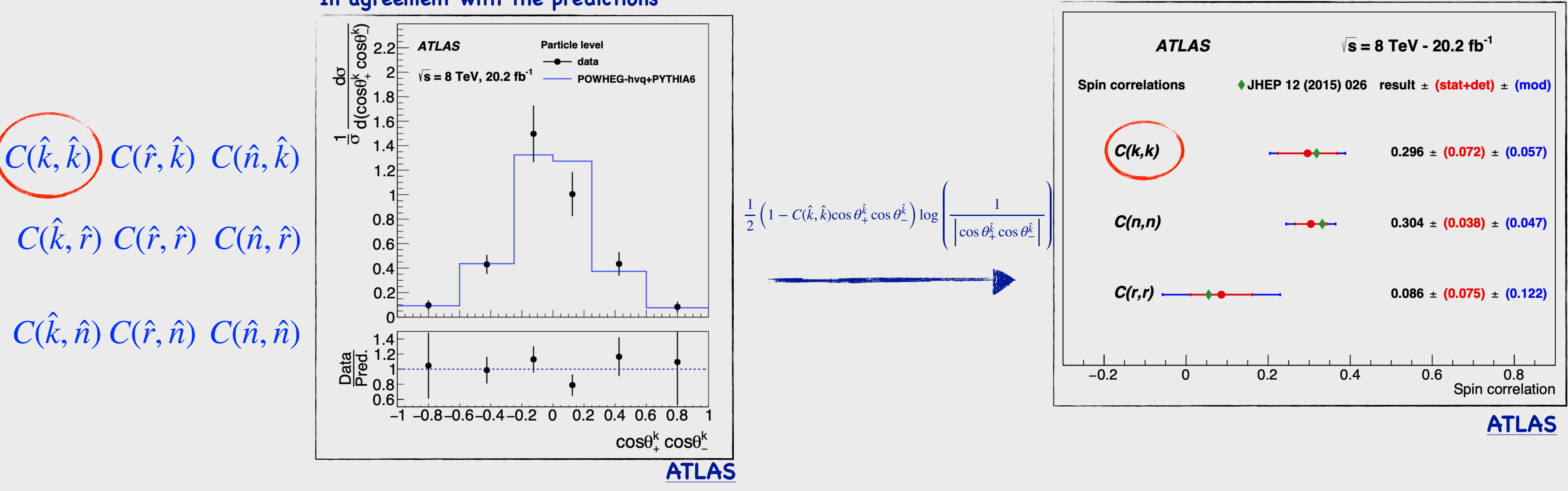

### **SM-EFT: What is it all about?**

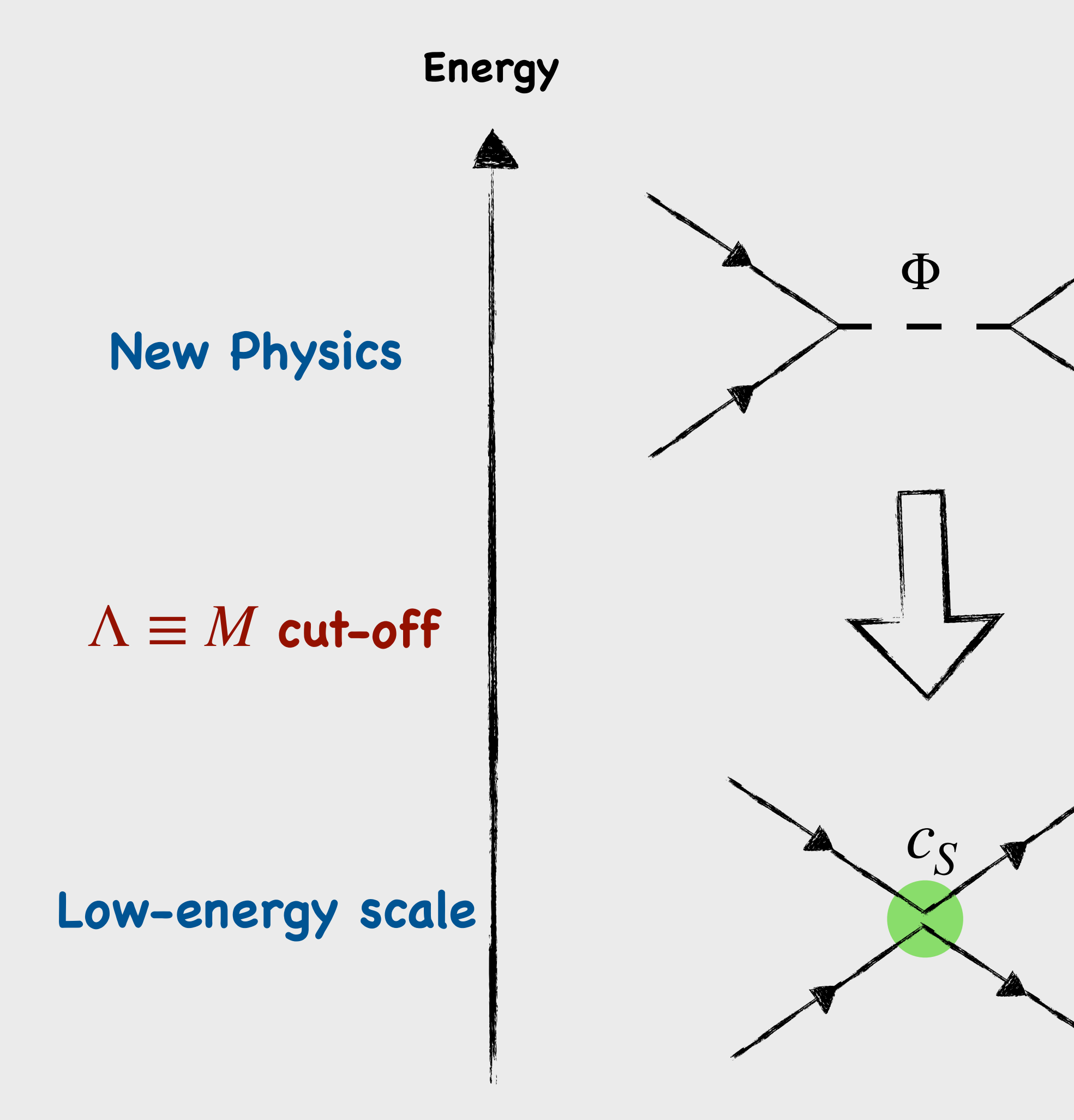

 $\mathscr{L}_{\text{EFT}} = \mathscr{L}(\psi) +$  $c<sub>S</sub>$ *M*<sup>2</sup> 1 2

**Integrating out heavy scalar**

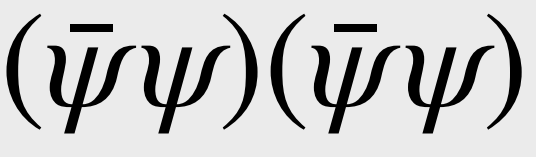

**Fermions:**  *ψ* **Heavy scalar:**  Φ

### $\mathscr{L}$ Full =  $\mathscr{L}(\psi) + \mathscr{L}(\psi, \Phi)$

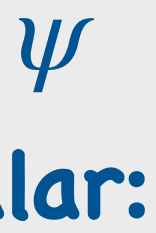

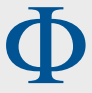

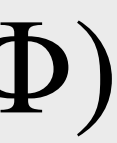

### **SM-EFT: What is it all about?**

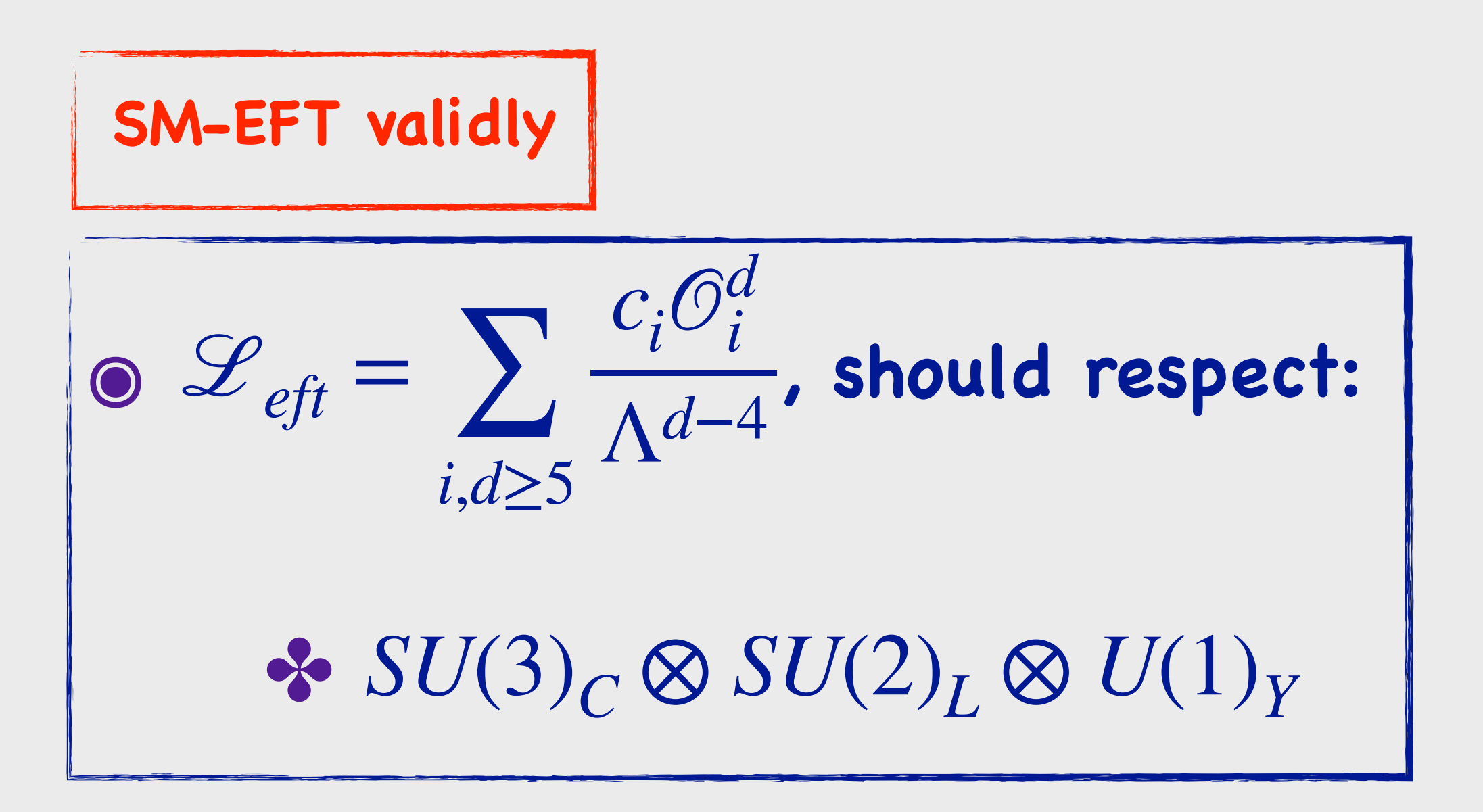

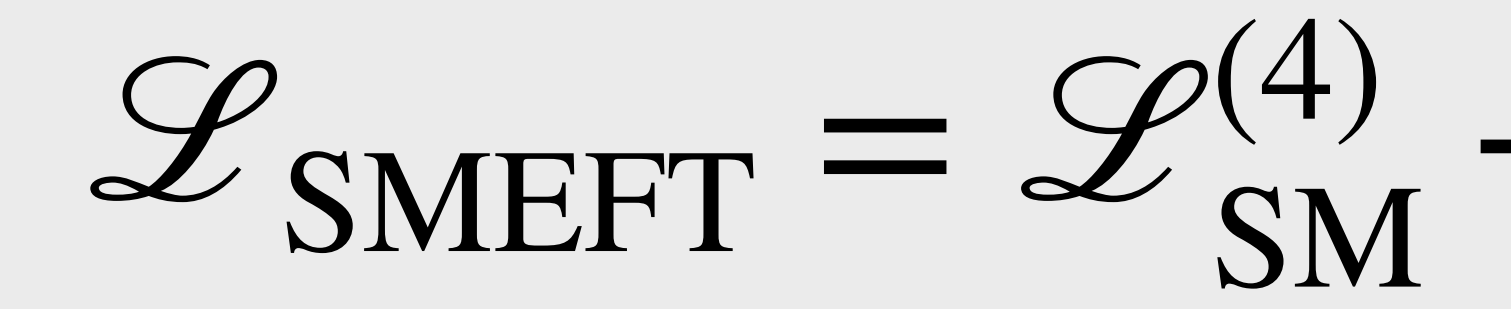

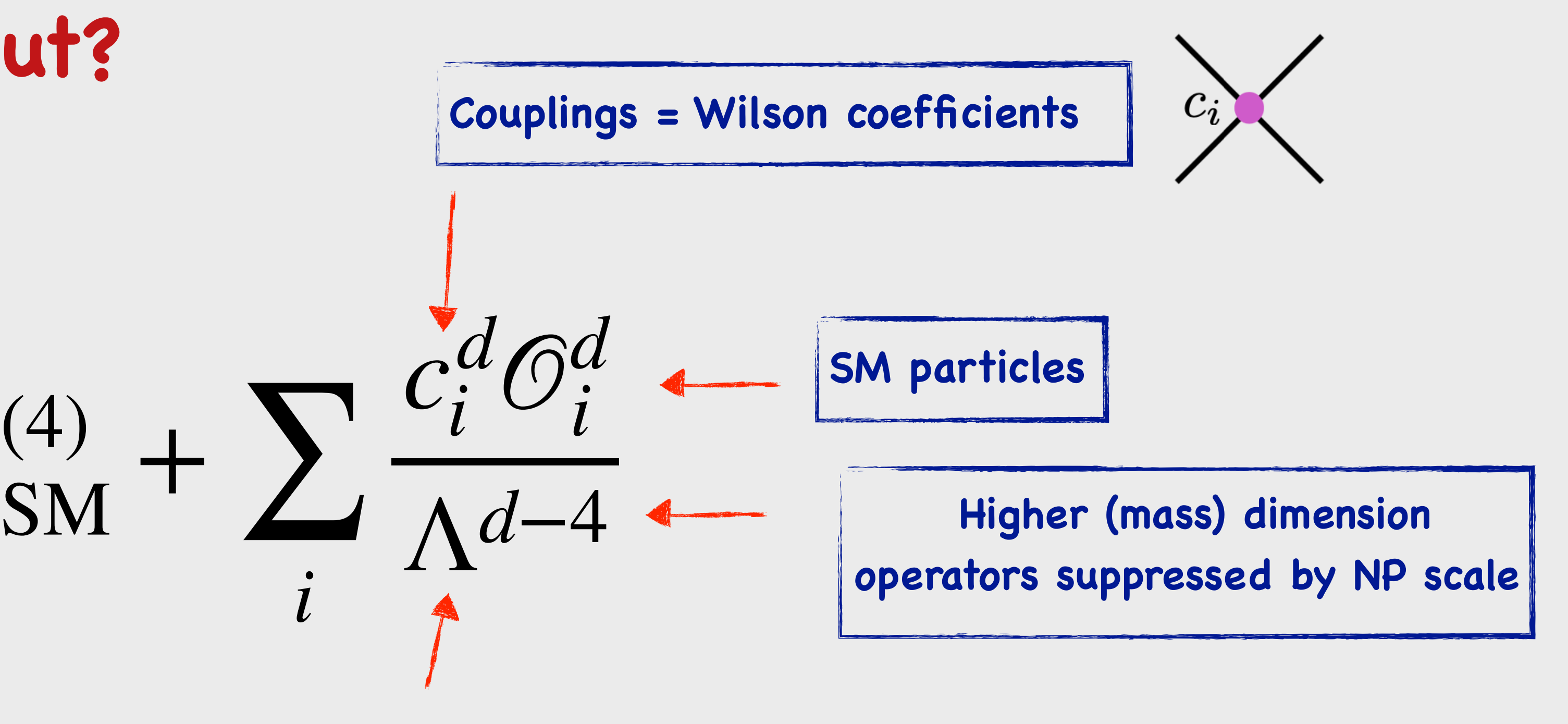

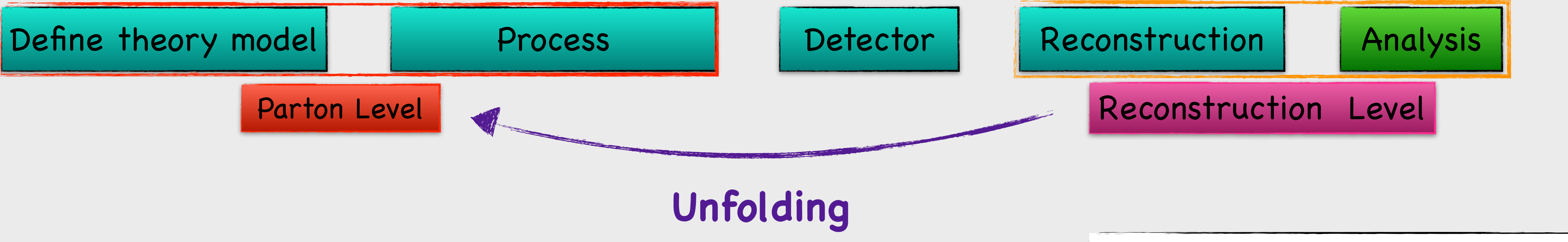

- **๏ Unfolding: remove detector effects, to get the truth-level distribution.**
- **๏ Systematic uncertainties, for now only considering the main uncertainties, signal modelling systematics:**

✤ **aMCNLO-Herwig Vs. aMCNLO-Pythia8** 

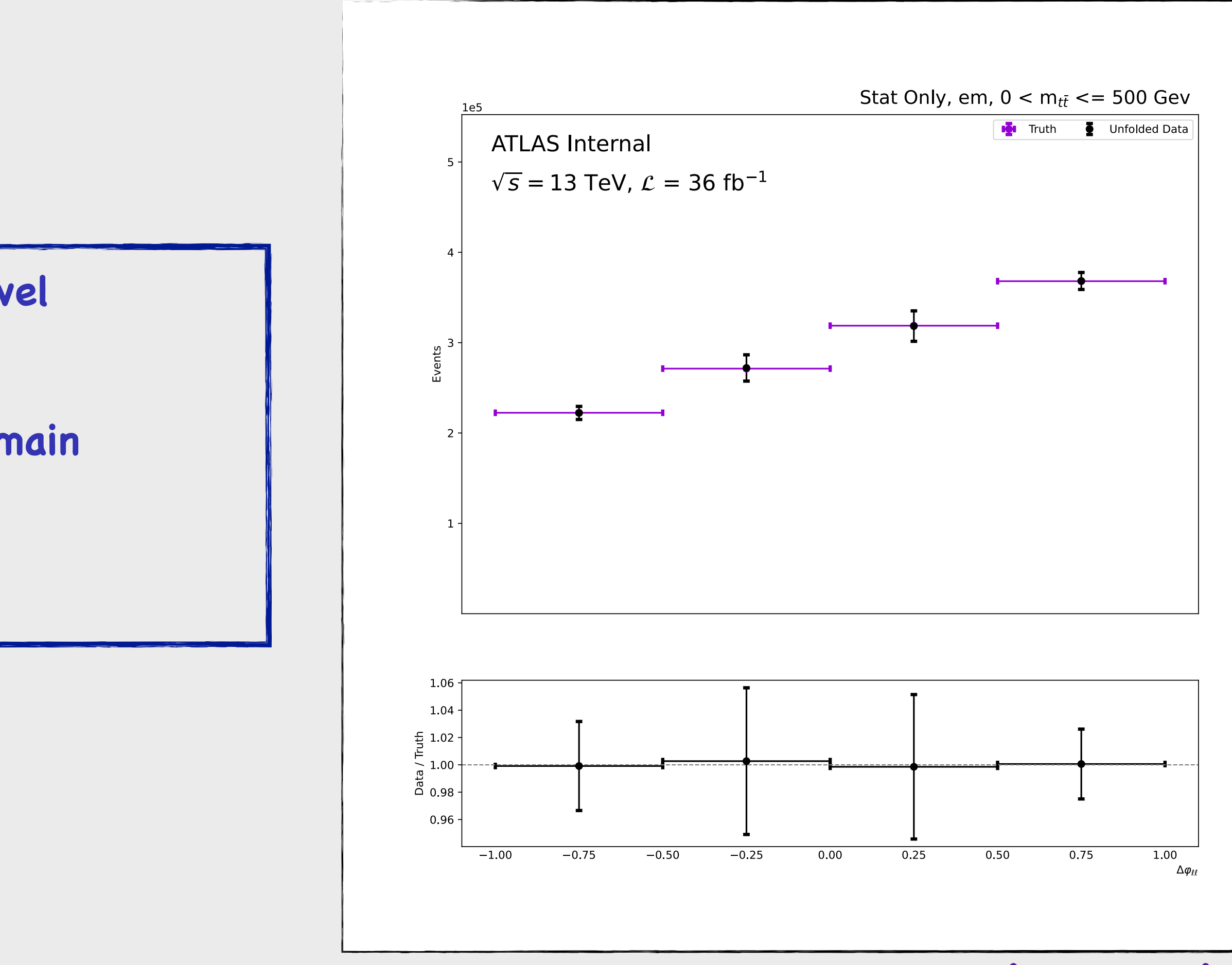

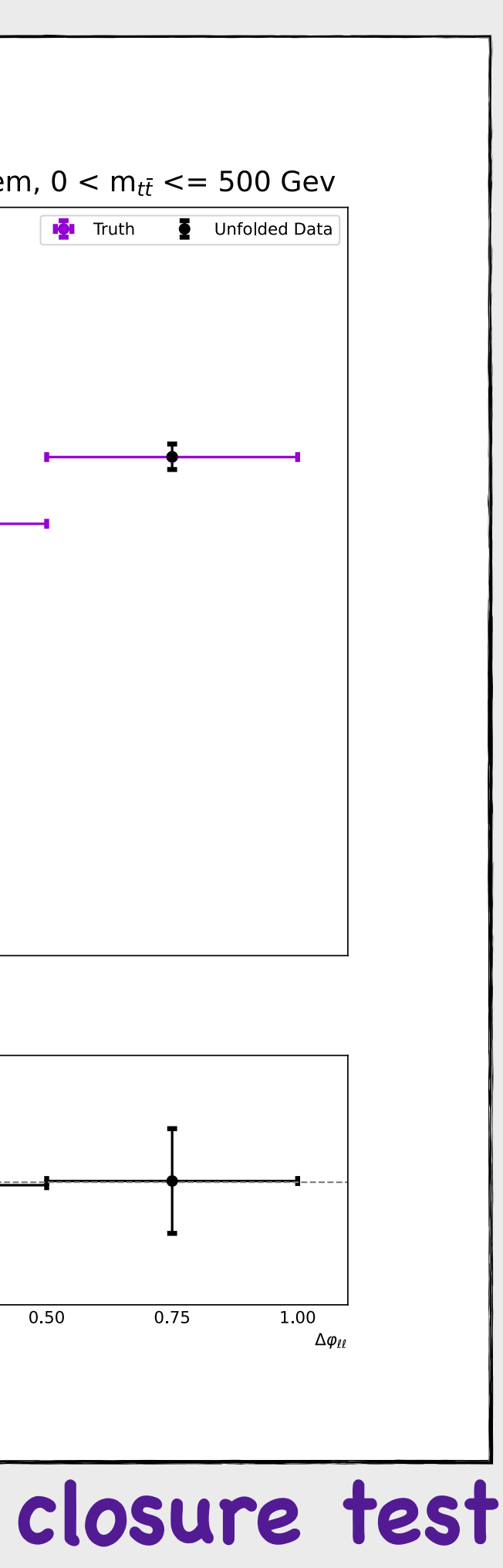

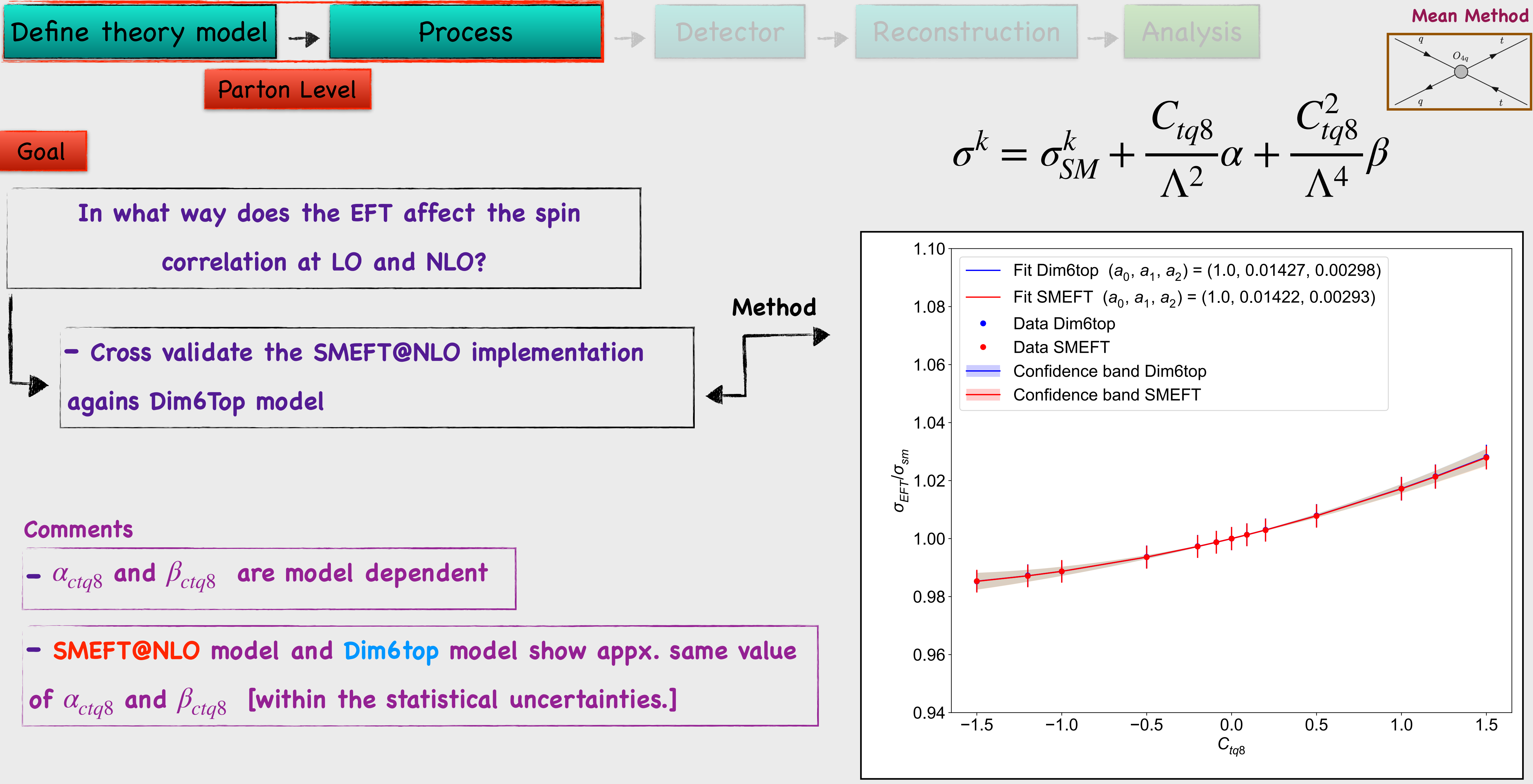

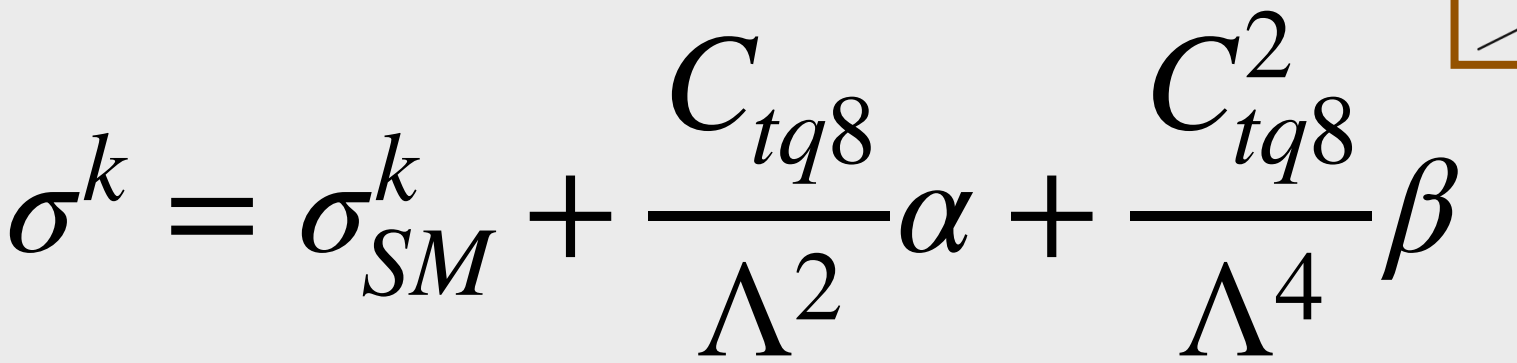

### **Cress Section, ctq8**

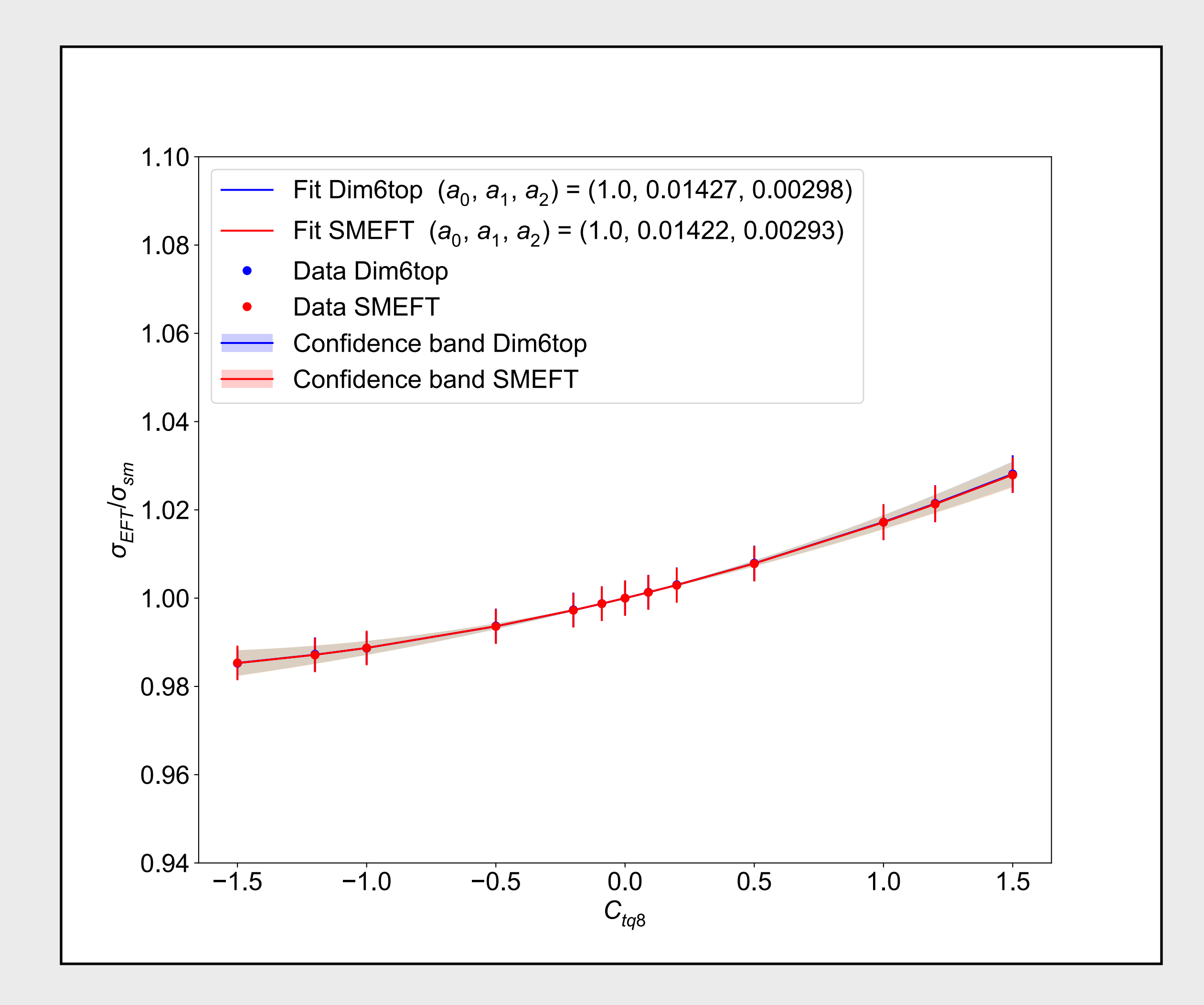

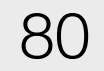

### **Evidence of Entanglement**

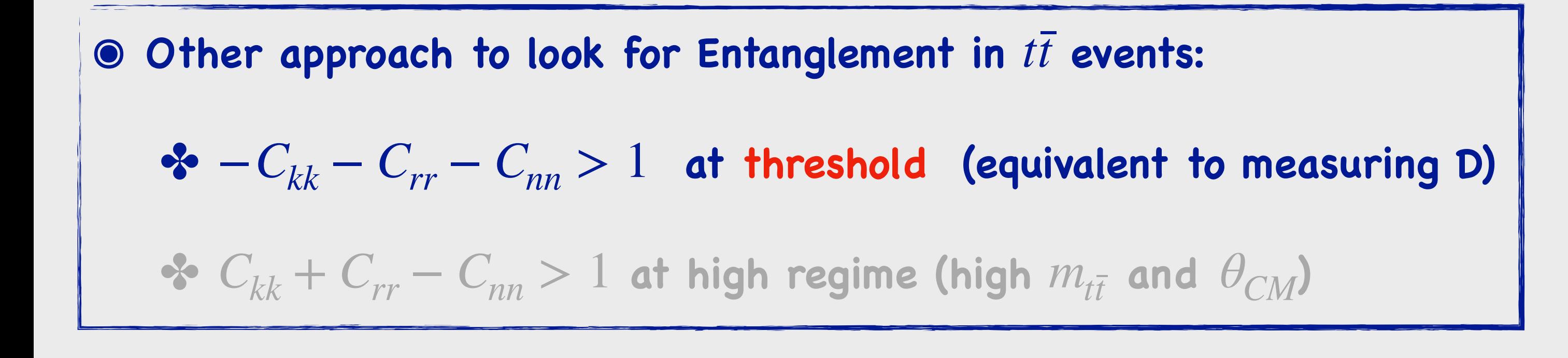

**©** Other approach to look for Entanglement in  $t\bar{t}$  events: *→*  $- C_{kk} - C_{rr} - C_{nn} > 1$  at threshold (equivalent to measuring D)  $\bullet$   $\bullet$   $C_{kk} + C_{rr} - C_{nn} > 1$  at high regime (high  $m_{t\bar{t}}$  and  $\theta_{CM}$ )

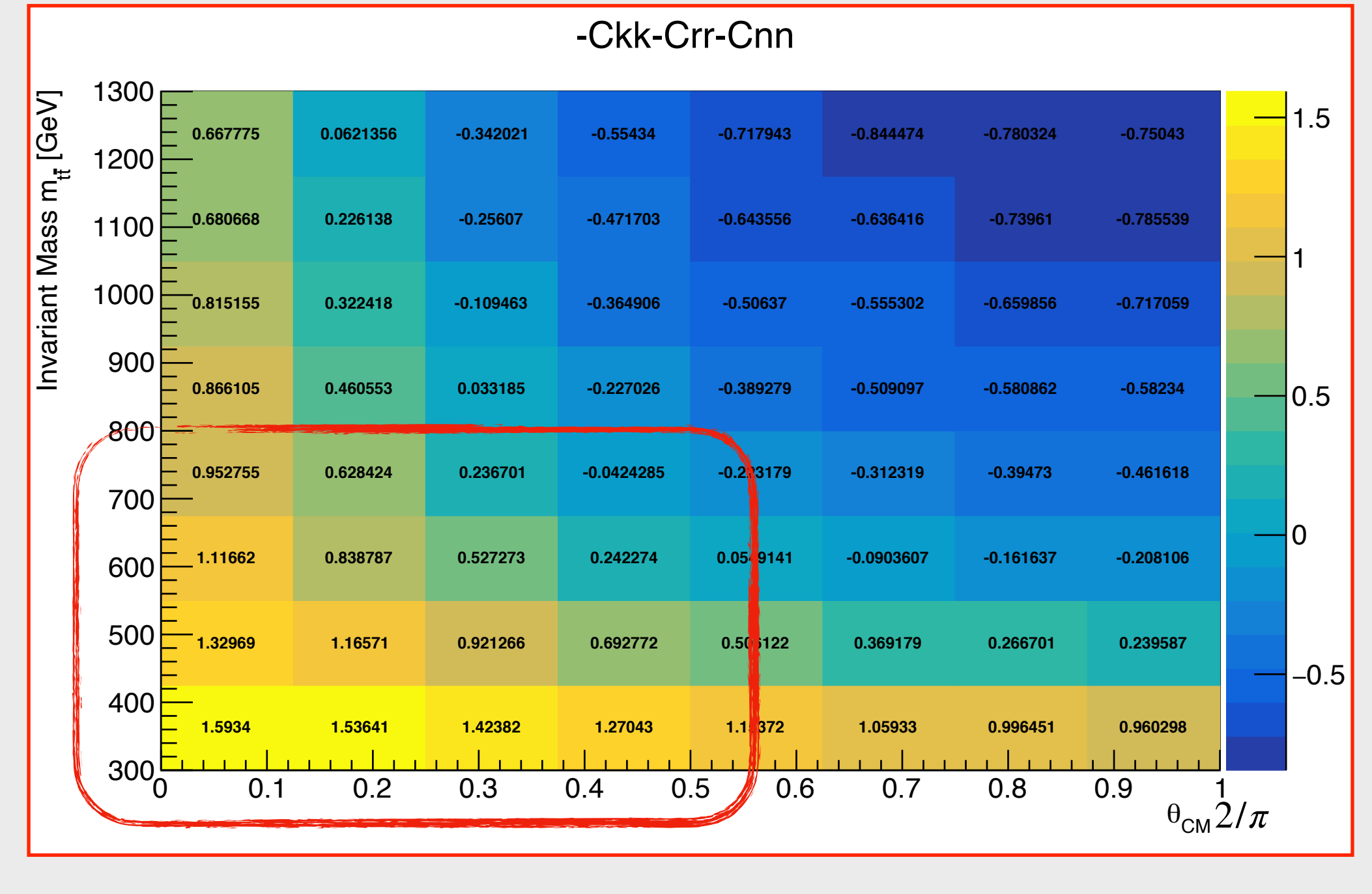

#### **๏[2110.10112](https://arxiv.org/pdf/2110.10112.pdf) ๏[2102.11883](https://arxiv.org/pdf/2102.11883.pdf)**

#### **๏ > 1 sufficient conditions for entanglement.**

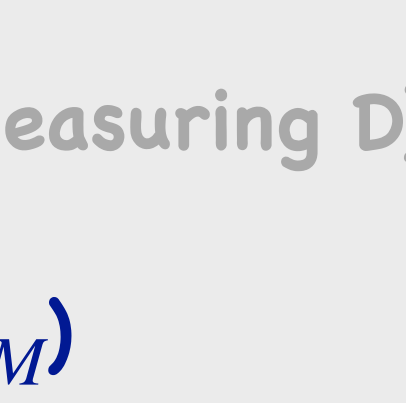

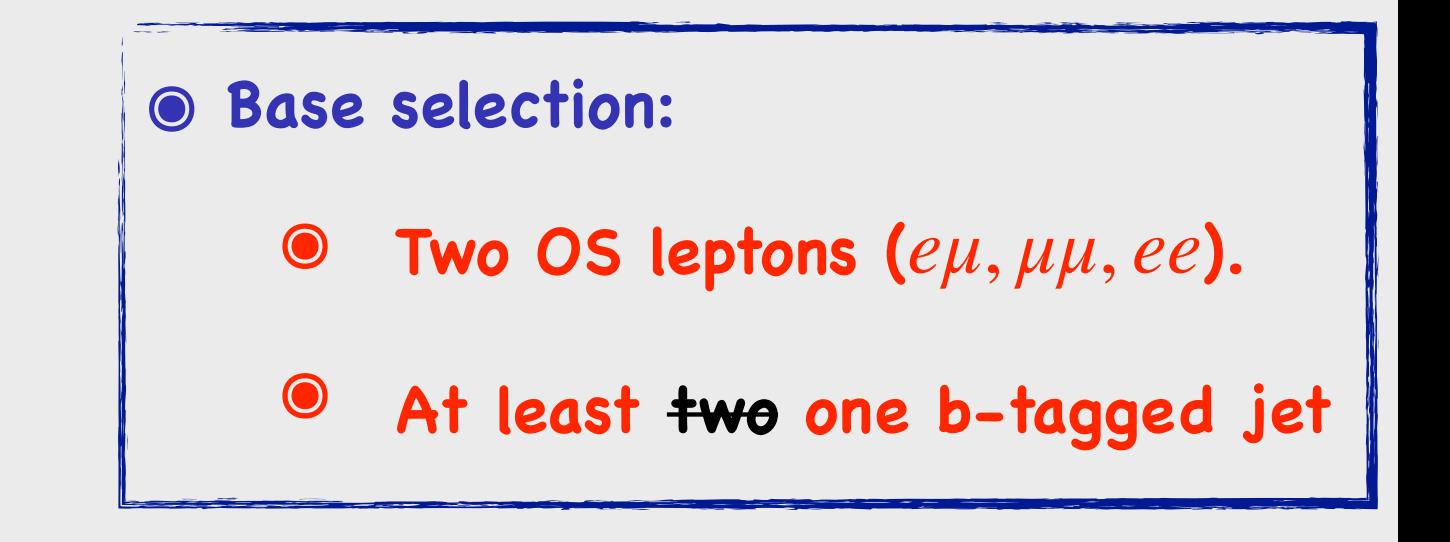

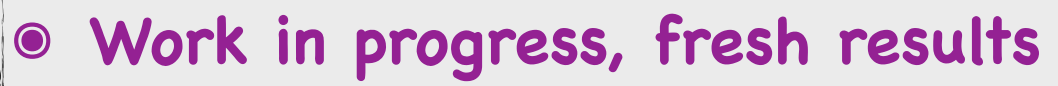

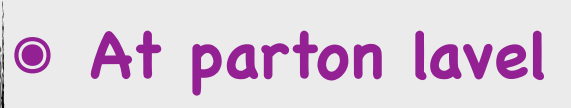

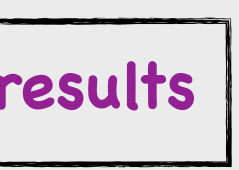

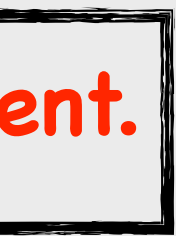

### **Evidence of Entanglement**

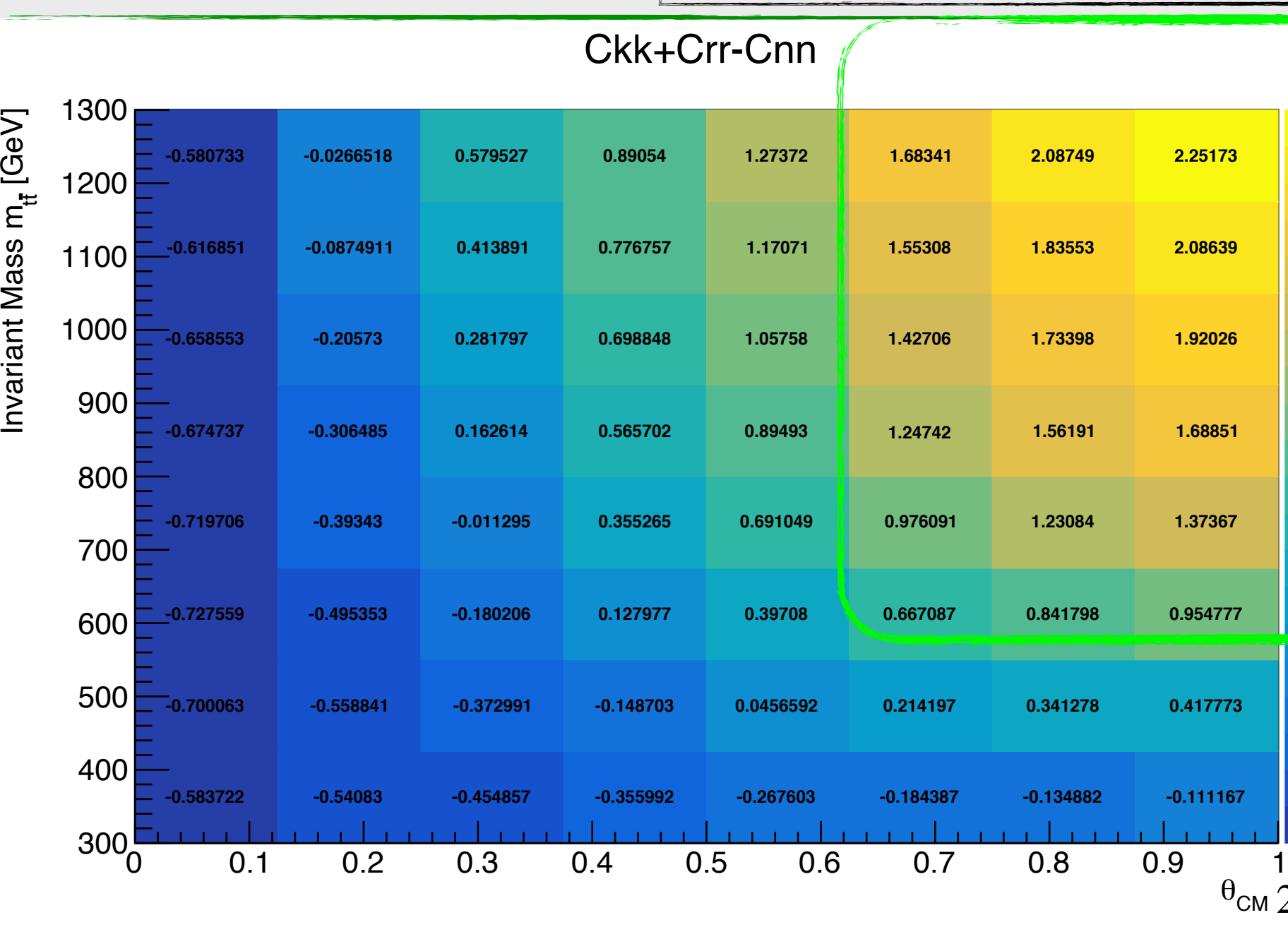

#### **๏ > 1 sufficient conditions for entanglement.**

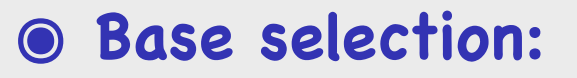

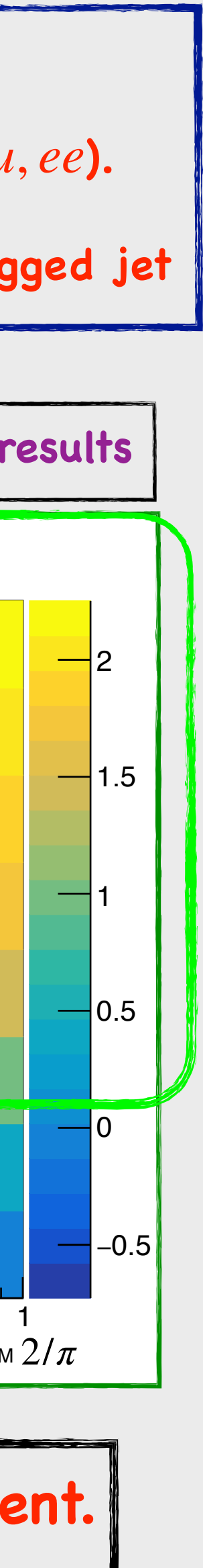

- **๏ Two OS leptons ( ).** *eμ*, *μμ*, *ee*
- **๏ At least two one b-tagged jet**

#### **๏ Work in progress, fresh results**

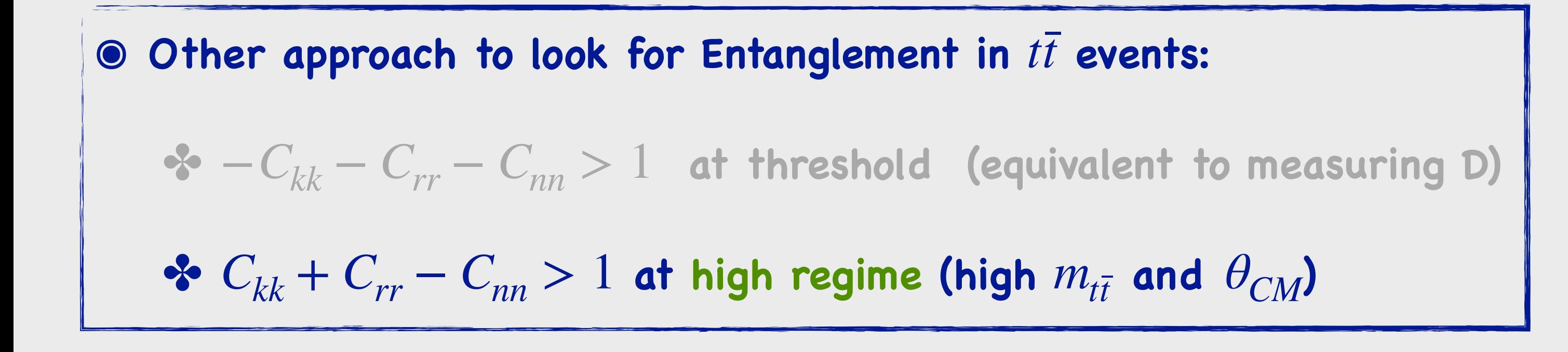

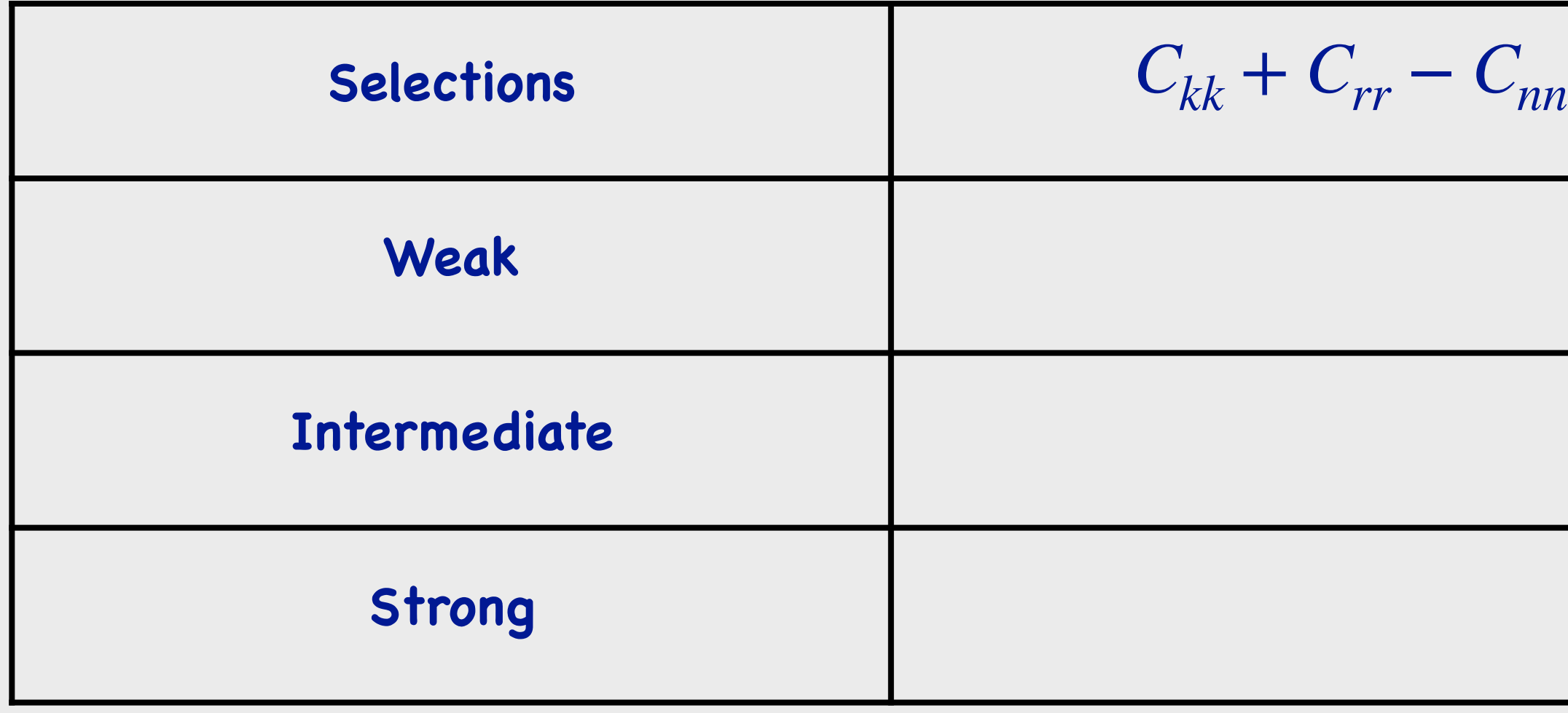

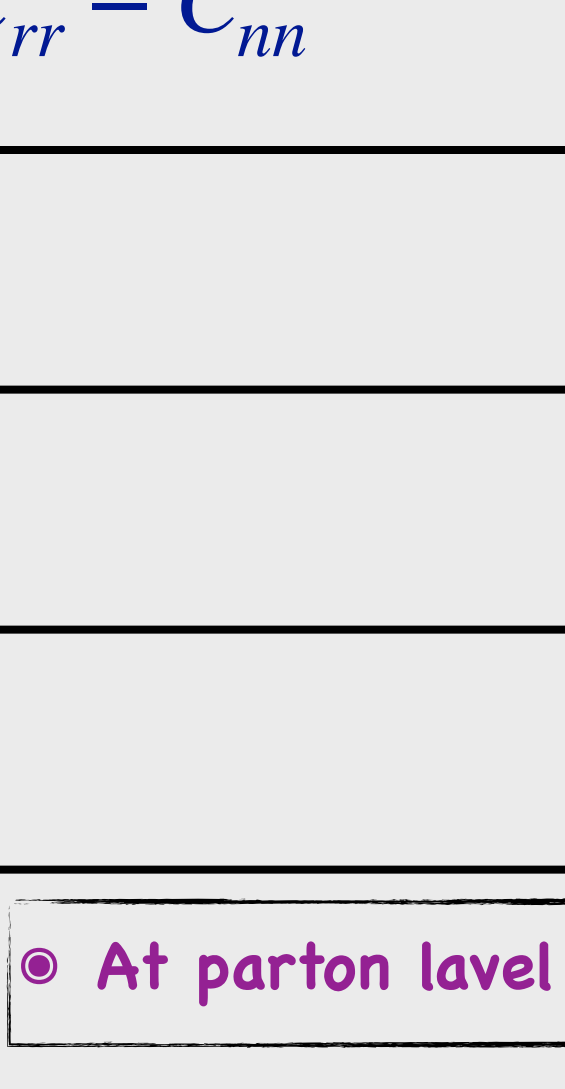

### **Polarised Top quark decay**

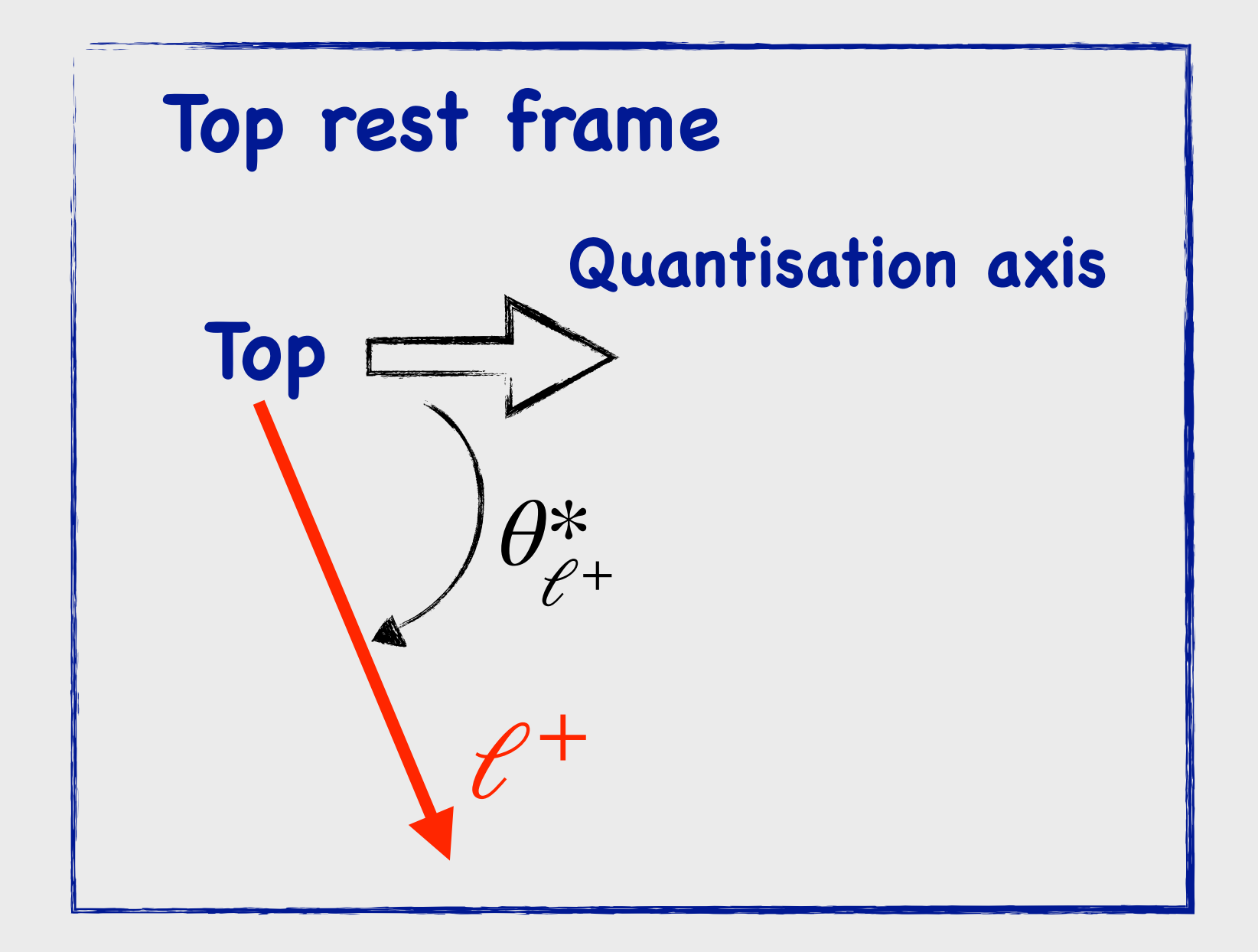

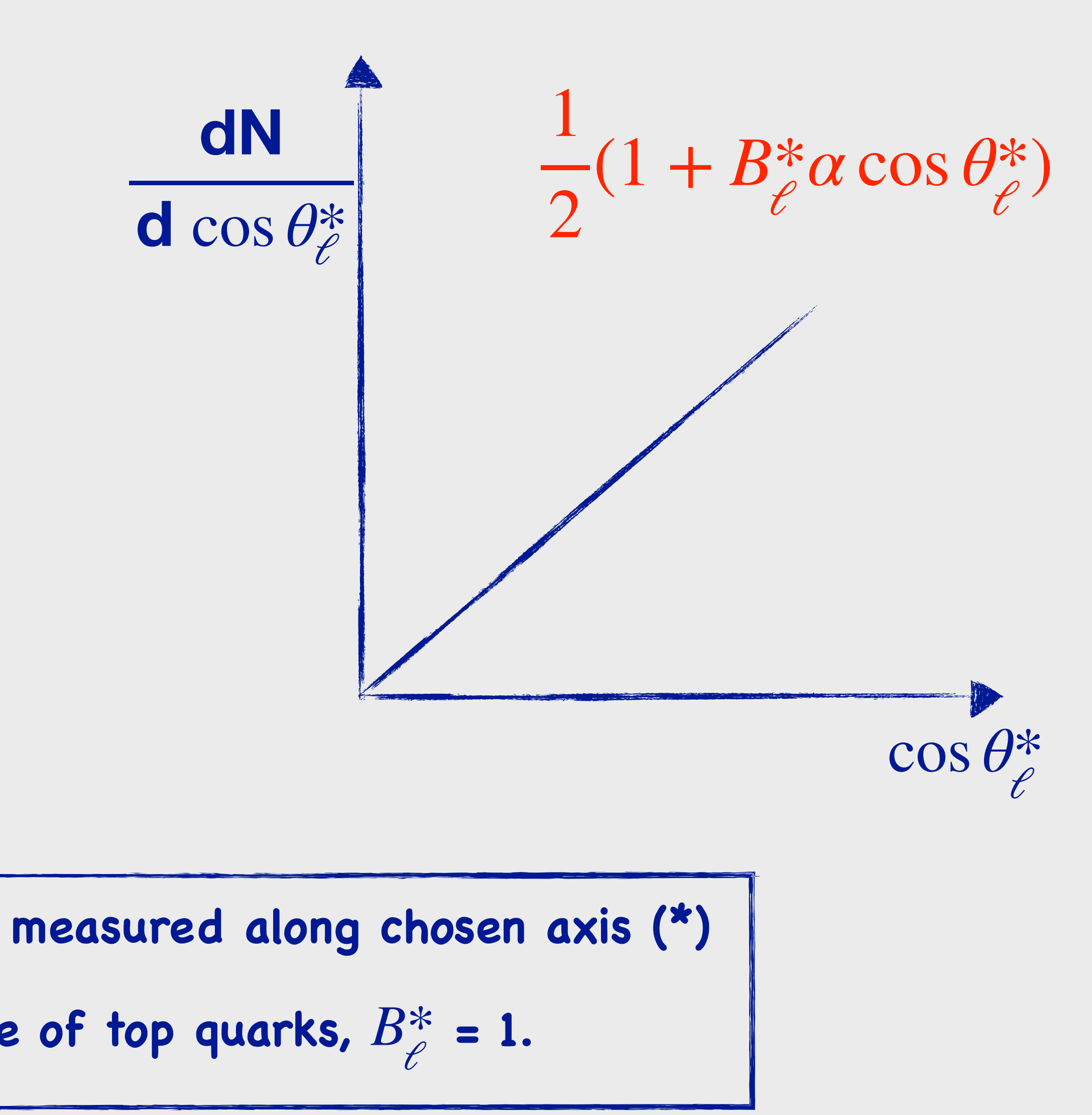

\n- $$
0 - 1 \leq B^*_{\ell} \leq 1
$$
 is polarisation, measured along chosen
\n- $0$  For a fully polarised ensemble of top quarks,  $B^*_{\ell} = 1$ .
\n

### **ATLAS Coordinate System**

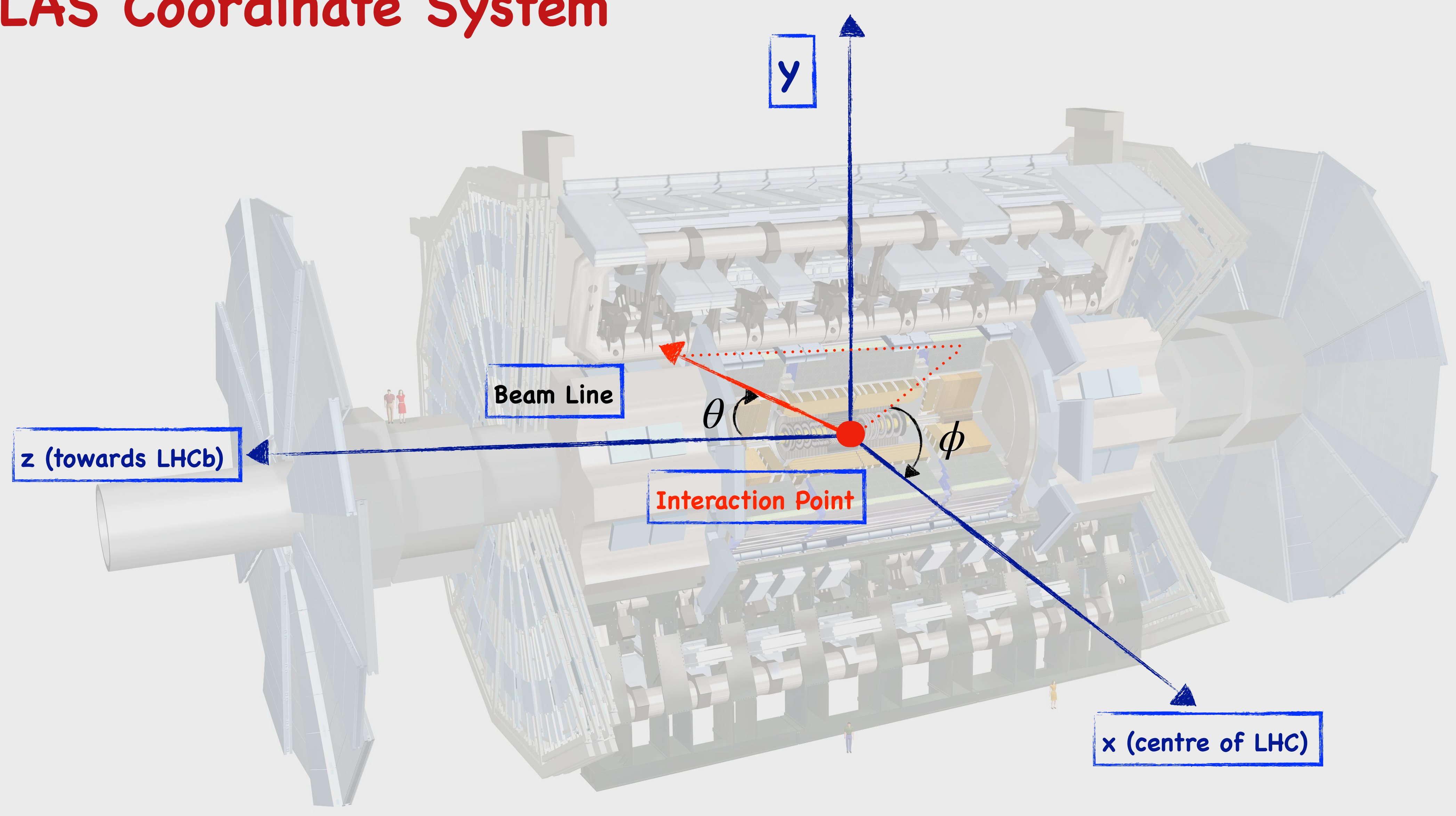

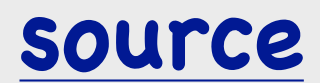

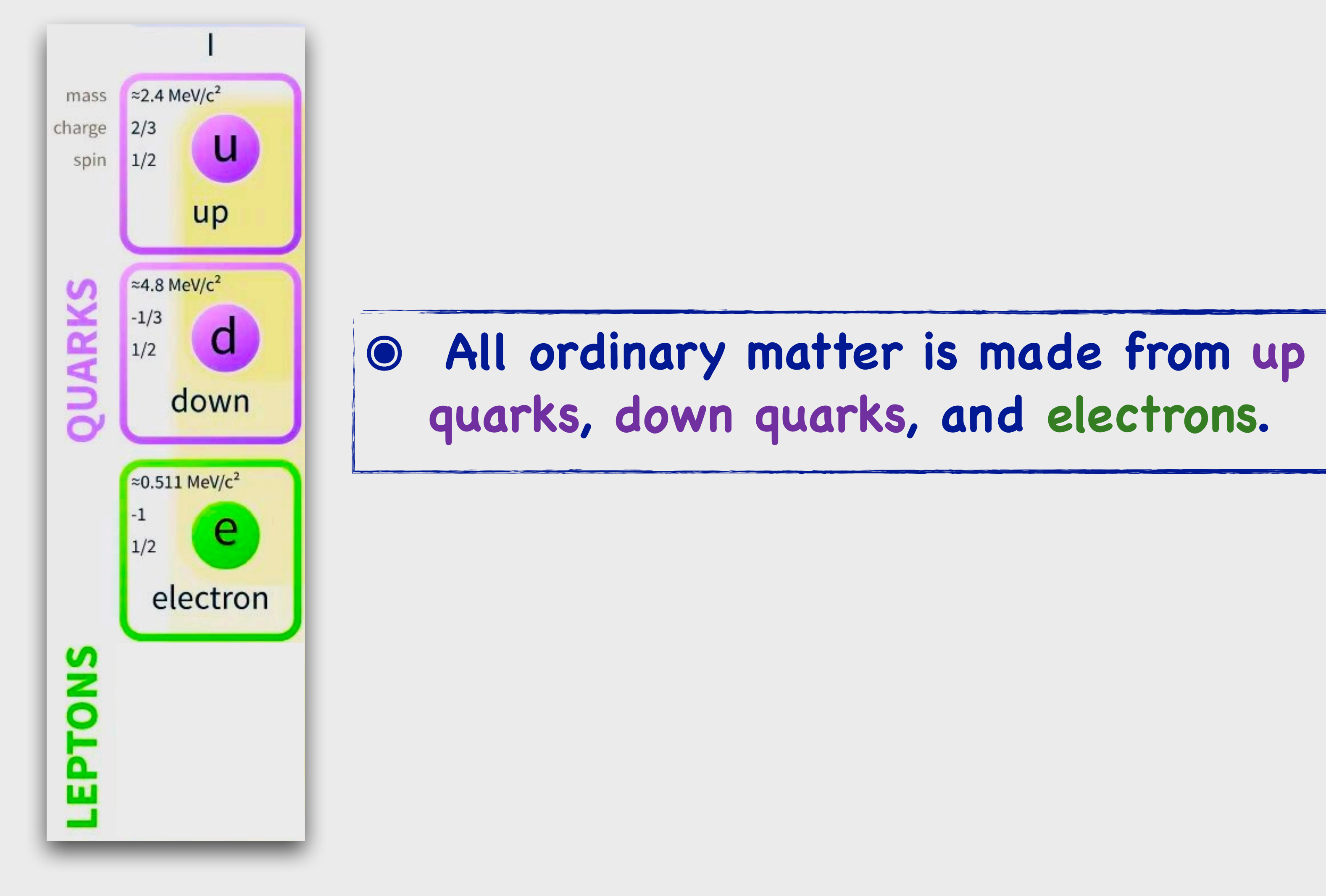

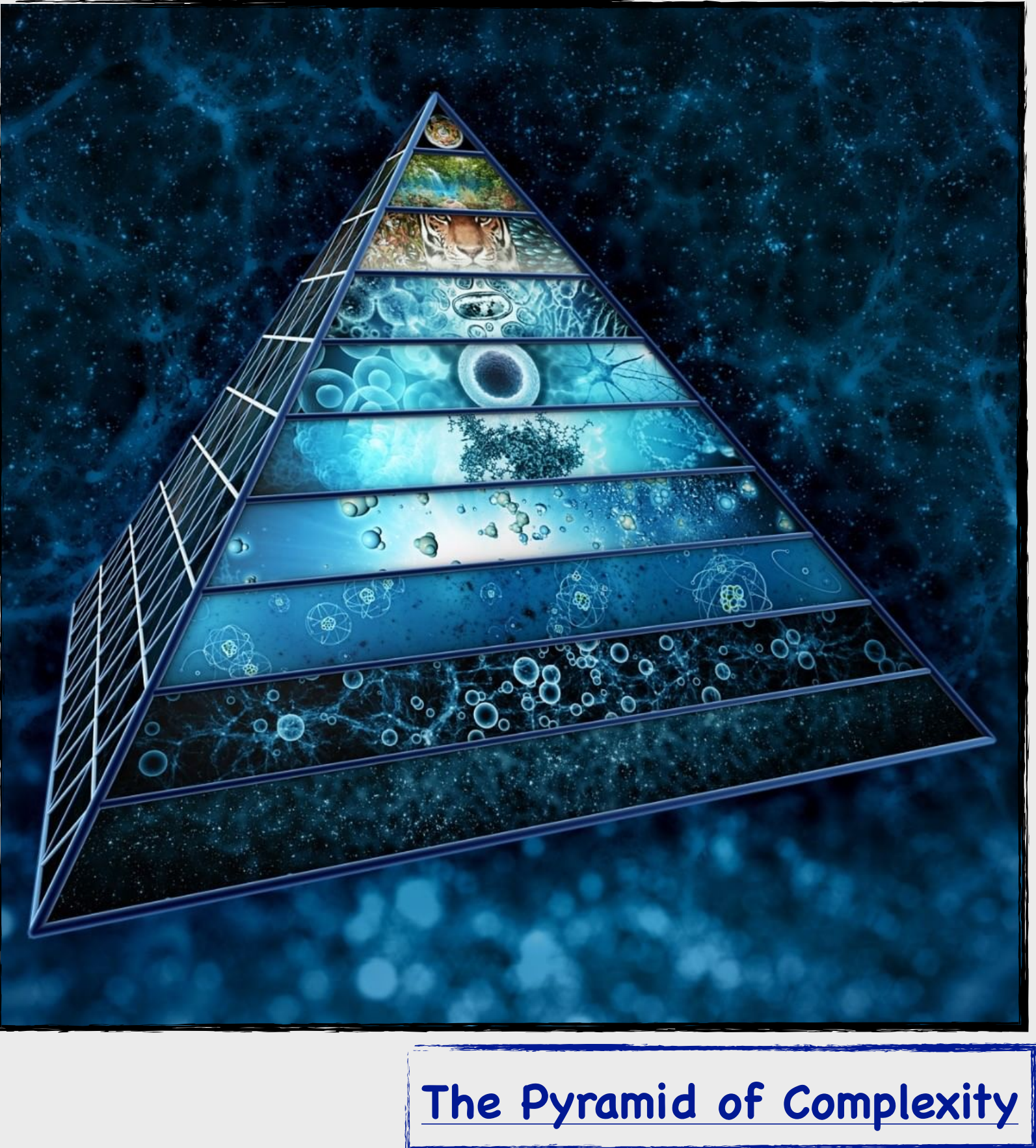

#### **Standard Model of Elementary Particles**

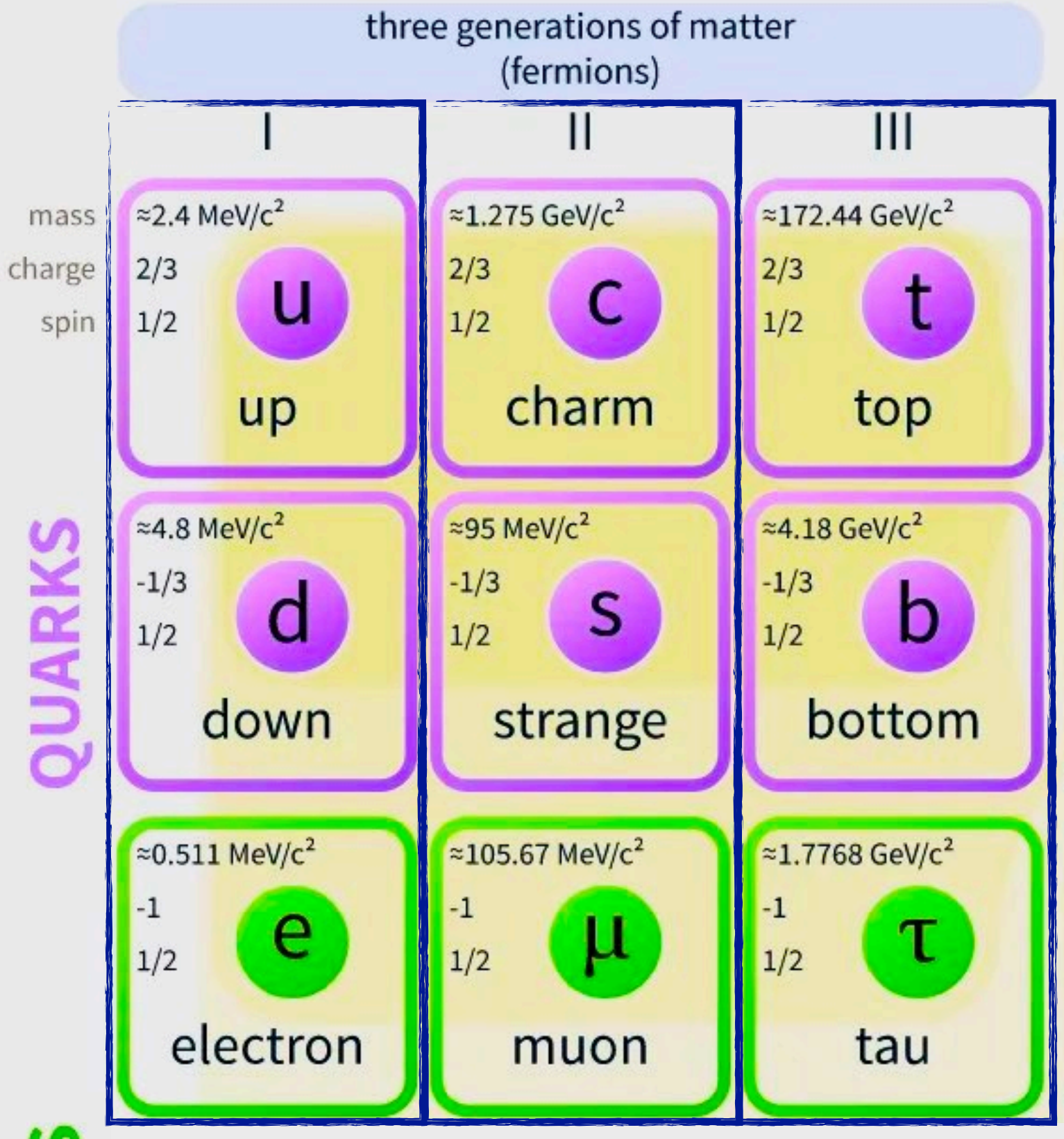

 $\overline{\mathbf{o}}$ 

#### **๏ There are three copies, or generations, of quarks and leptons Same properties, only heavier**

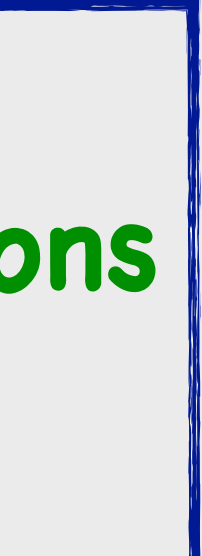

#### **Standard Model of Elementary Particles**

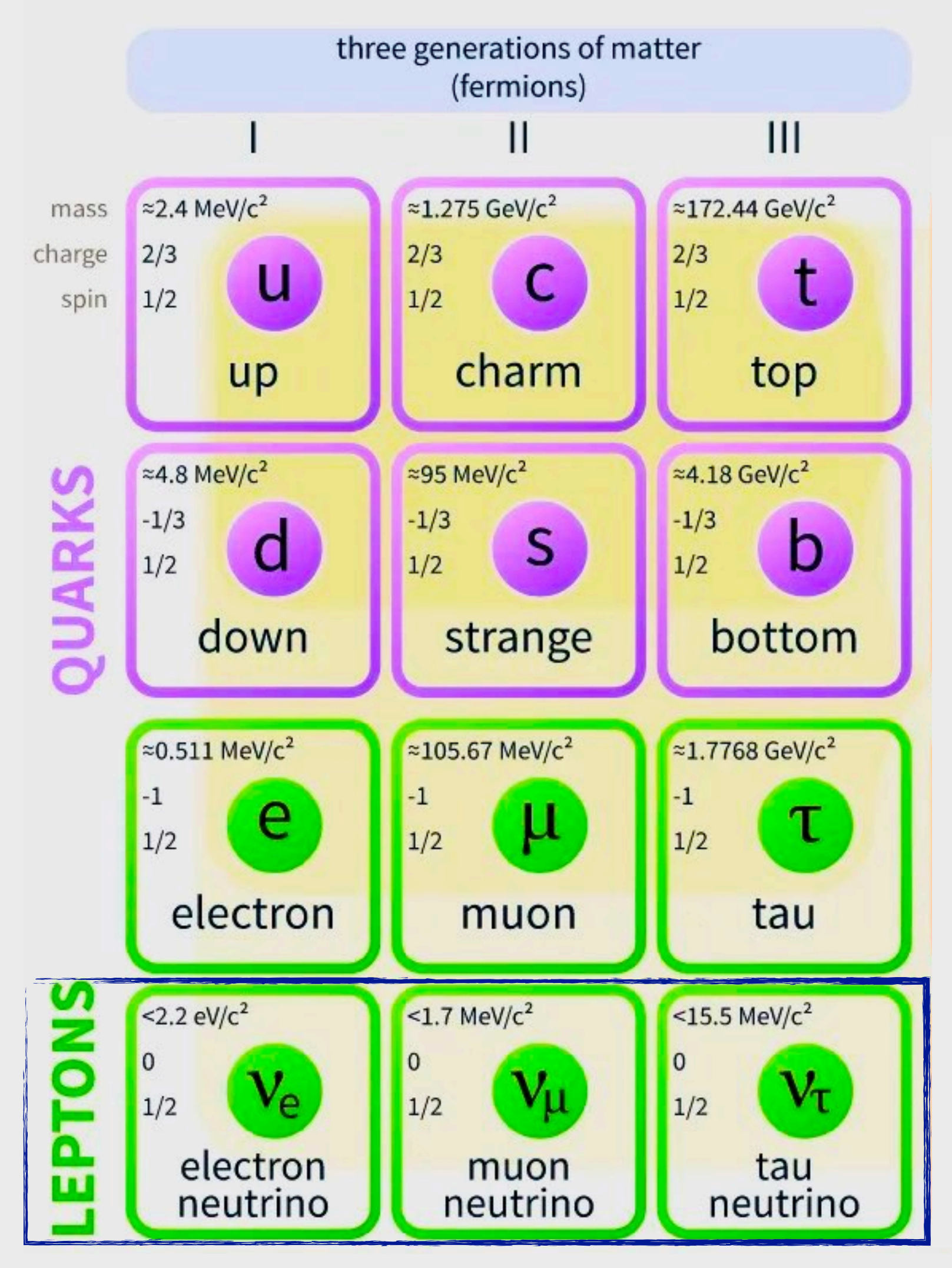

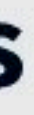

**๏ There are three copies, or generations, of quarks and leptons Same properties, only heavier**

**๏ Leptons also include neutrinos, one for each generation**

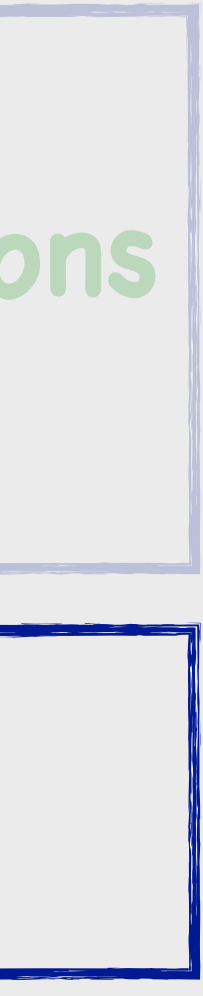

#### **Standard Model of Elementary Particles**

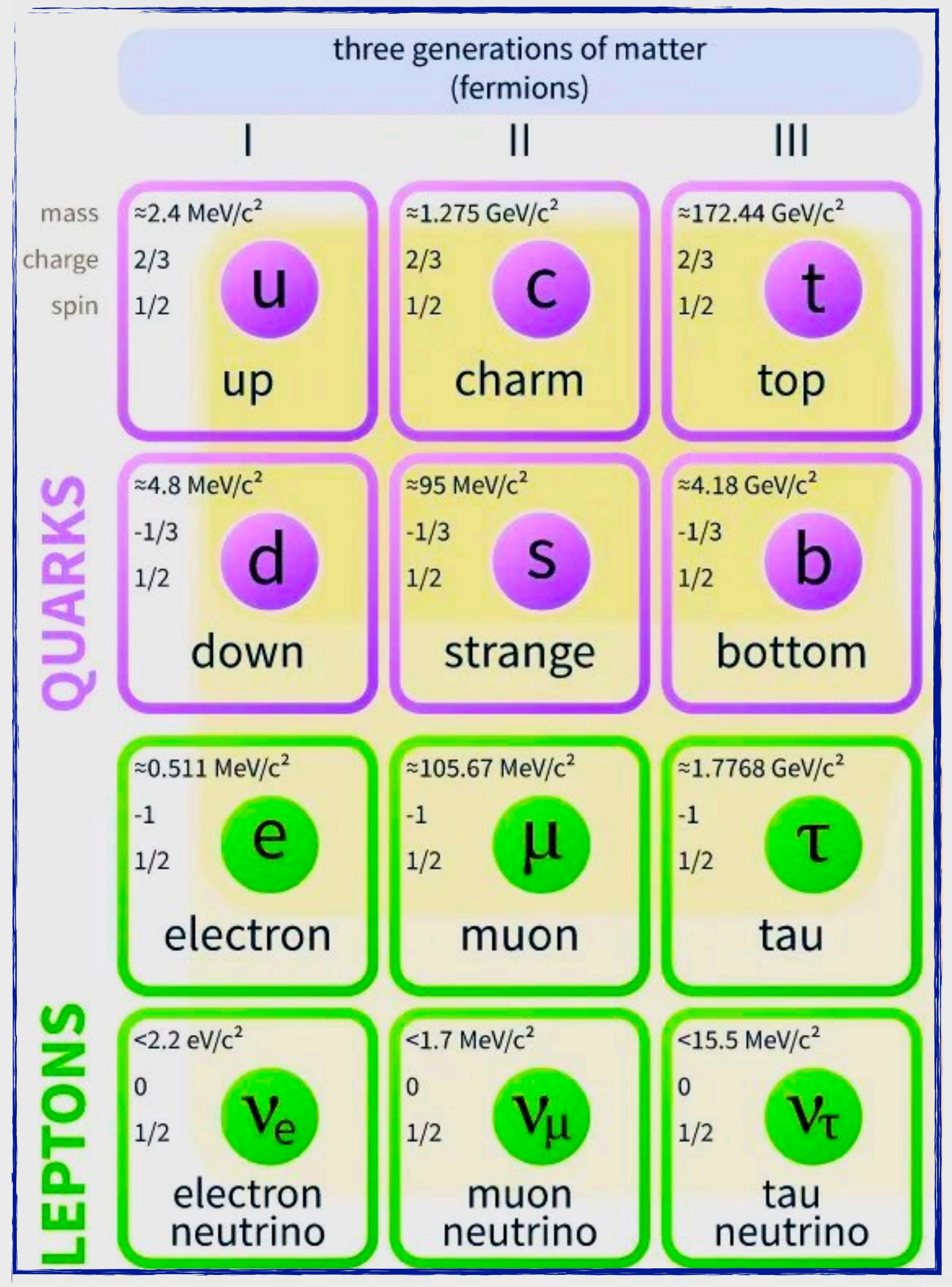

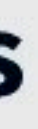

**๏ There are three copies, or generations, of quarks and leptons Same properties, only heavier**

**๏ Leptons also include neutrinos, one for each generation**

#### **๏ All of these are matter particles, or fermions**

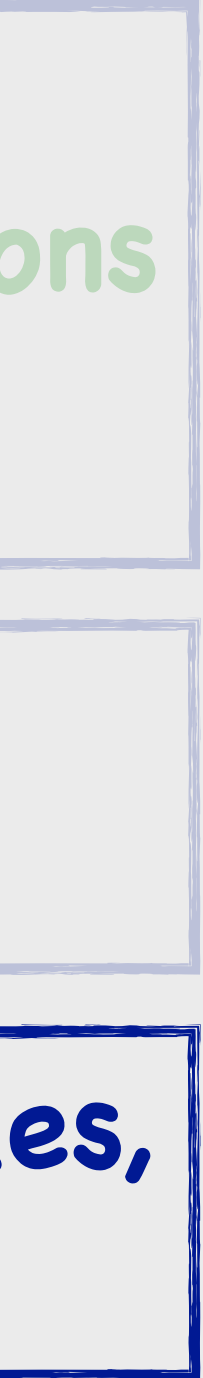

#### **Standard Model of Elementary Particles**

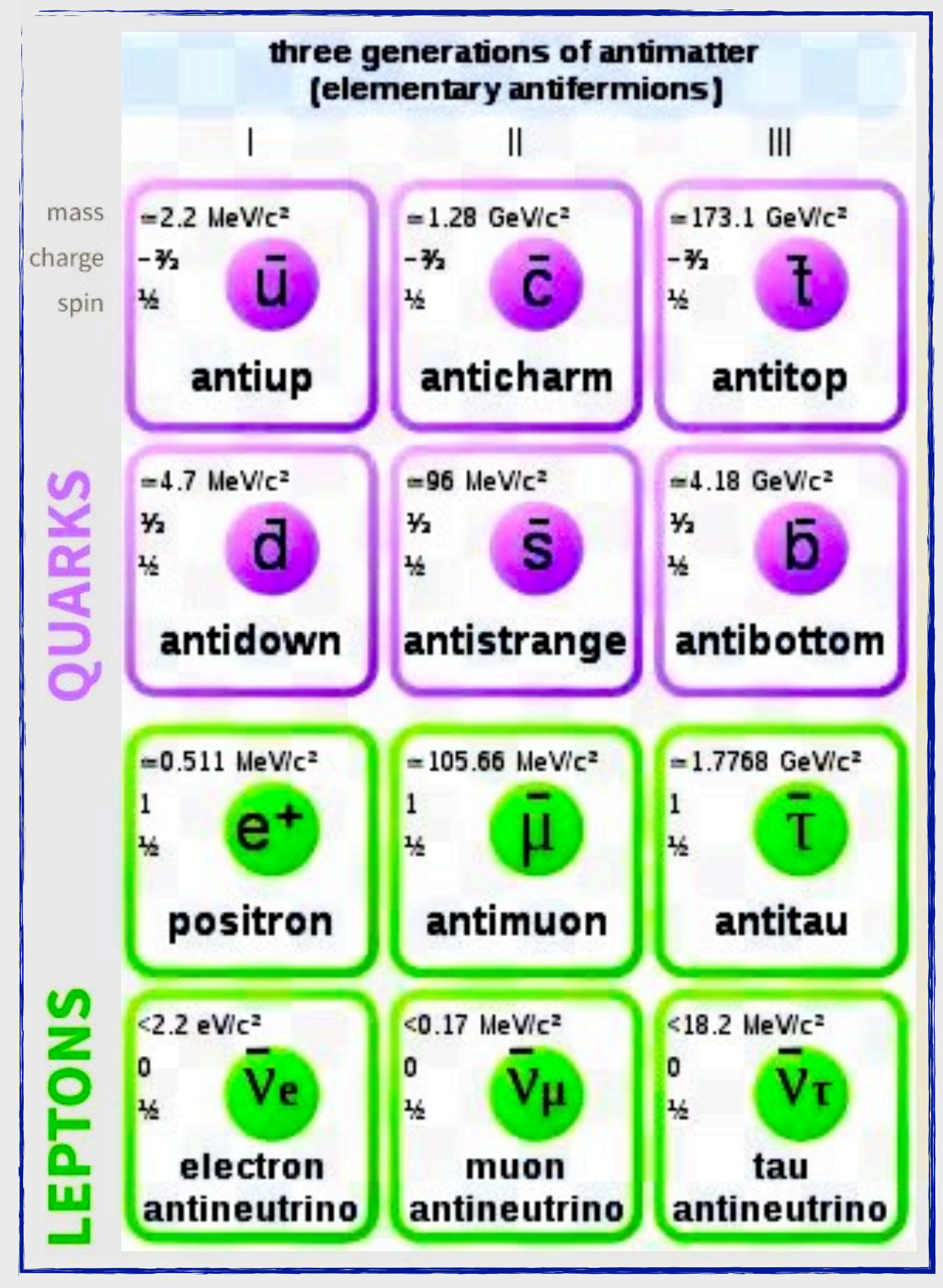

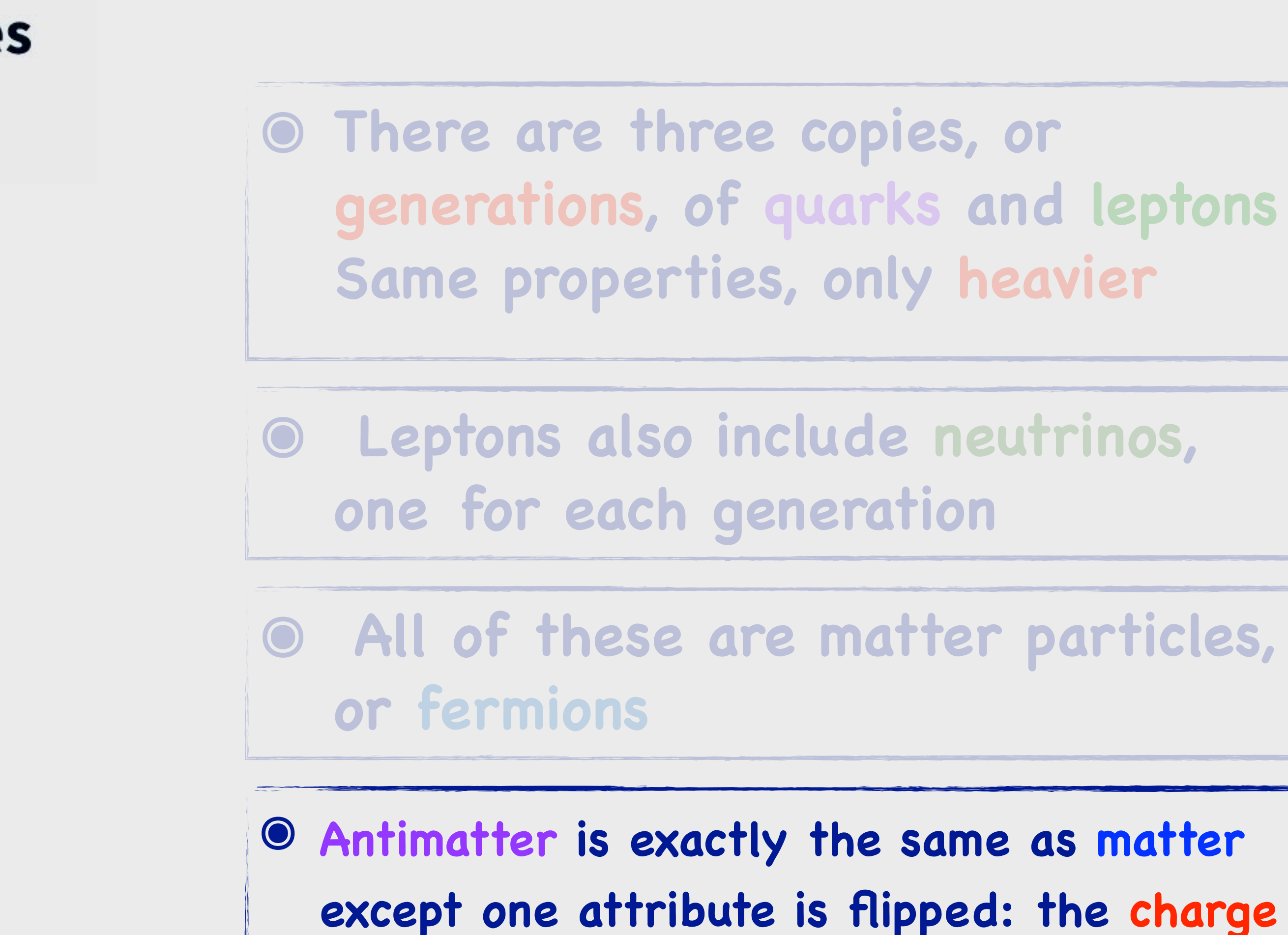

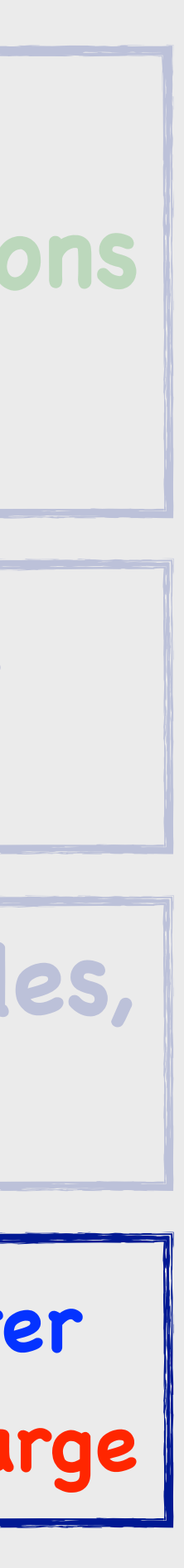

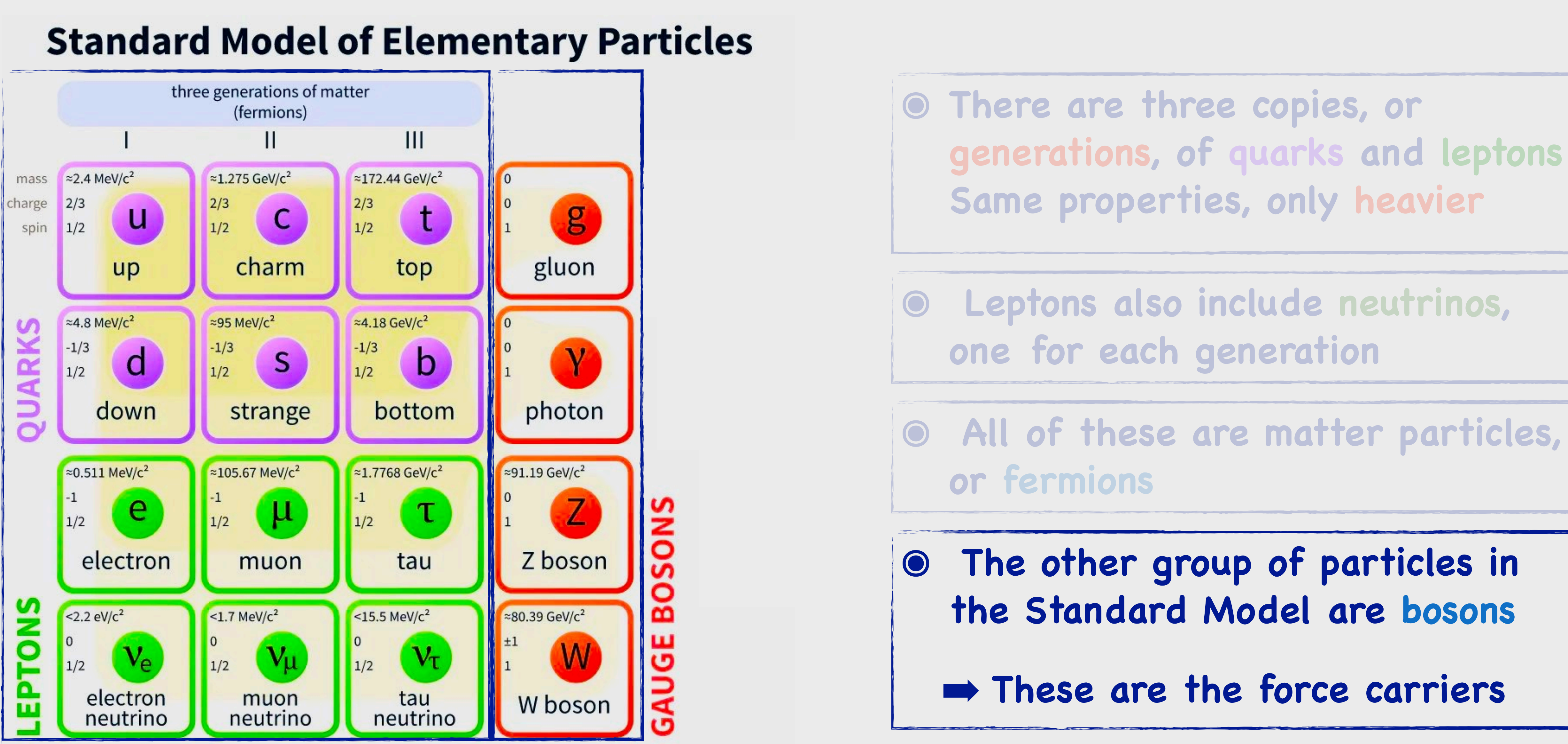

➡ **These are the force carriers**

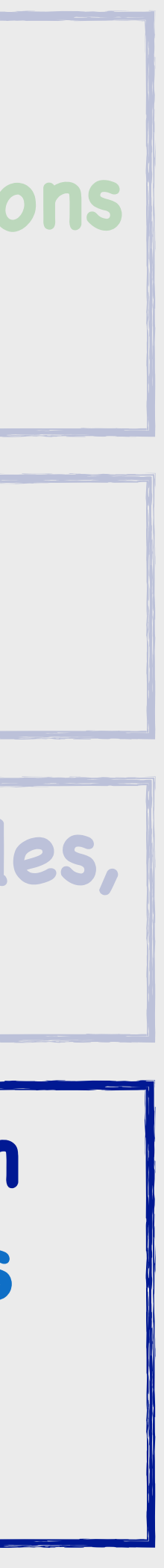

#### **Standard Model of Elementary Particles**

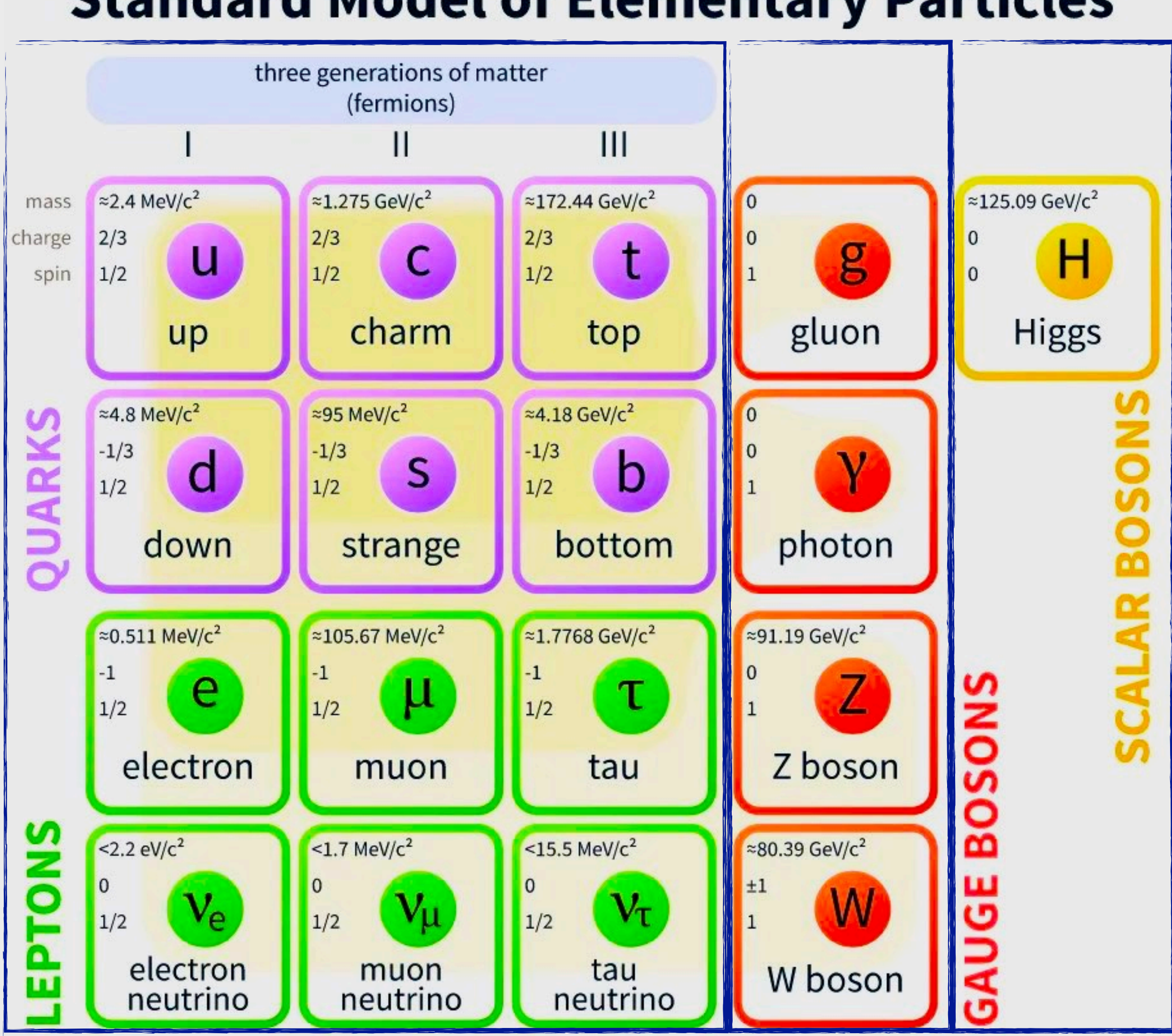

**๏ There are three copies, or generations, of quarks and leptons Same properties, only heavier**

**๏ Leptons also include neutrinos, one for each generation**

**๏ All of these are matter particles, or fermions** 

**๏ The other group of particles in the Standard Model are bosons**

**๏ Higgs mechanism explains how particles get their mass** 

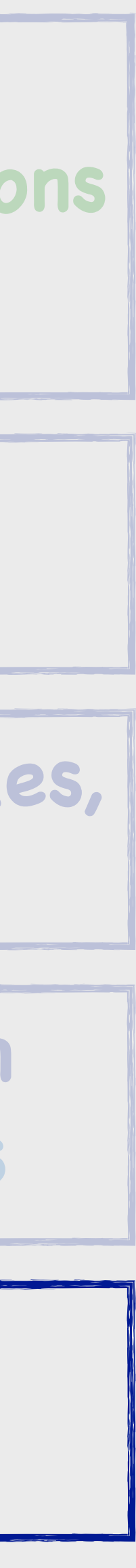

### **SM-EFT vs Dim6Top, Ctg**

#### **work in progress**

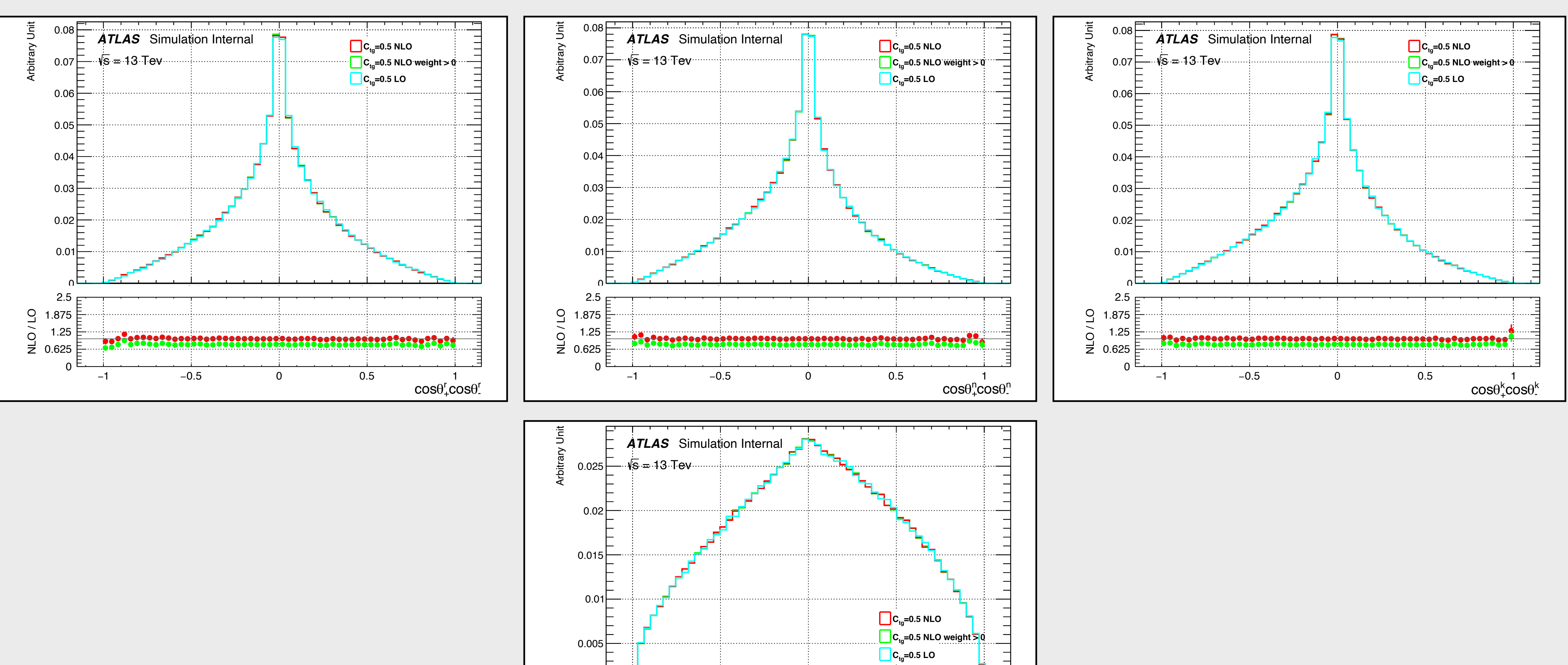

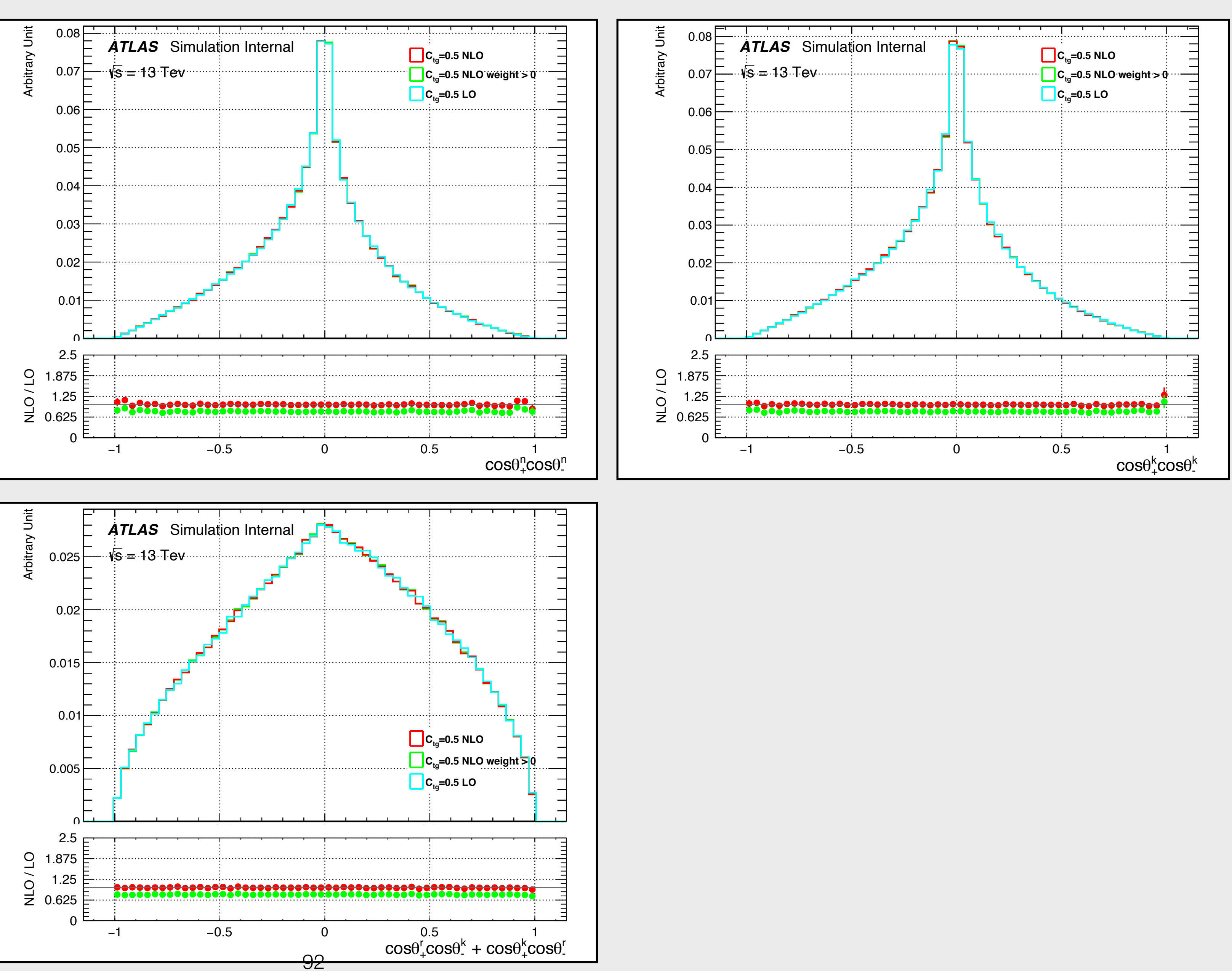

 $\alpha_i/\Lambda^2$  and  $\beta_i/\Lambda^4$  at LO : C(r,r)

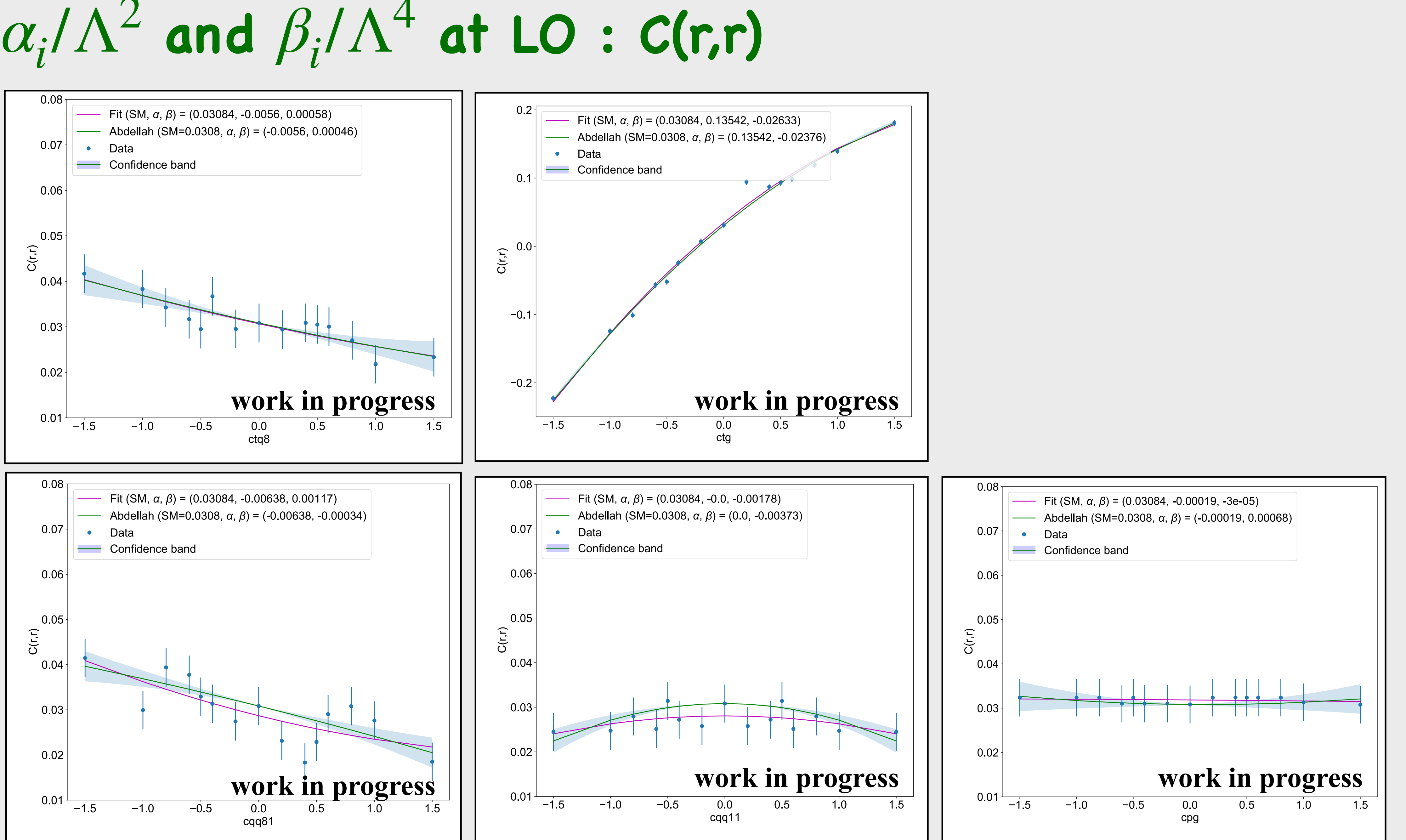

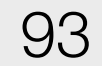

### **SM-EFT vs Dim6Top, Ctq8 +/- 0.2**

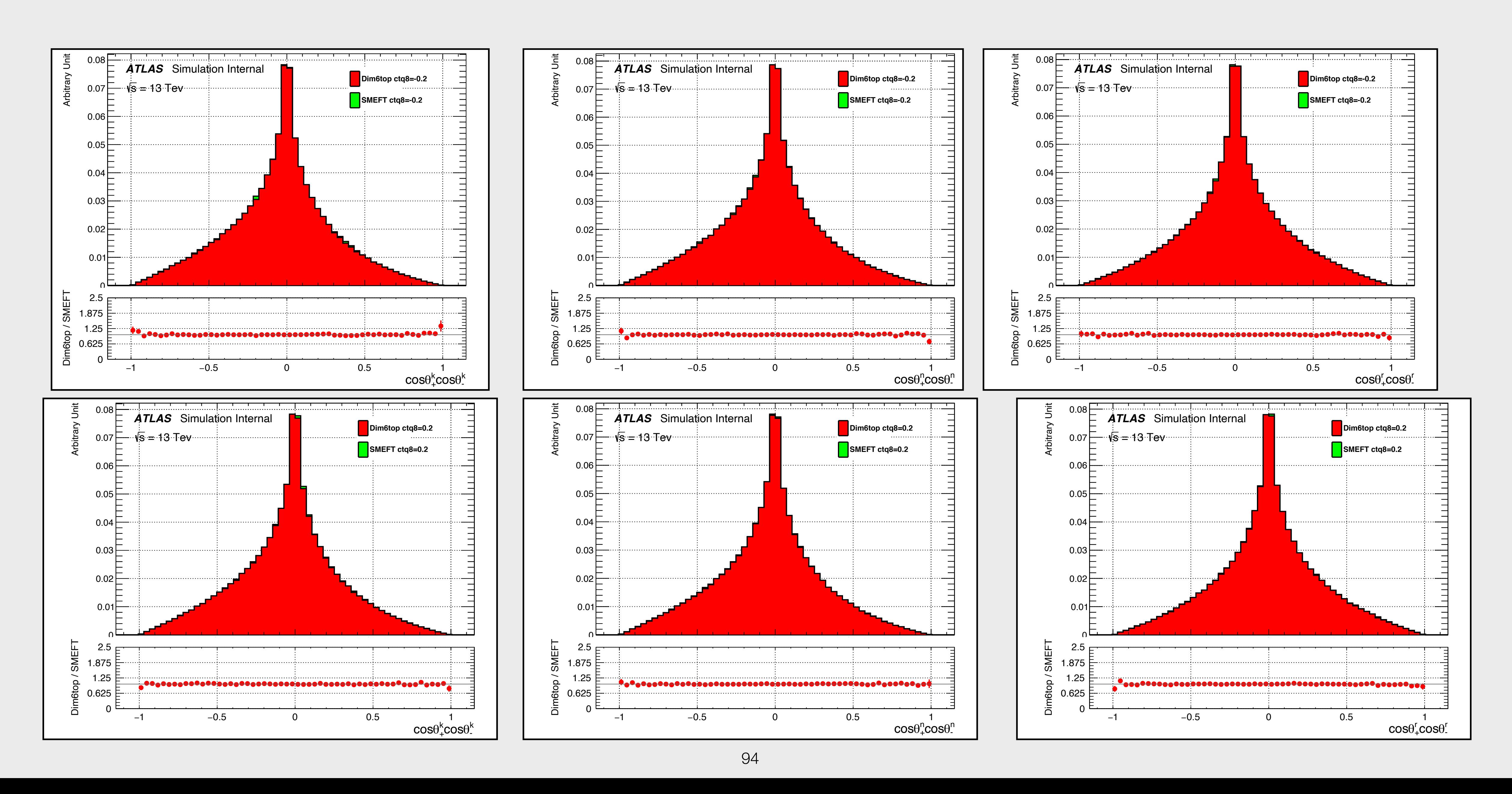

#### **work in progress**

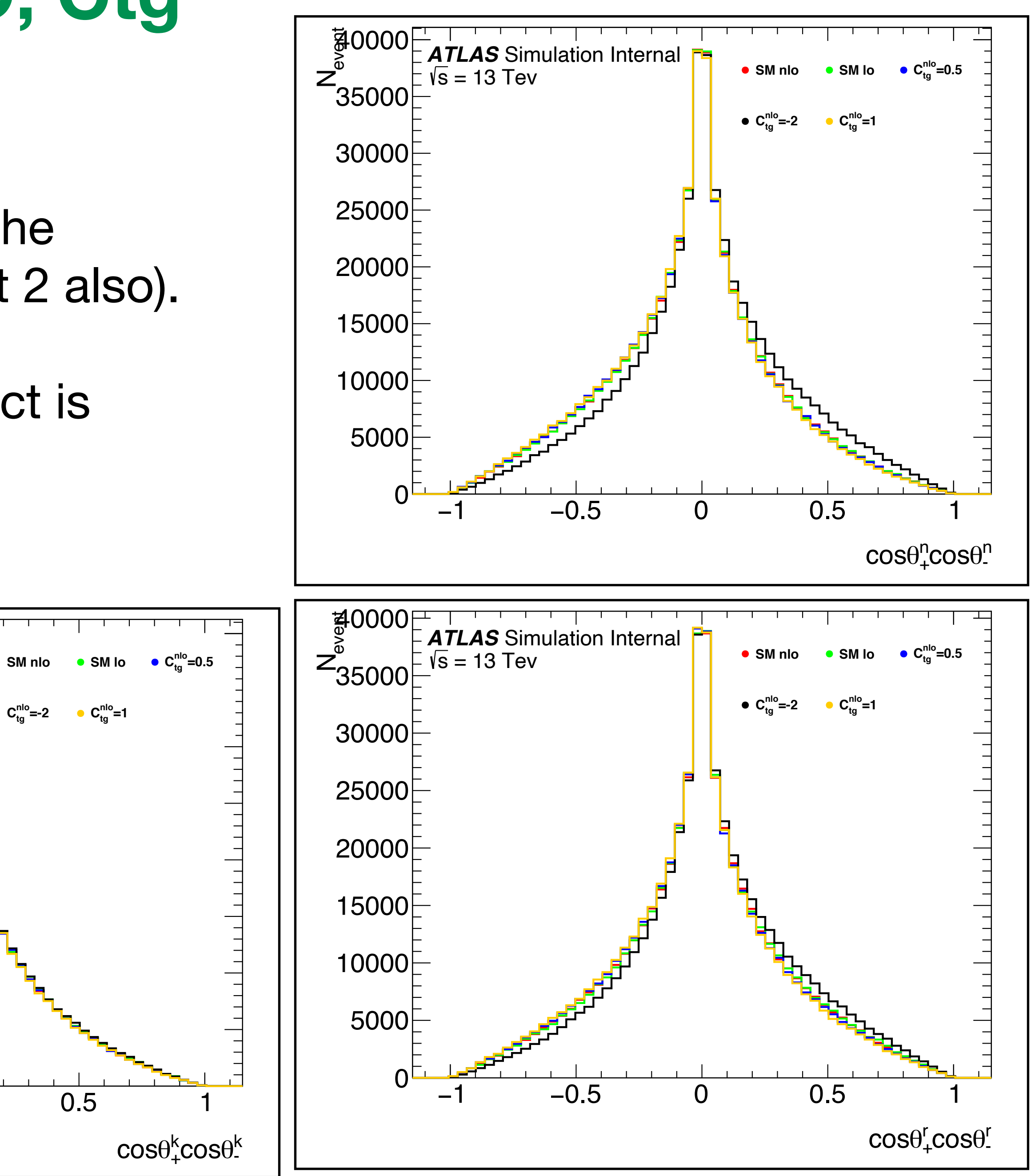

- Are directly affected by Ctg expect Ckk where the impact is small (we will discus it in details in part 2 also).
- **For other spin corrections observables, the effect is** very low or not observed.

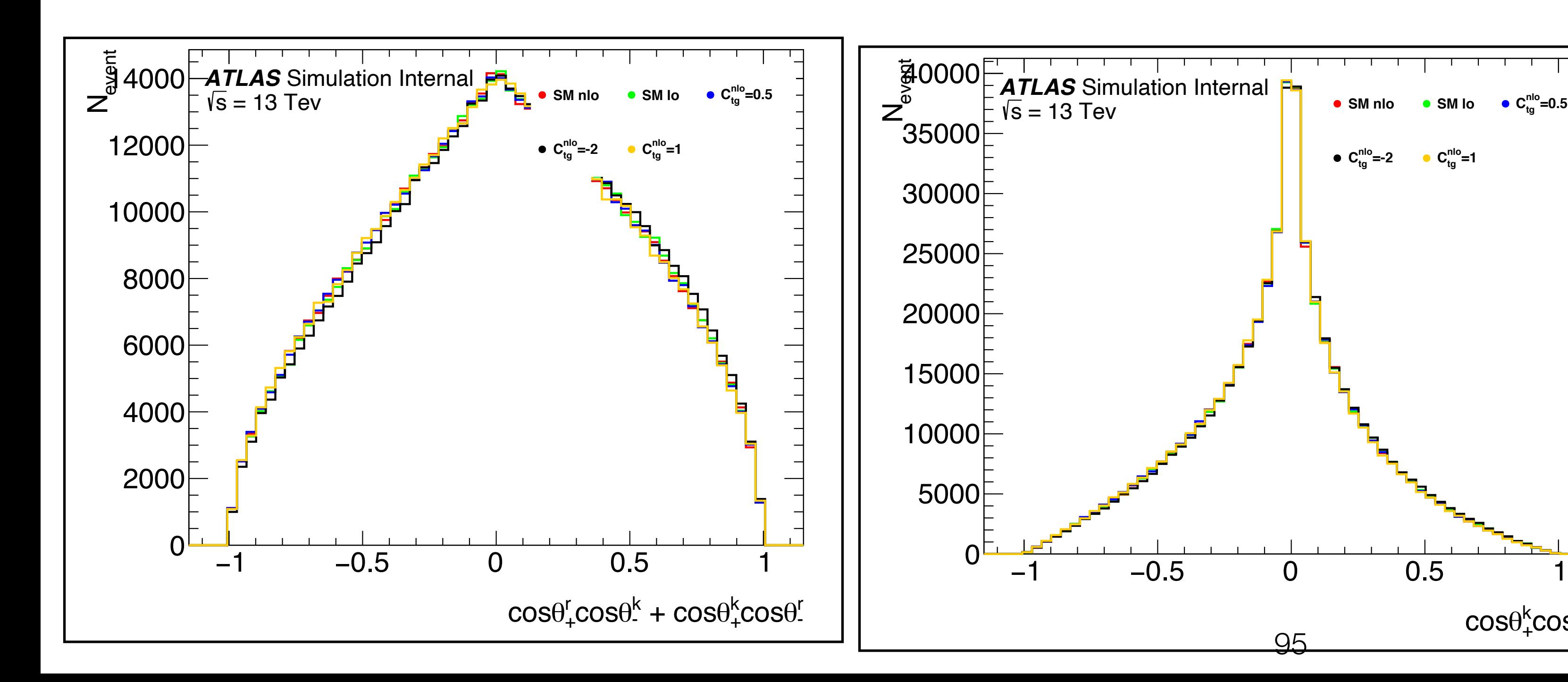

 $\bullet$  **C**<sup>nlo</sup>=-2  $\bullet$  **C**<sup>nlo</sup><sub>tg</sub>=1

# **SM NLO/LO, Ctg**

#### **Spin correlation :**

95

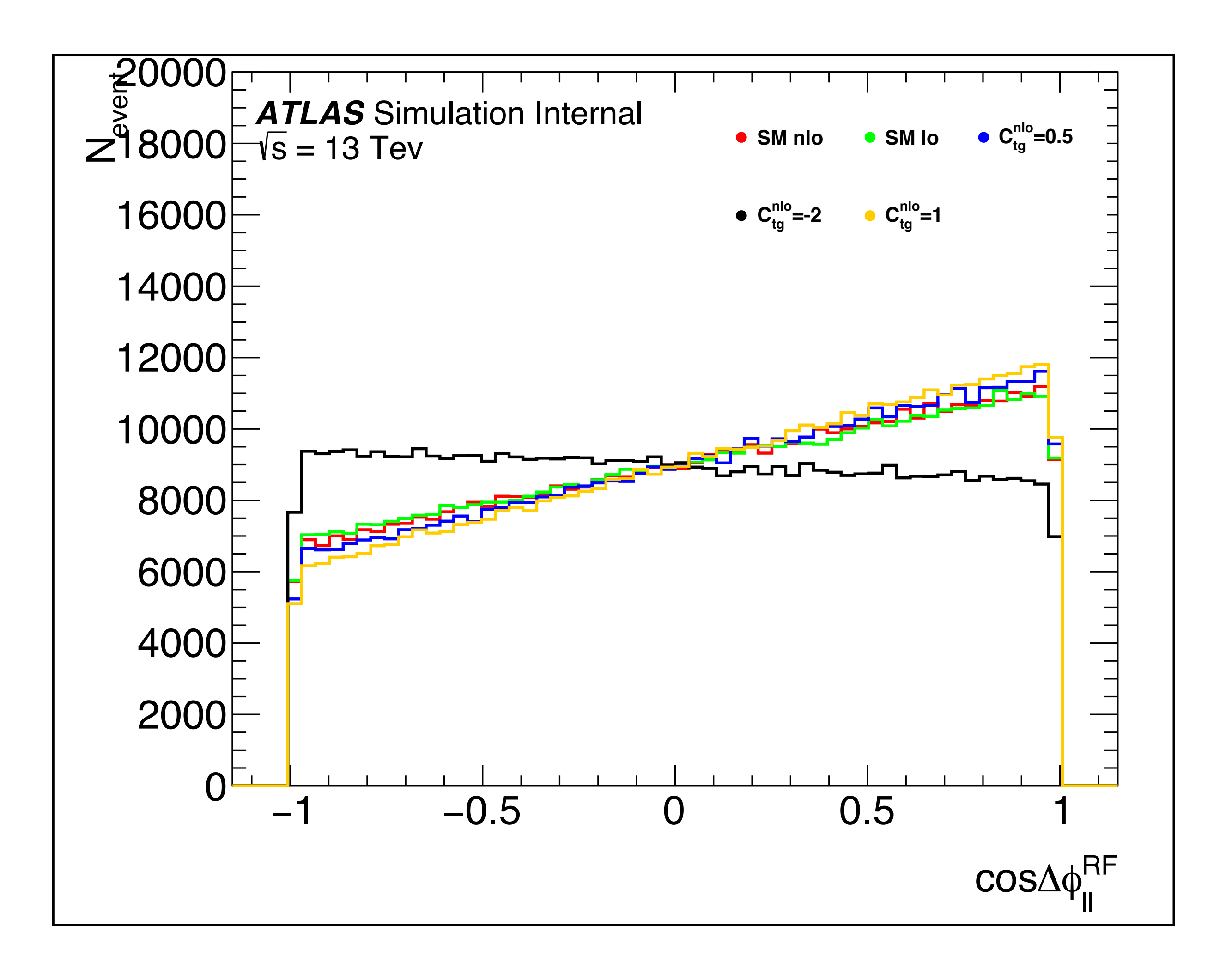

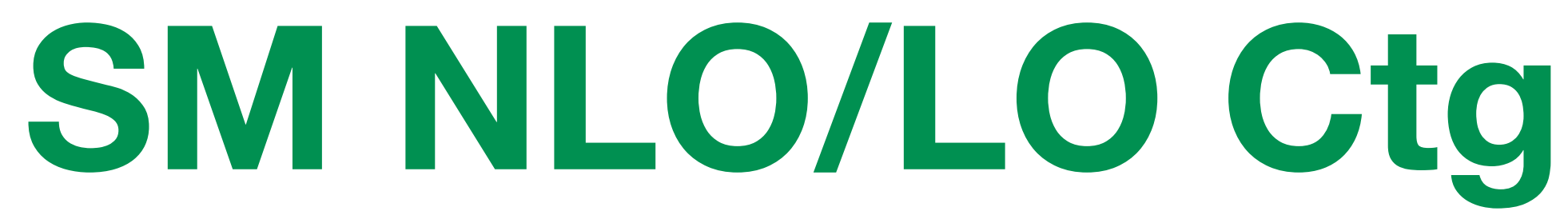

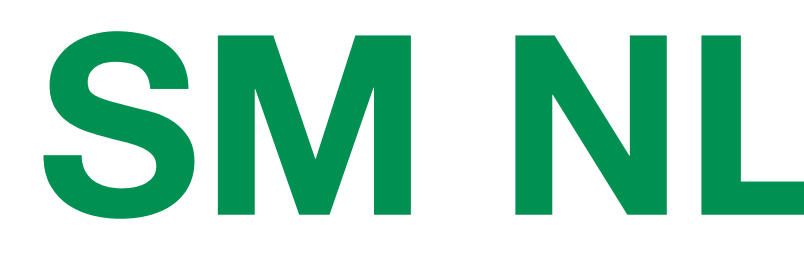

#### **:**  For Ctg=-2, the distribution  $is$  ~ flat !!! *cos*Δ*ϕRF ll*

### Initial stat qq VS Ctg  $M_{t\bar{t}}$

#### Near Threshold

**Exaction of gg is effected by Ctg**  $= +/- 2$  (also  $+/- 1$ , 1,5)

M Fraction of gg is stable w.r.t Ctg values !

#### Above Threshold:

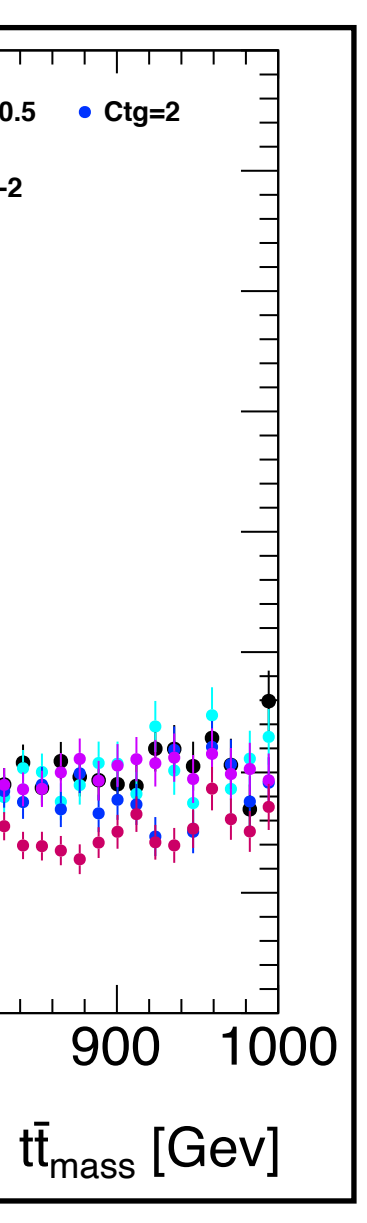

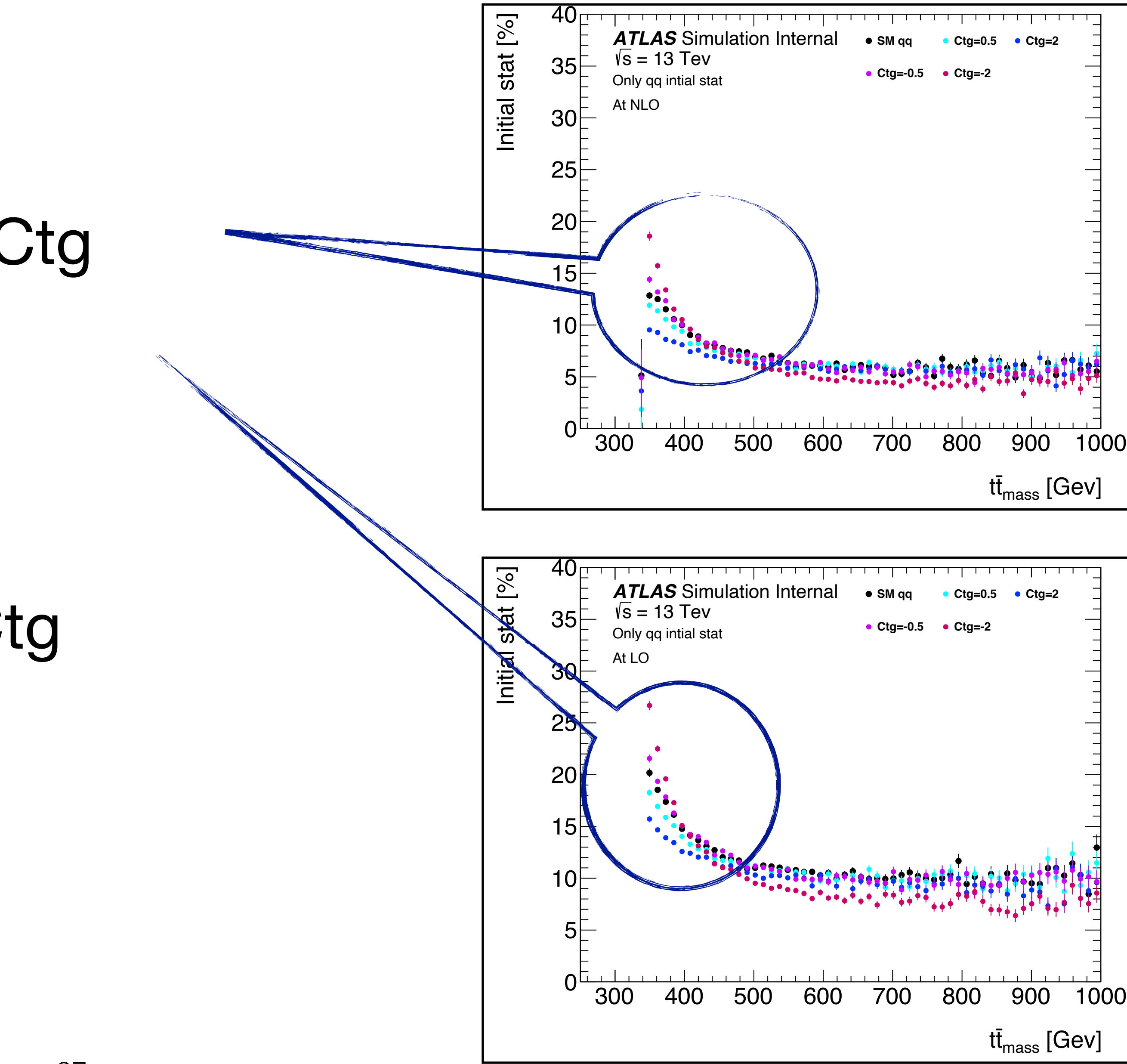

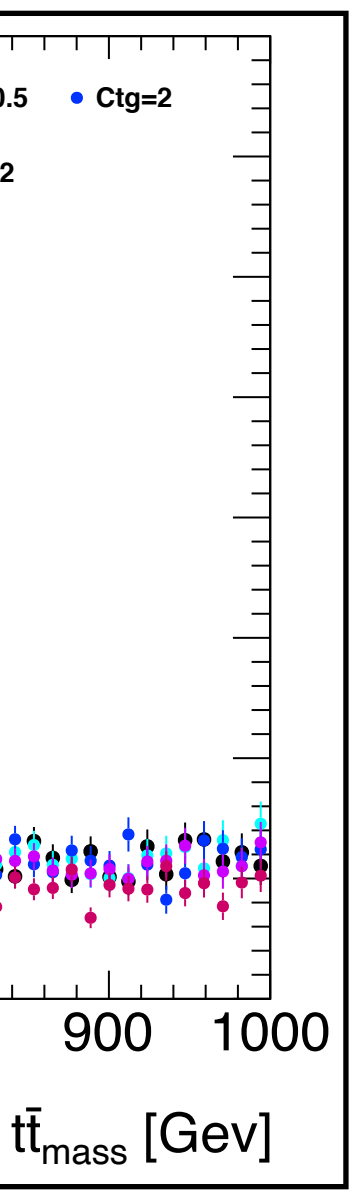

### Initial stat qg VS Ctg  $M_{t\bar{t}}$

### Near Threshold

**M** Fraction of gg is effected by Ctg  $= +/- 2$  (also  $+/- 1$ , 1,5)

- **M** Fraction of gg is stable w.r.t Ctg values !
- Same comments for qq and qg (for NLO) ==> See BackUp.

### Above Threshold:

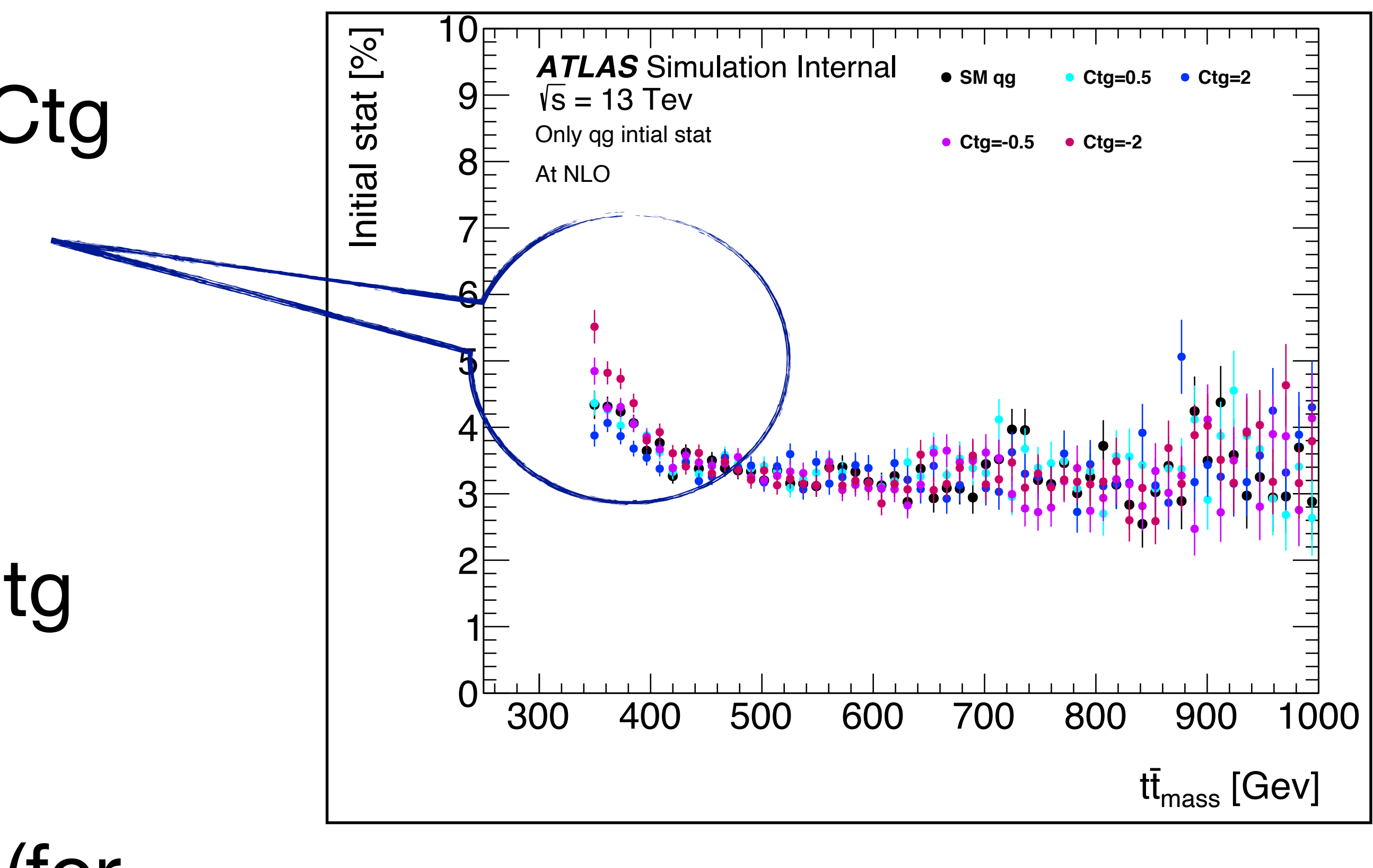

### **gg initial stat VS**  $t\bar{t}$  **mass**

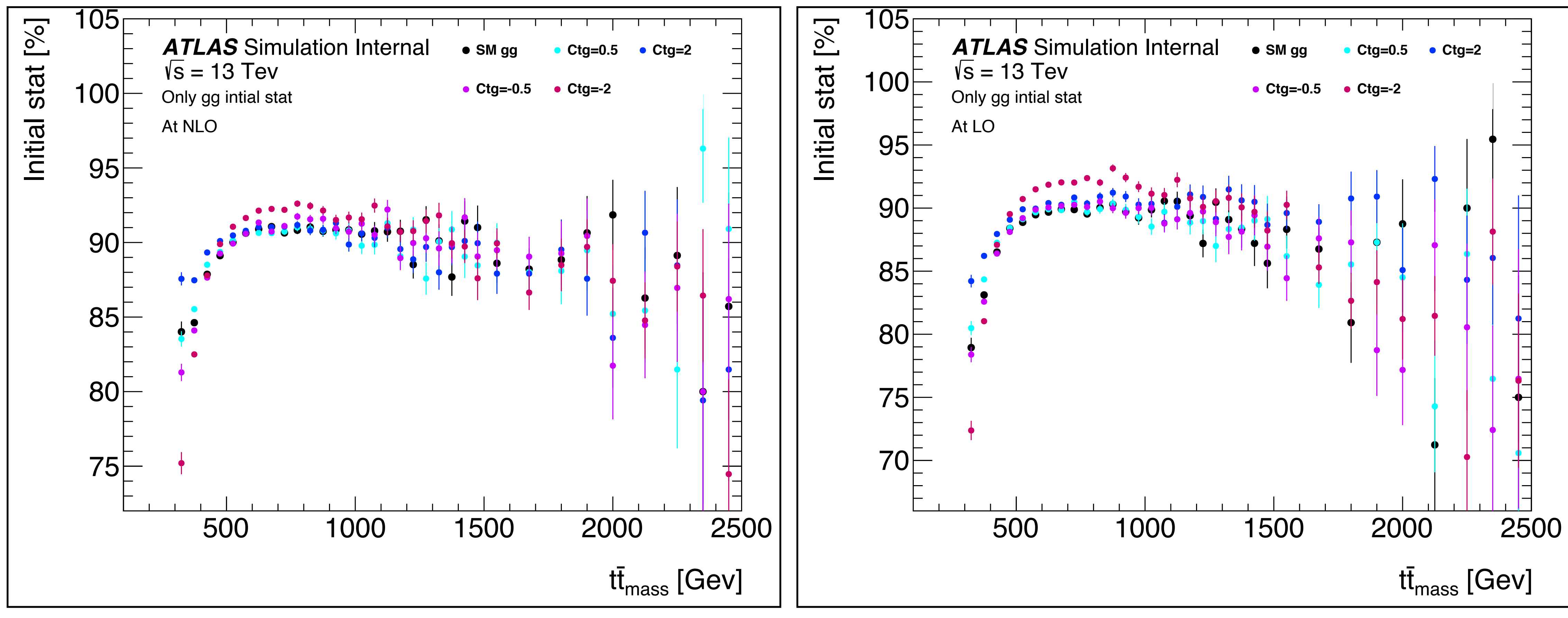

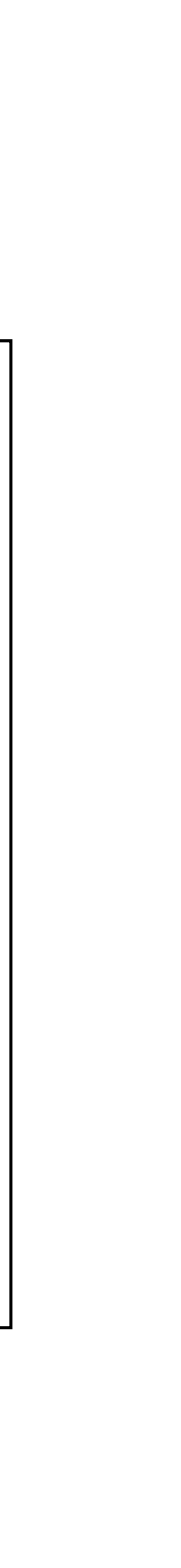

### **qq/qg initial stat VS**  $t\bar{t}$  mass

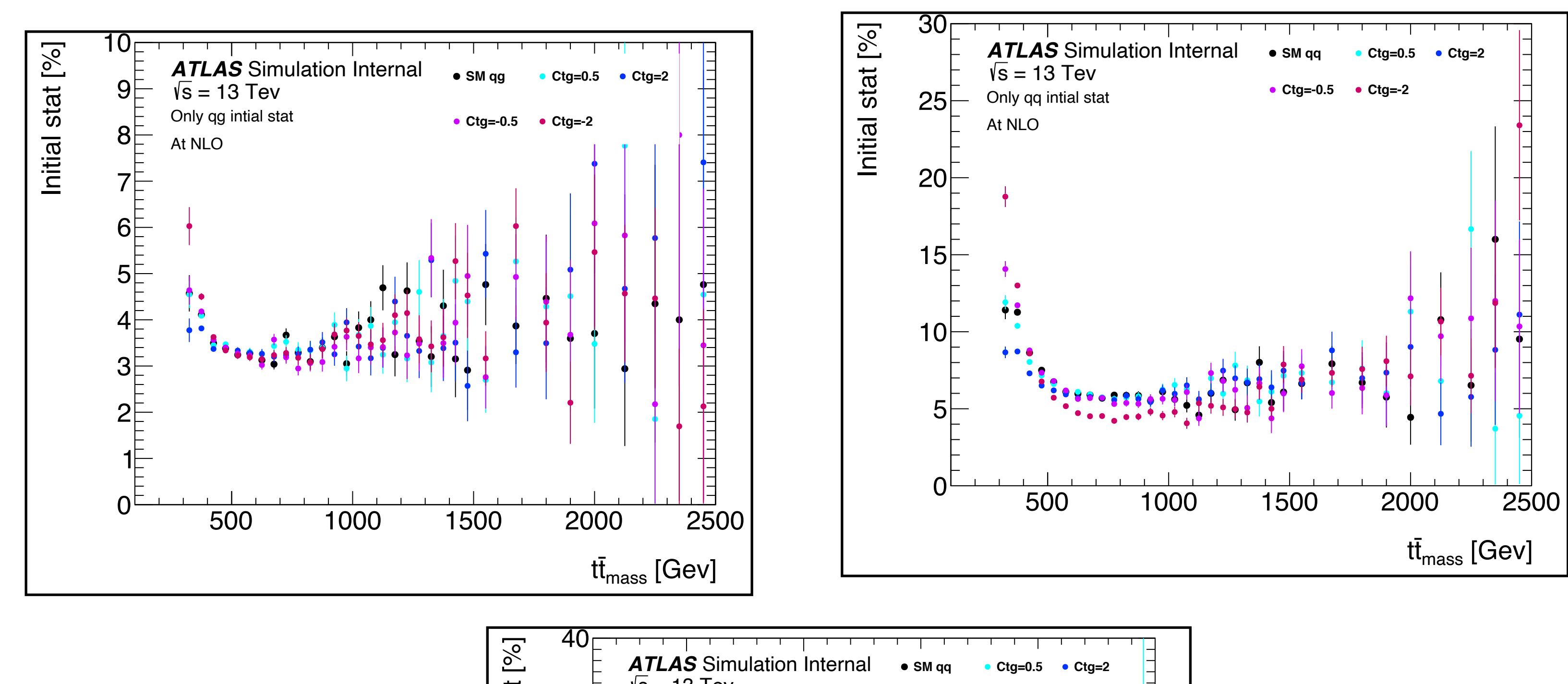

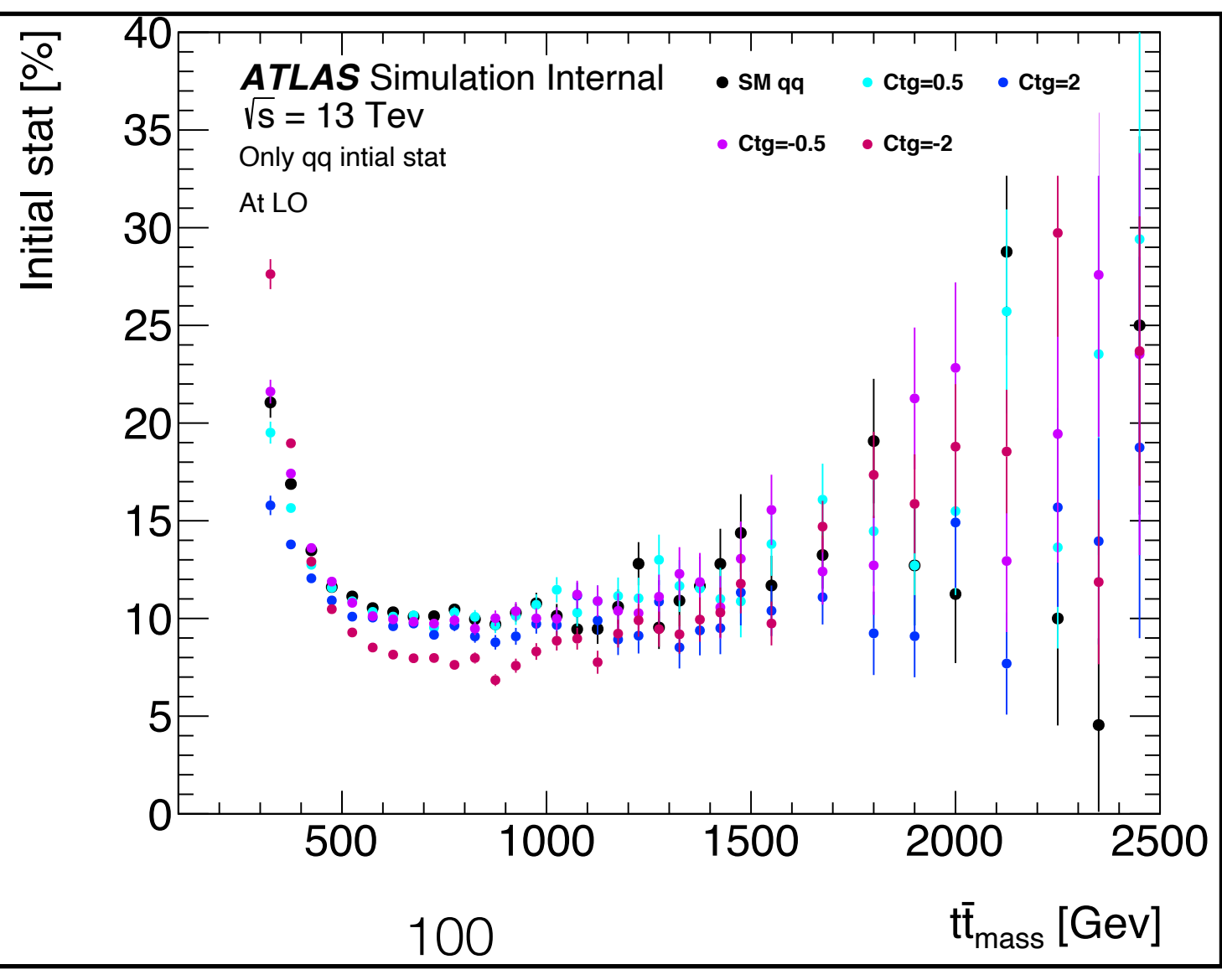

# **qq/qg Initial stat VS C(n,n)**

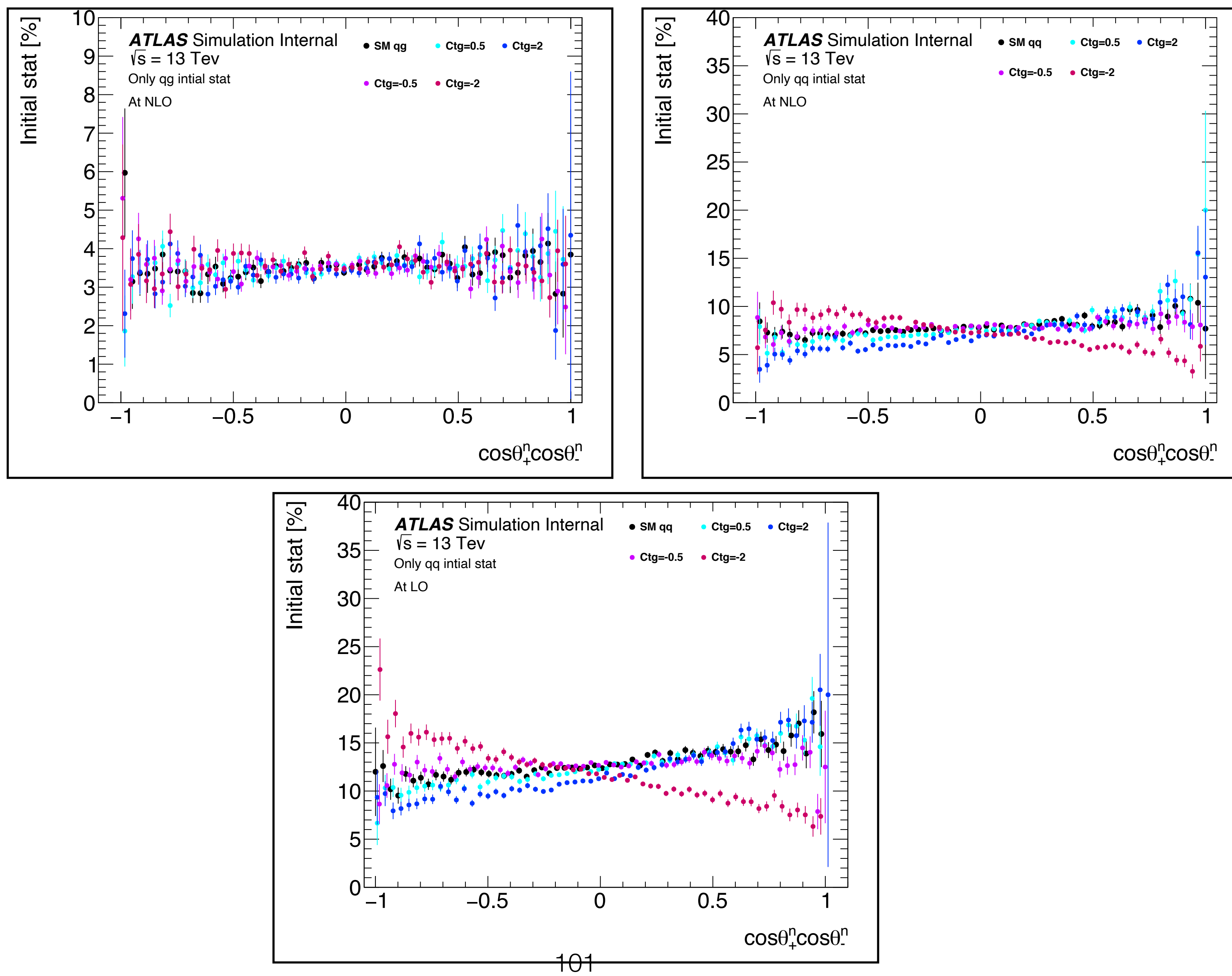

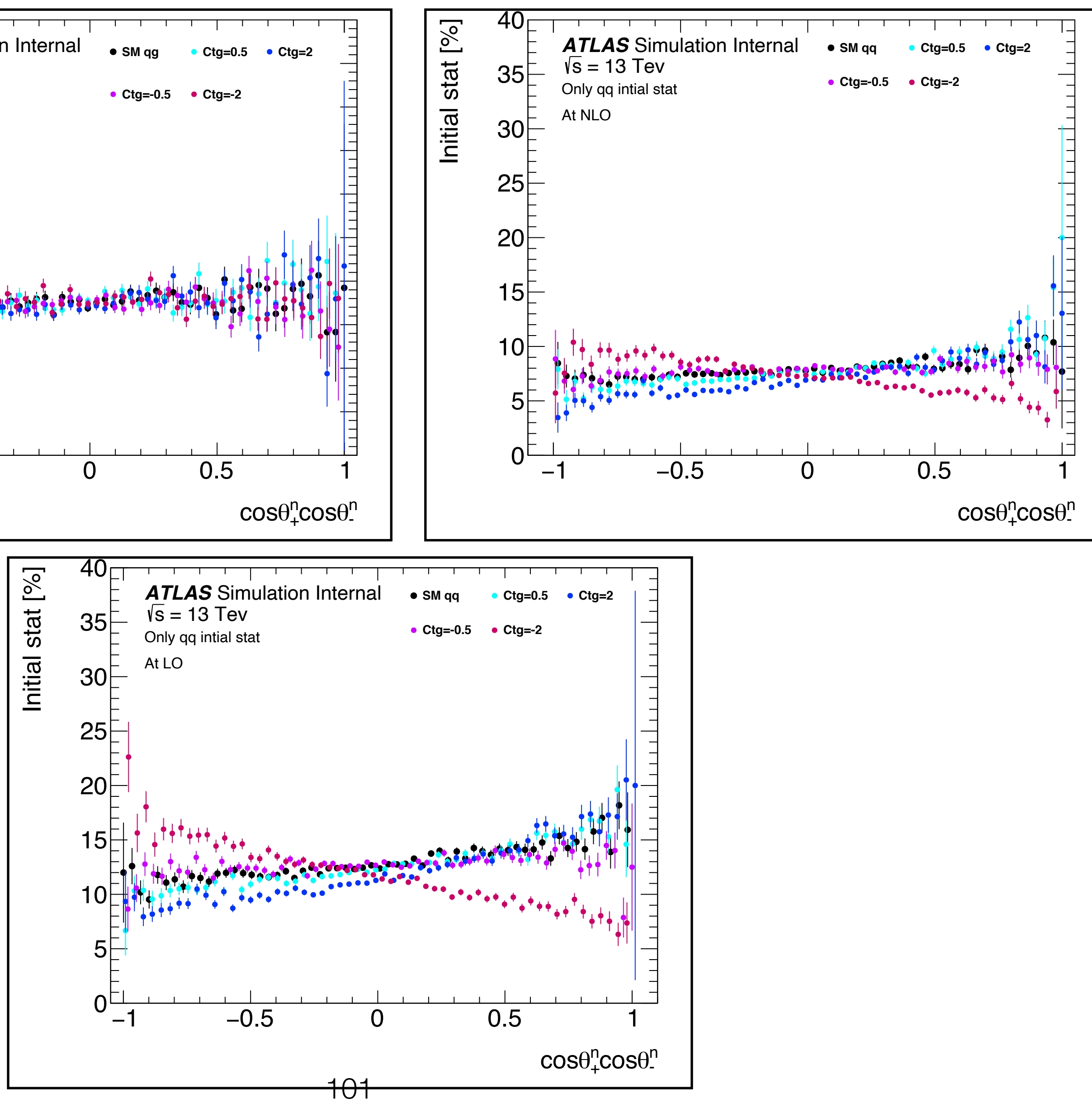

## **gg Initial stat VS C(r,r)**

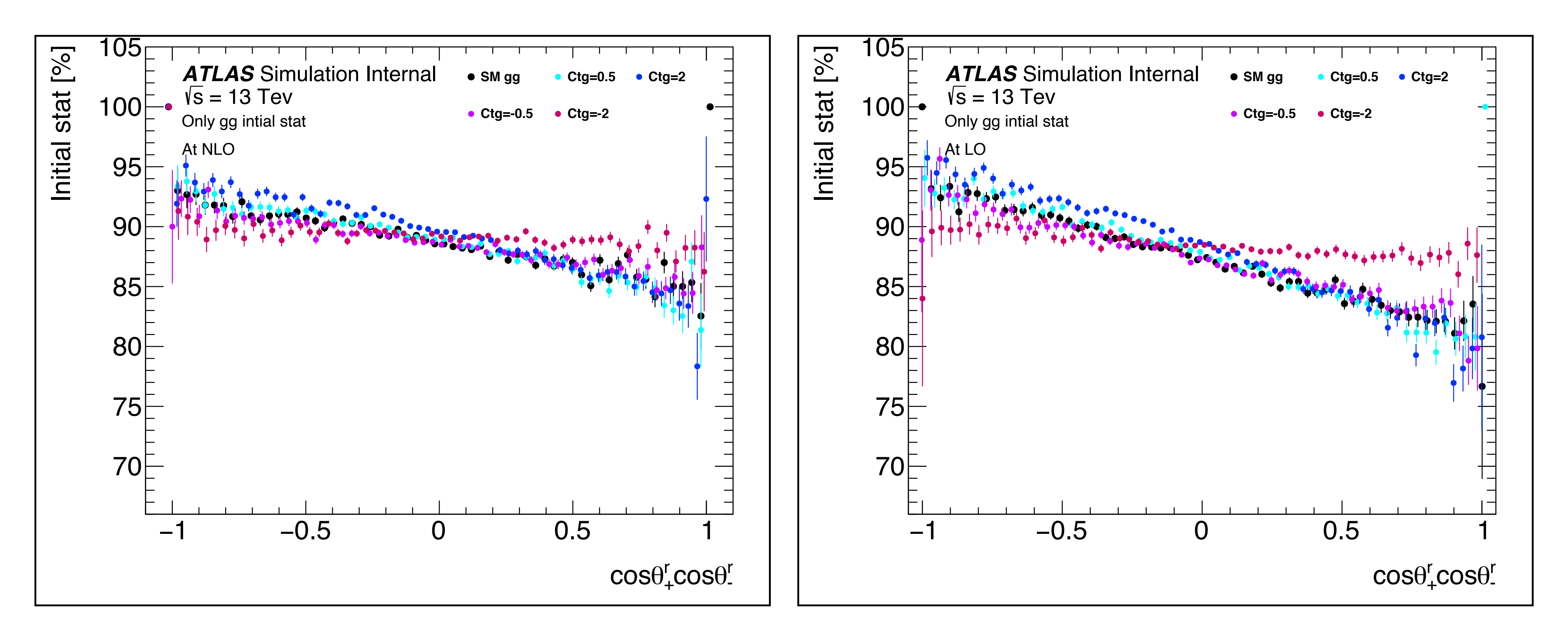

# **qq/qg Initial stat VS C(r,r)**

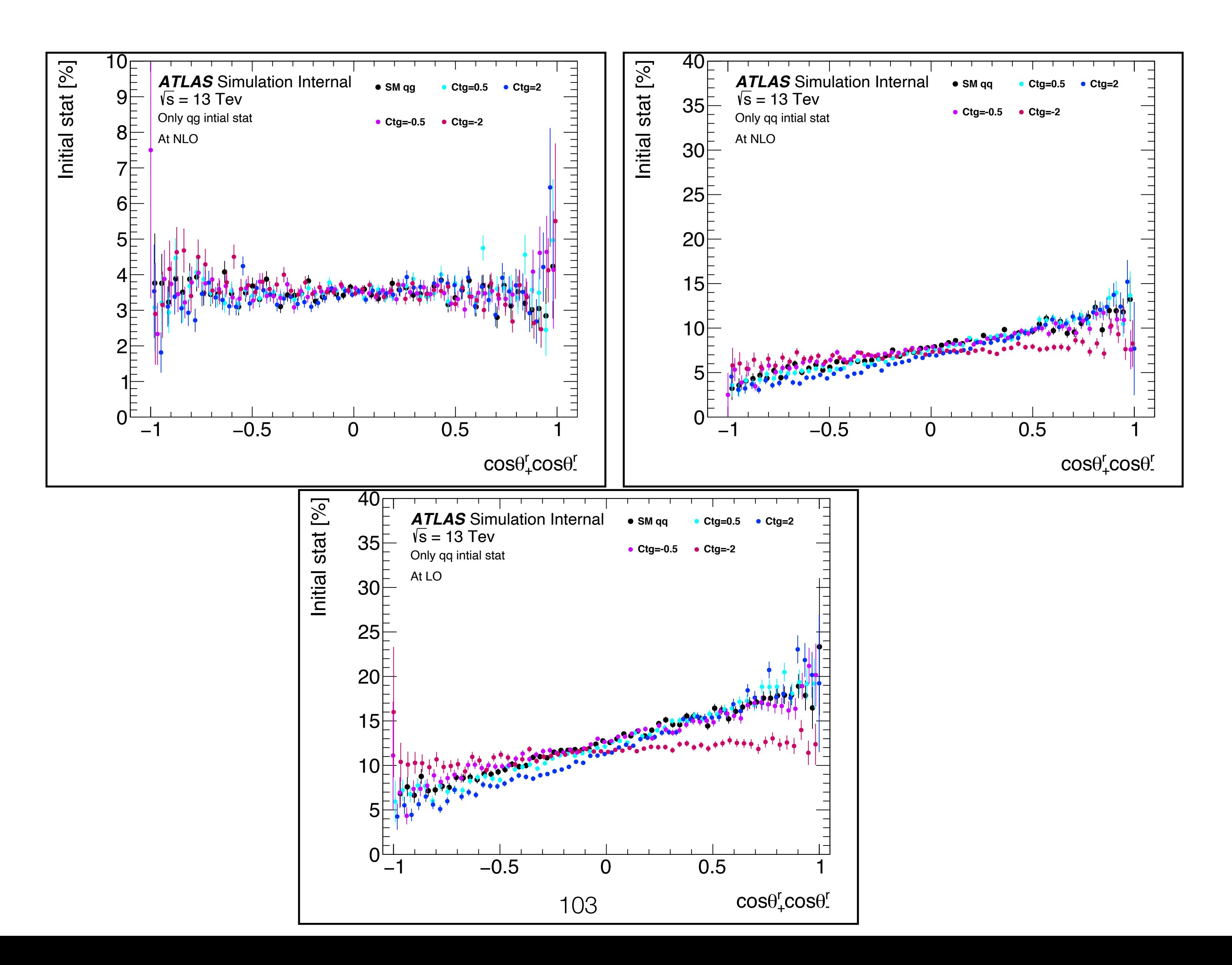

# **gg Initial stat VS C(k,k)**

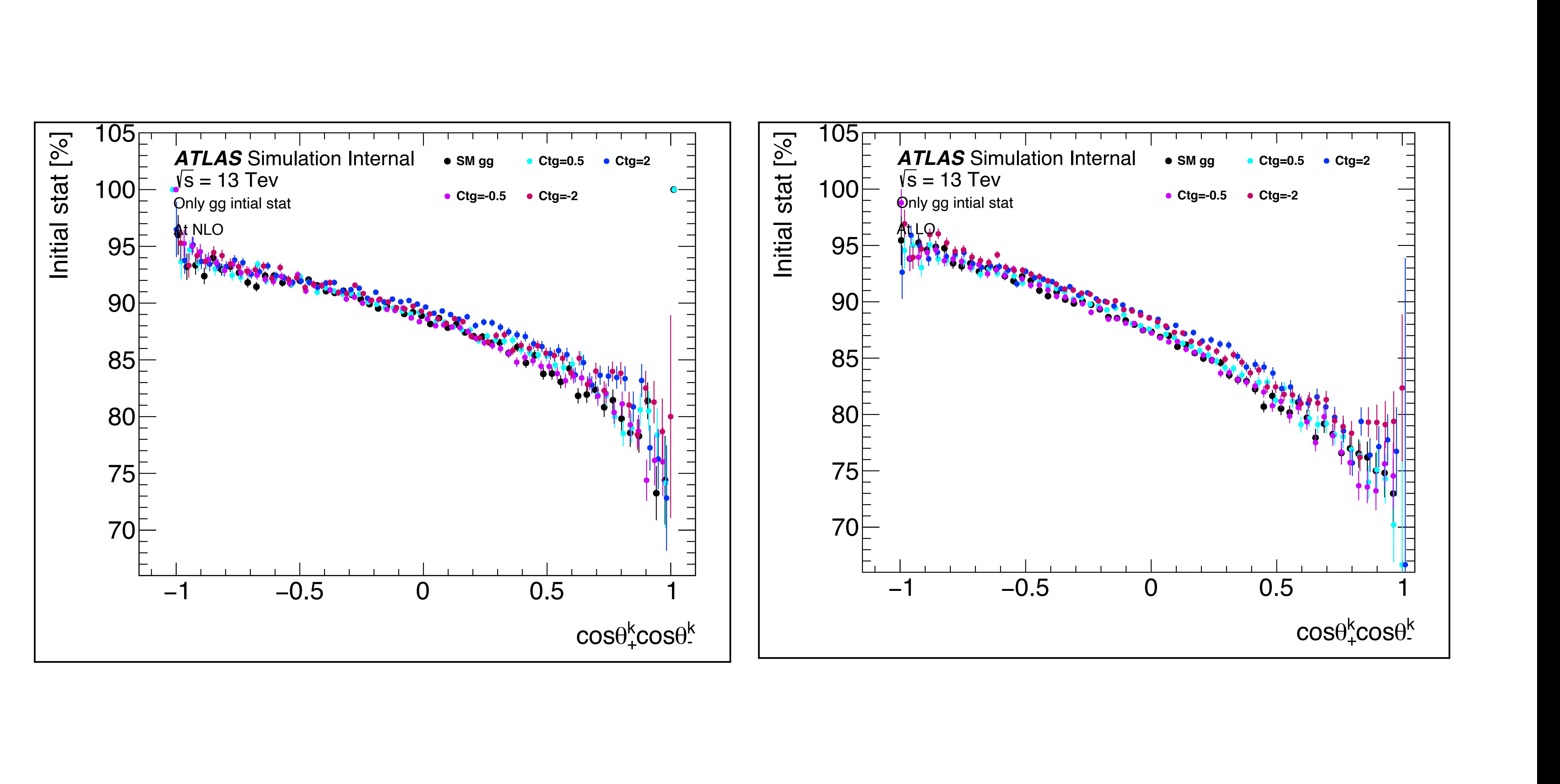

# **qq/qg Initial stat VS C(k,k)**

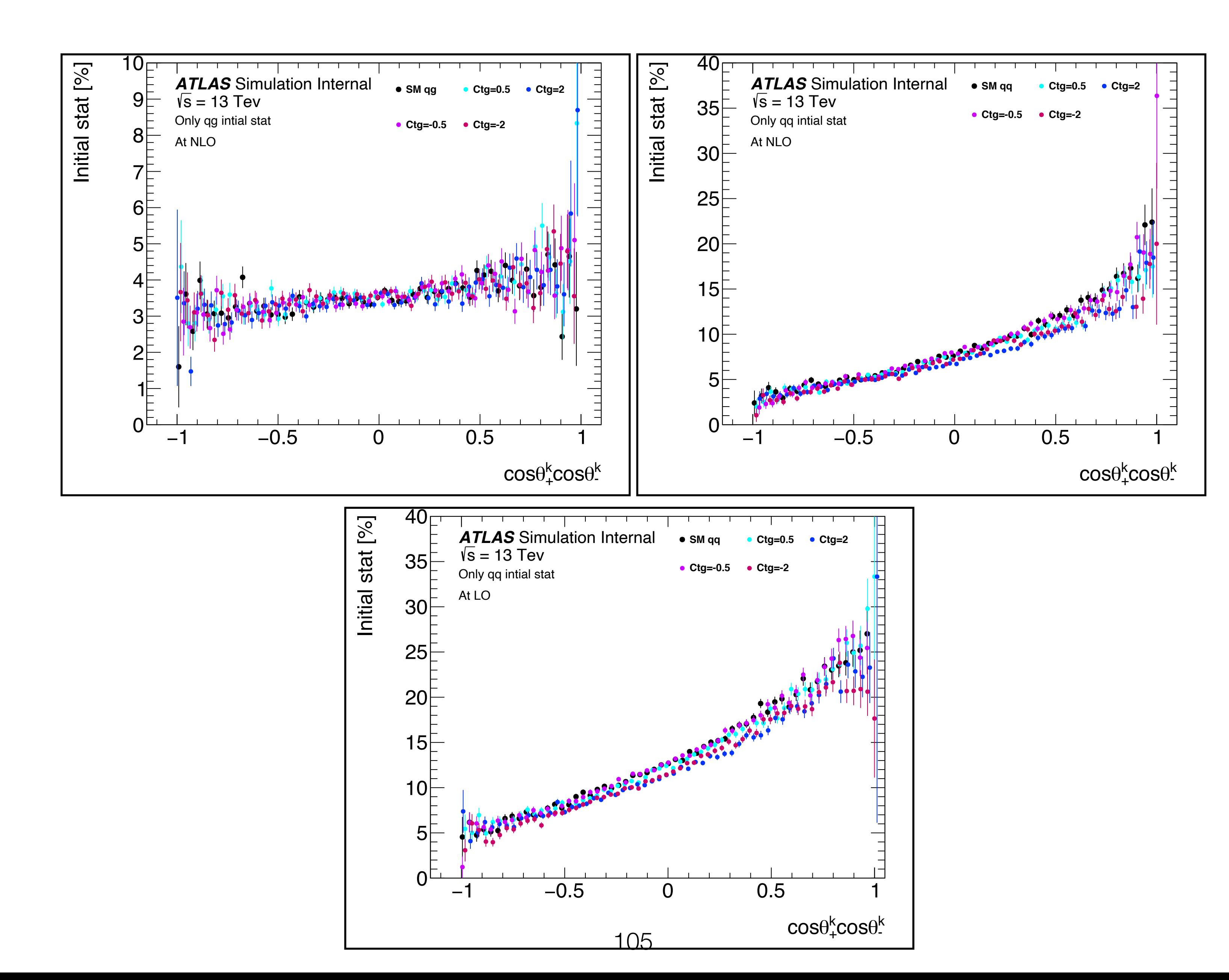

# **Initial stat VS C(r,k) + C(k,r)**

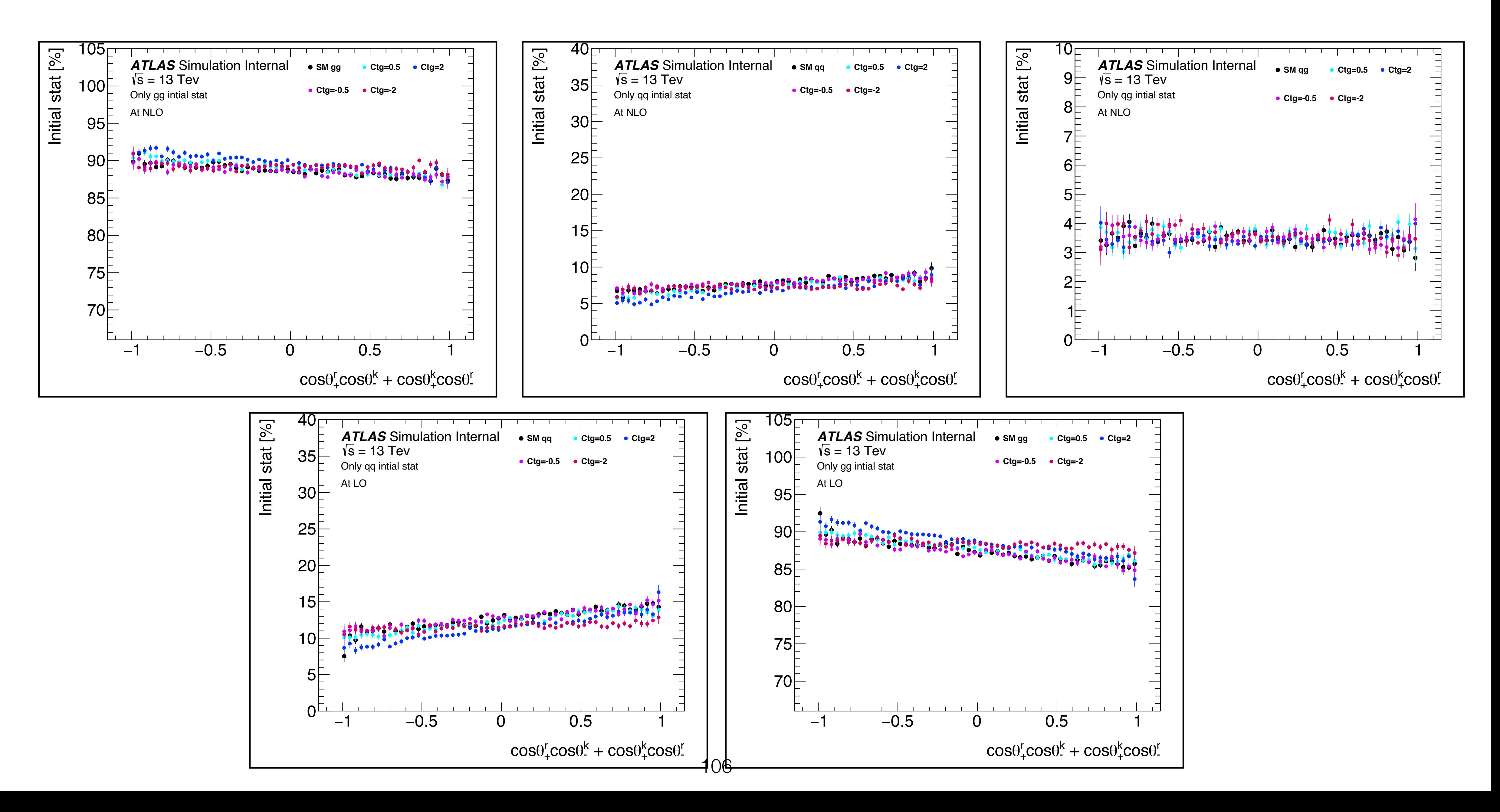

# **Initial stat VS C(r,k) - C(k,r)**

![](_page_106_Figure_1.jpeg)

## **Initial stat VS Ctg**

### $\sigma$  Ctg = 0 corresponds to the SM value.

![](_page_107_Figure_2.jpeg)